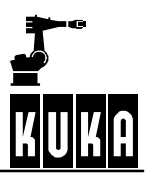

**SOFTWARE**

**KR C...**

meldungen 09.02.00 en

**Error messages / troubleshooting**

**KUKA System Software (KSS)**

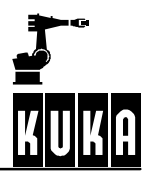

## e Copyright **KUKA Roboter GmbH**

This documentation or excerpts therefrom may not be reproduced or disclosed to third parties without the express permission of the publishers. Other functions not described in this documentation may be operable in the controller. The user has no claim to these functions, however, in the case of a replacement or service work.

We have checked the content of this documentation for conformity with the hardware and software described. Nevertheless, discrepancies cannot be precluded, for which reason we are not able to guarantee total conformity. The information in this documentation is checked on a regular basis, however, and necessary corrections will be incorporated in subsequent editions. Subject to technical alterations without an effect on the function.

#### PD Interleaf

# **Contents**

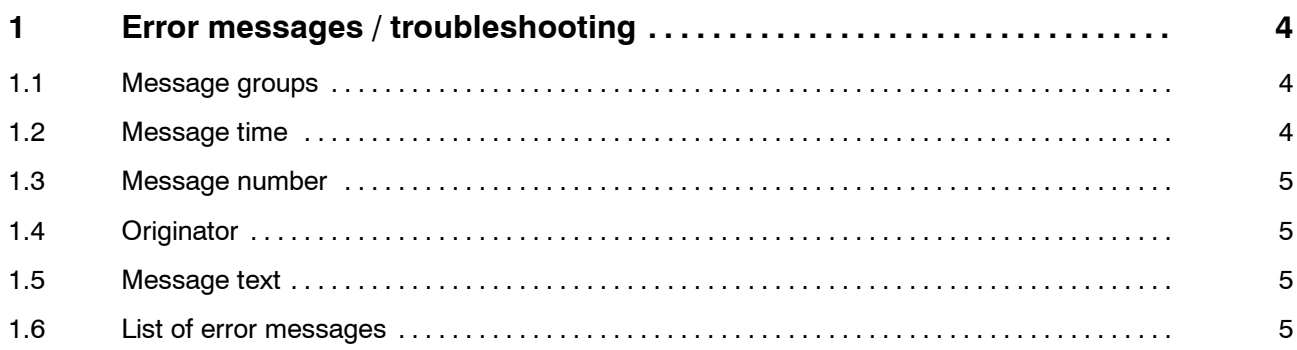

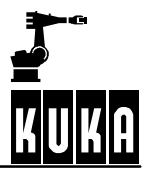

# **1 Error messages / troubleshooting**

Messages of all categories are displayed in the message window. These can be either informative messages that do not need to be acknowledged or messages that have to be acknowledged.

A message consists of the following items of information, for example:

#### Message group

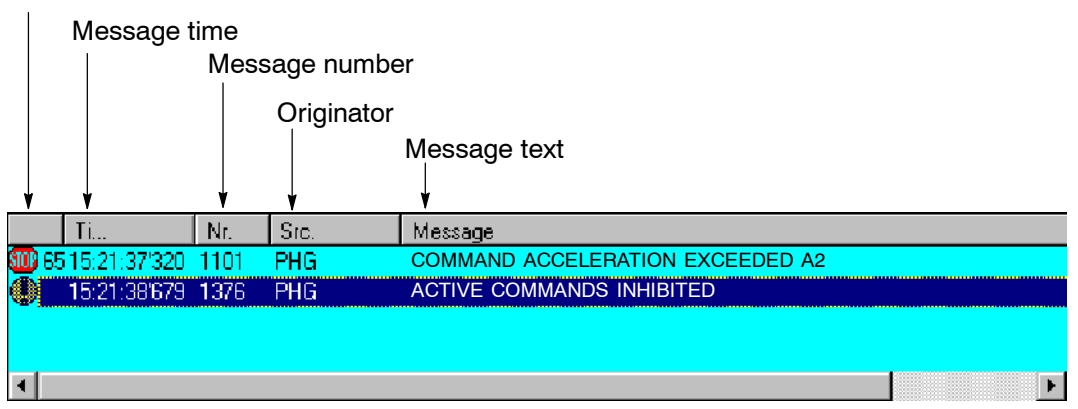

# **1.1 Message groups**

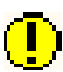

## **Hint messages**

provide the operator with explanatory information, for example, if an illegal key has been pressed.

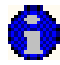

## **Operational messages**

signal the status of the system that has led to a control reaction, e.g. Emergency Stop. The message is cleared once its cause has been eliminated. In some cases, a secondary signal that has to be acknowledged is set for reasons of safety.

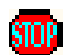

## **Acknowledgement messages**

indicate a situation that must in all instances be recognized and acknowledged with the acknowledge key. They are often a consequence of a status (operational) message. An acknowledgement message stops a movement or prevents further operation.

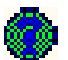

#### **Dialog messages**

require confirmation by the operator ("Yes" or "No" softkeys). The message is cleared after it has been confirmed.

## **1.2 Message time**

The message time indicates the time at which the message was generated.

## **1.3 Message number**

With the aid of the message number, the corresponding cause, effect and remedy can quickly be located in the list of error messages.

## **1.4 Originator**

The origin of the error is indicated in this field.

## **1.5 Message text**

The text of the error message is shown here.

## **1.6 List of error messages**

To make it easier to find error messages in the following list, the message number is shown first, unlike on the display. By referring to this message number, it is possible to obtain further information on an error and the appropriate remedial action. This information is subdivided into:

#### **Message text**

is the actual text of the error message as displayed.

#### **Cause**

gives a detailed description of the cause of the error.

#### **Monitor**

indicates when the conditions for generation of the message are checked.

#### **Effect**

describes how the controller reacts to the error.

### **Remedy**

describes what action the user can take to eliminate the error.

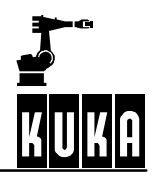

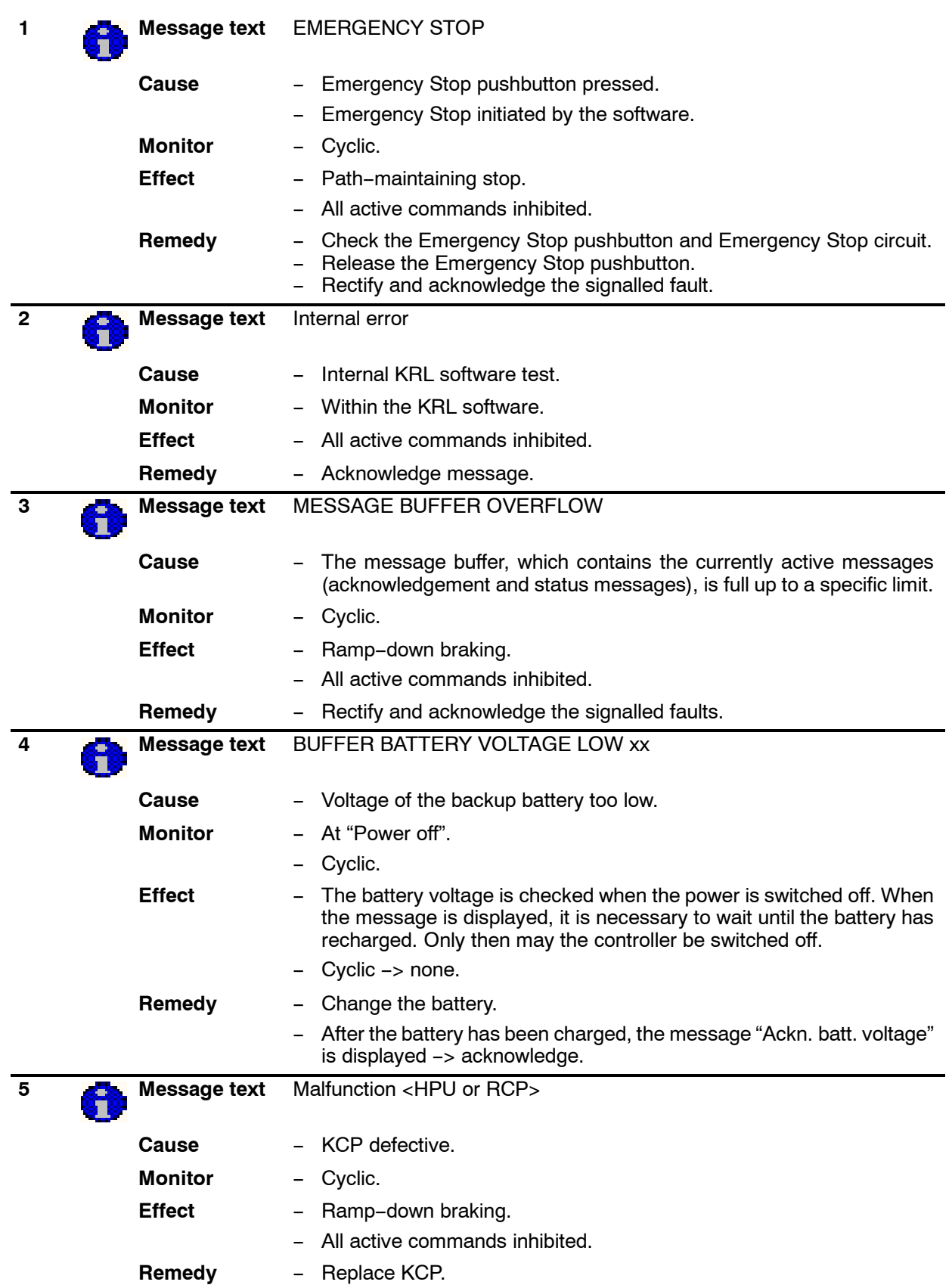

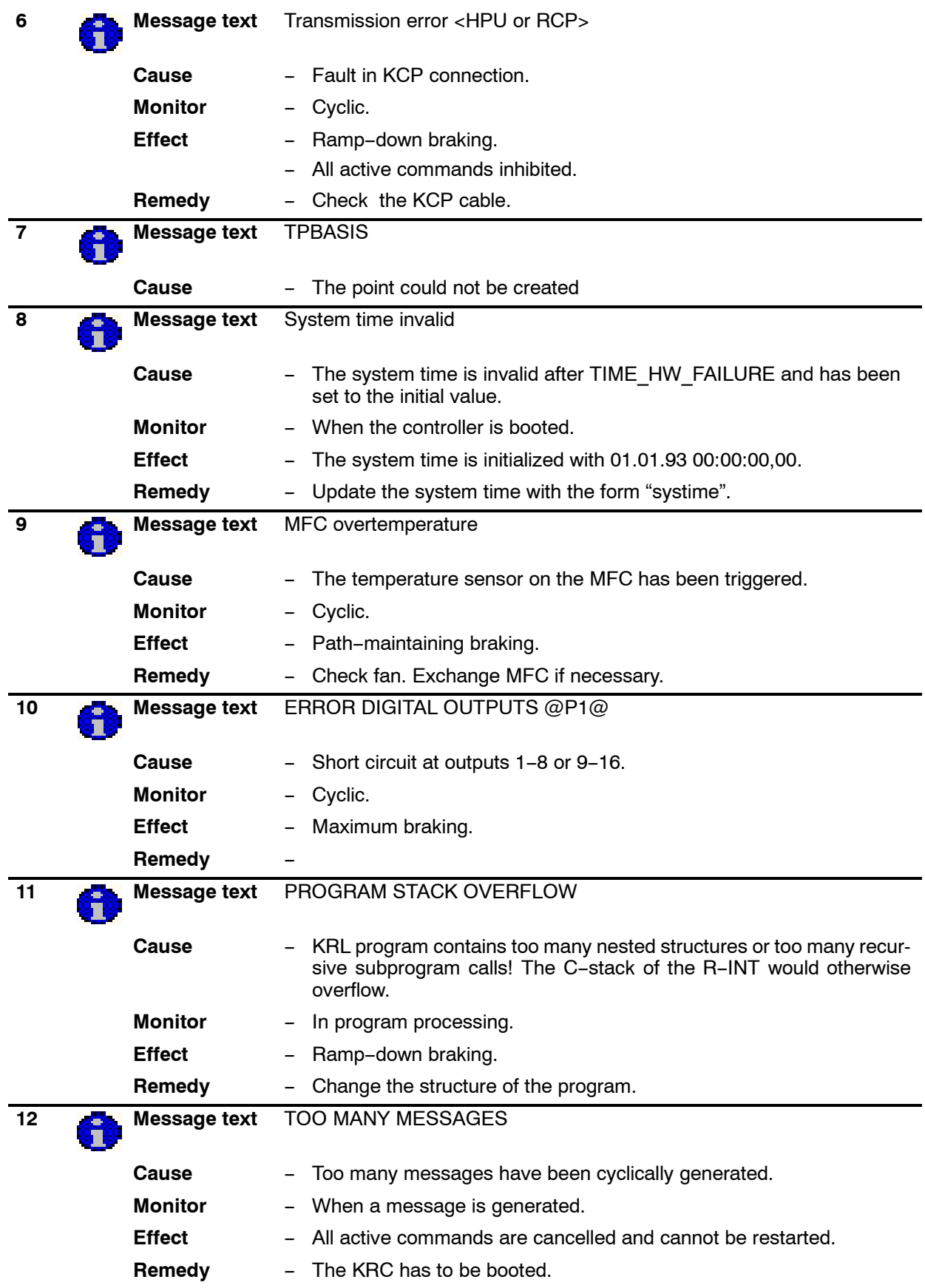

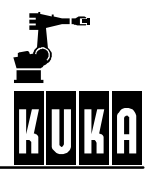

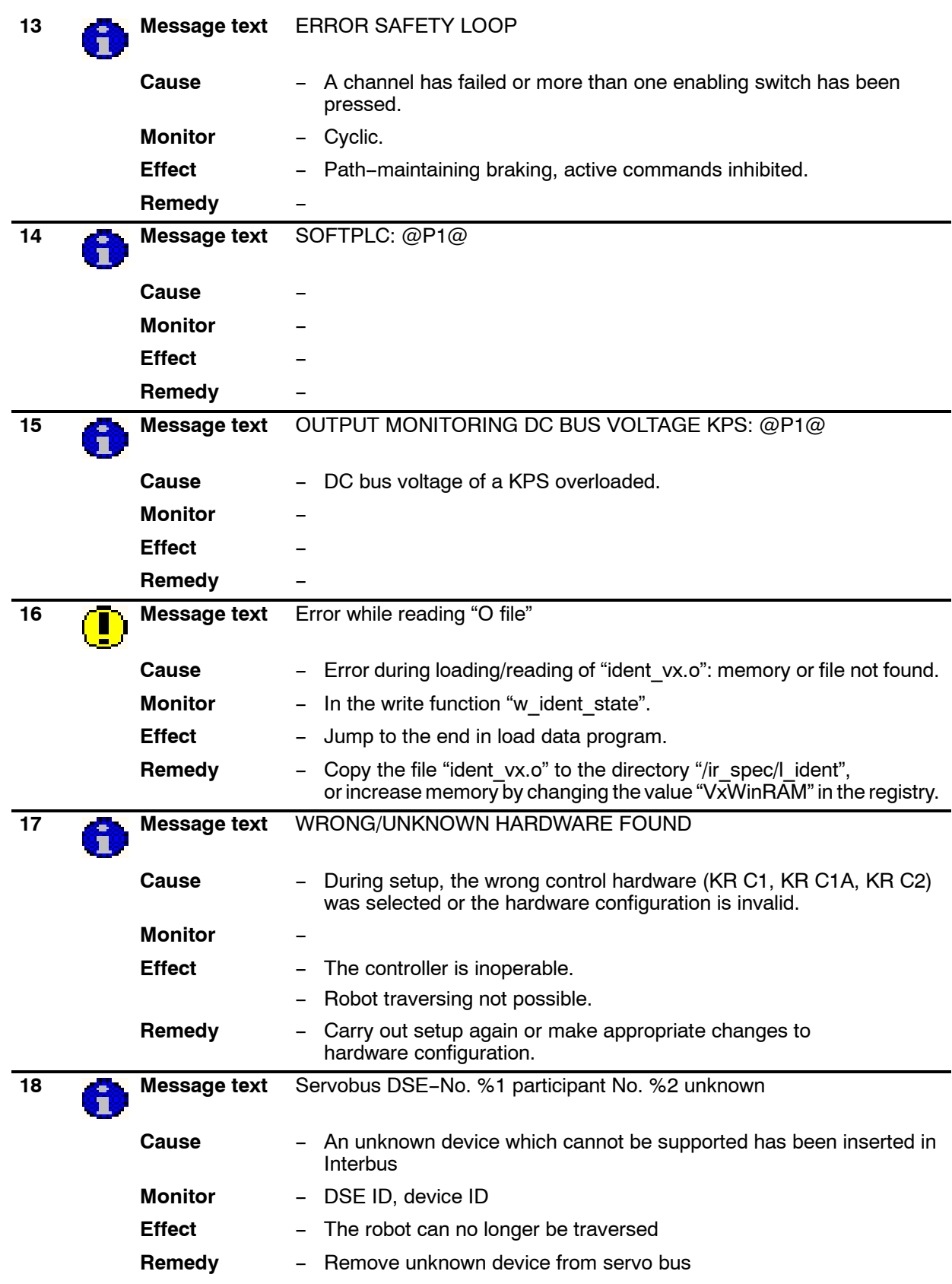

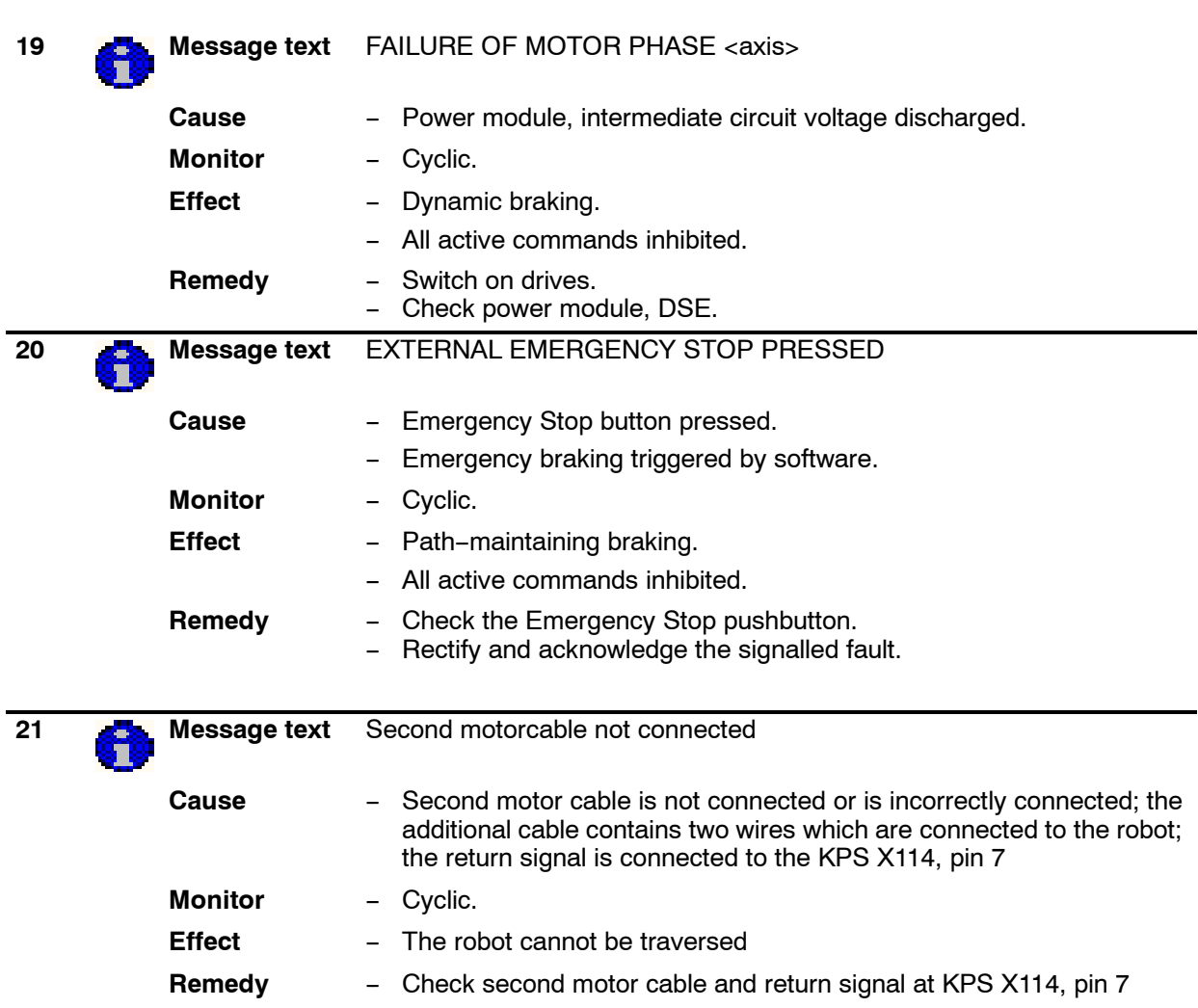

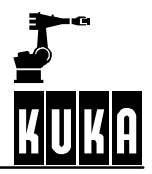

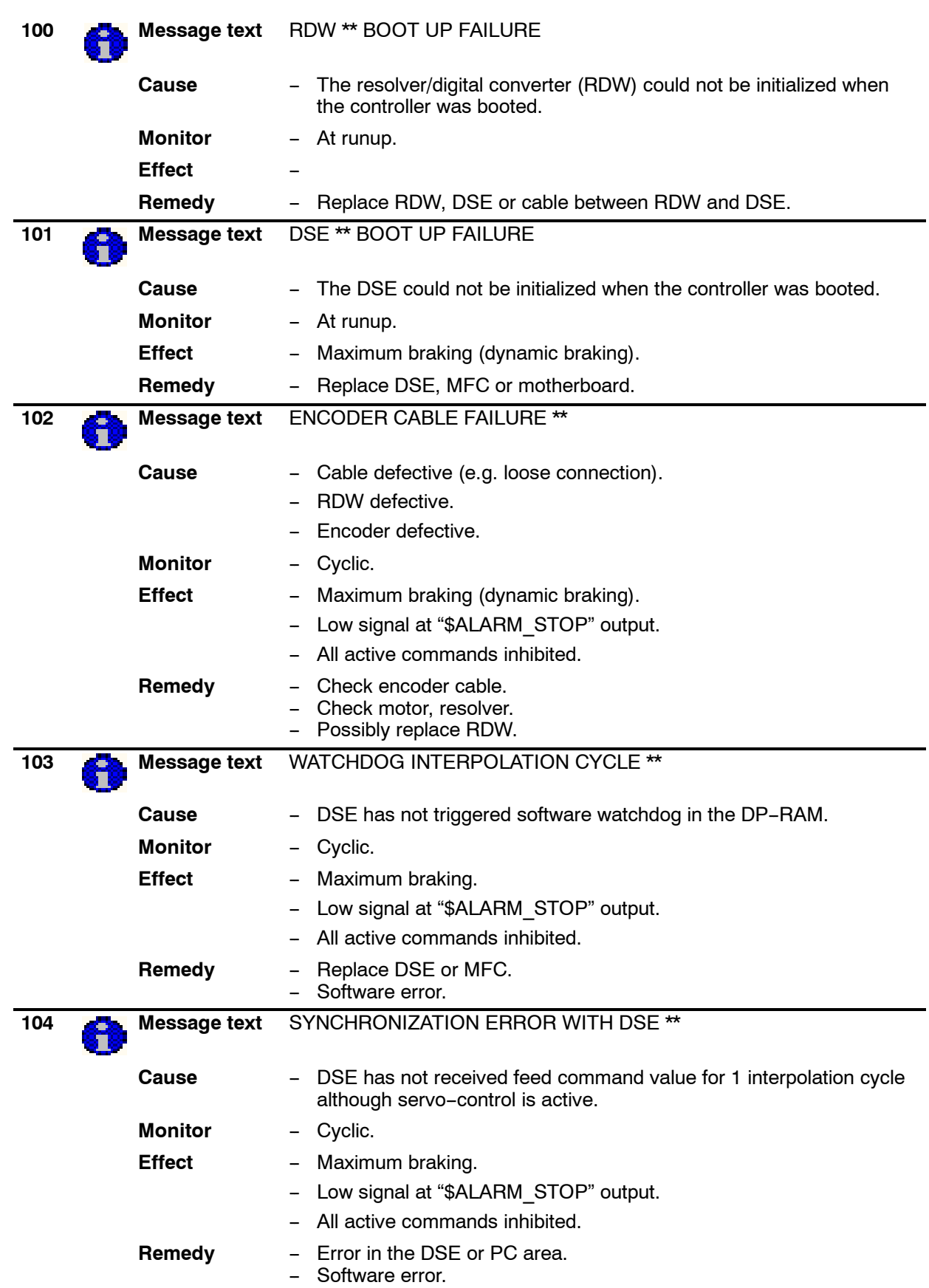

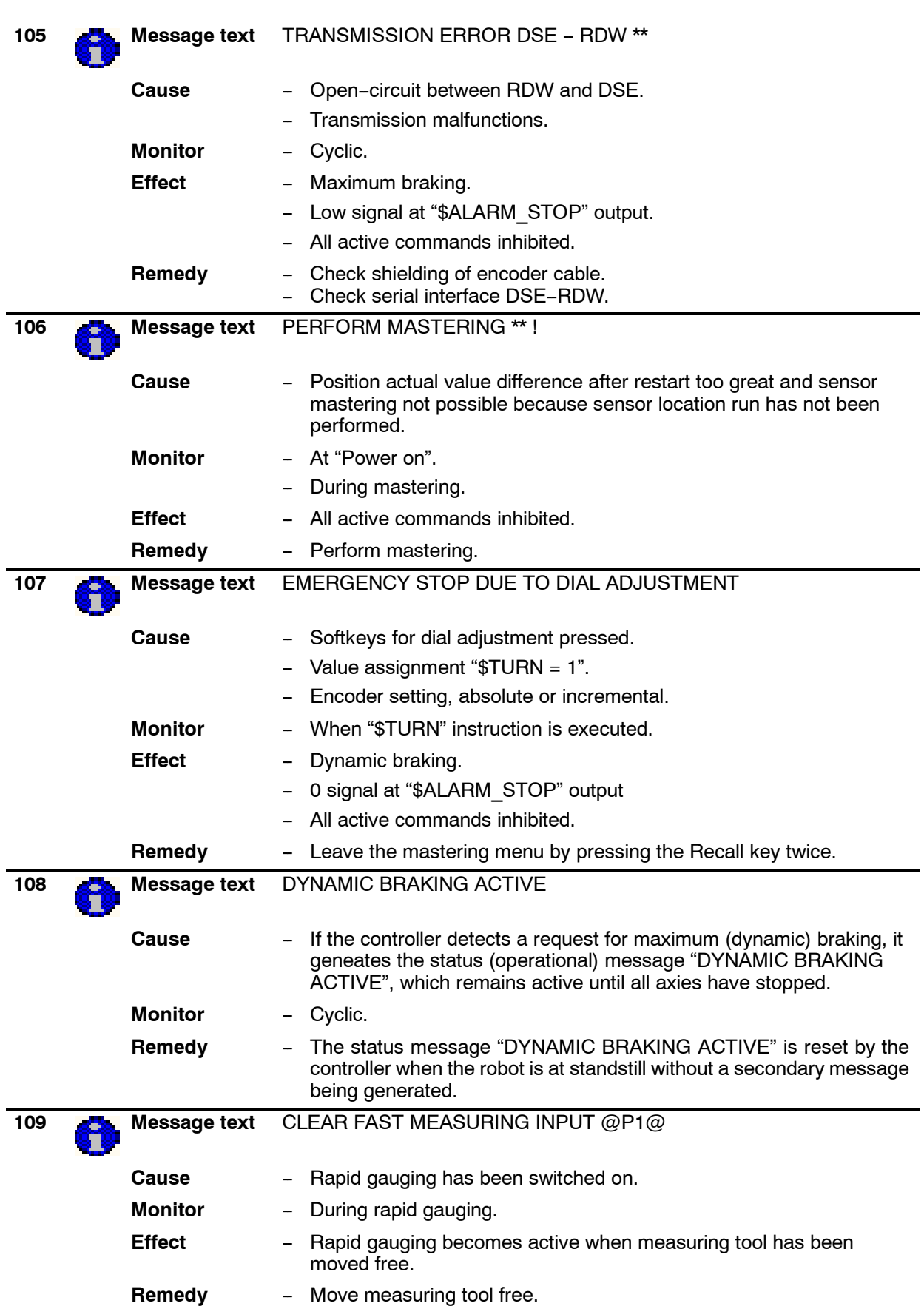

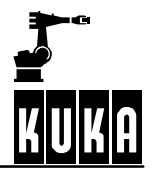

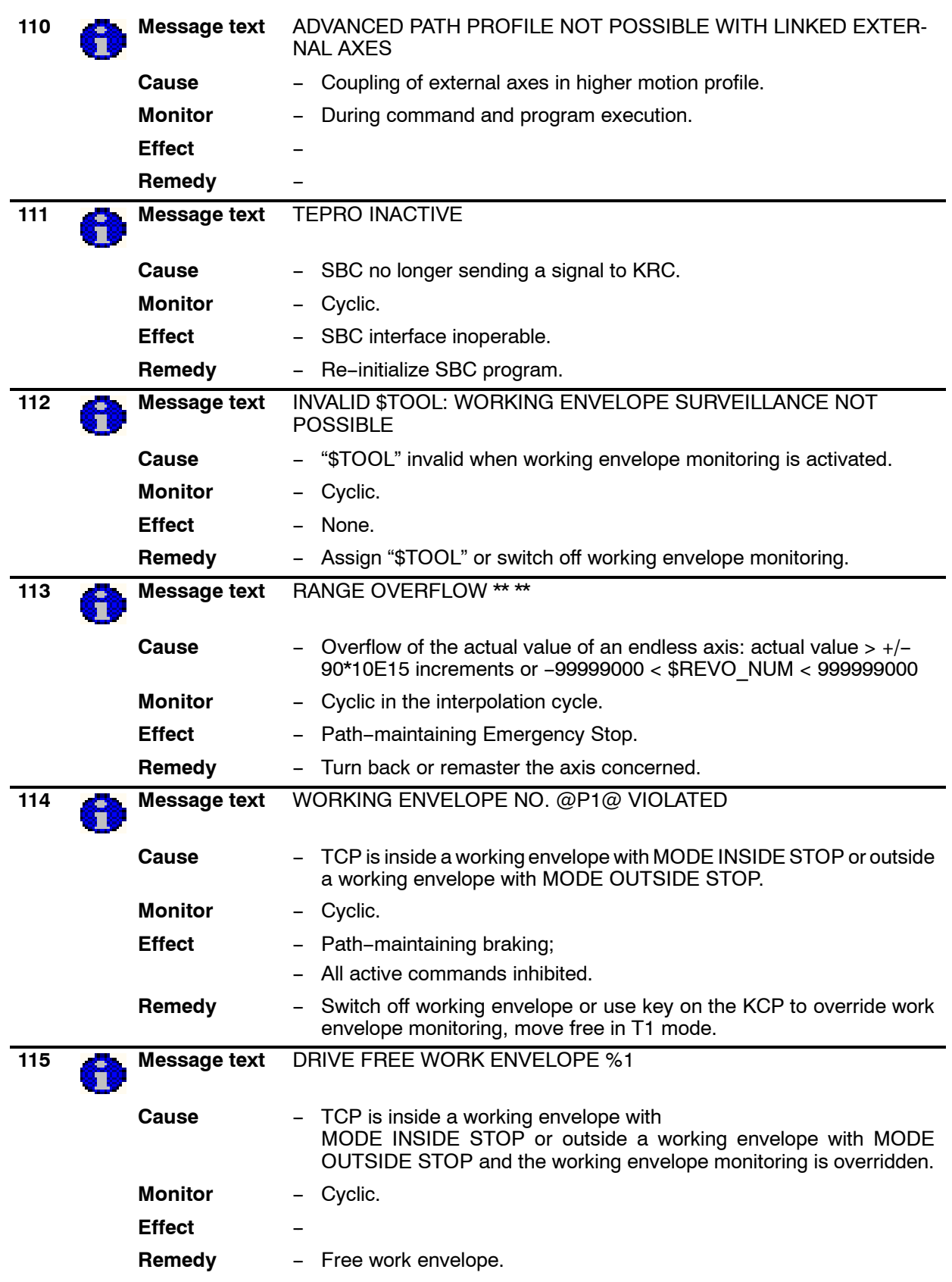

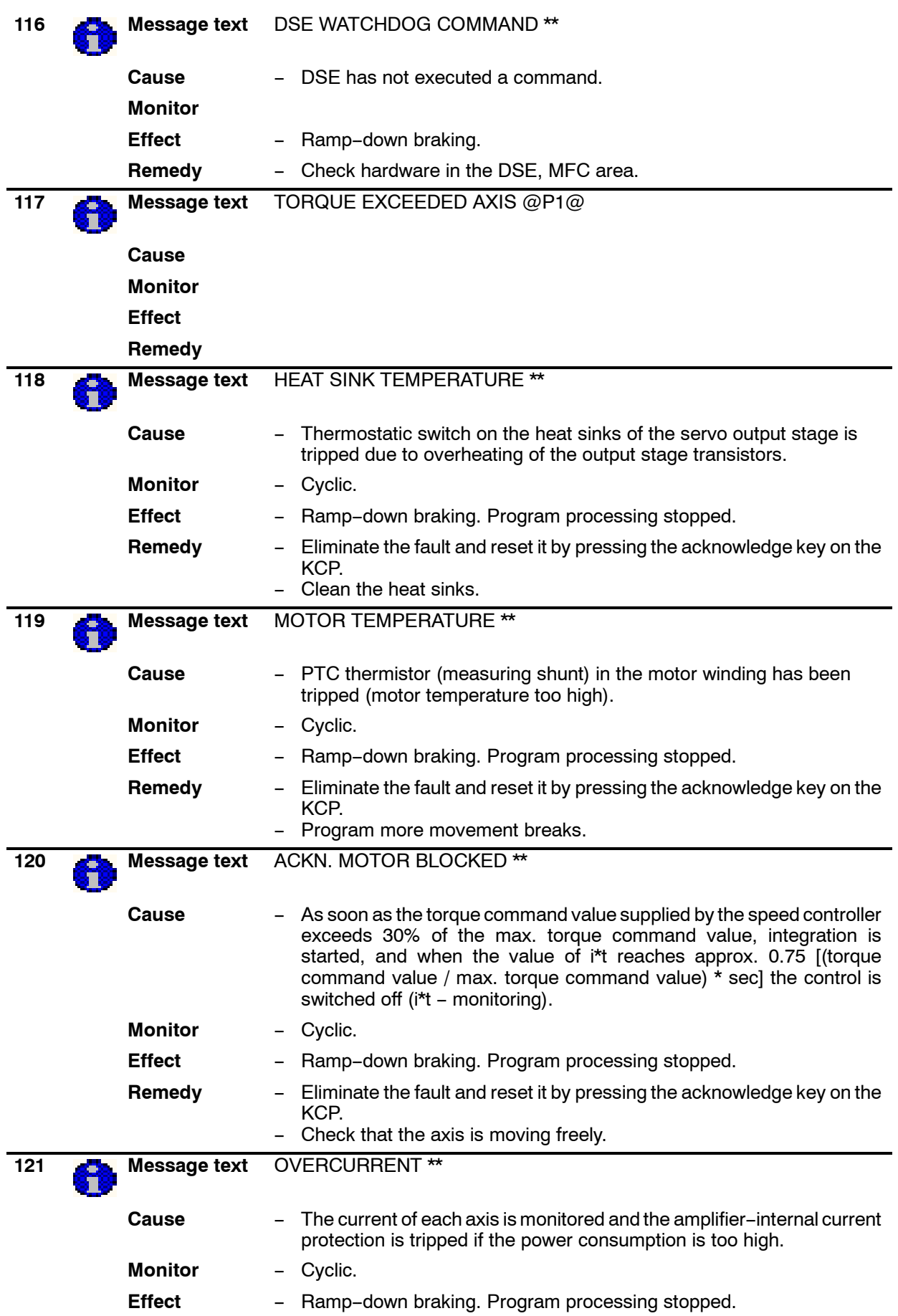

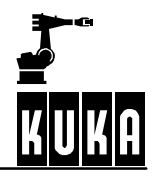

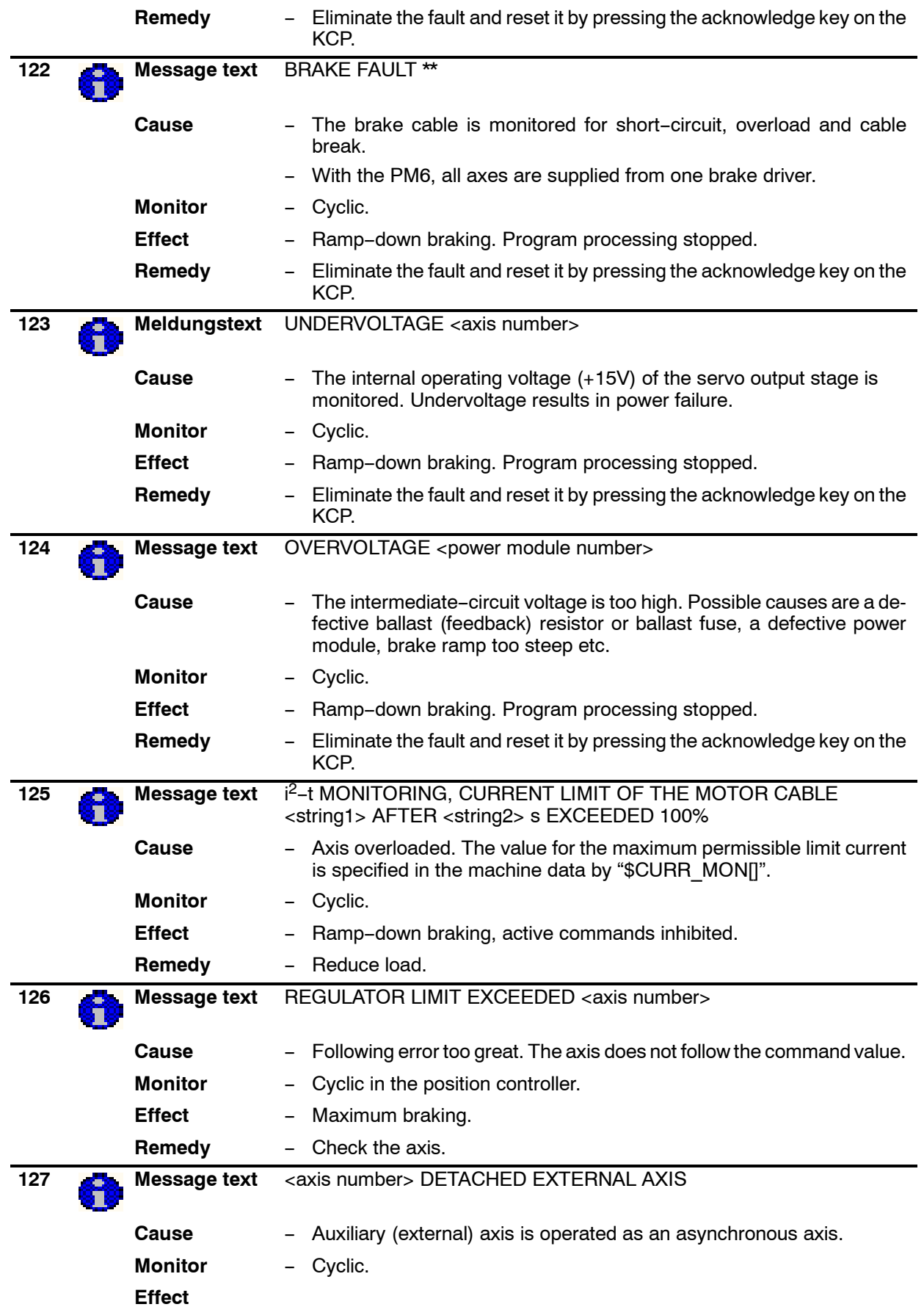

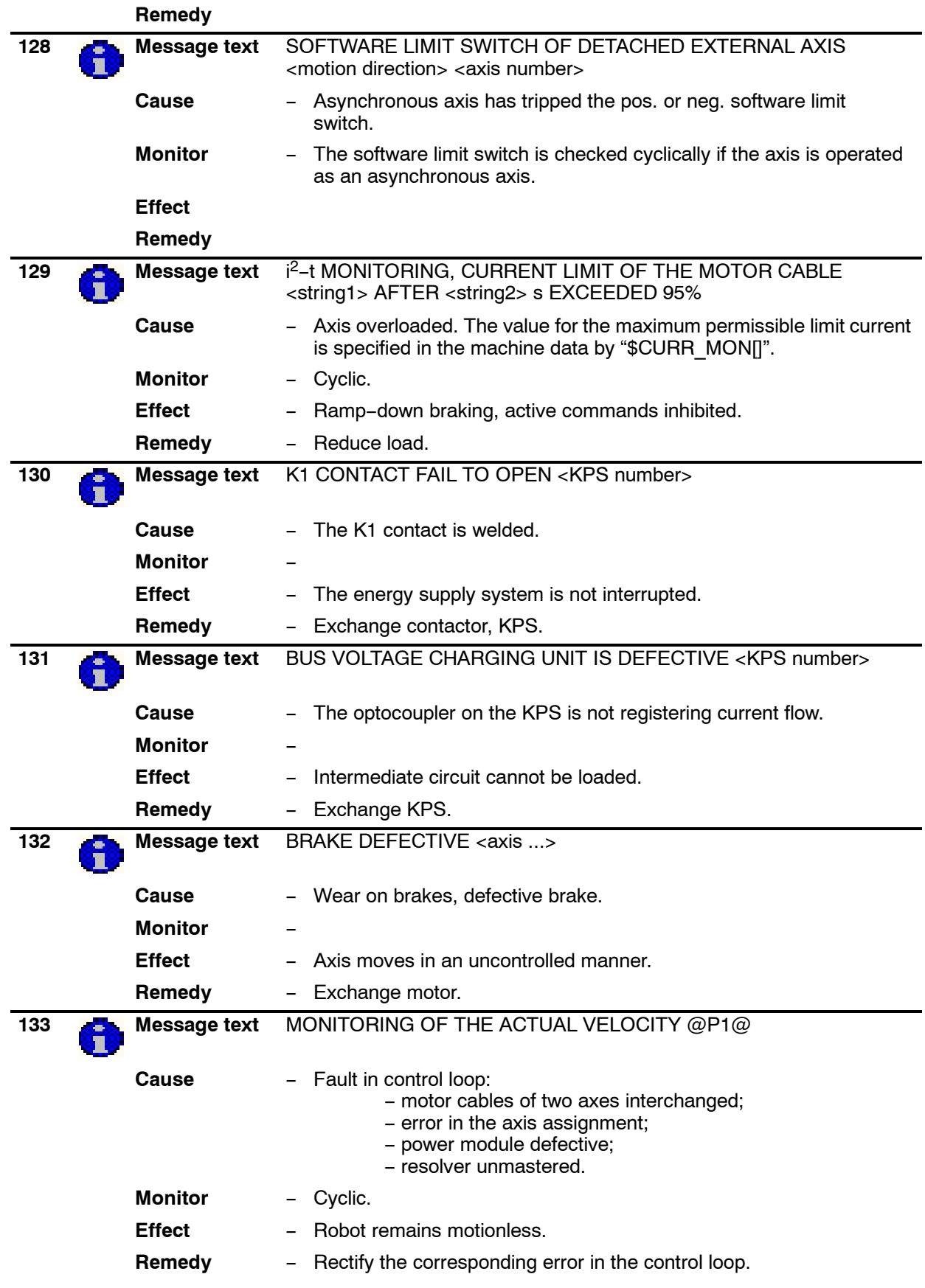

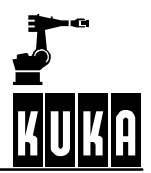

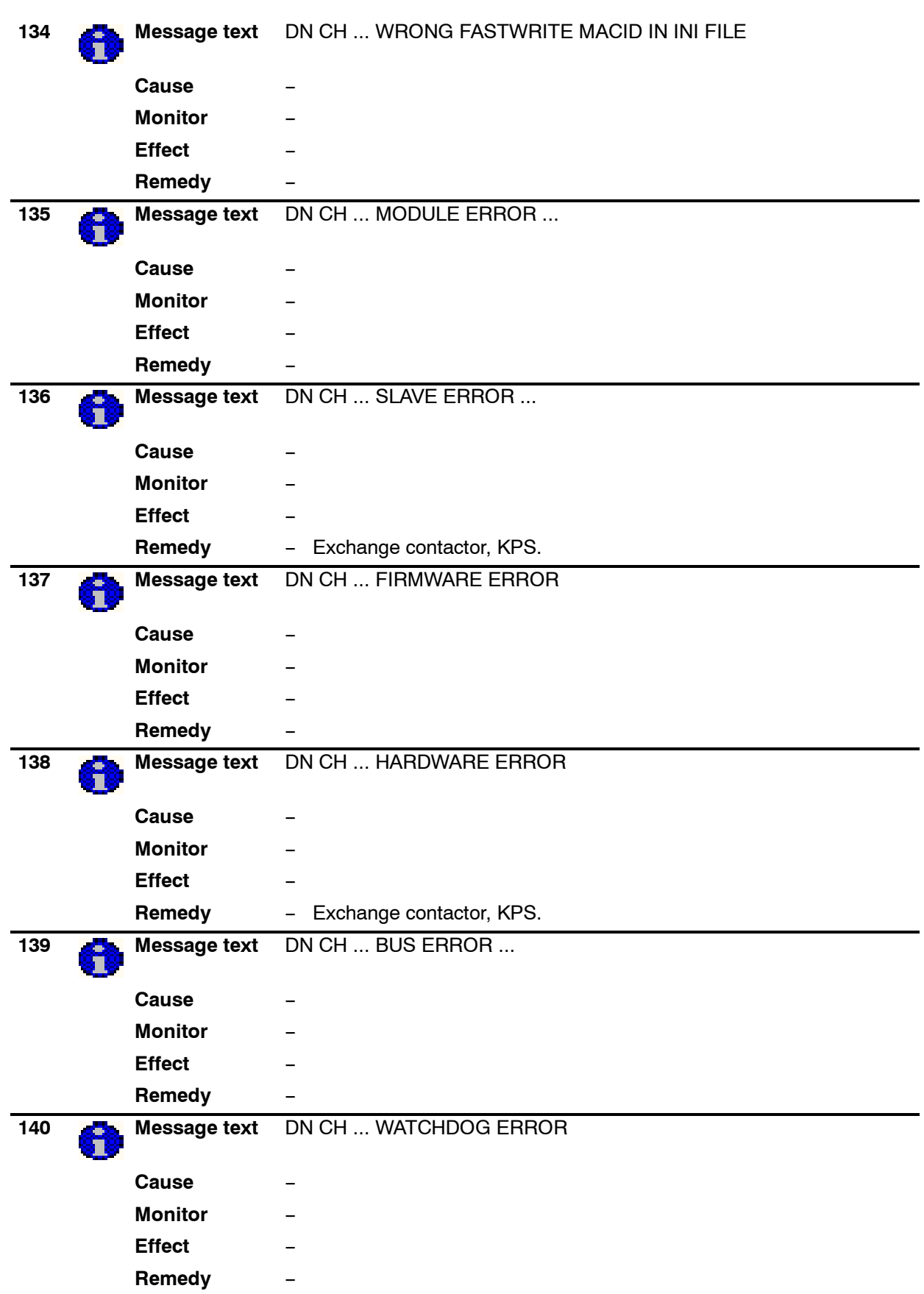

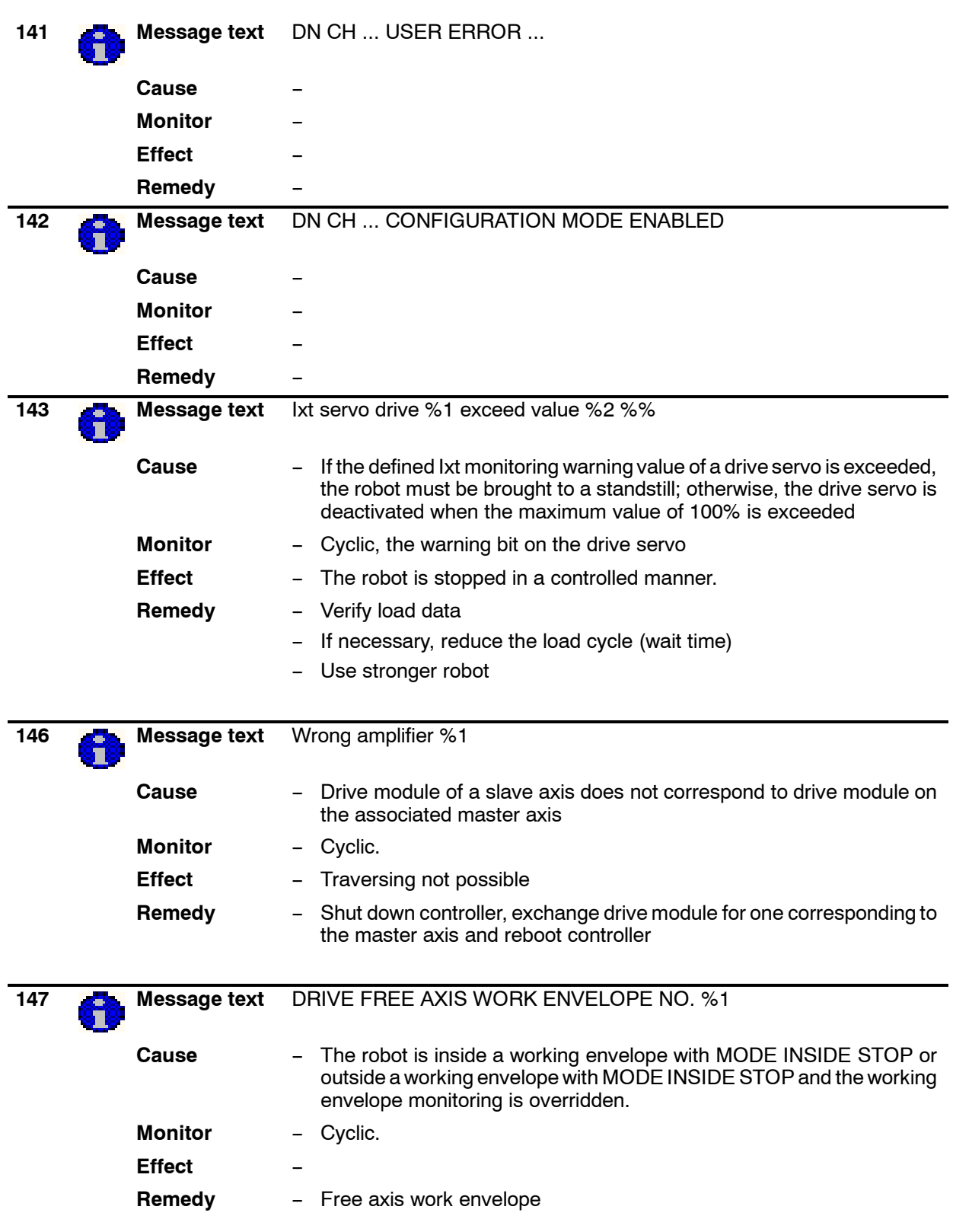

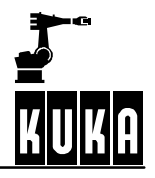

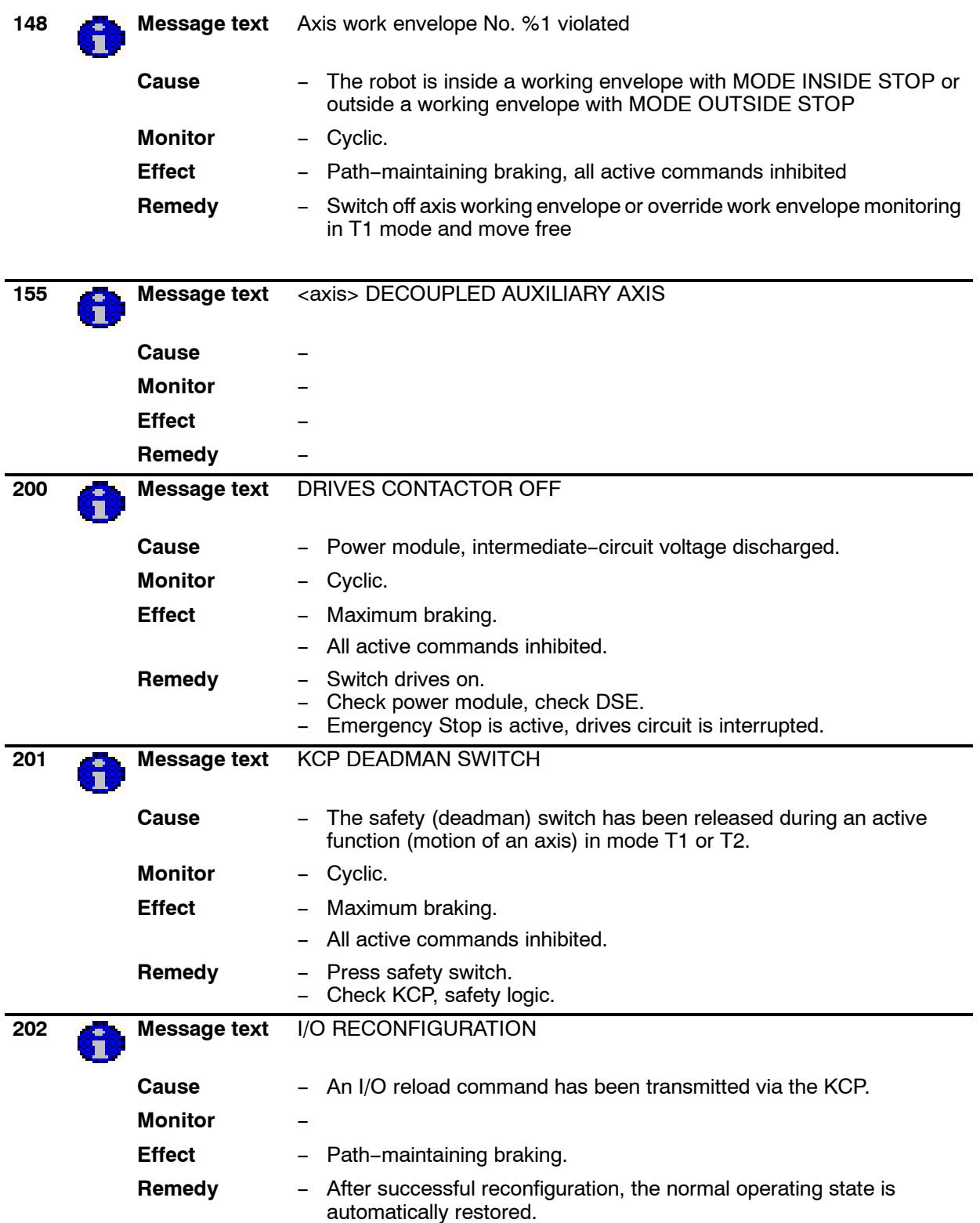

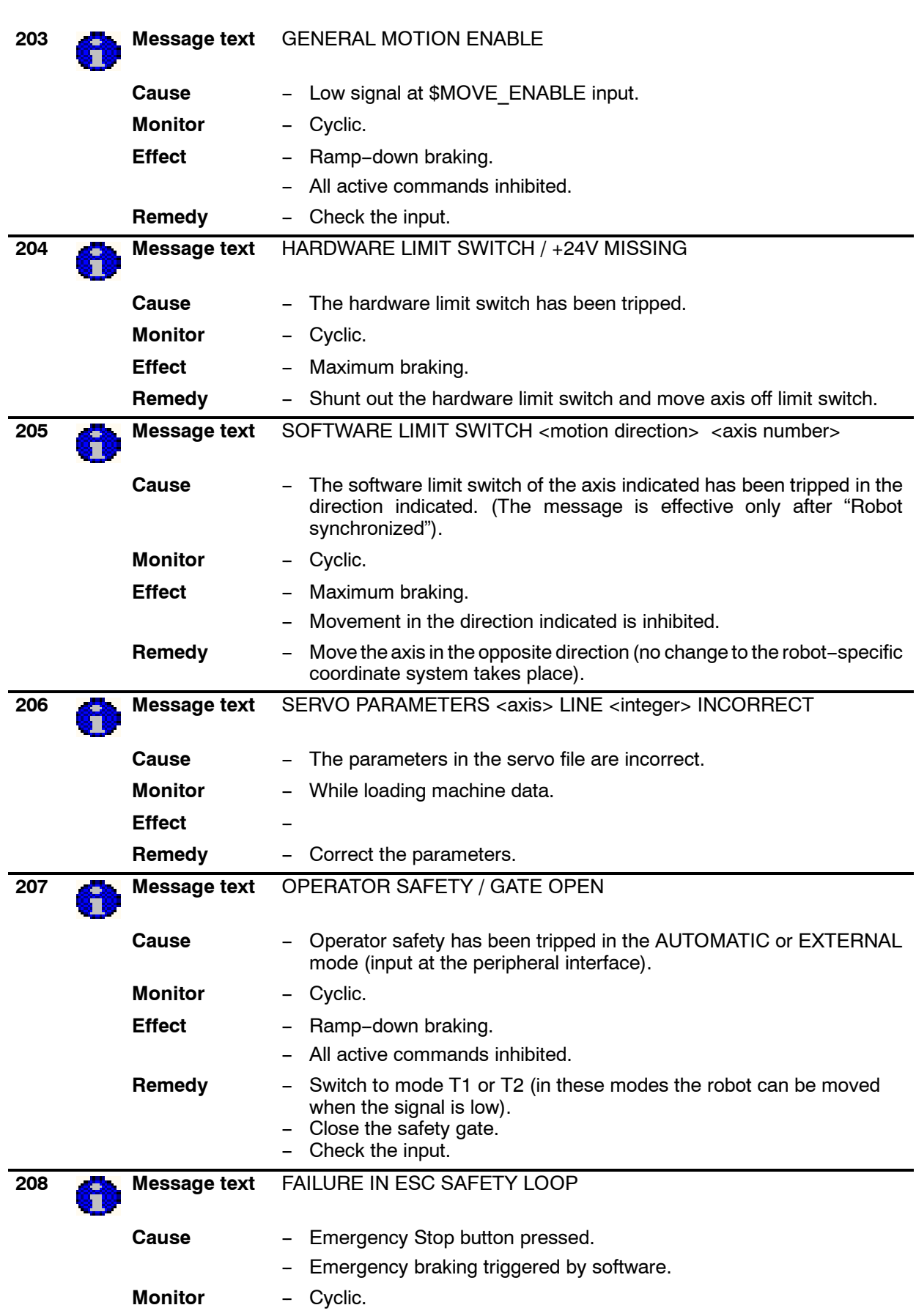

## **Error messages / troubleshooting**

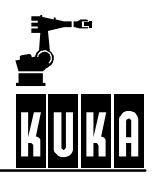

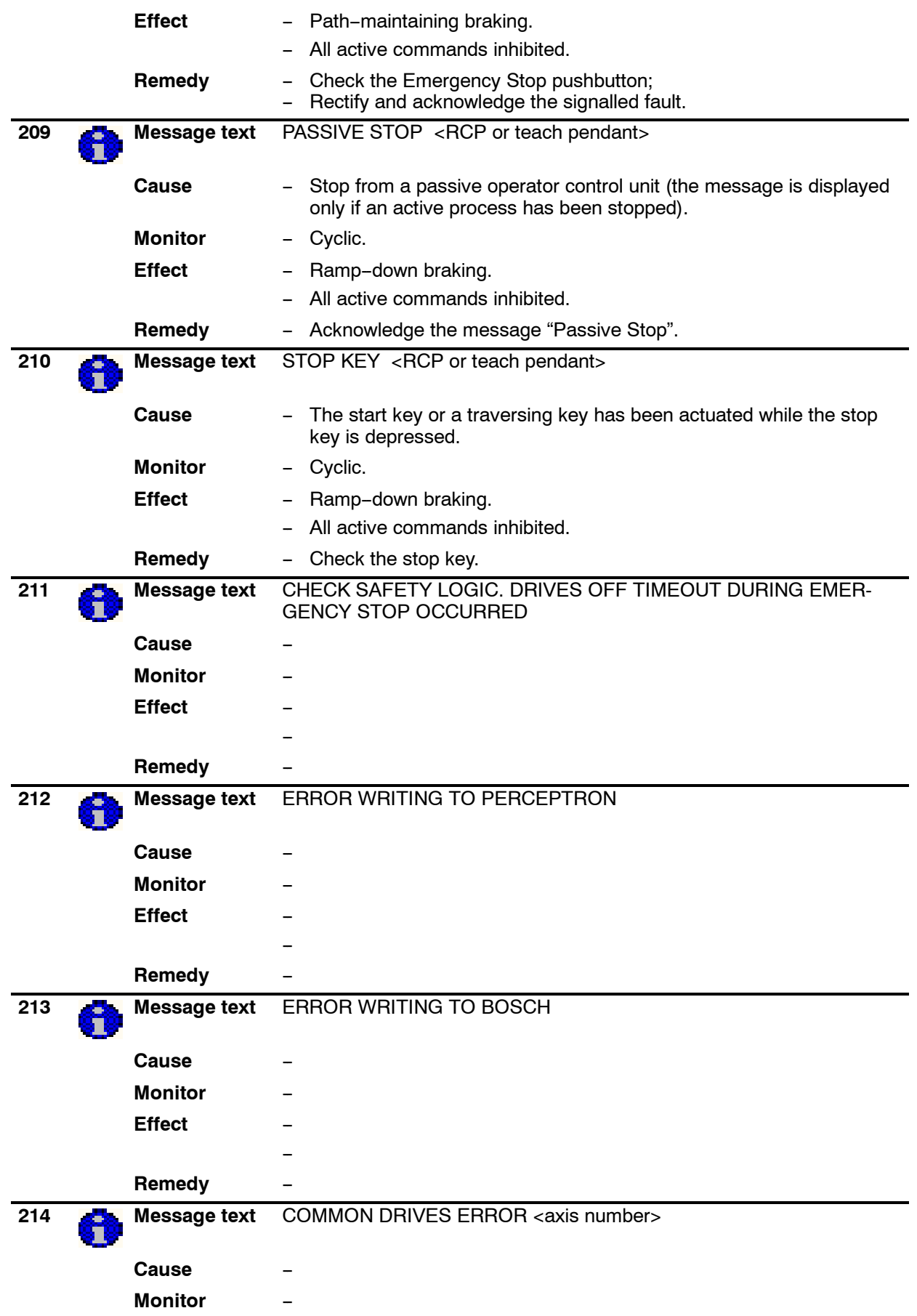

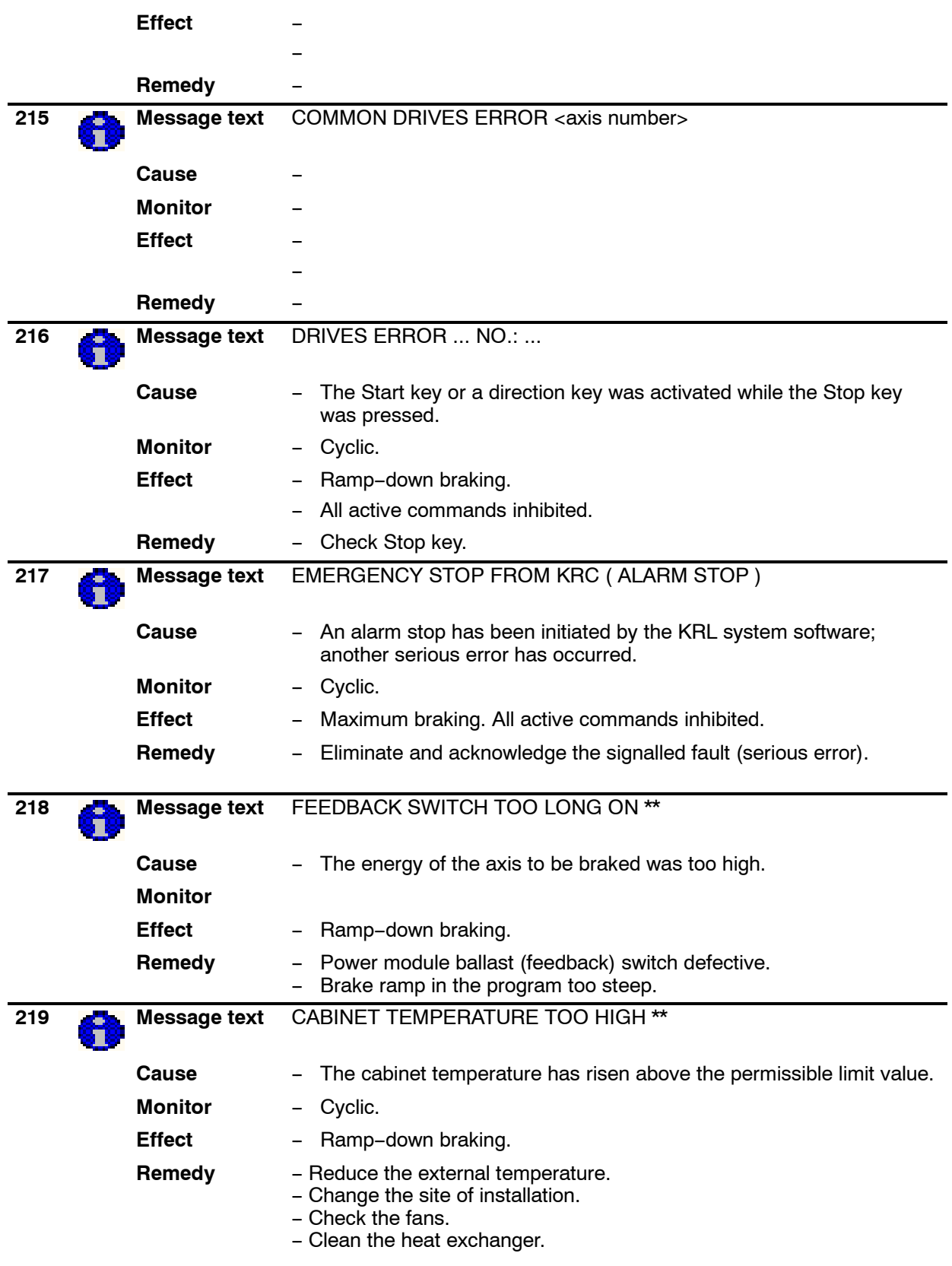

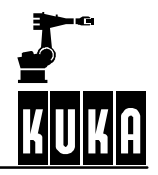

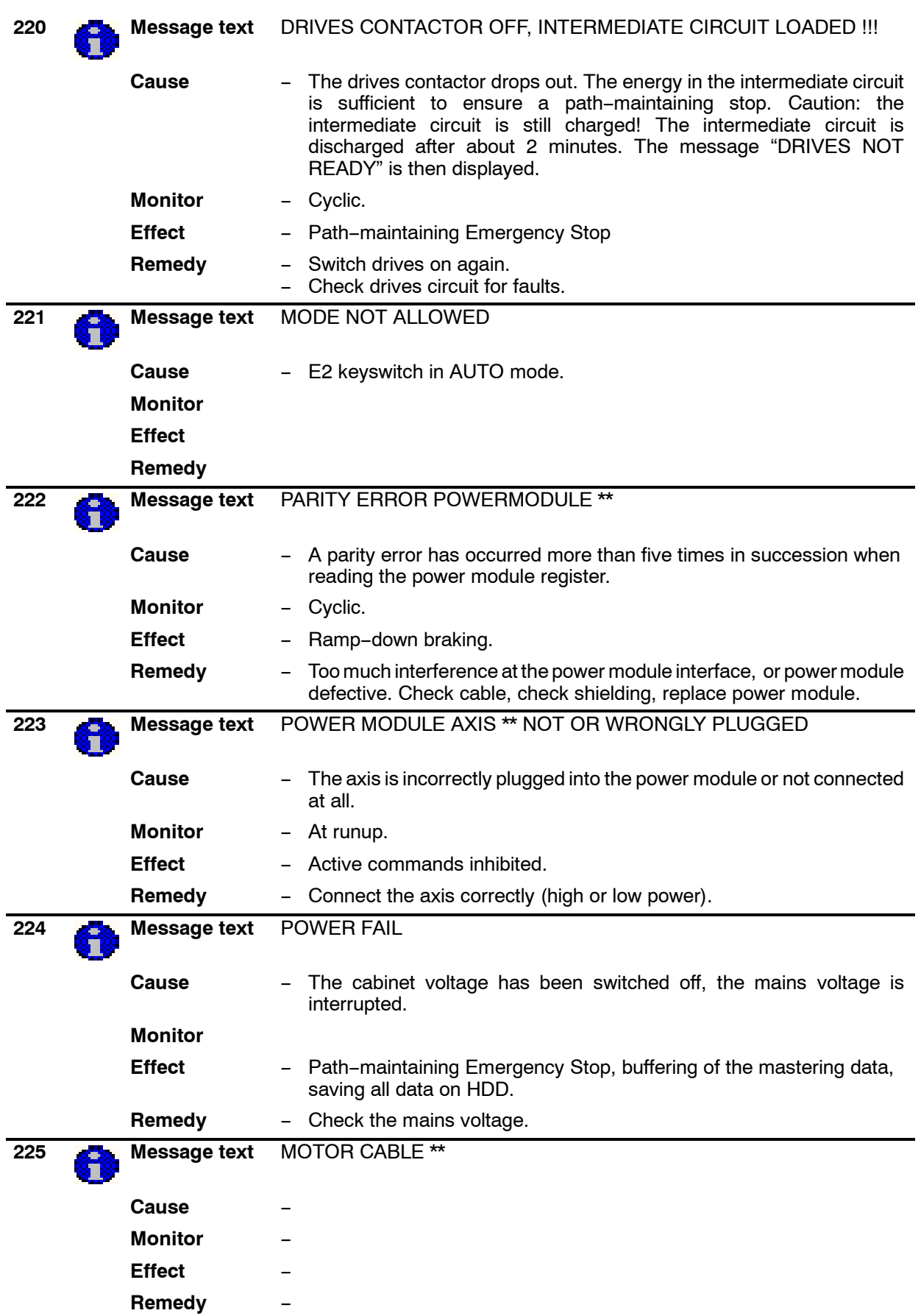

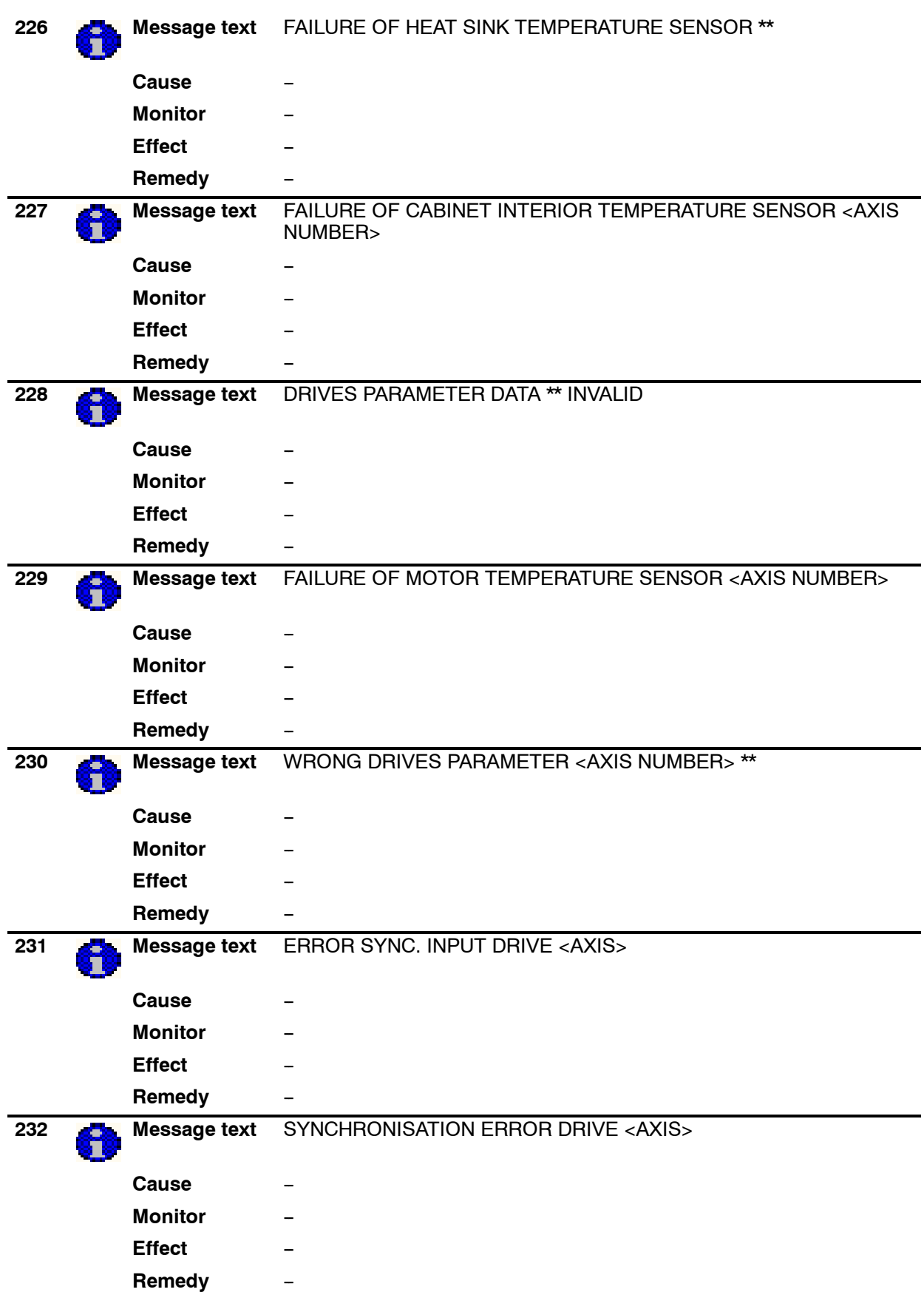

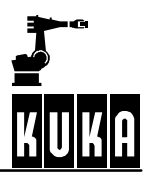

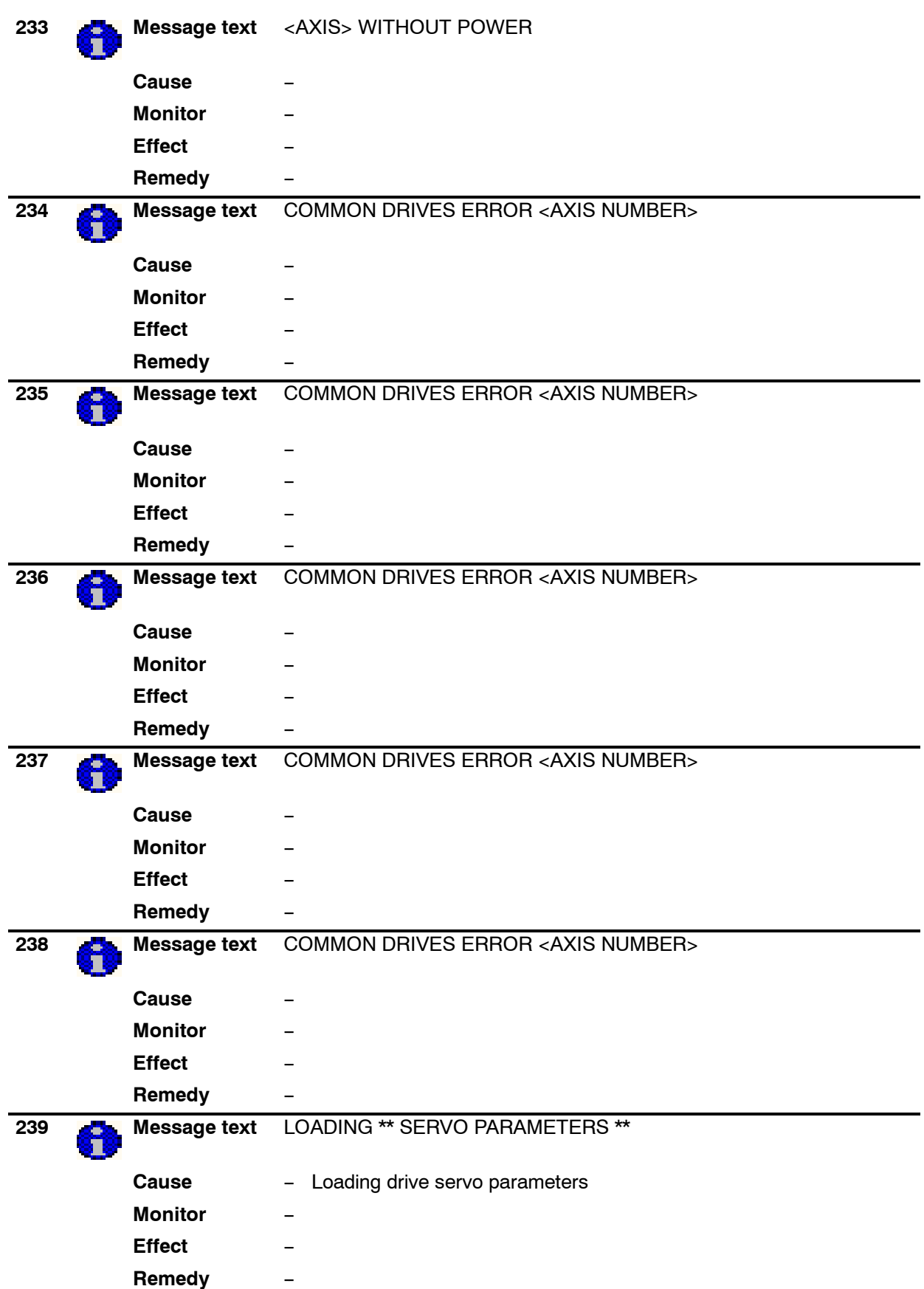

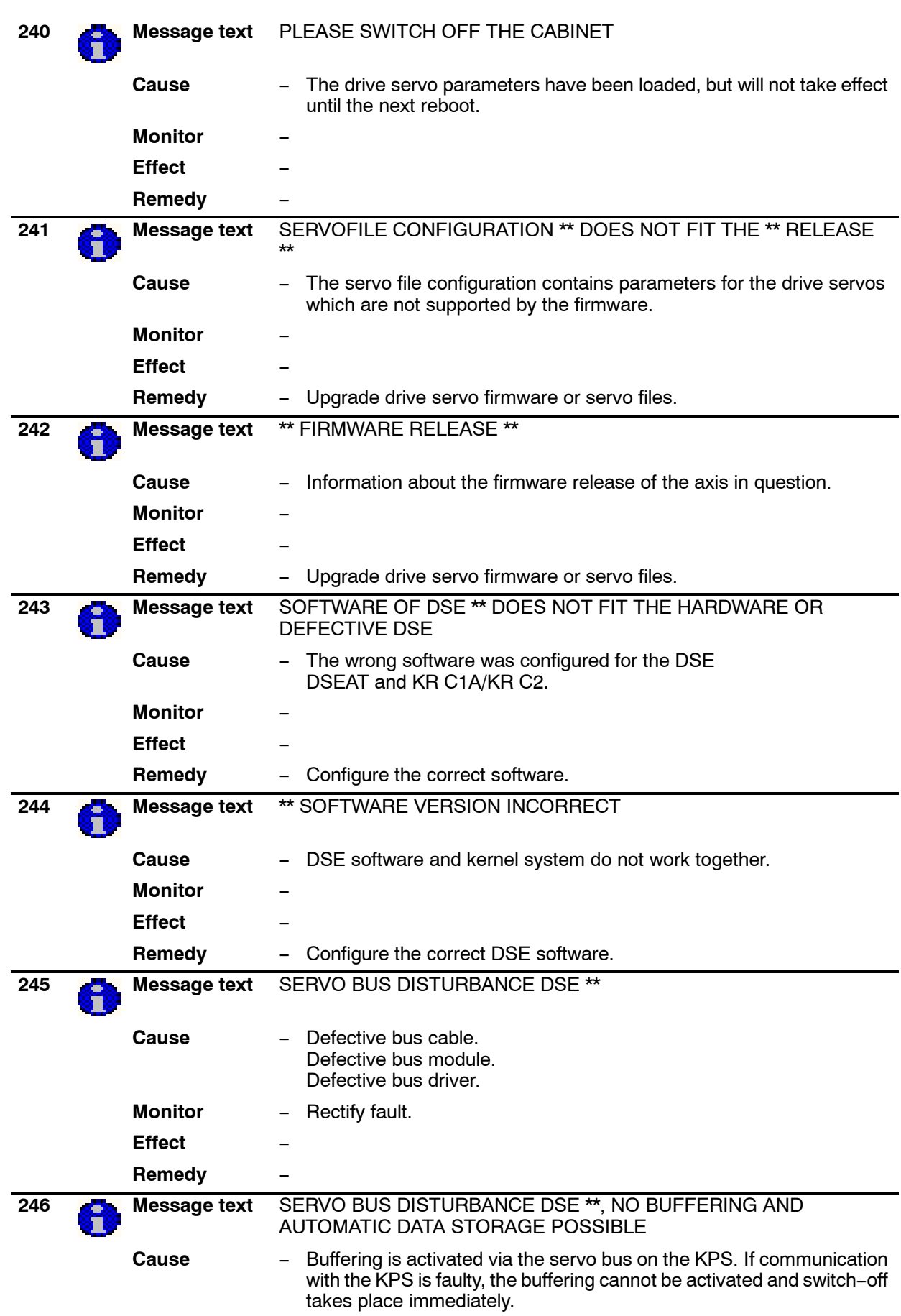

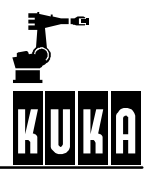

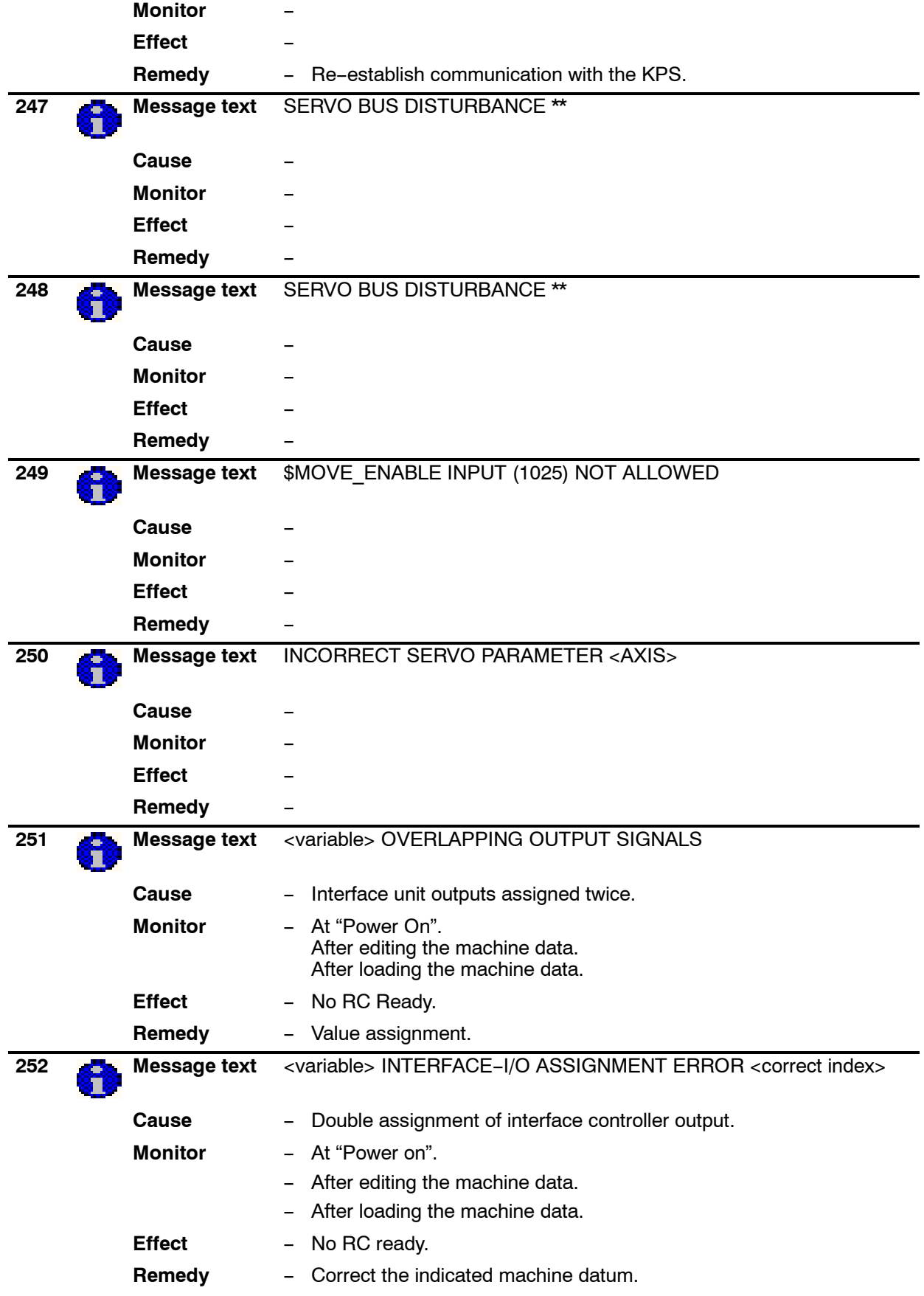

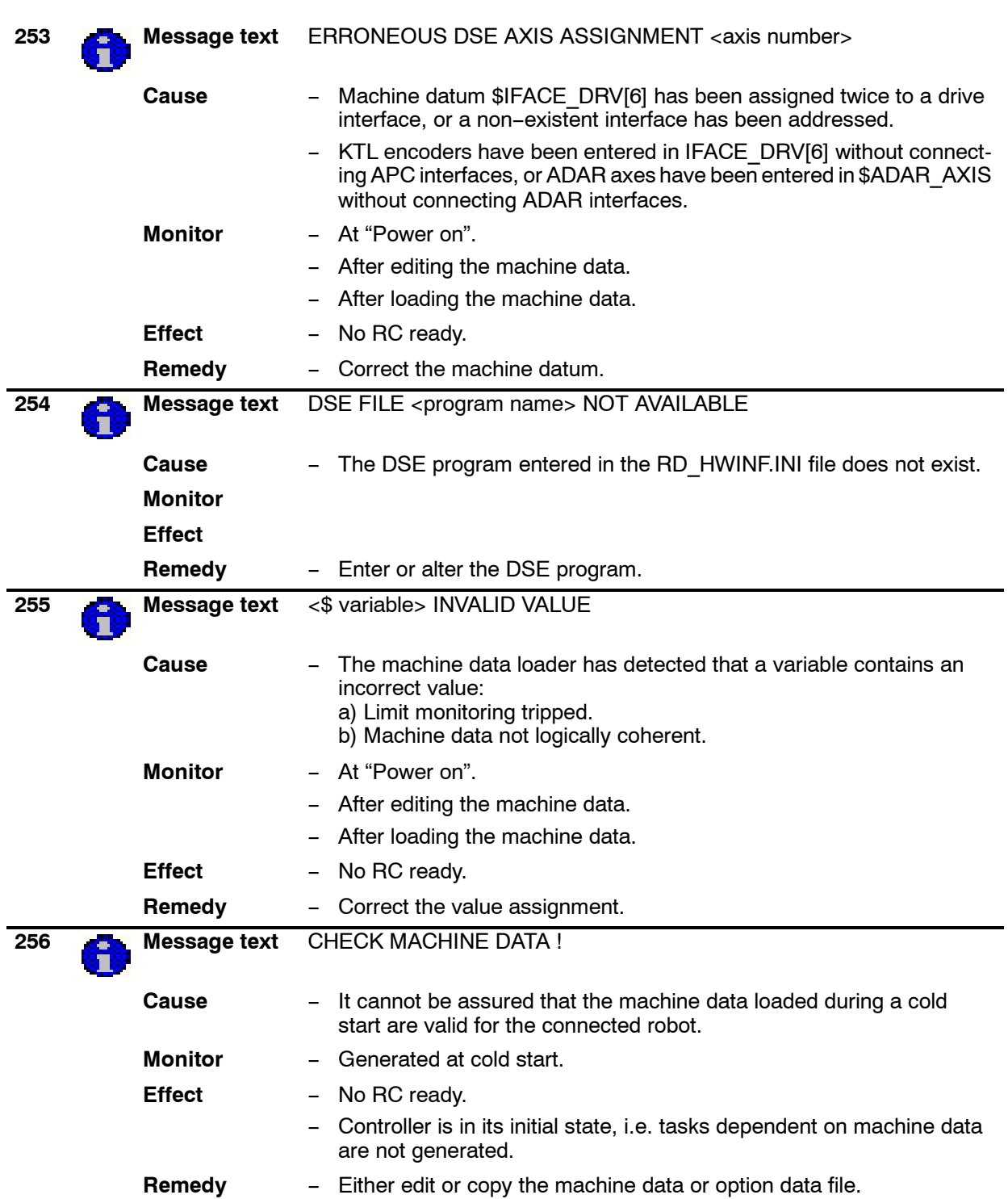

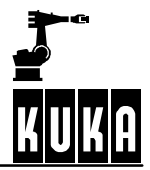

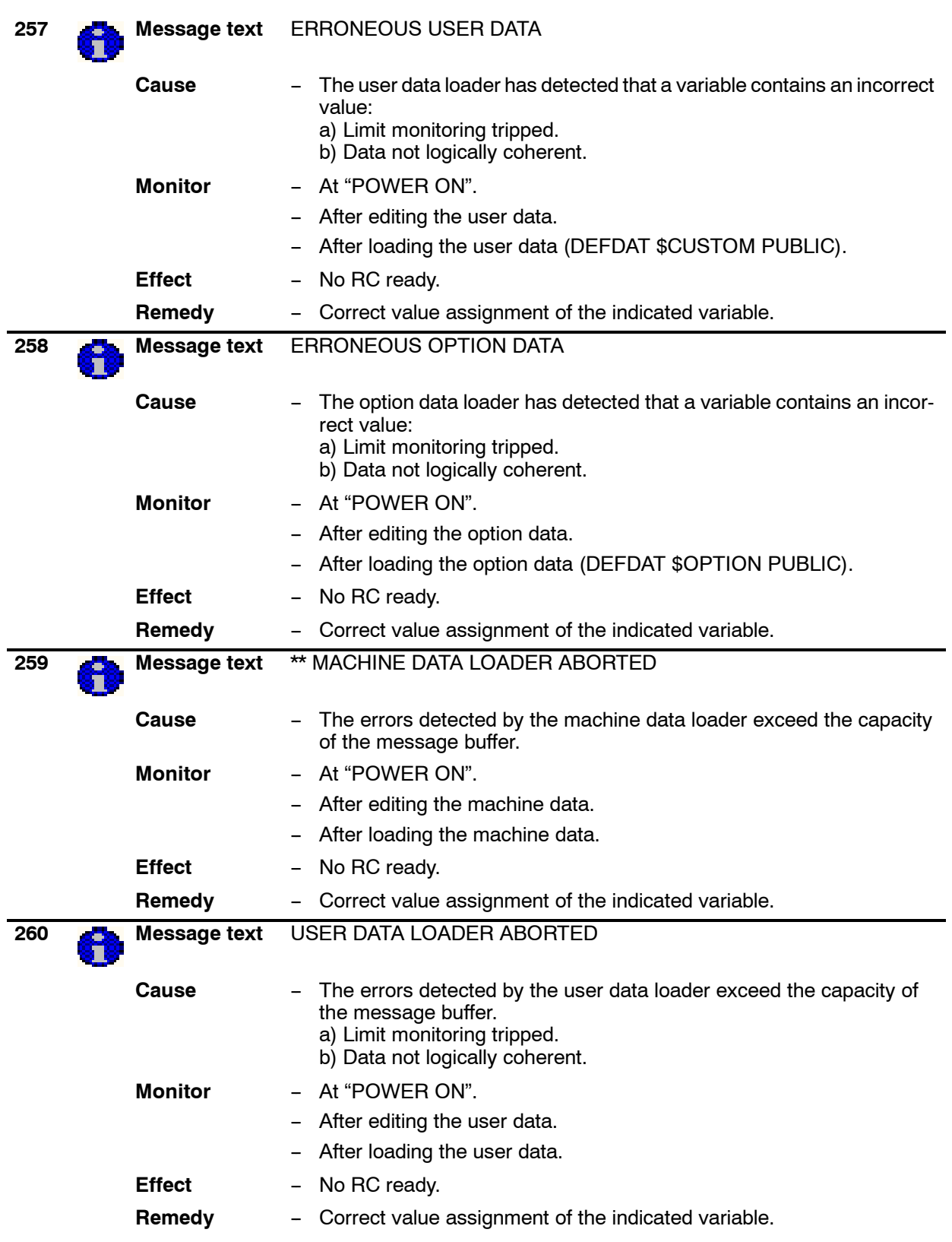

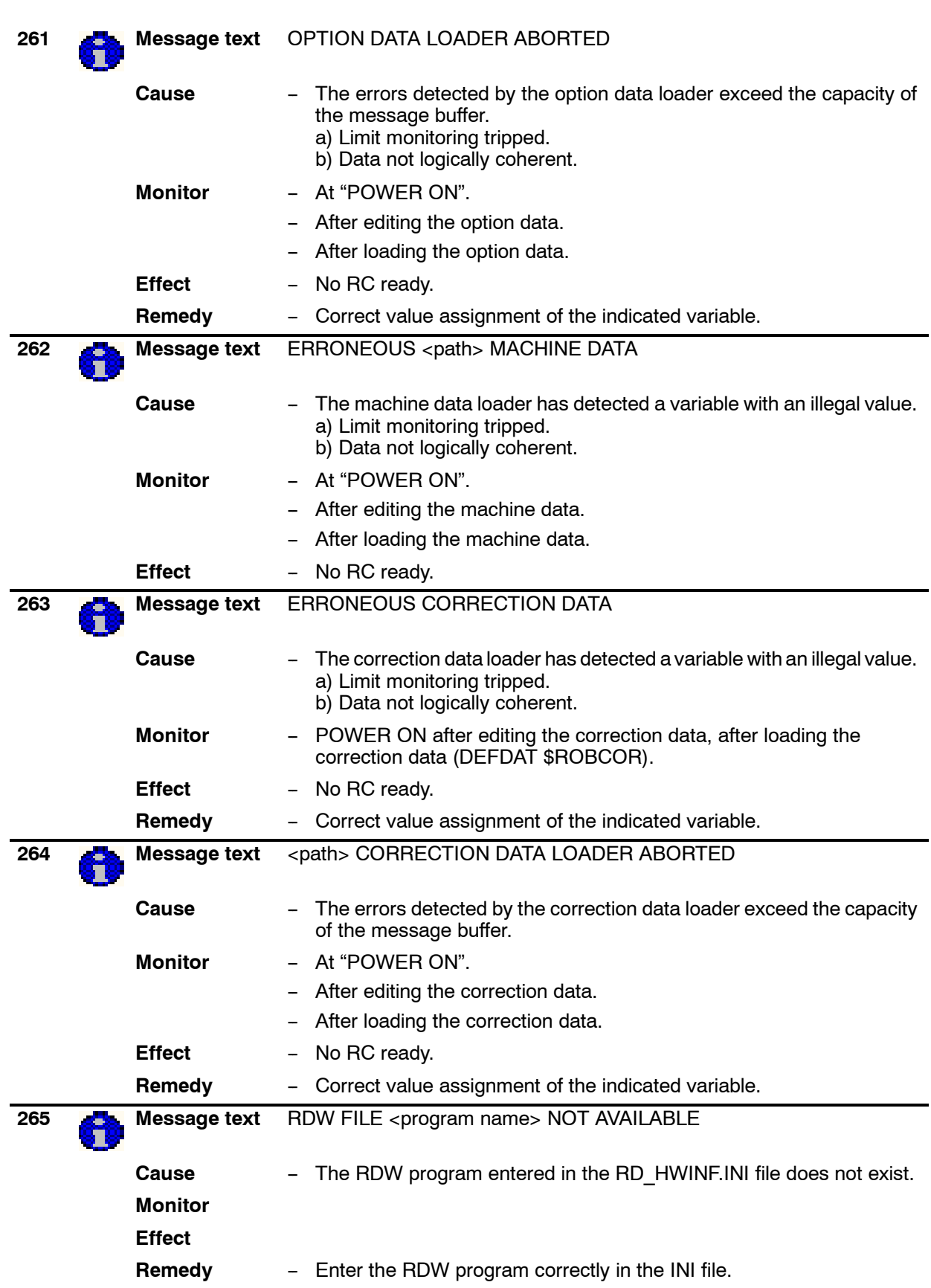

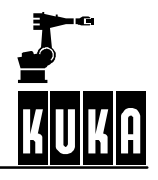

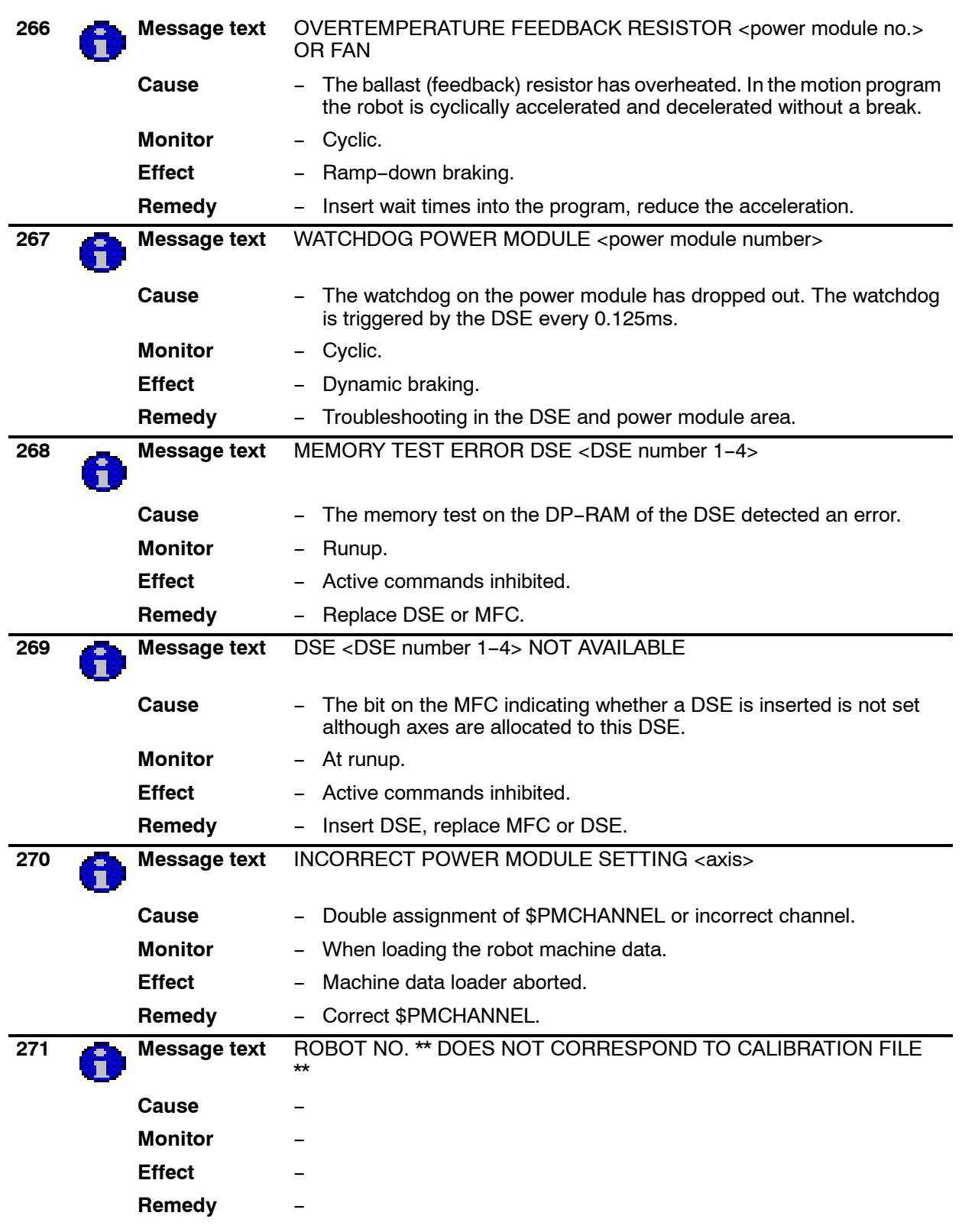

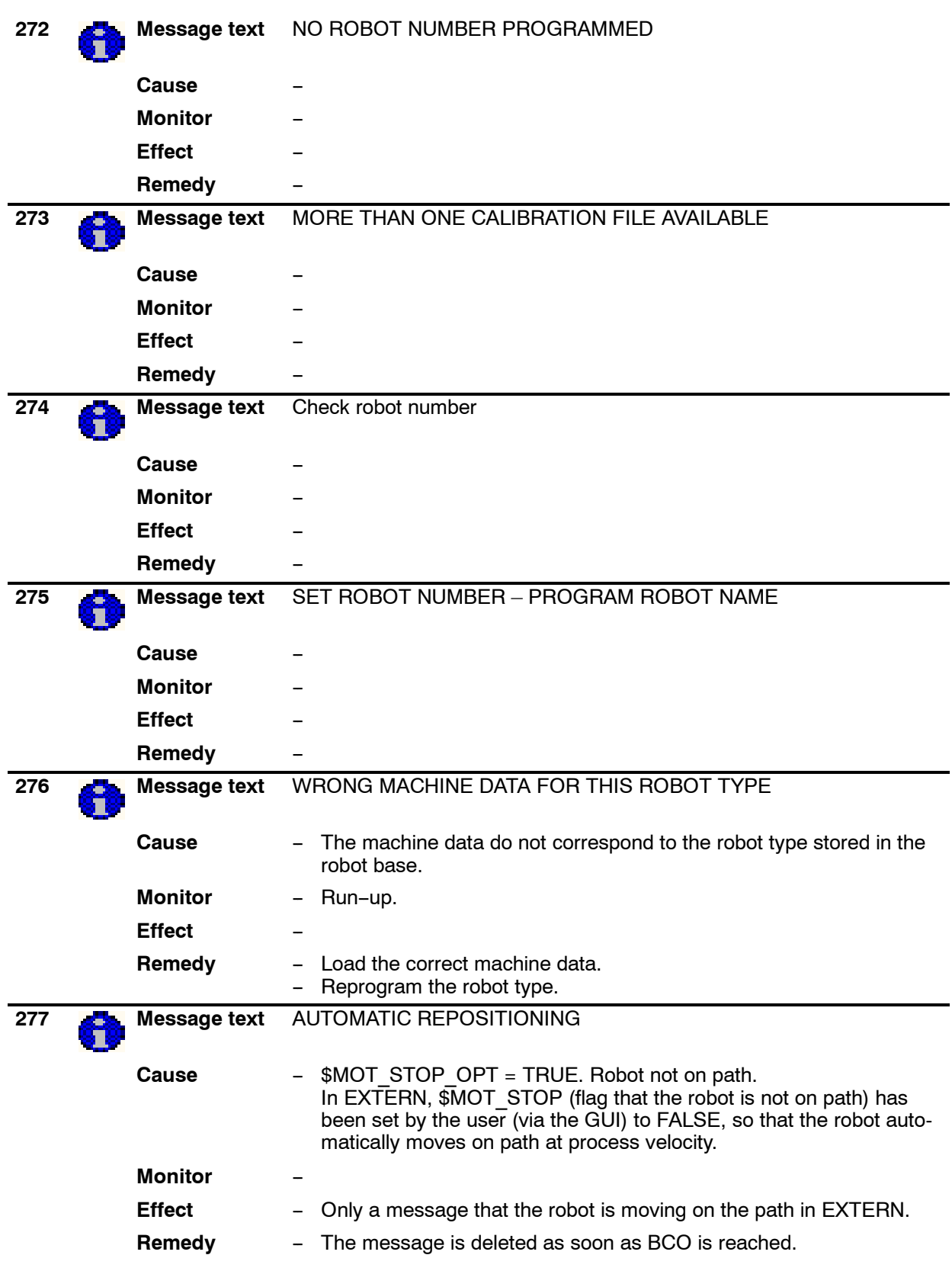

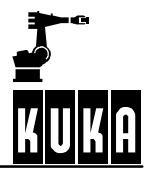

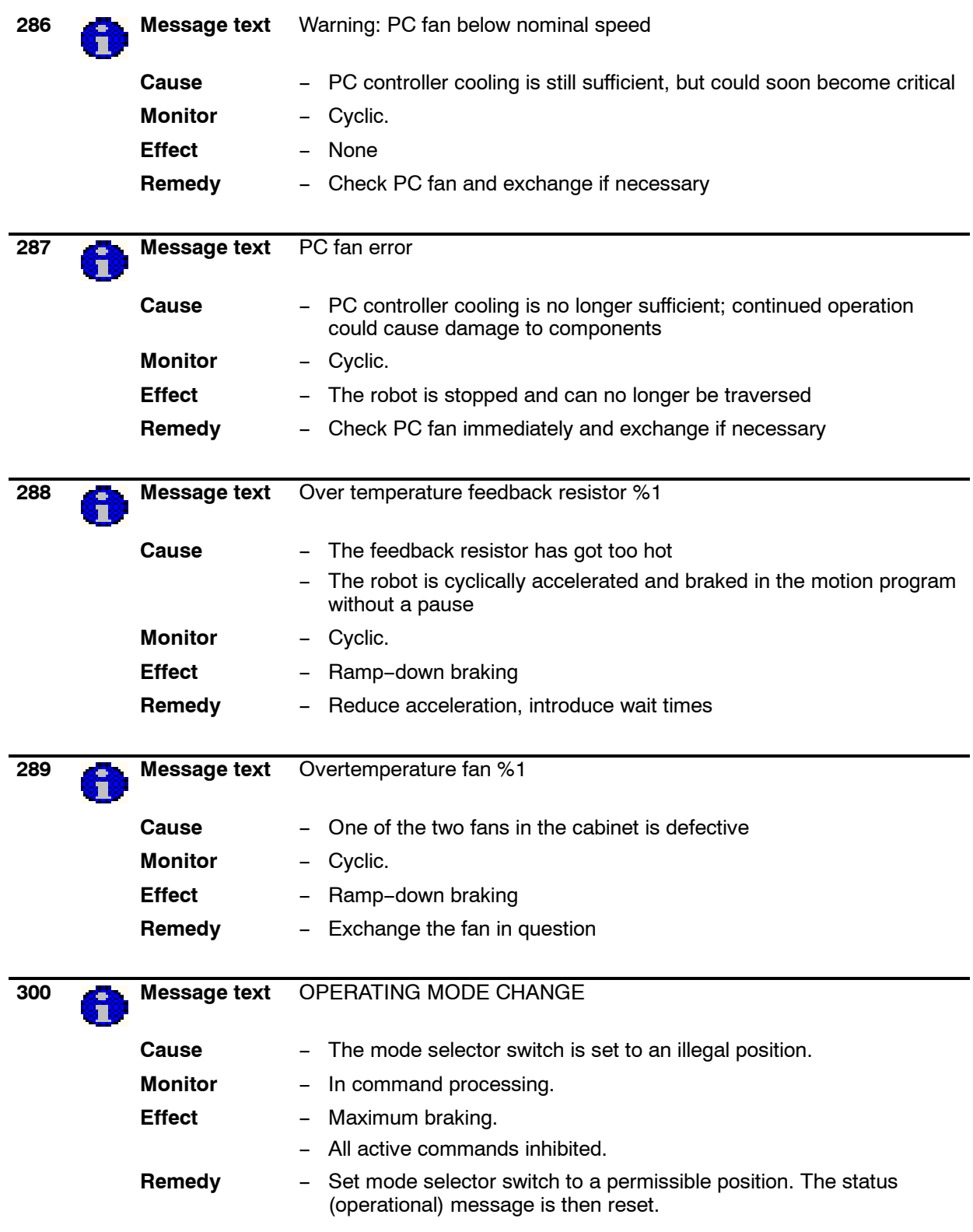

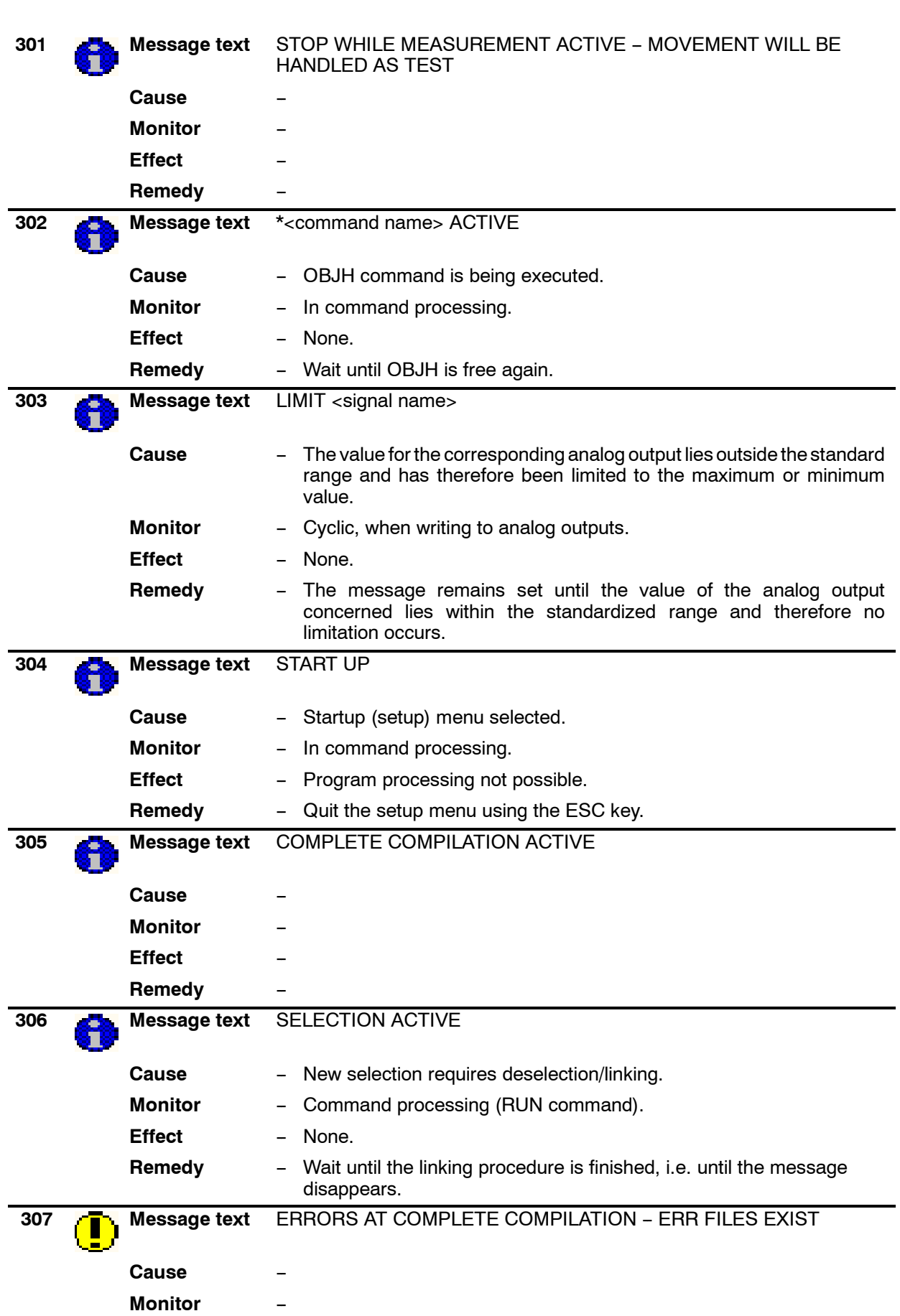

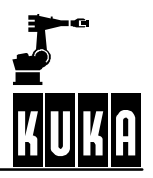

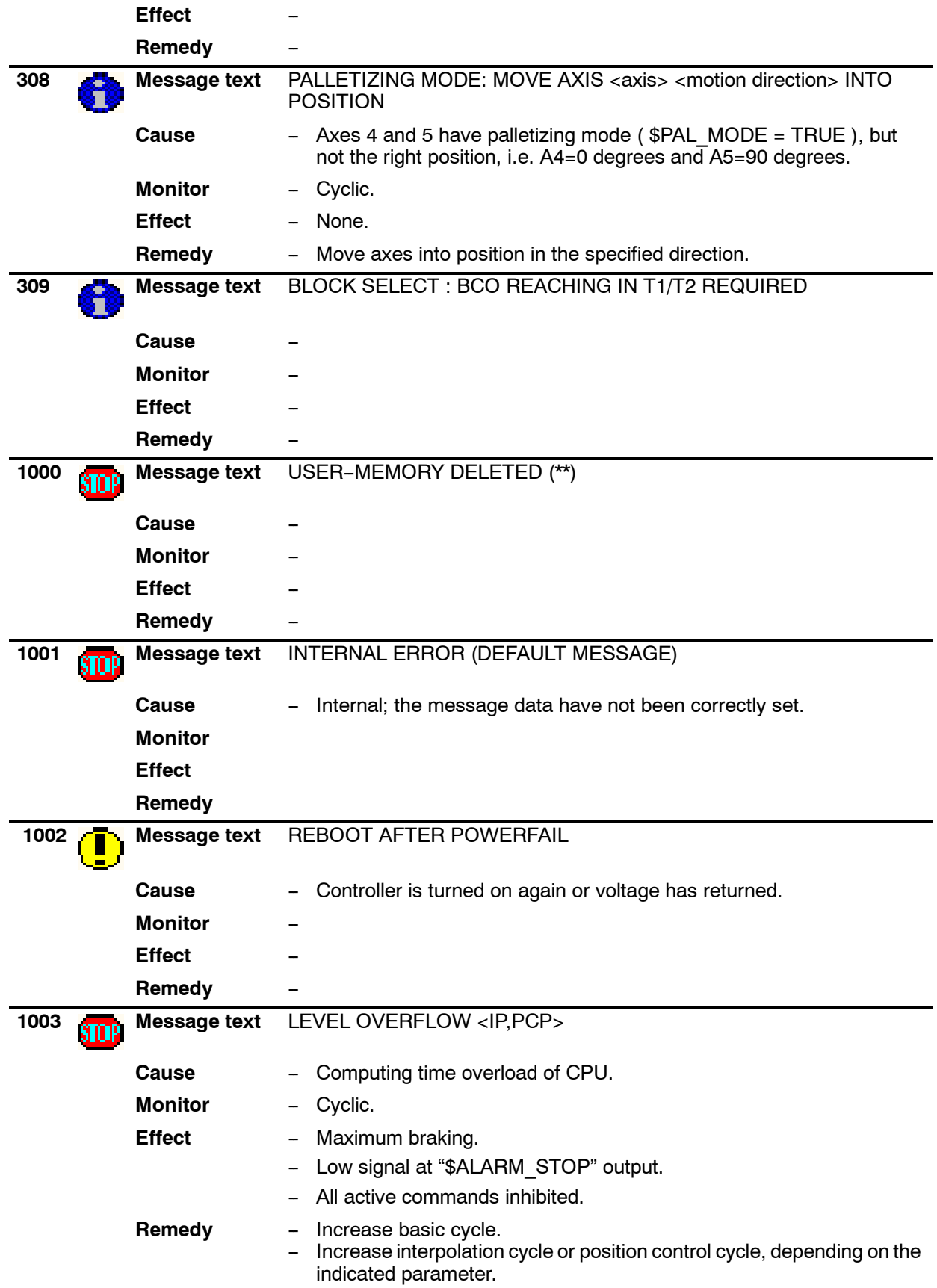

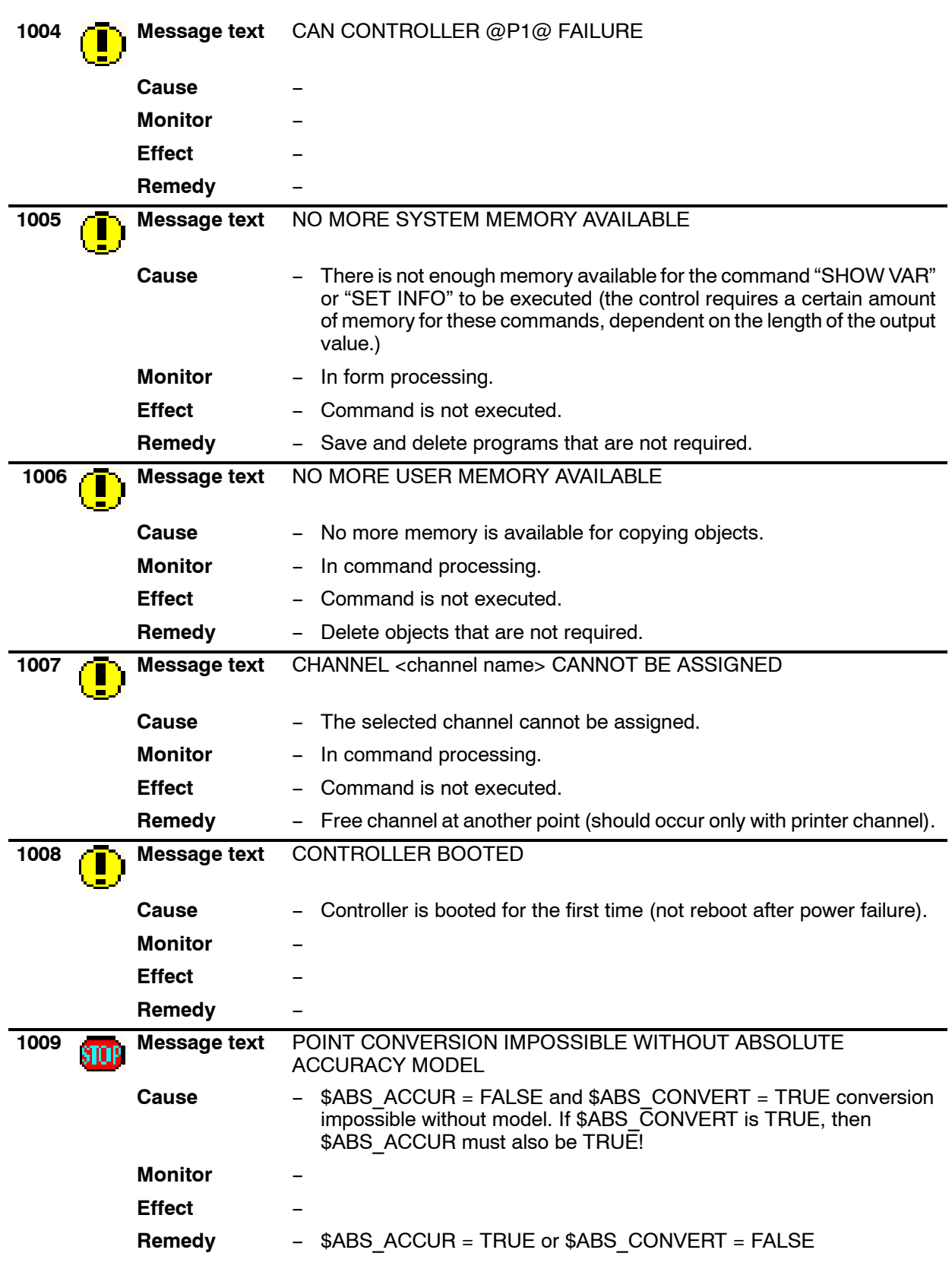

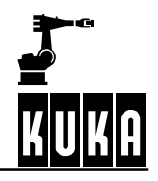

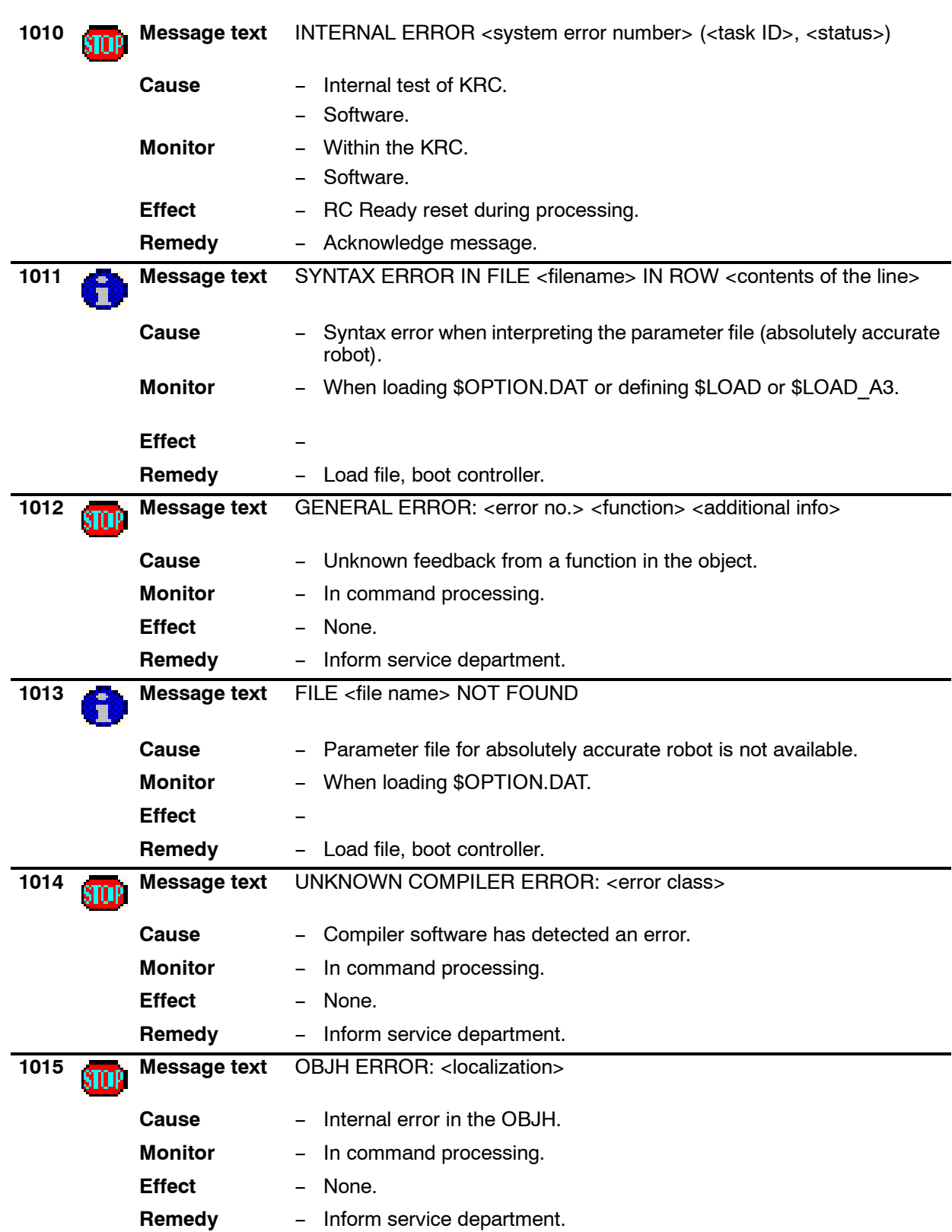
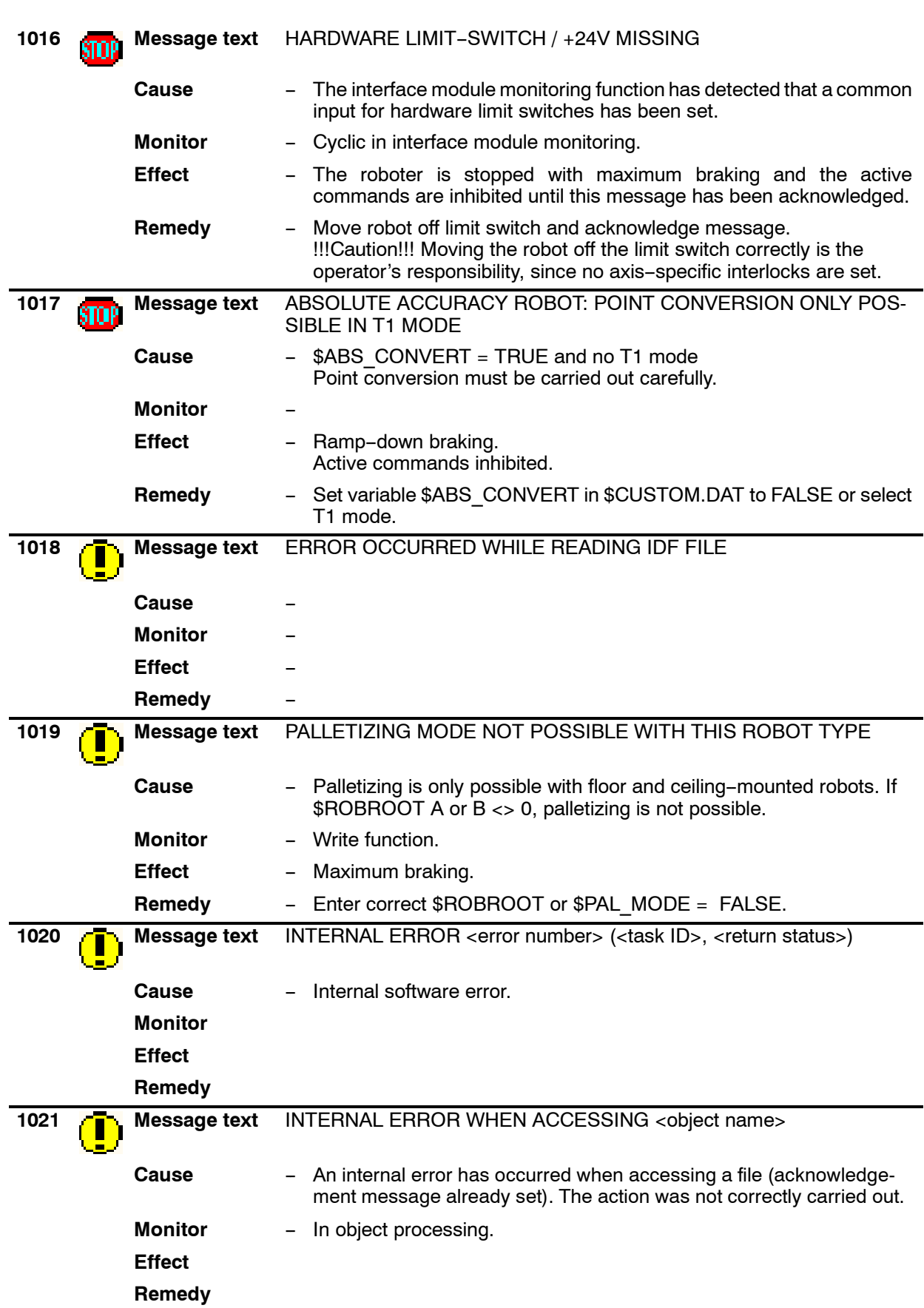

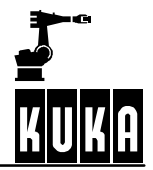

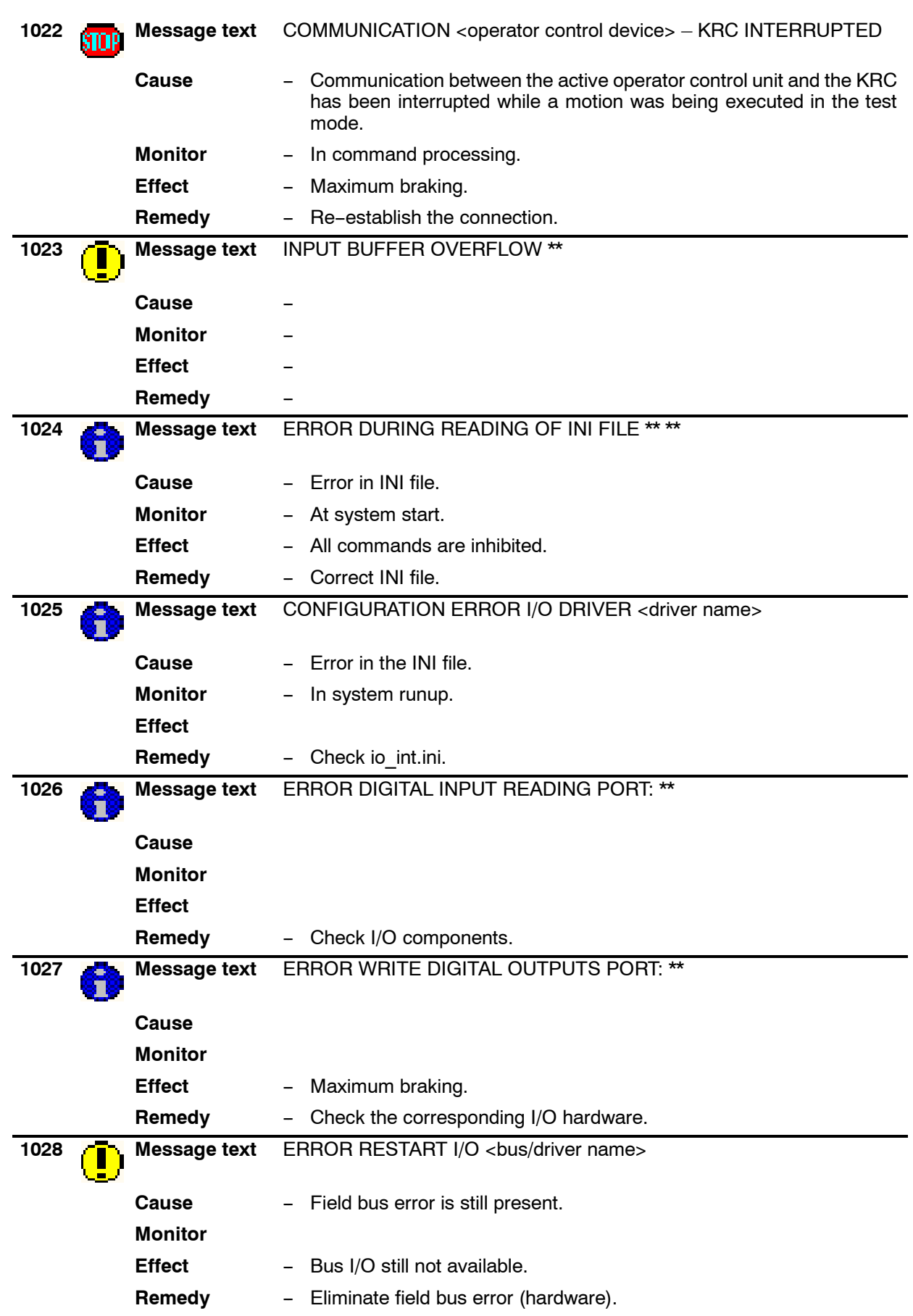

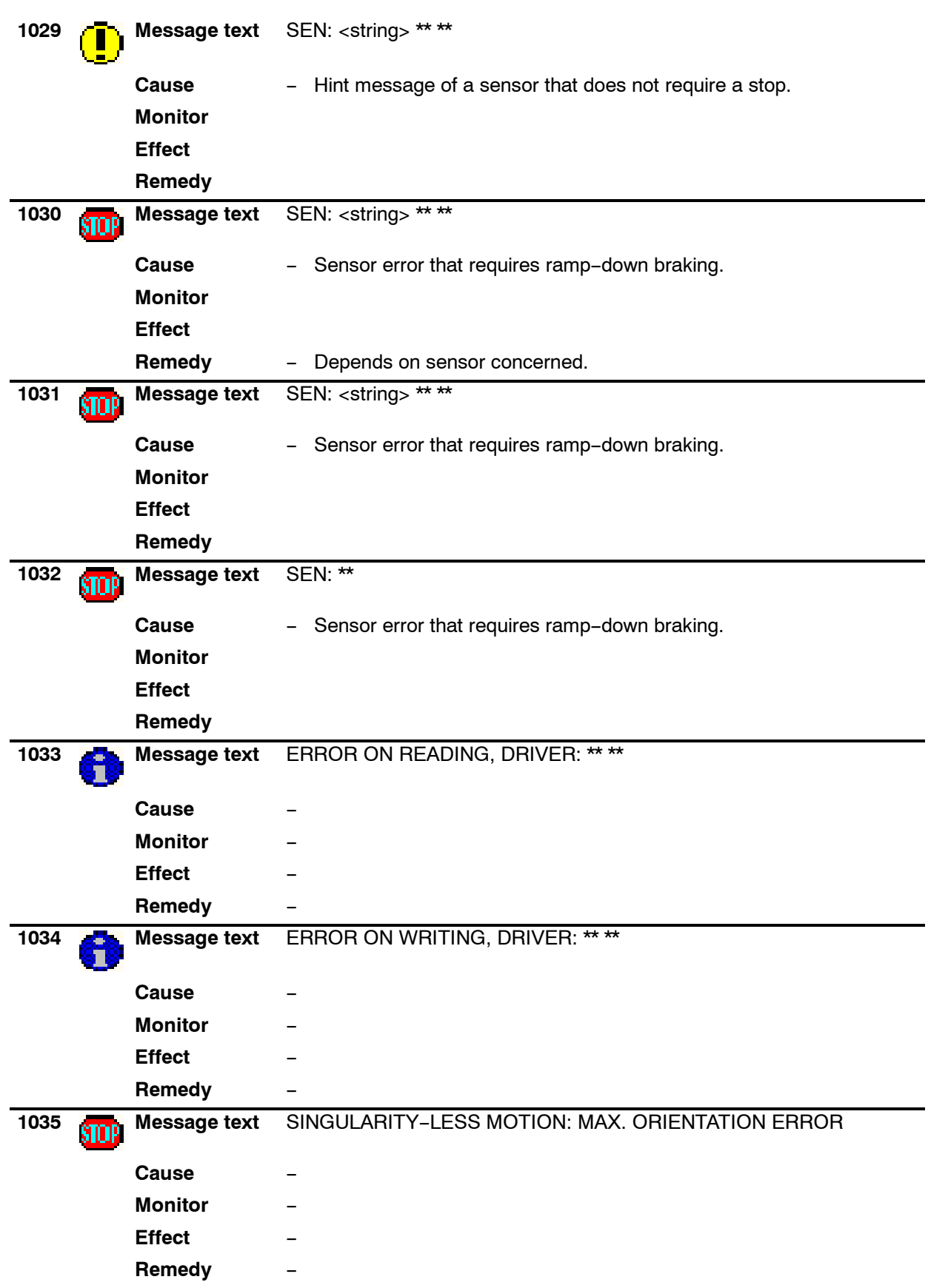

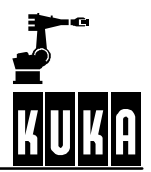

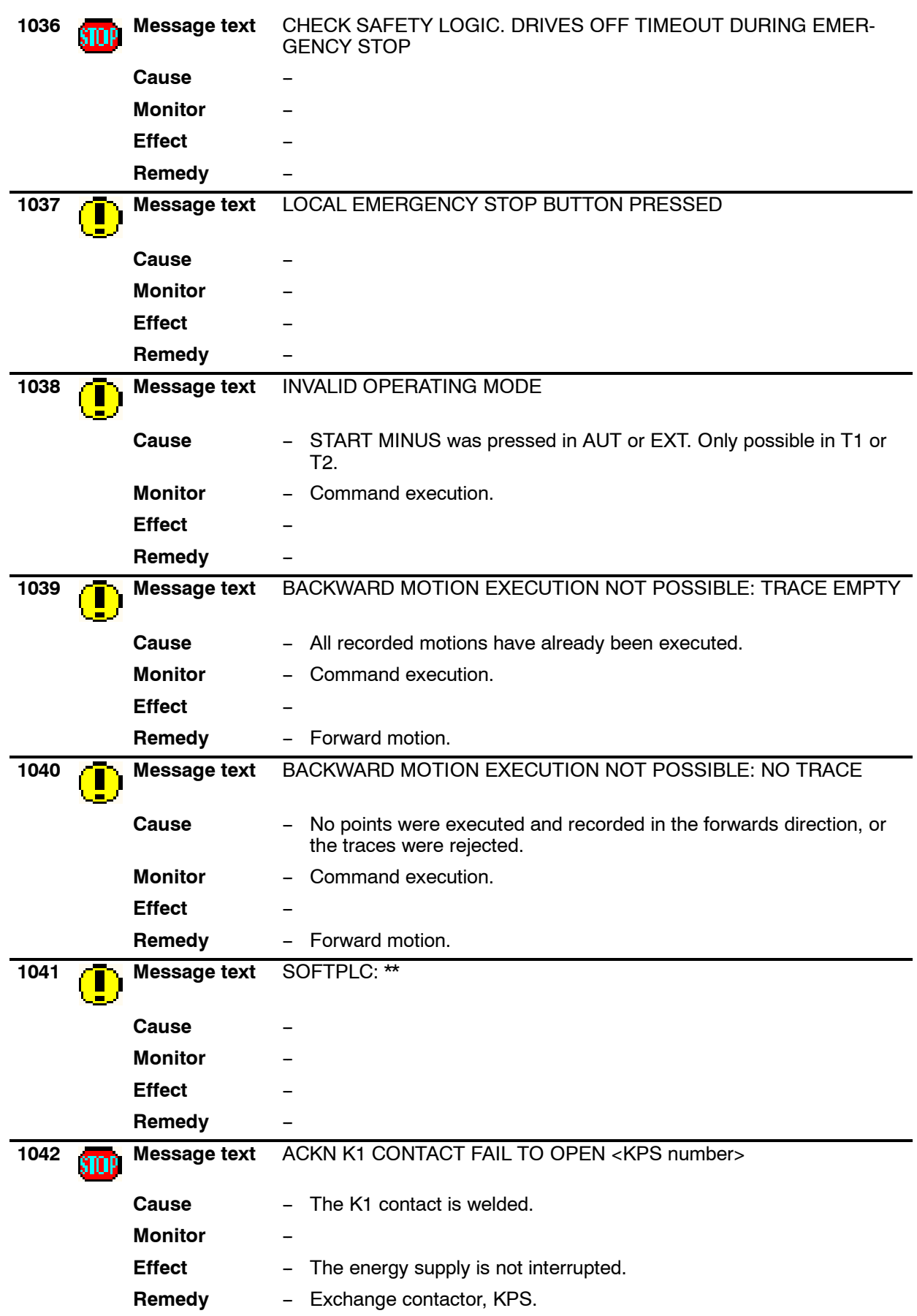

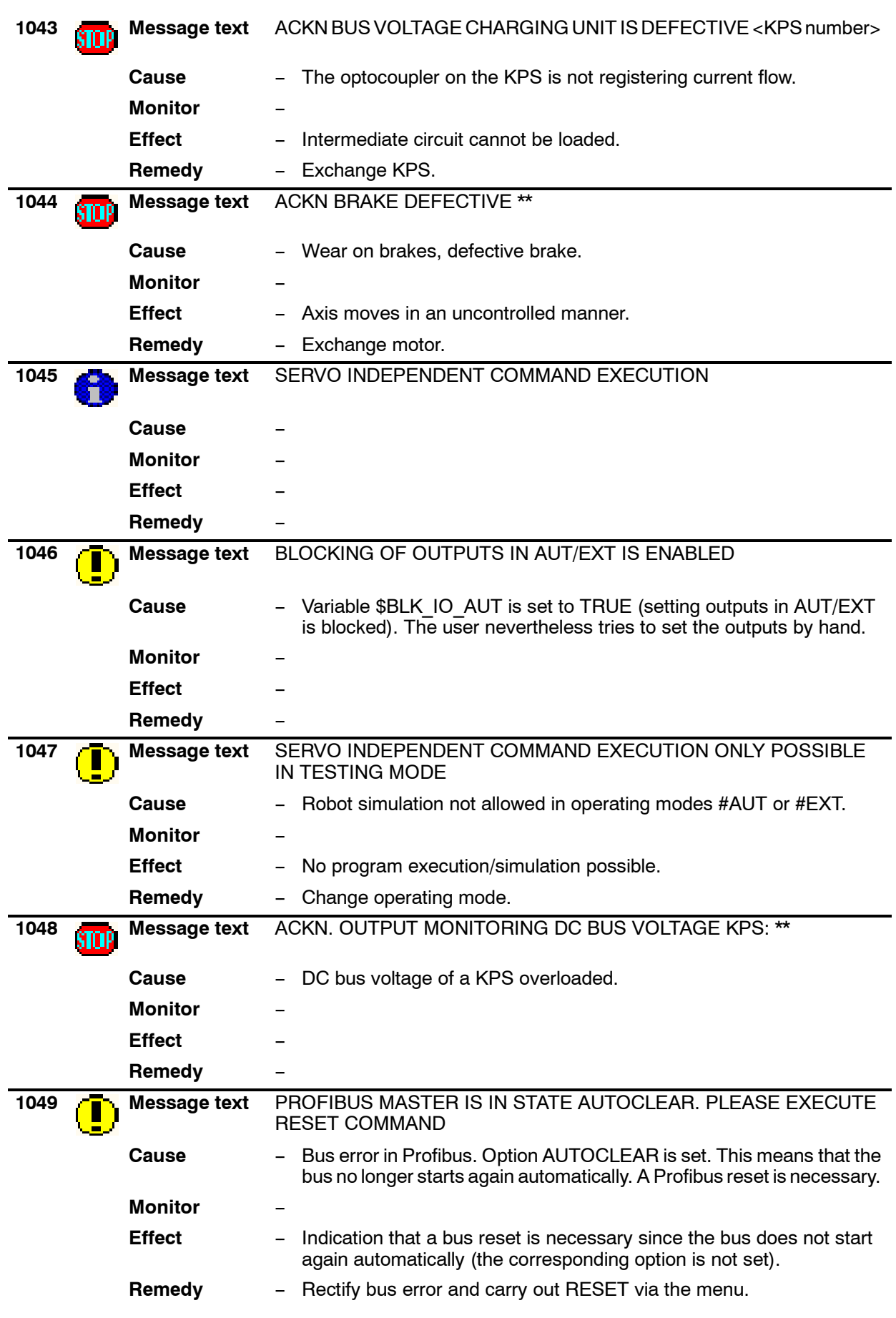

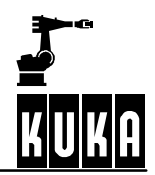

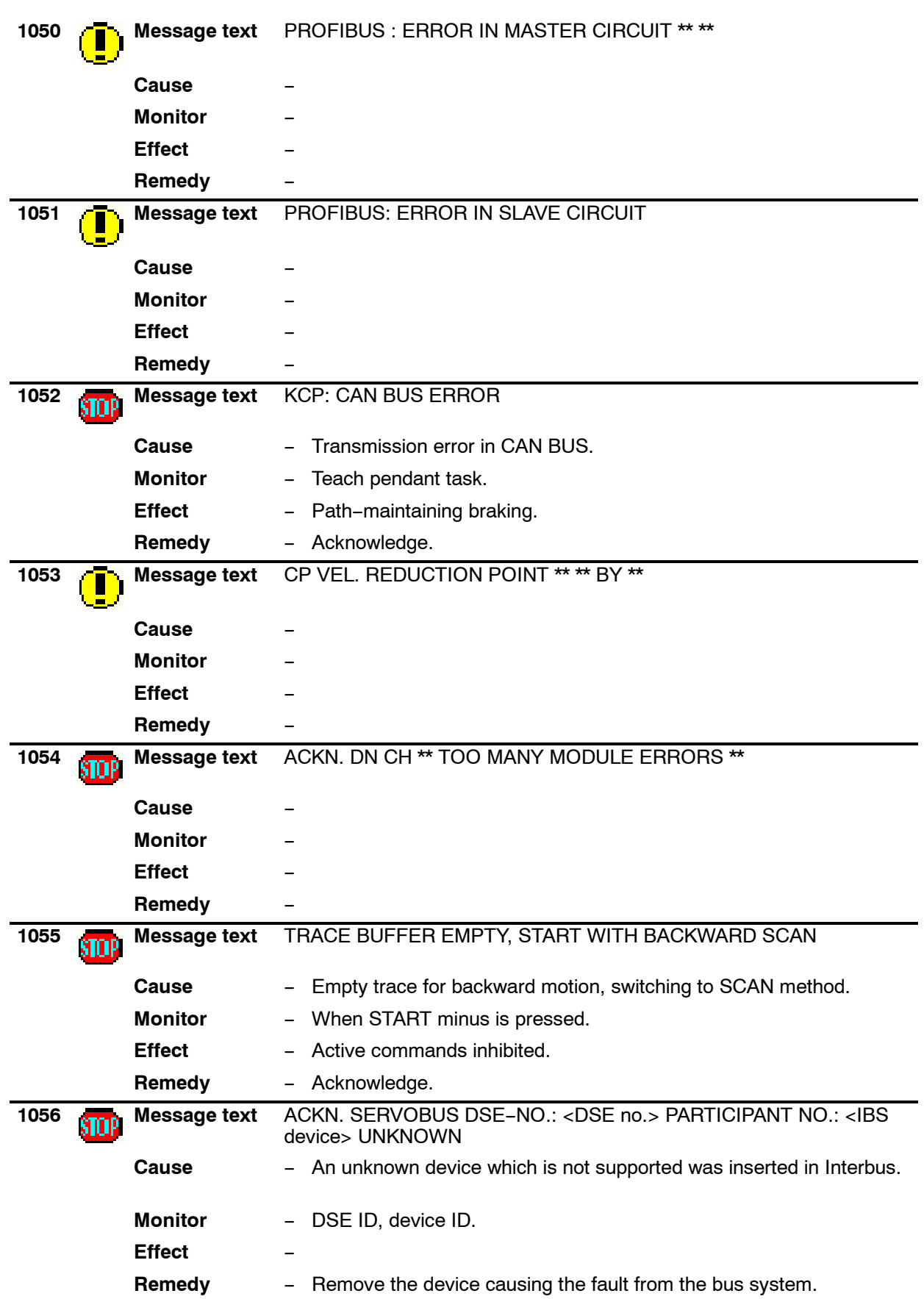

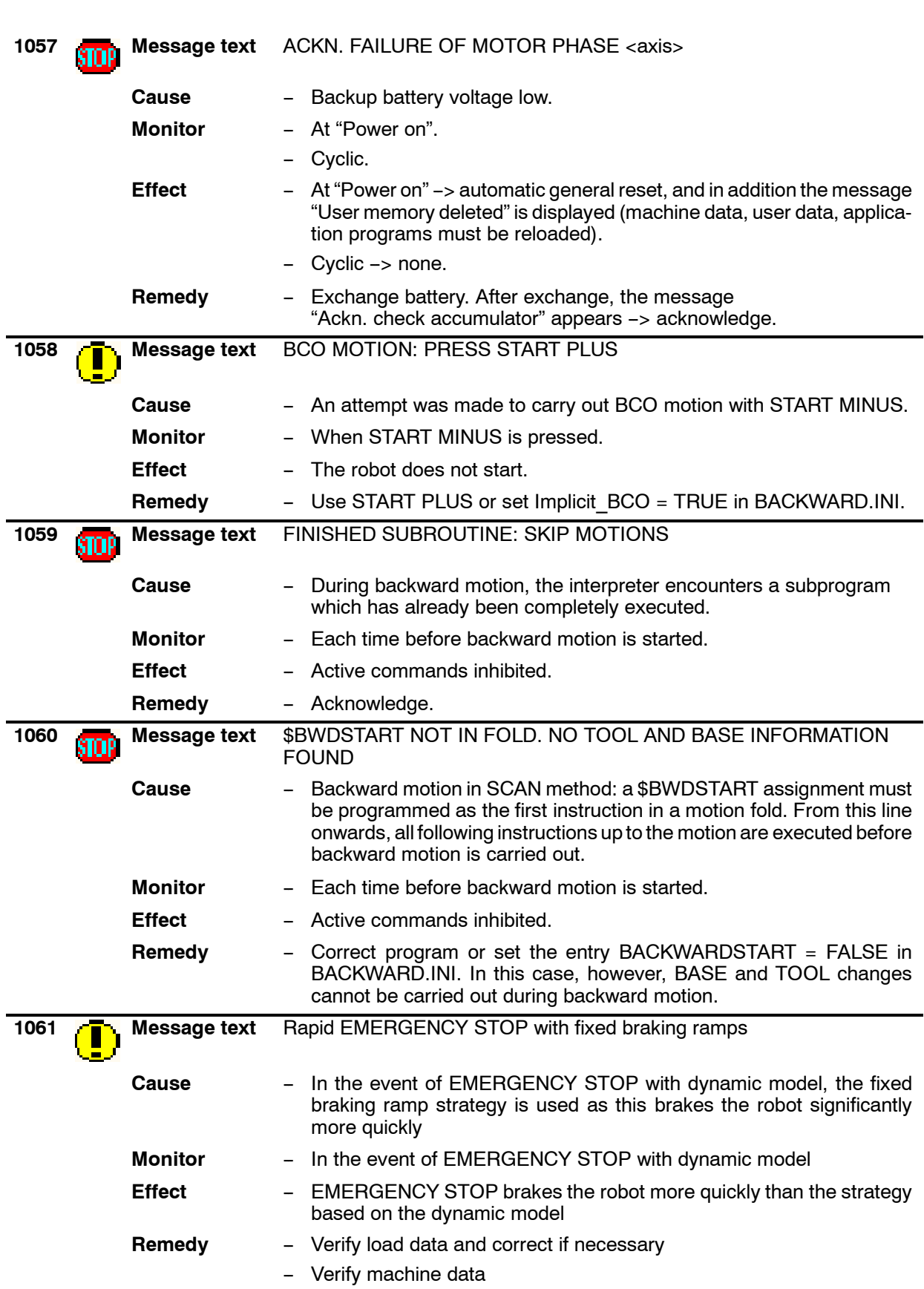

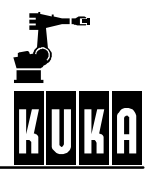

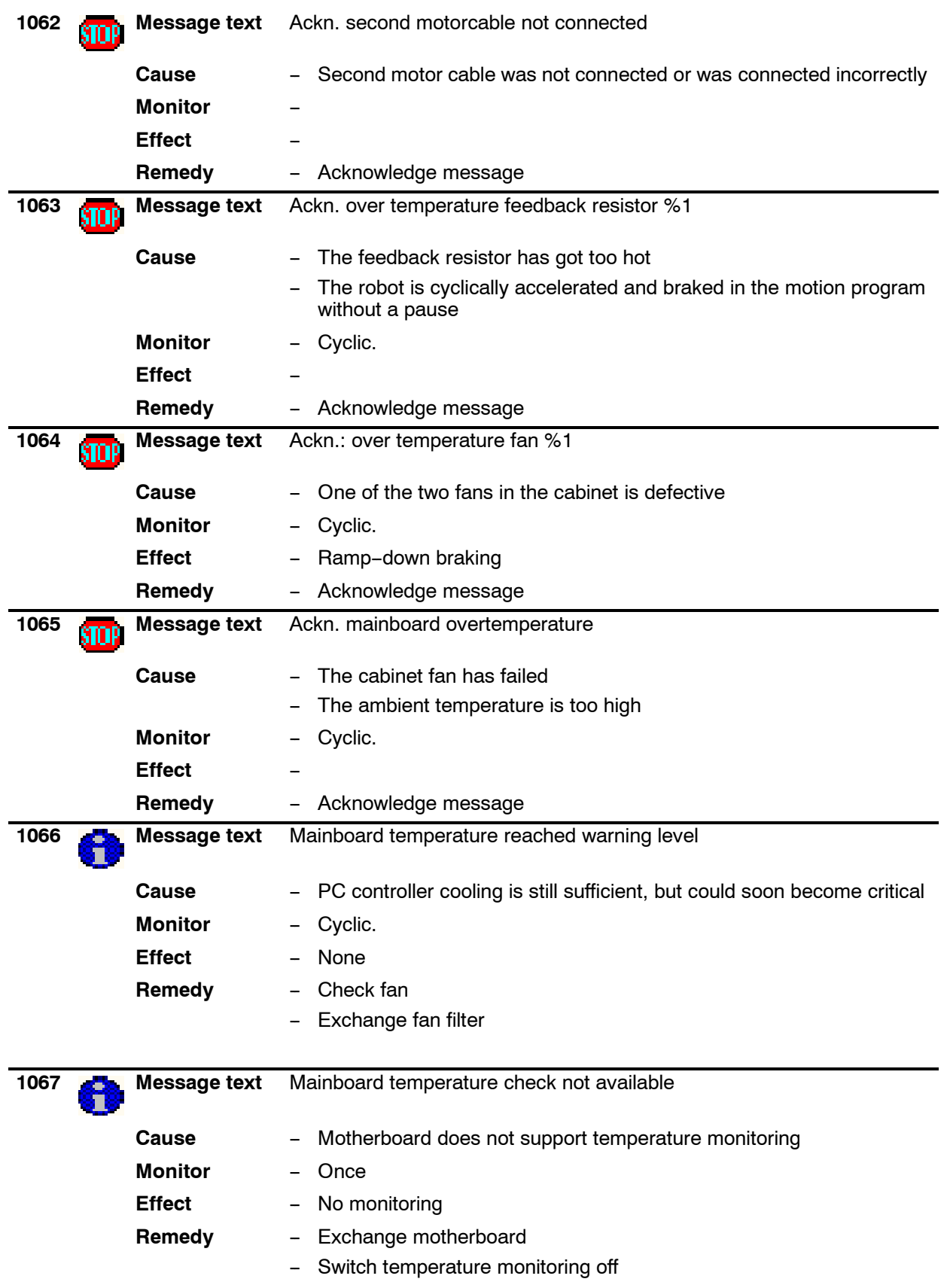

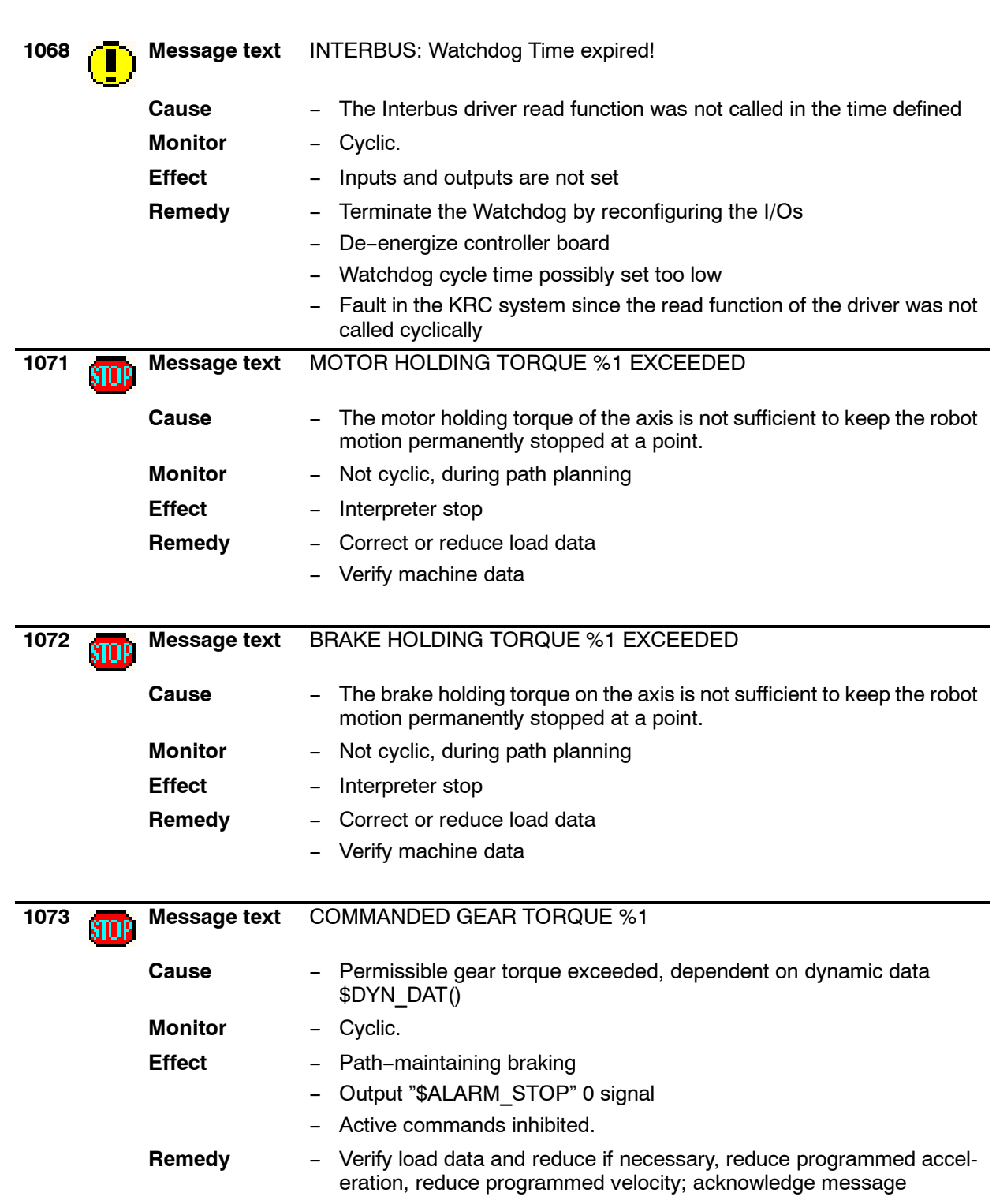

## **1 Error messages / troubleshooting (continued)**

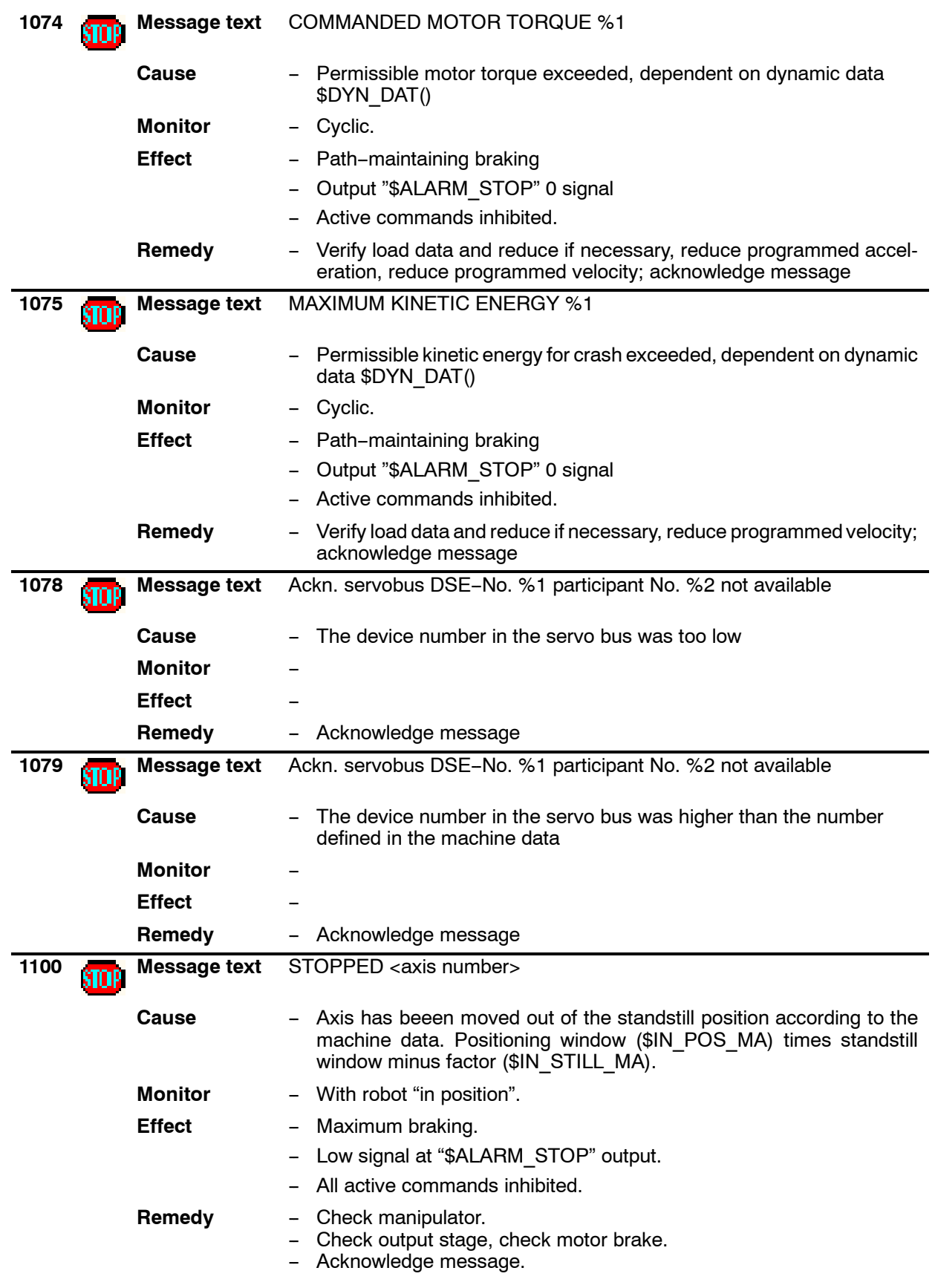

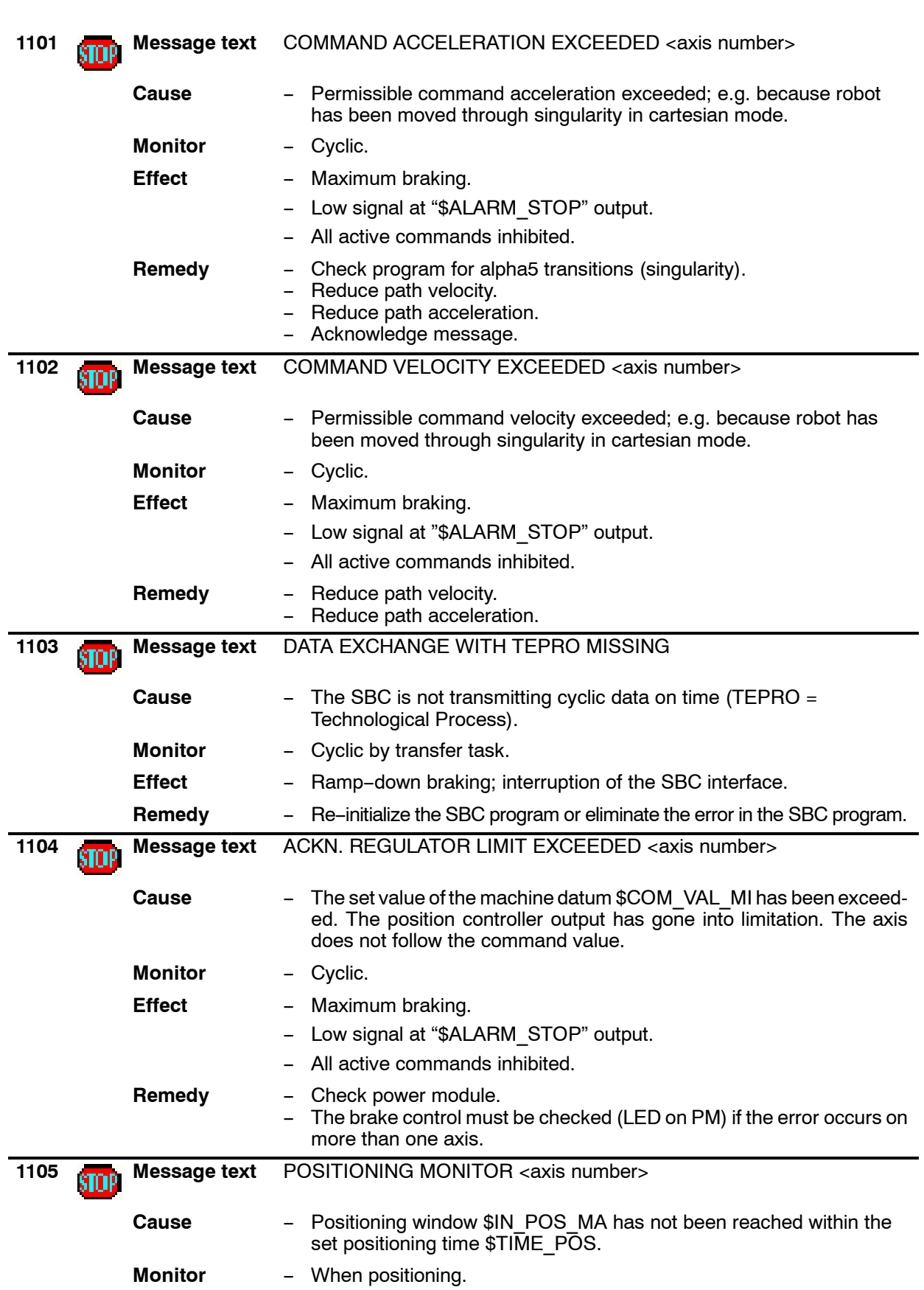

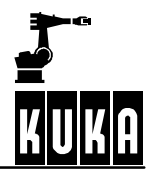

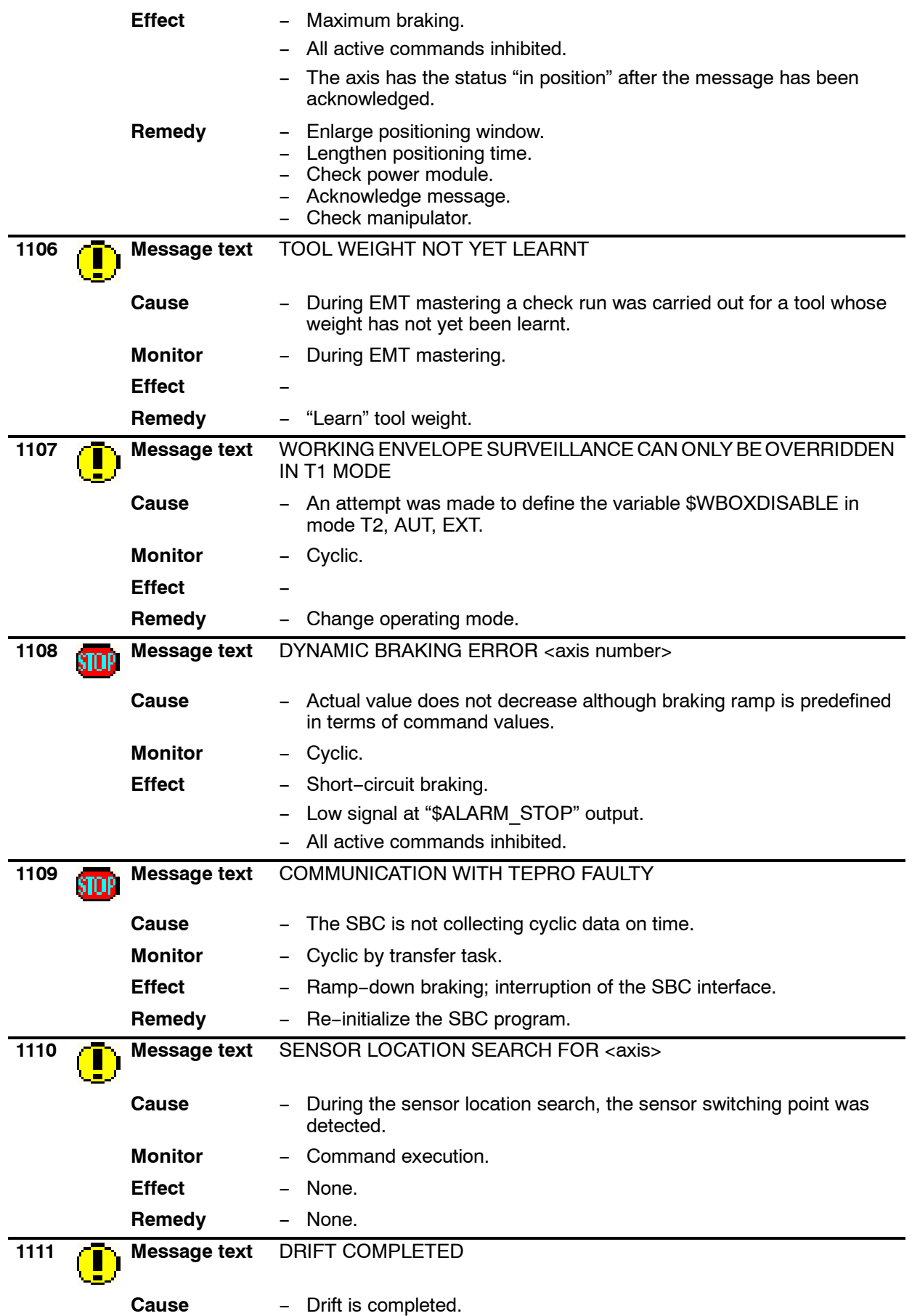

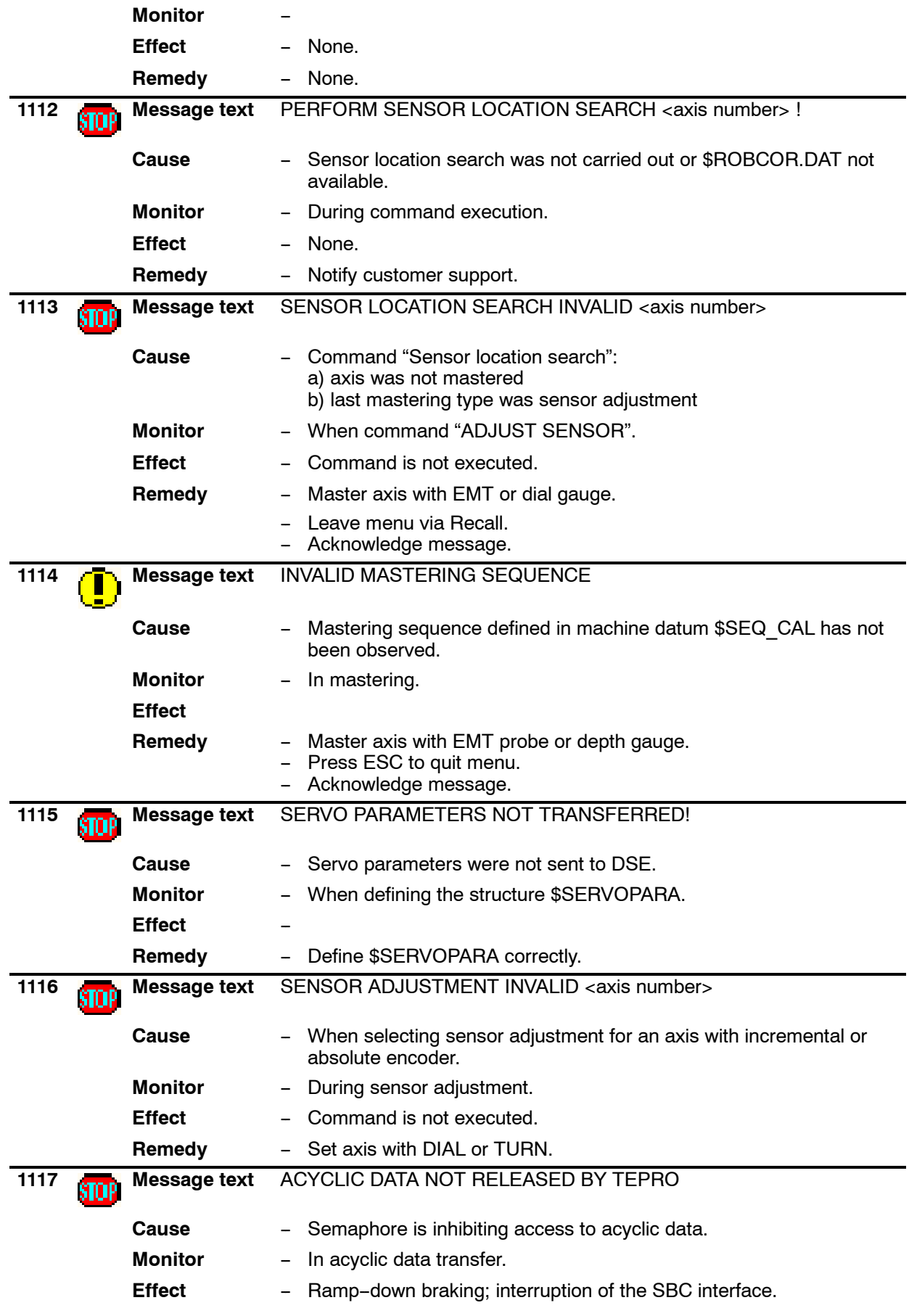

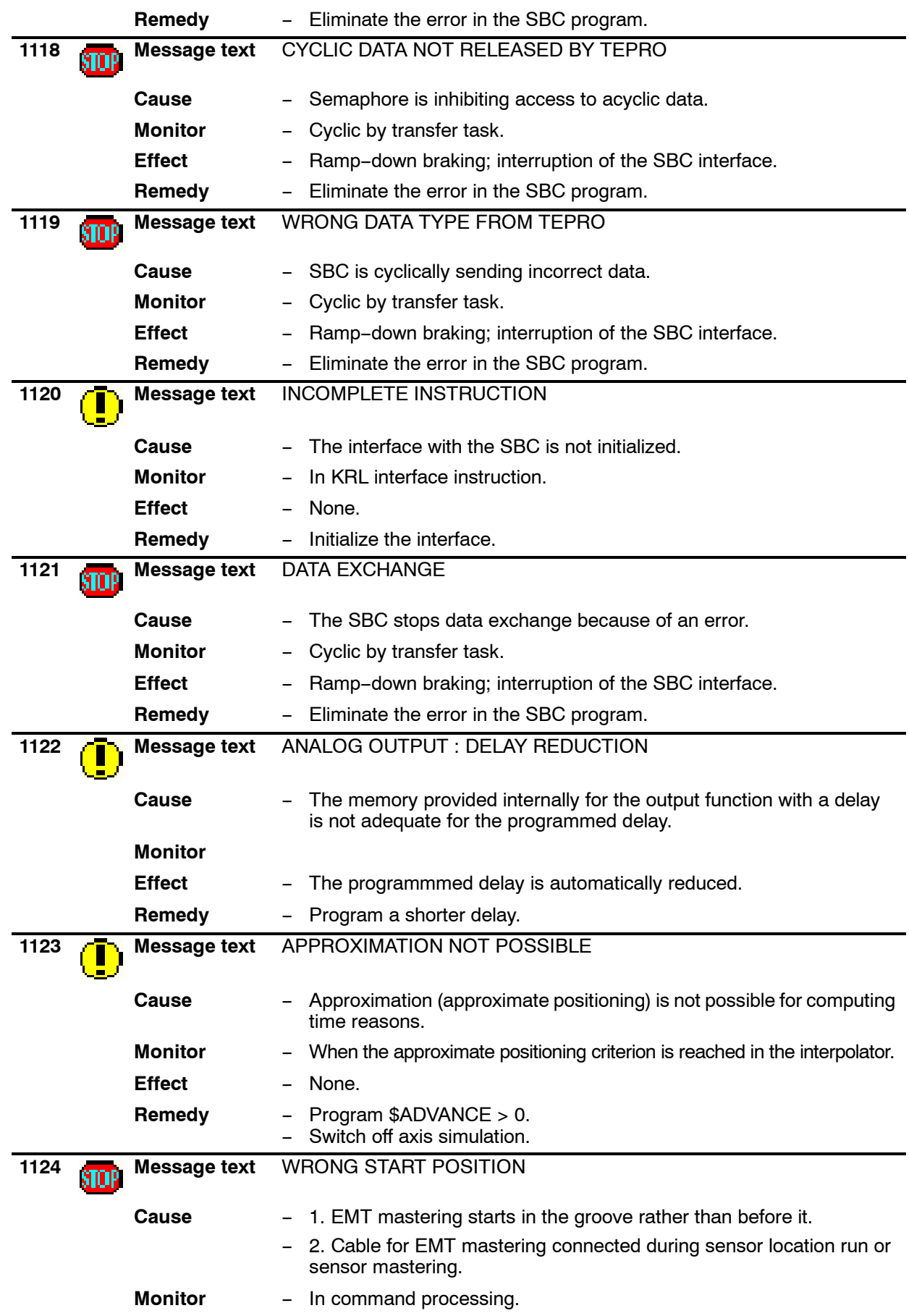

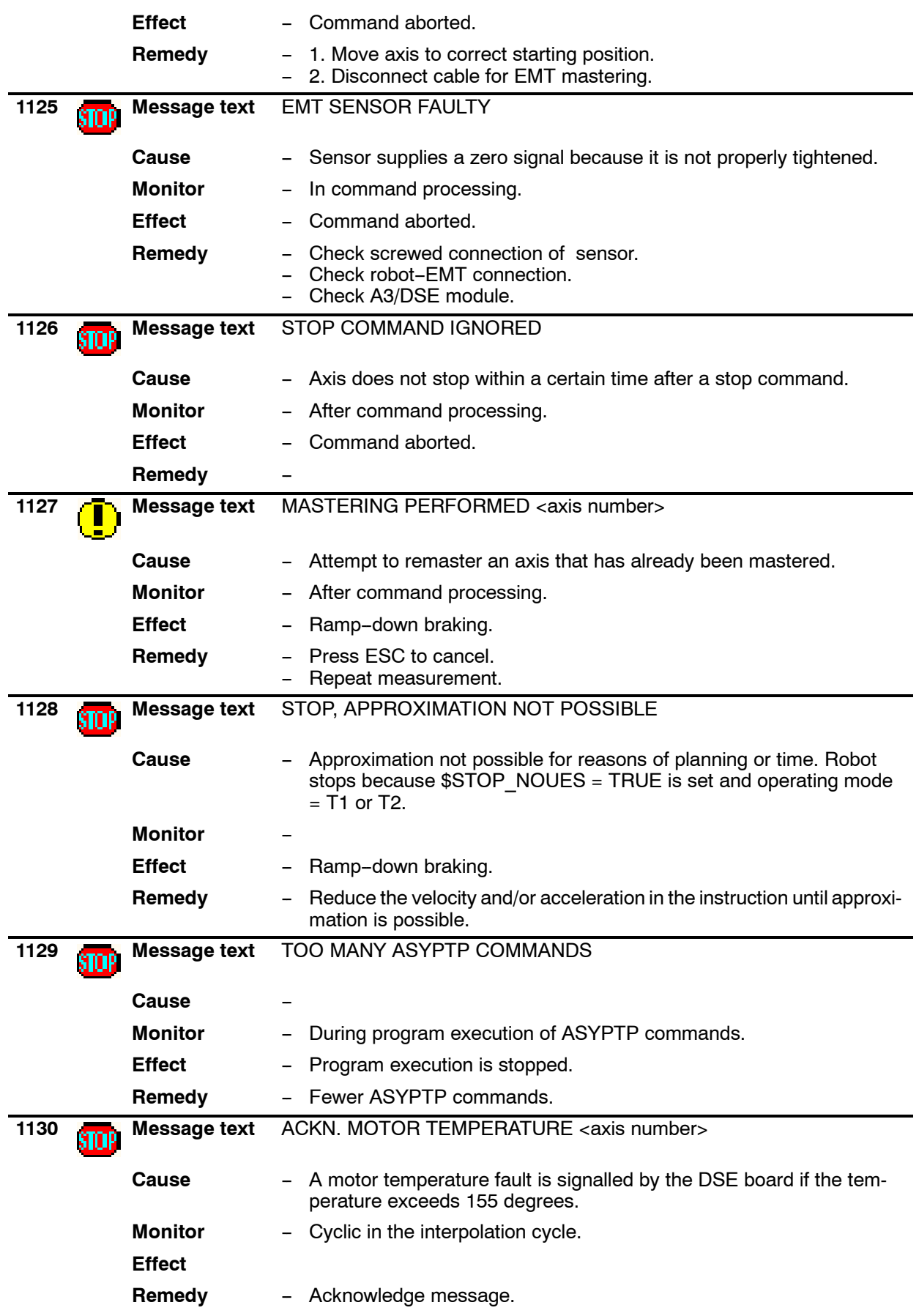

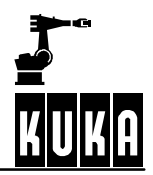

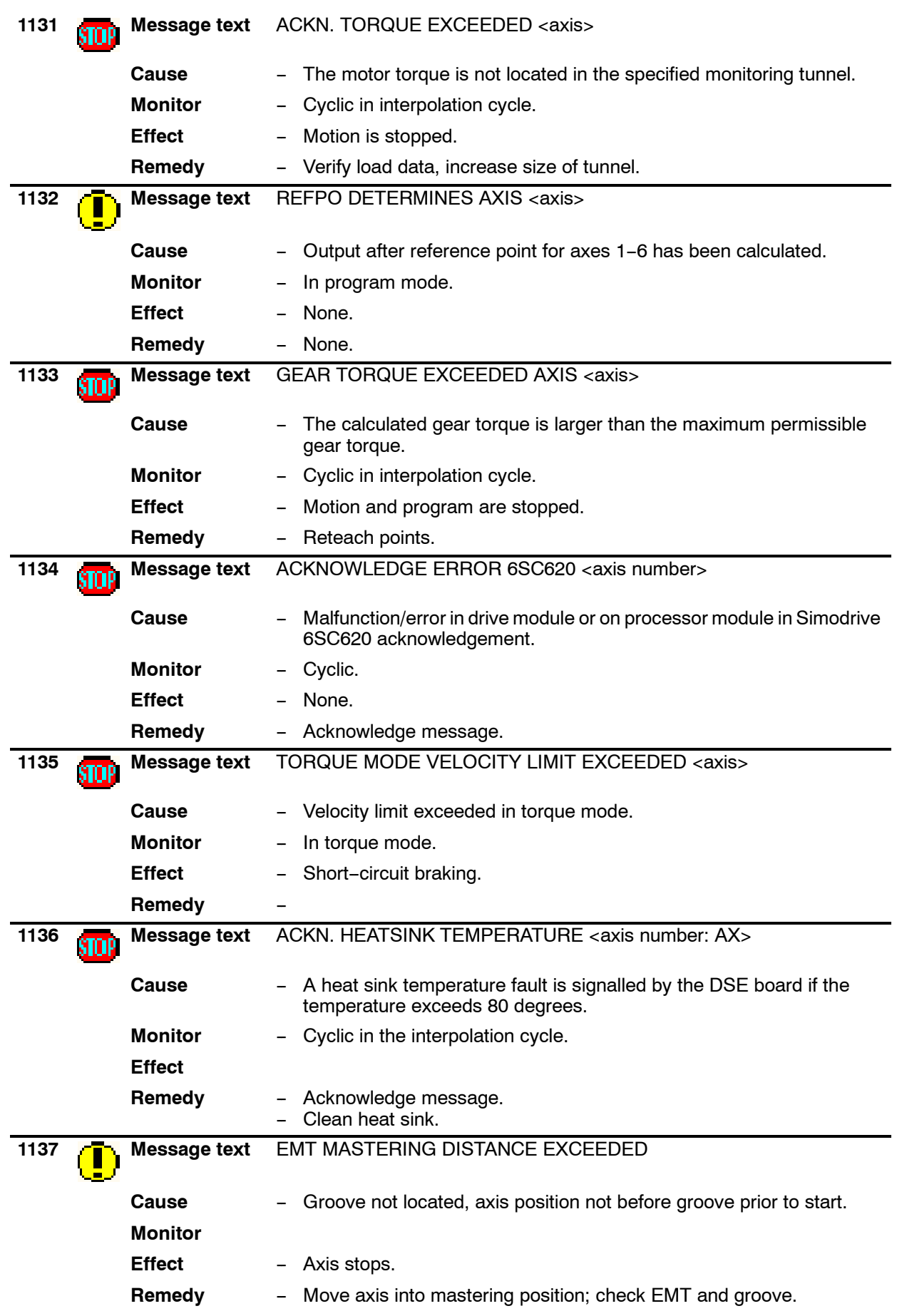

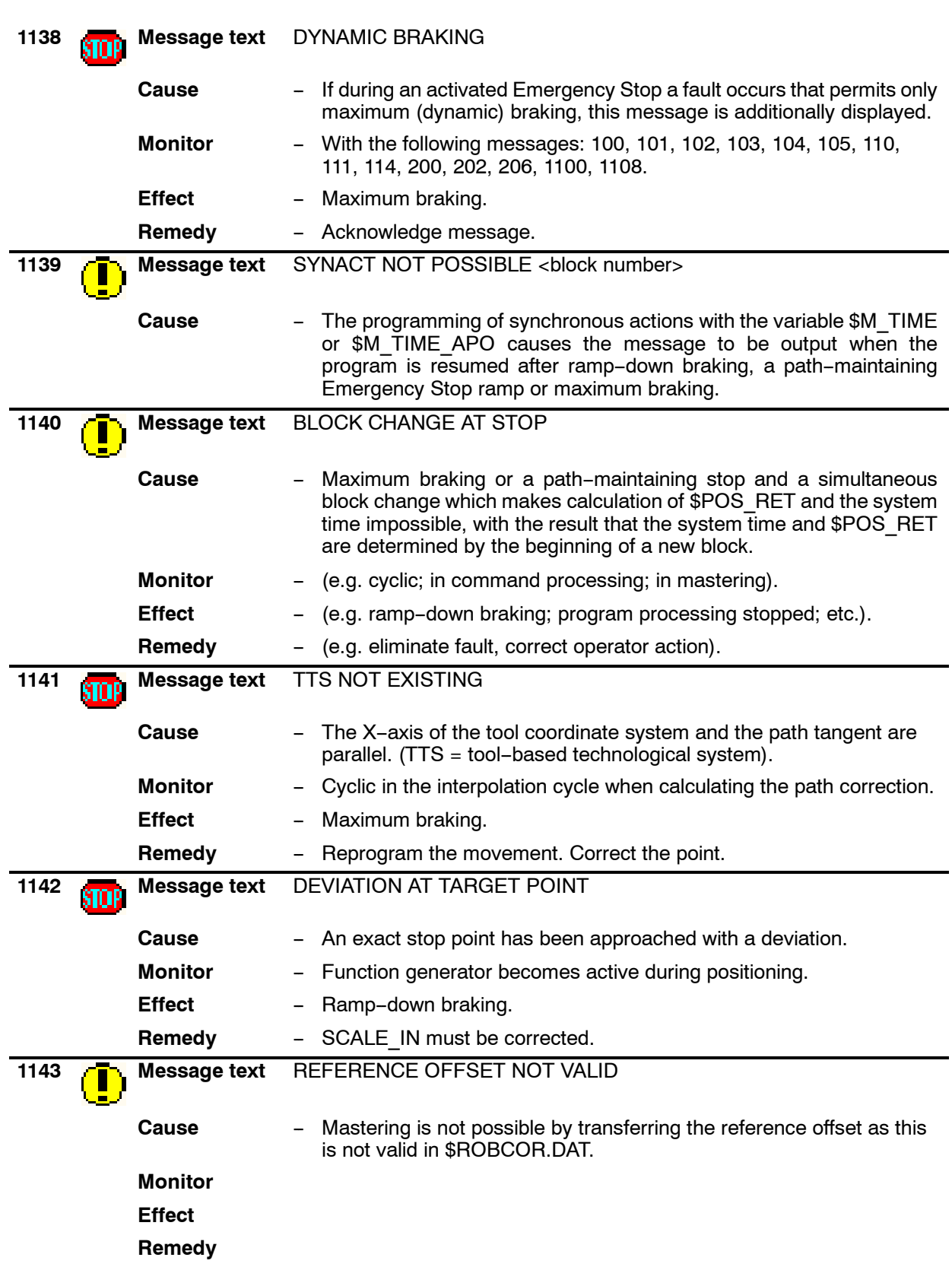

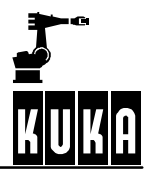

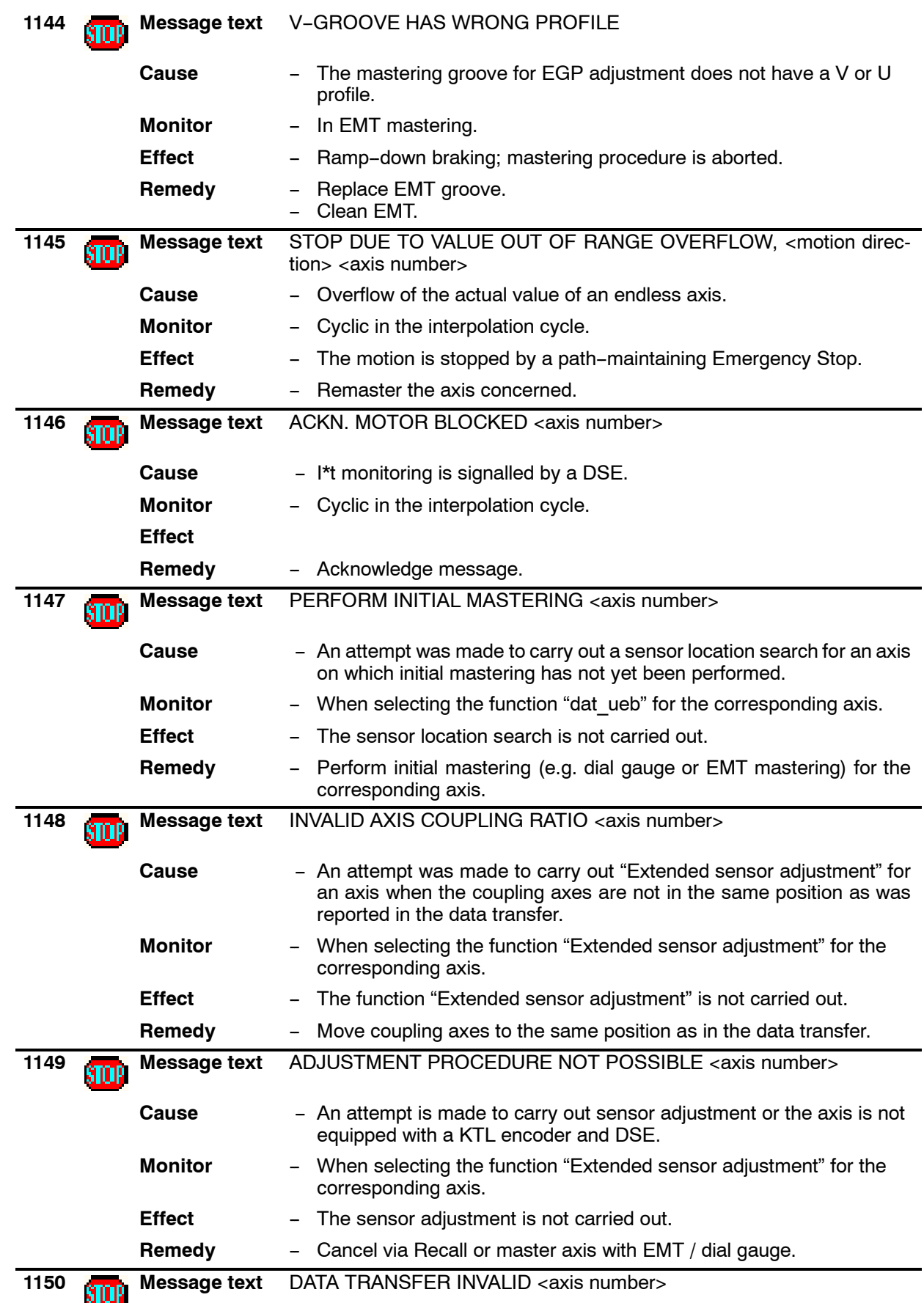

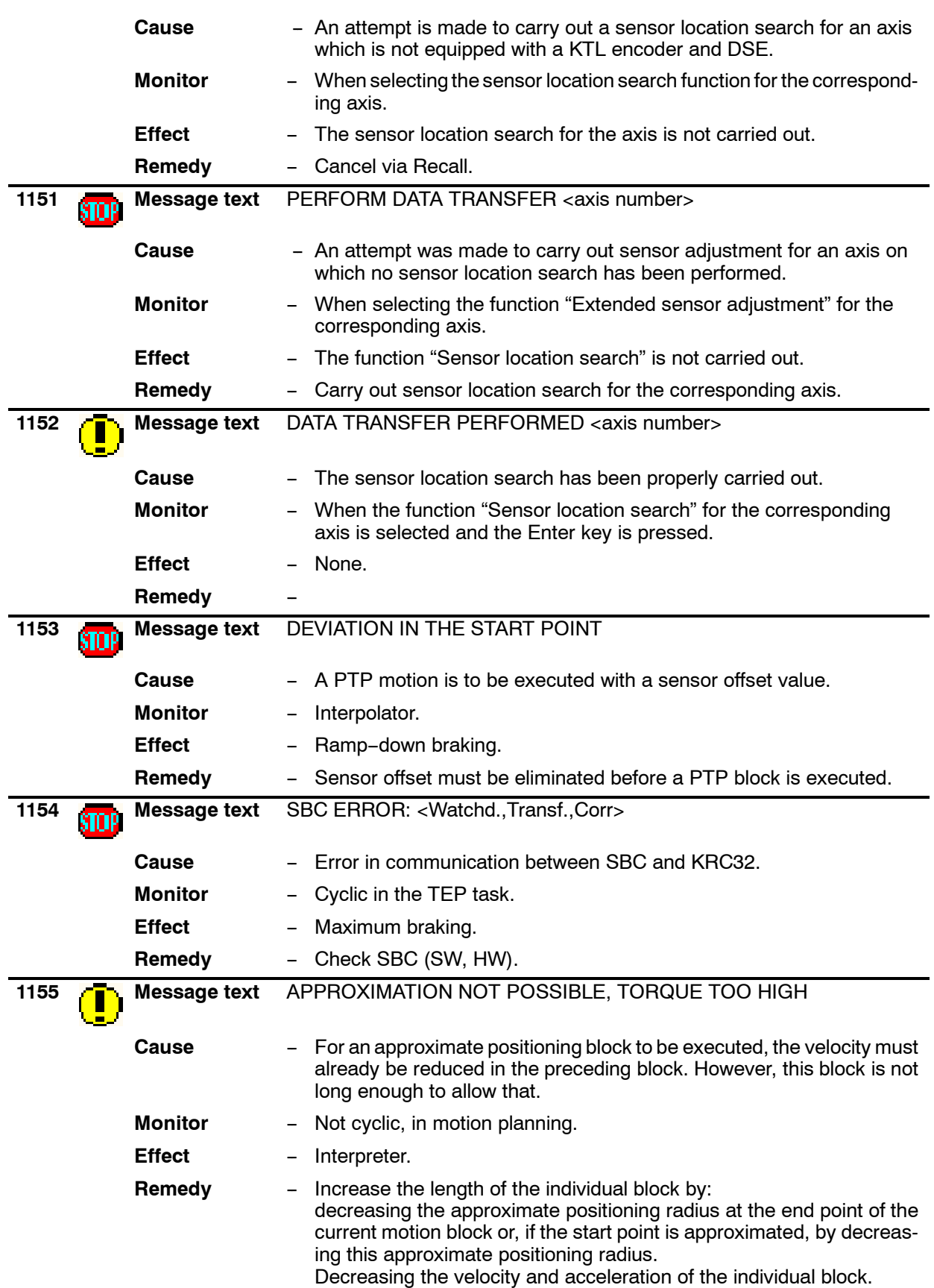

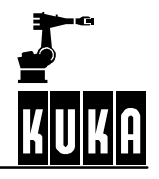

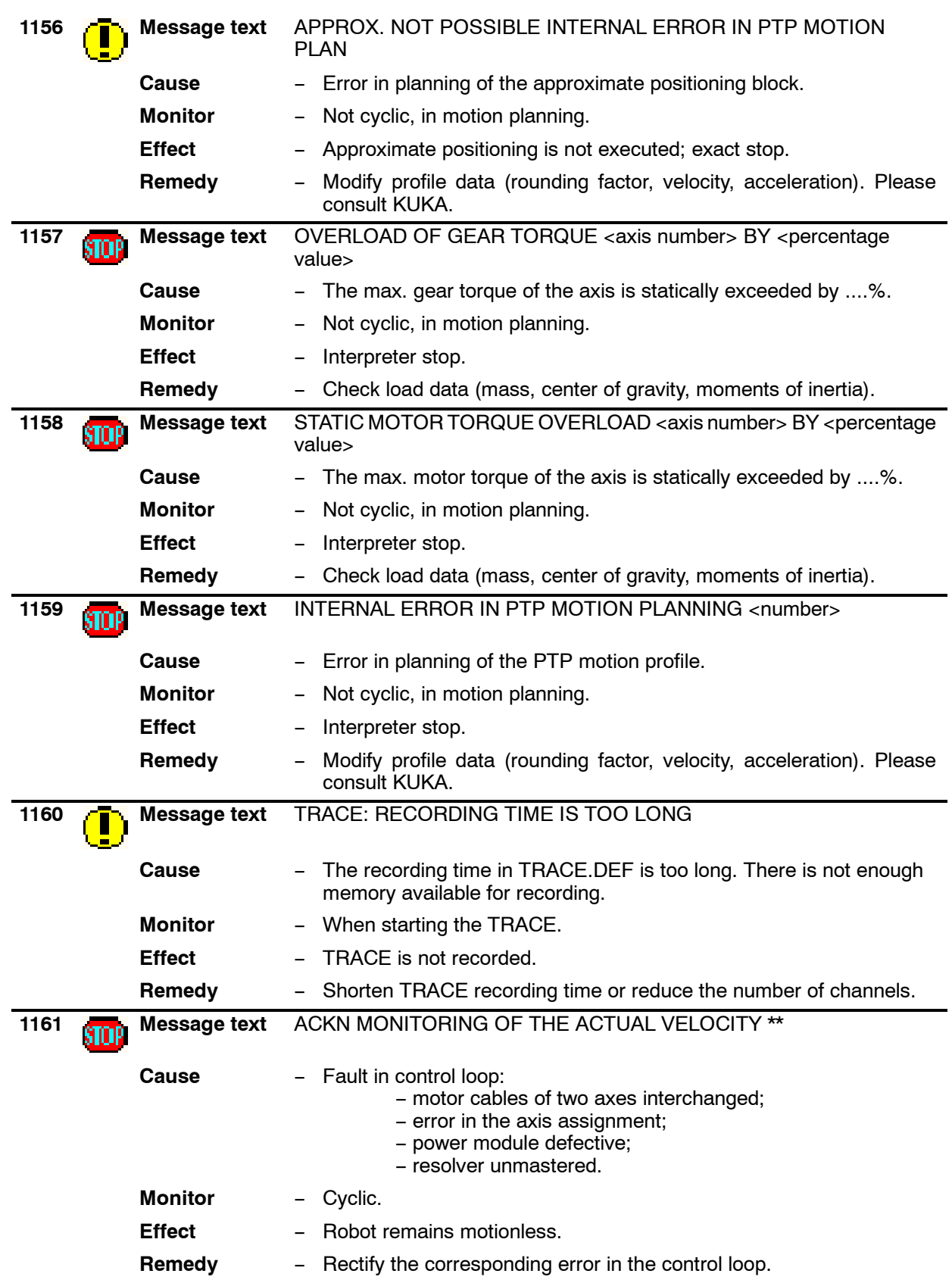

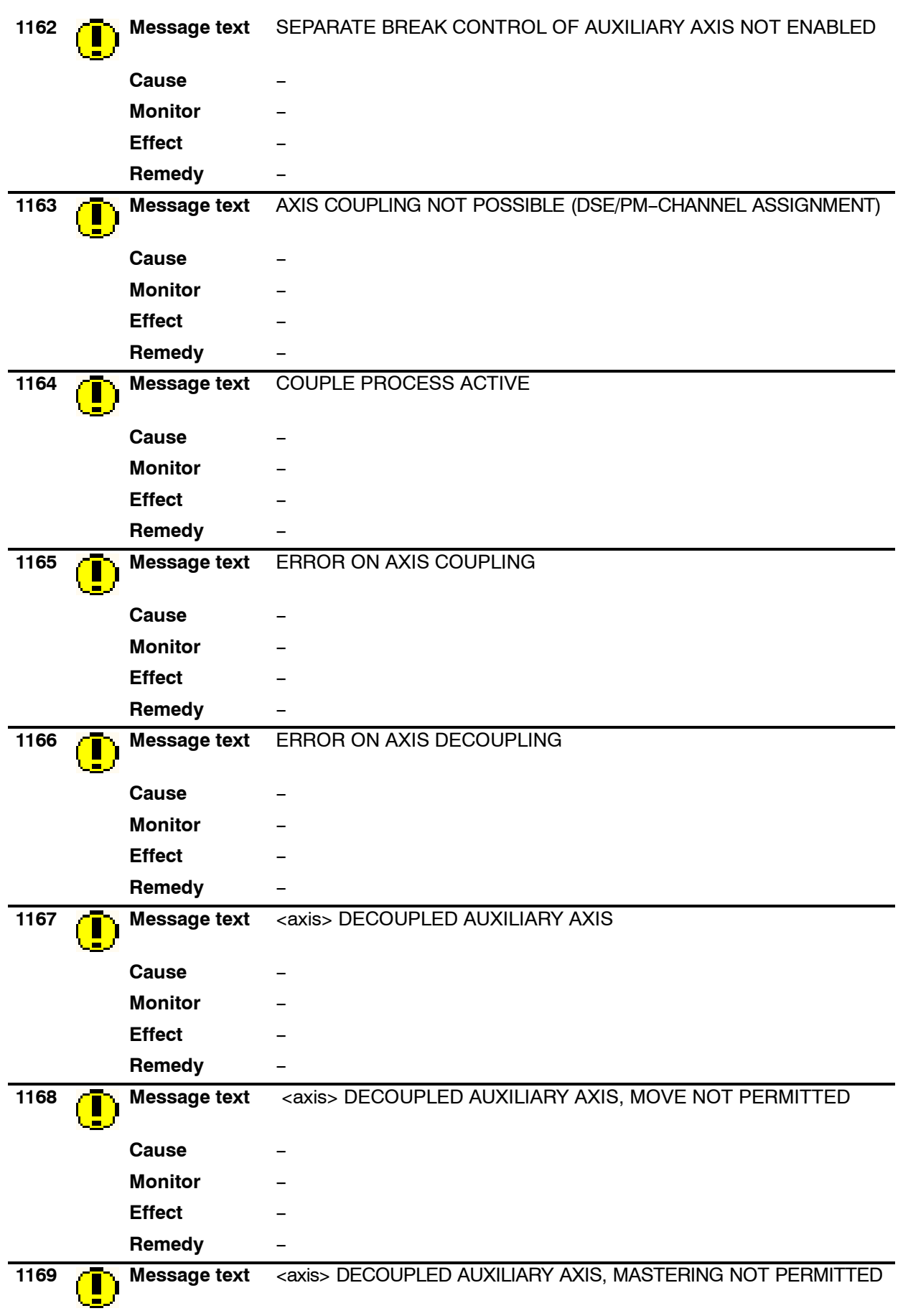

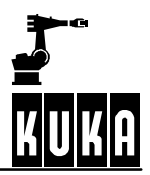

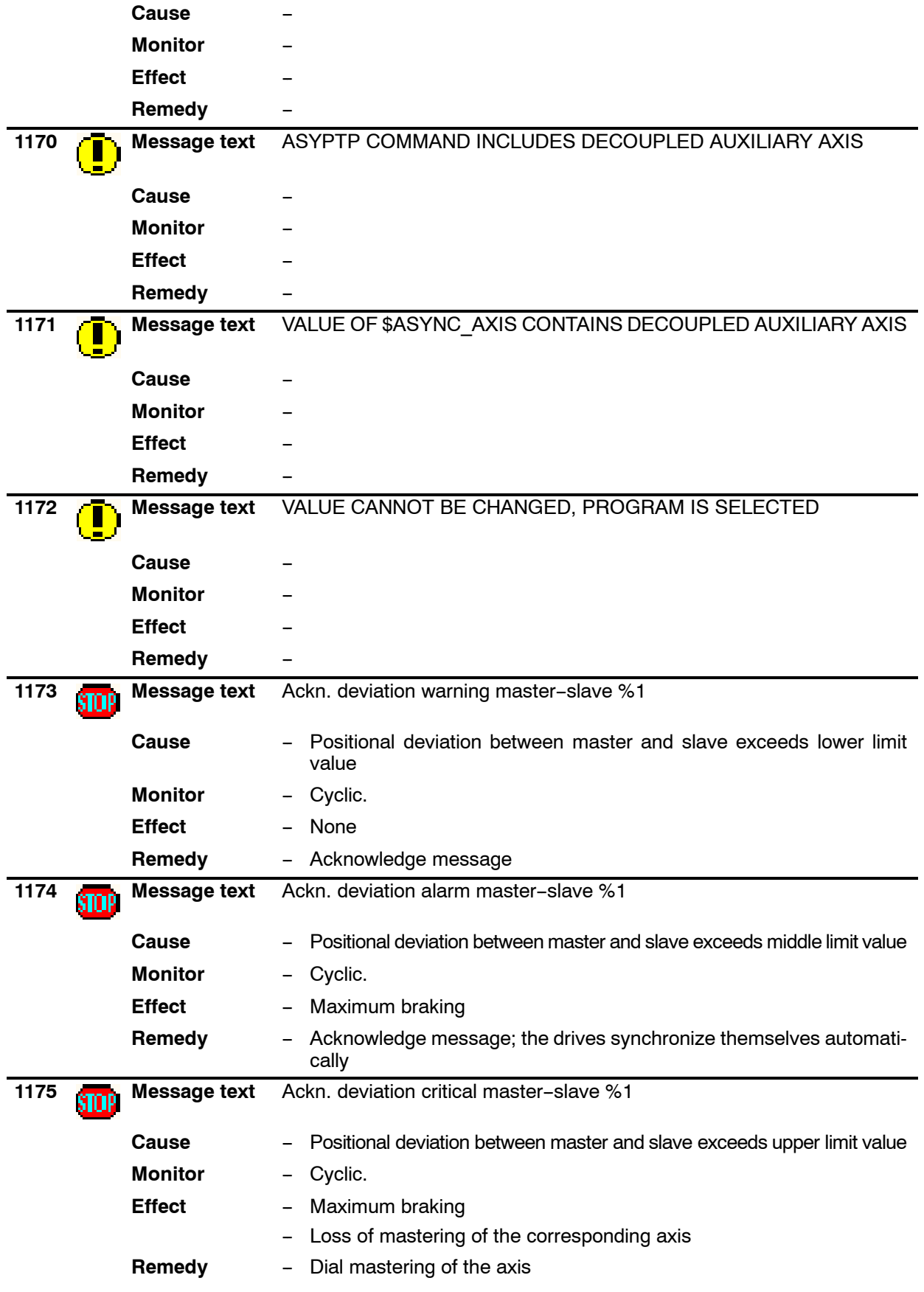

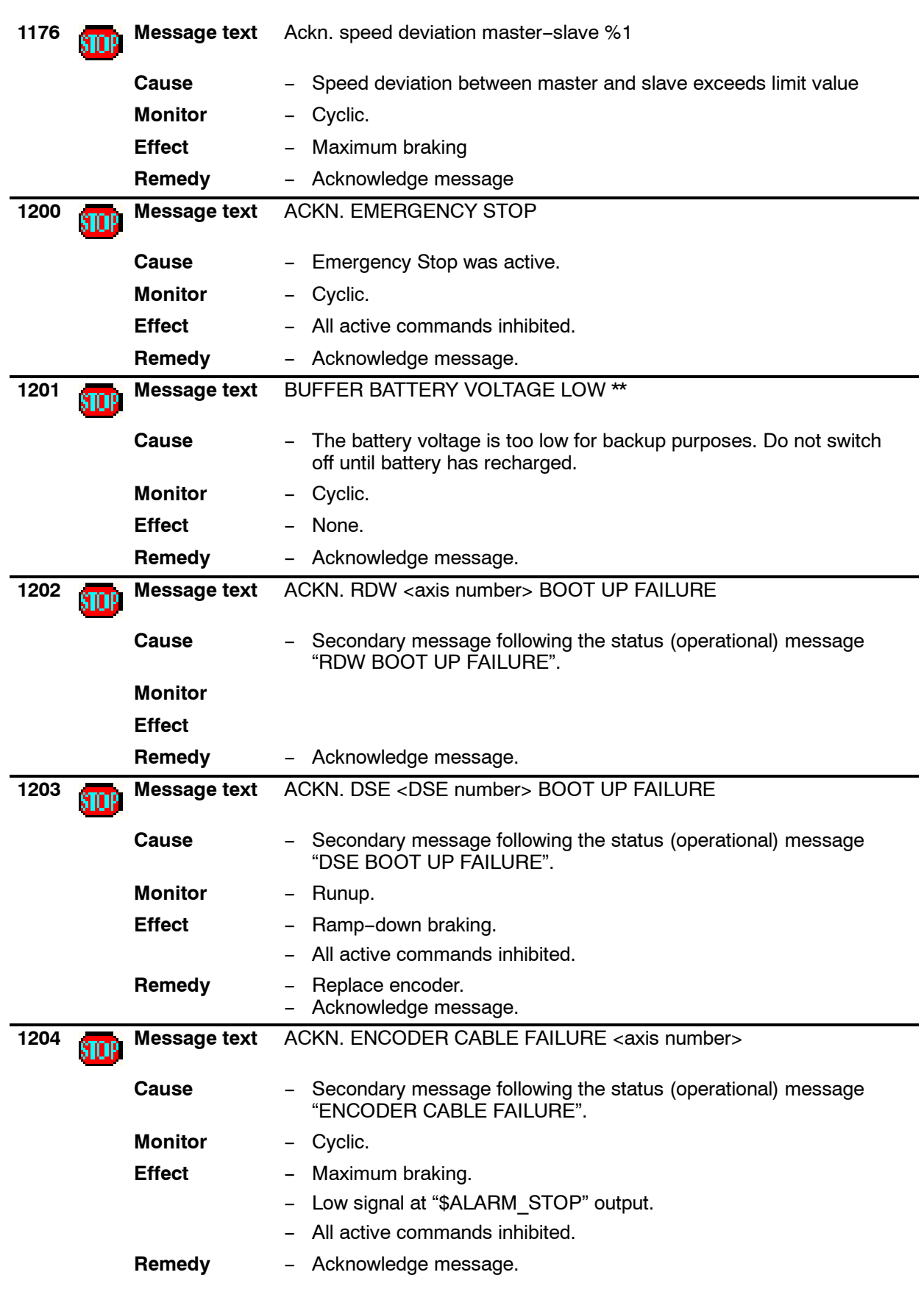

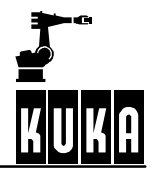

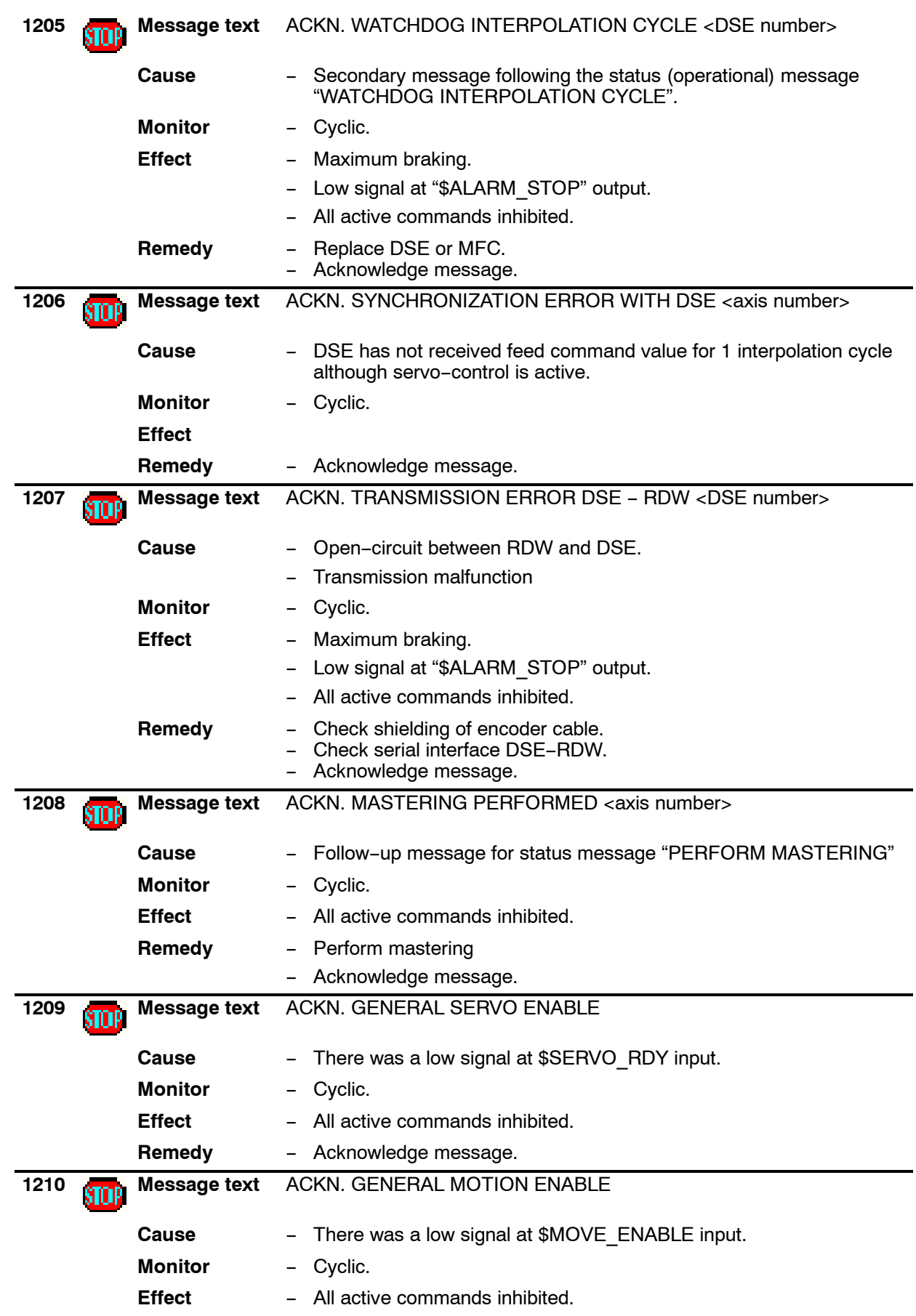

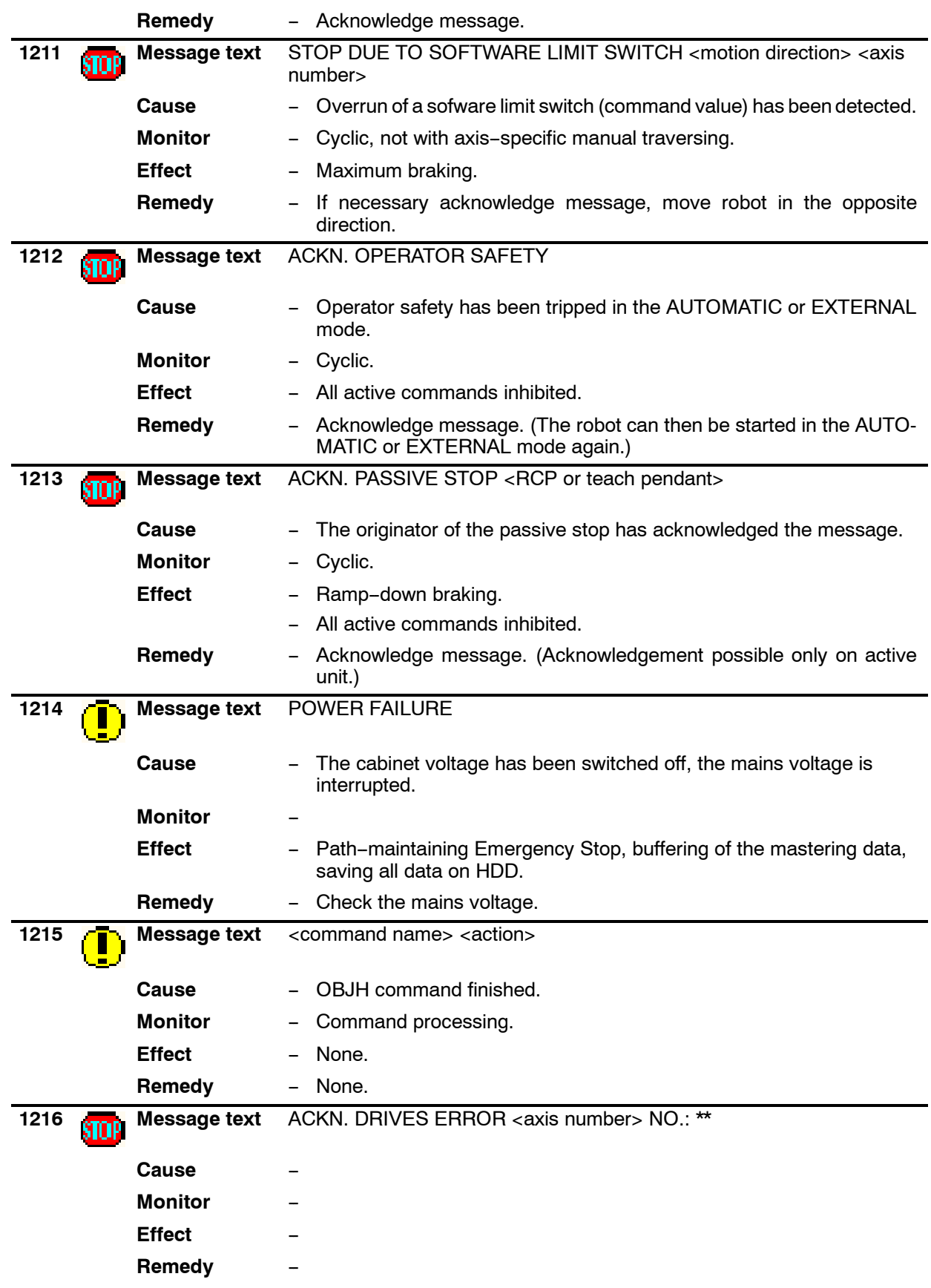

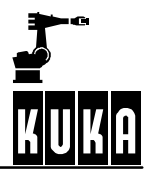

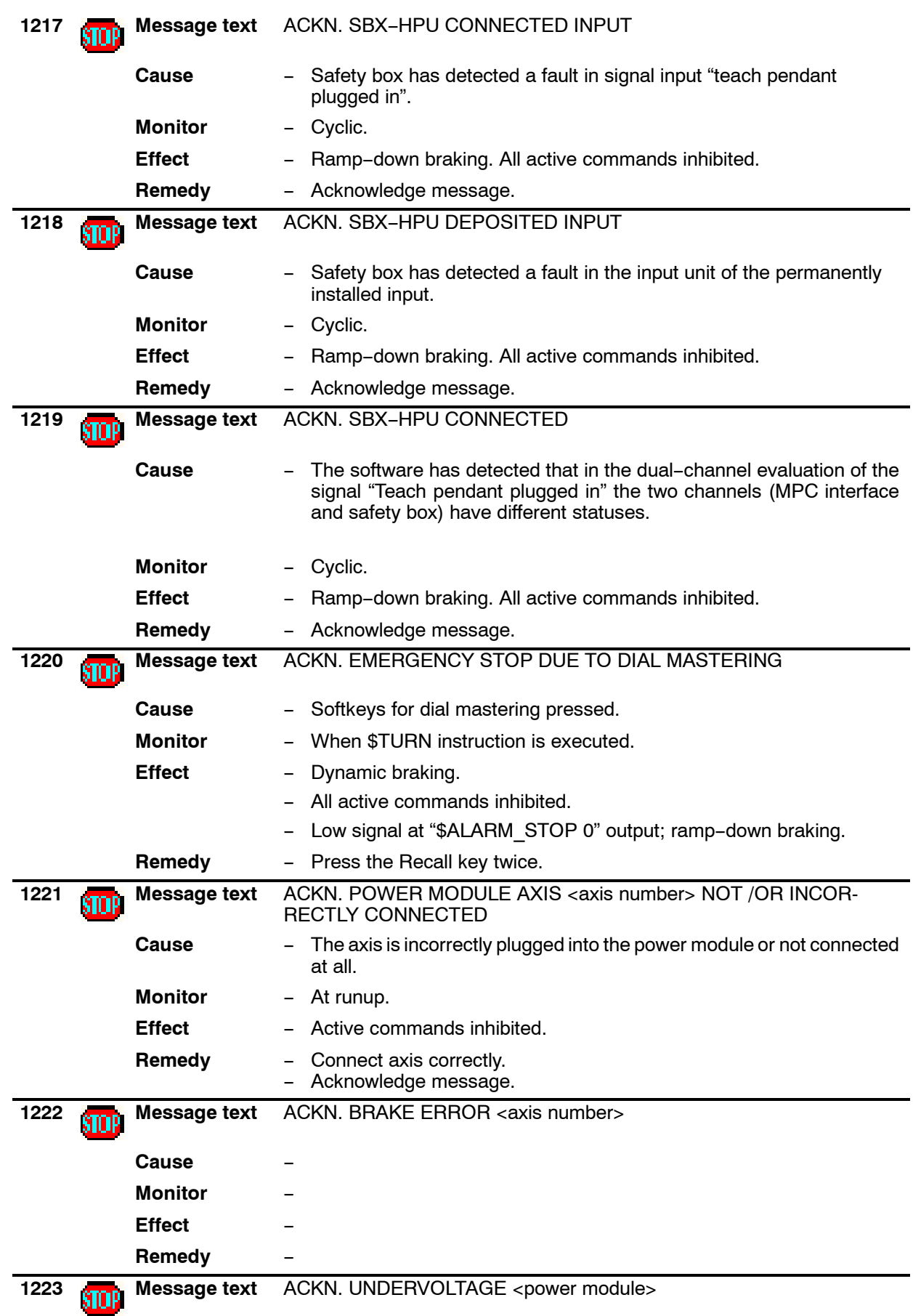

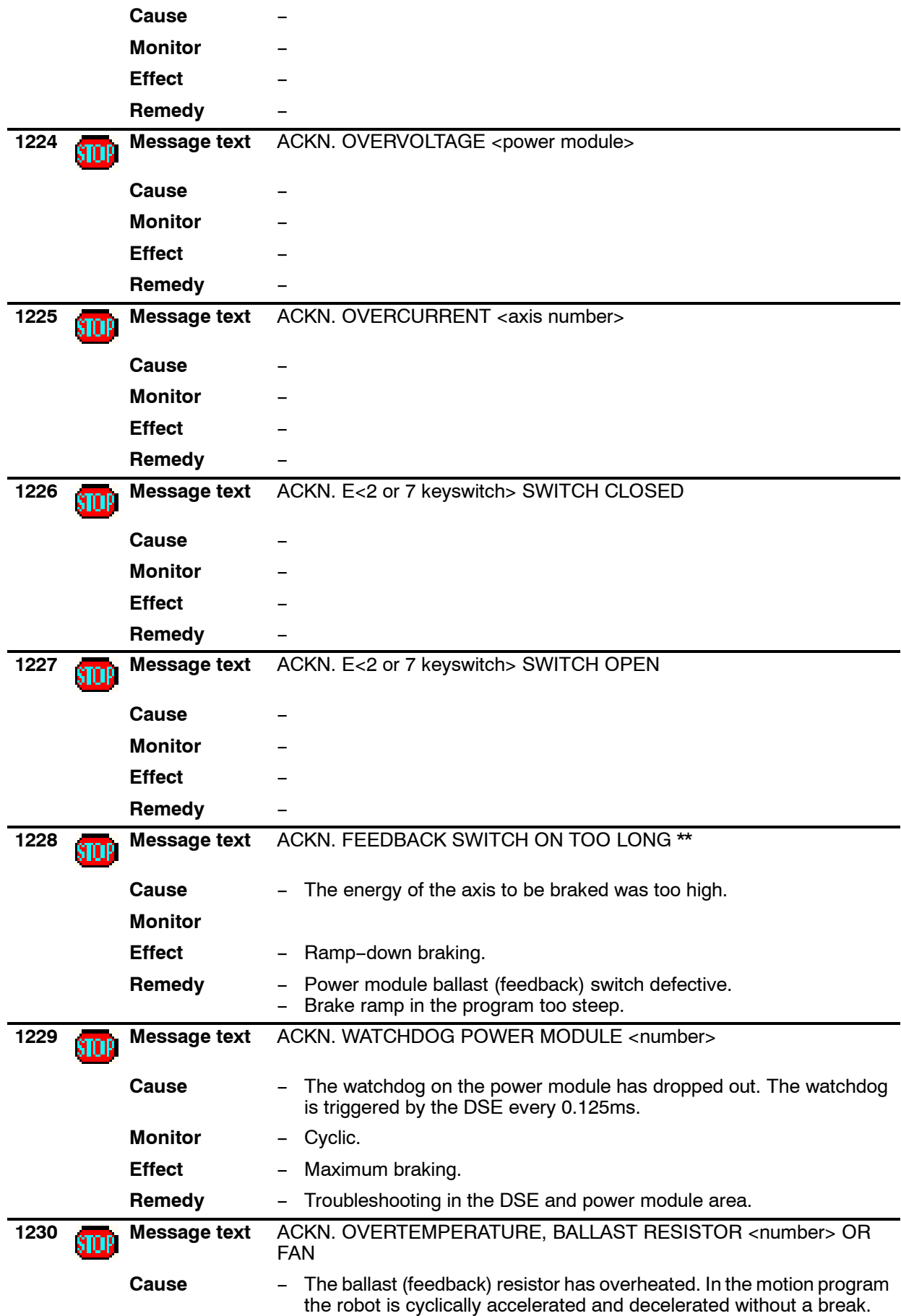

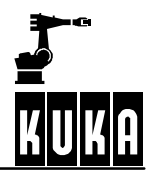

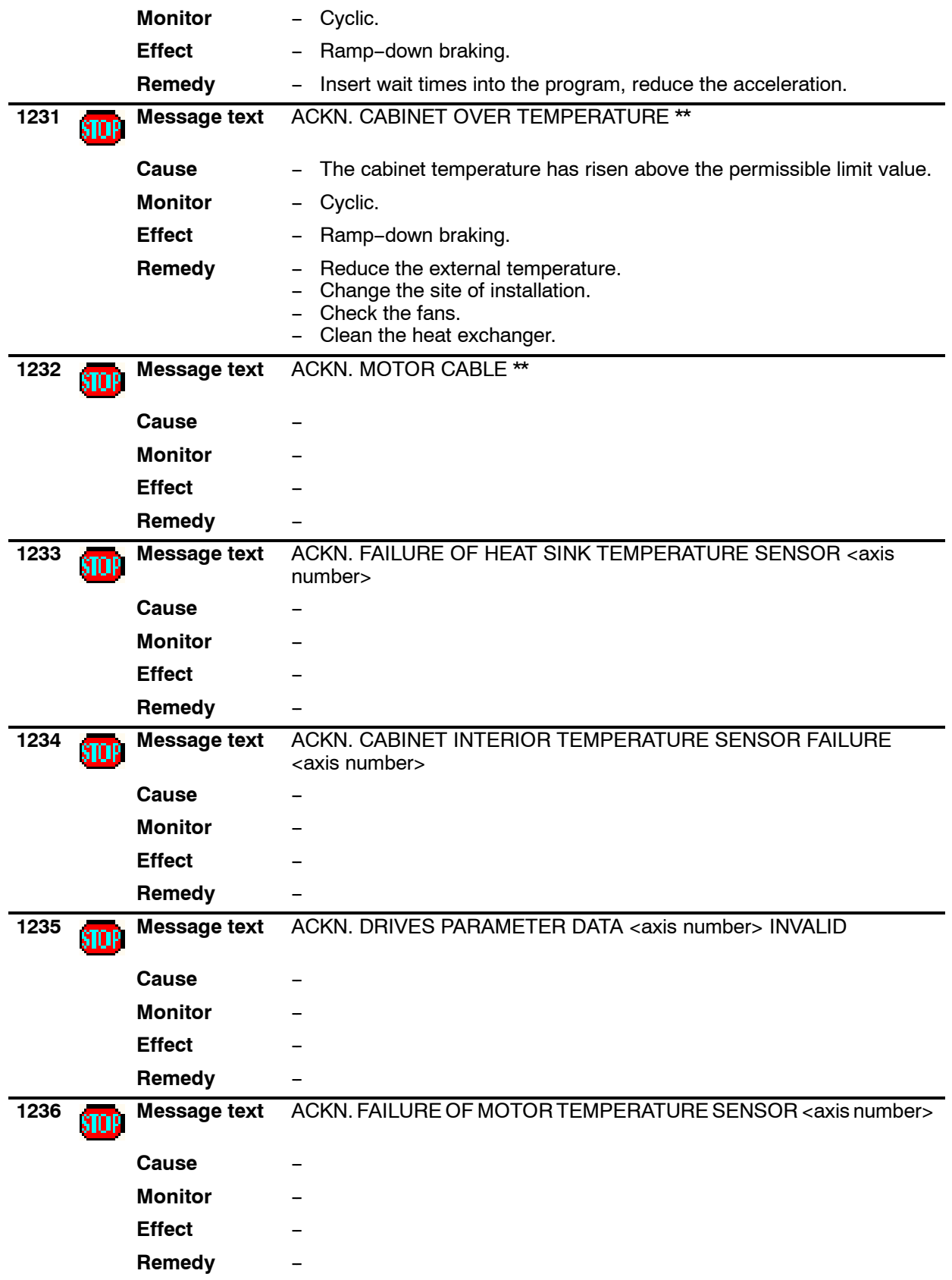

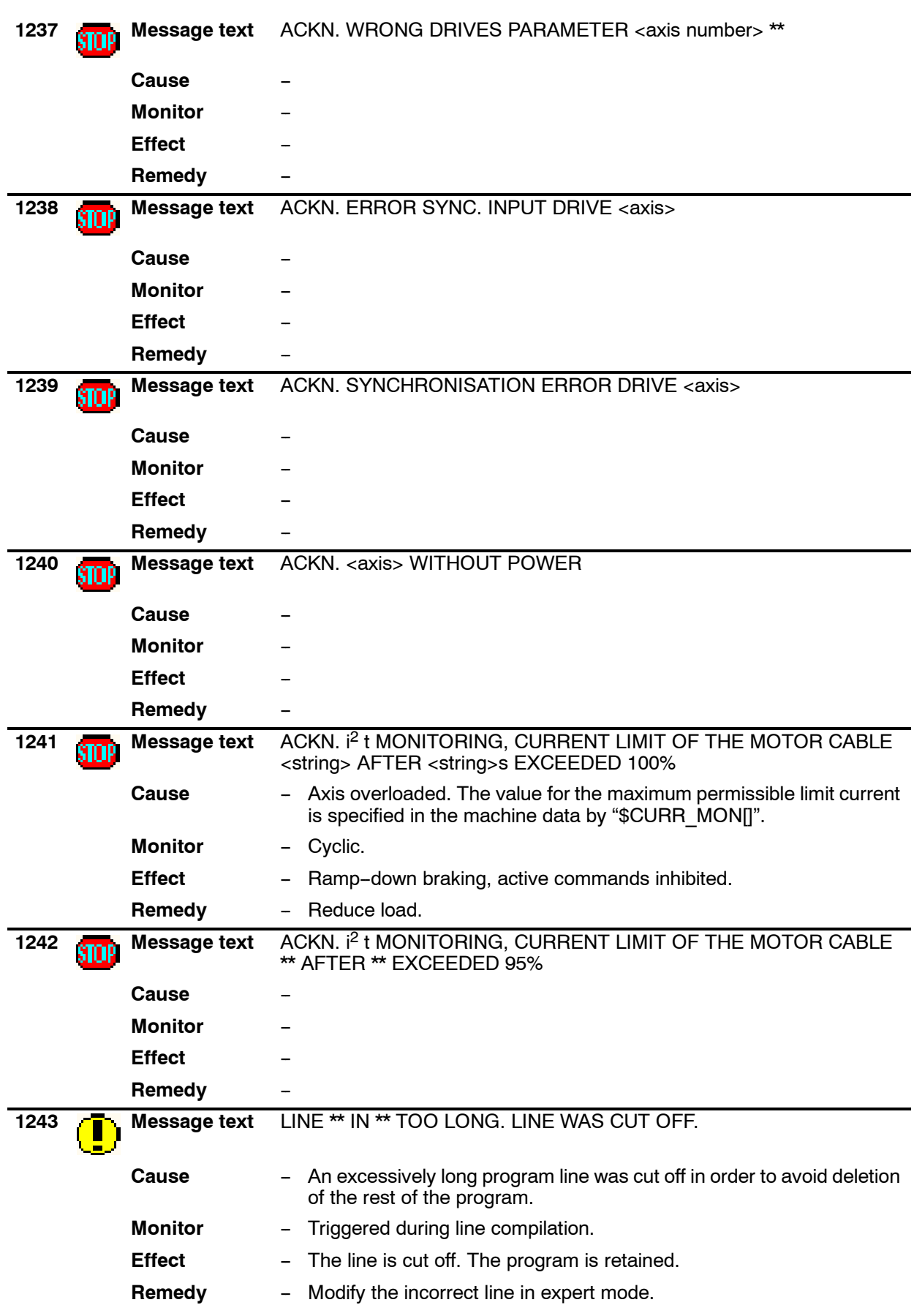

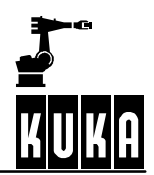

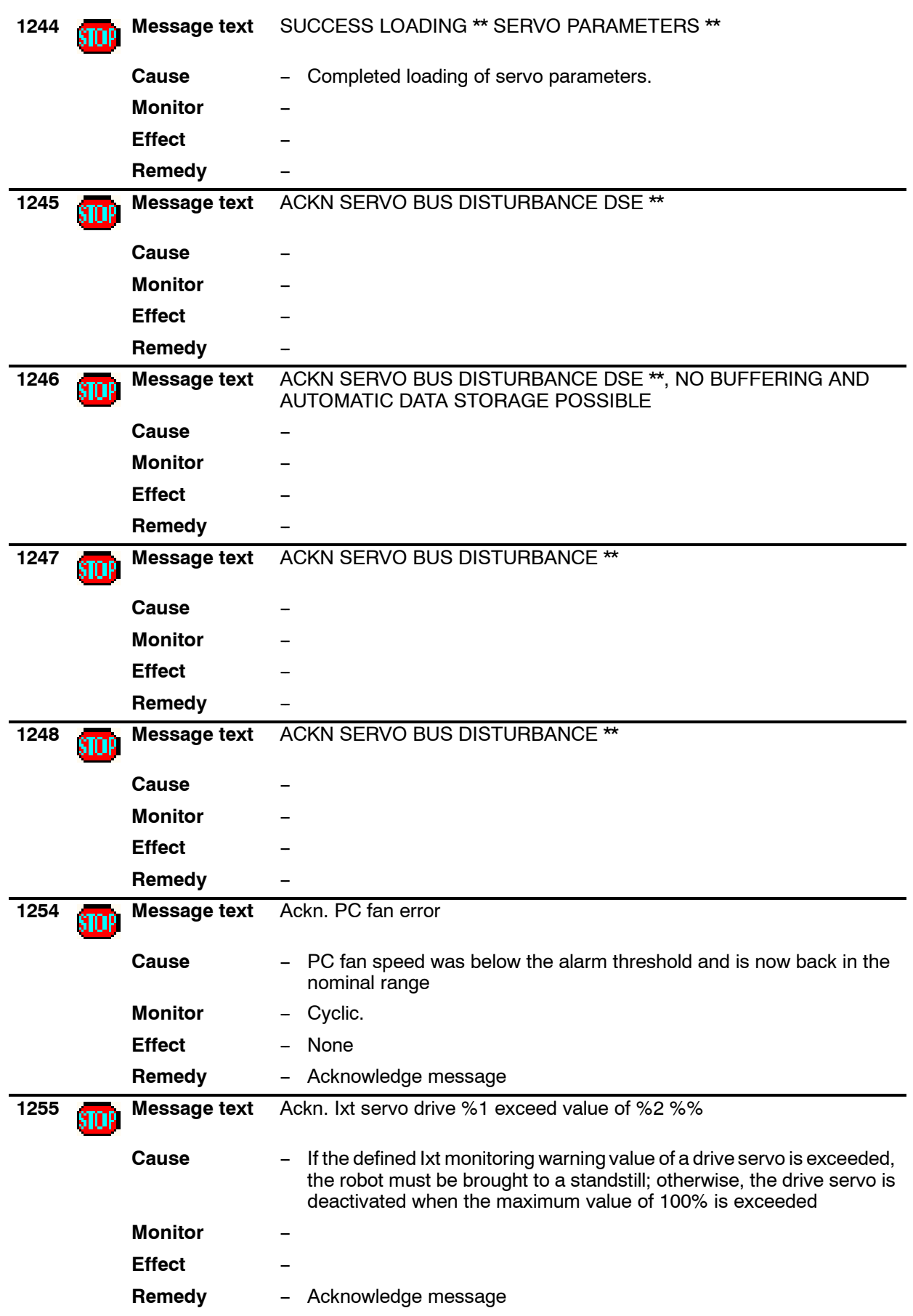

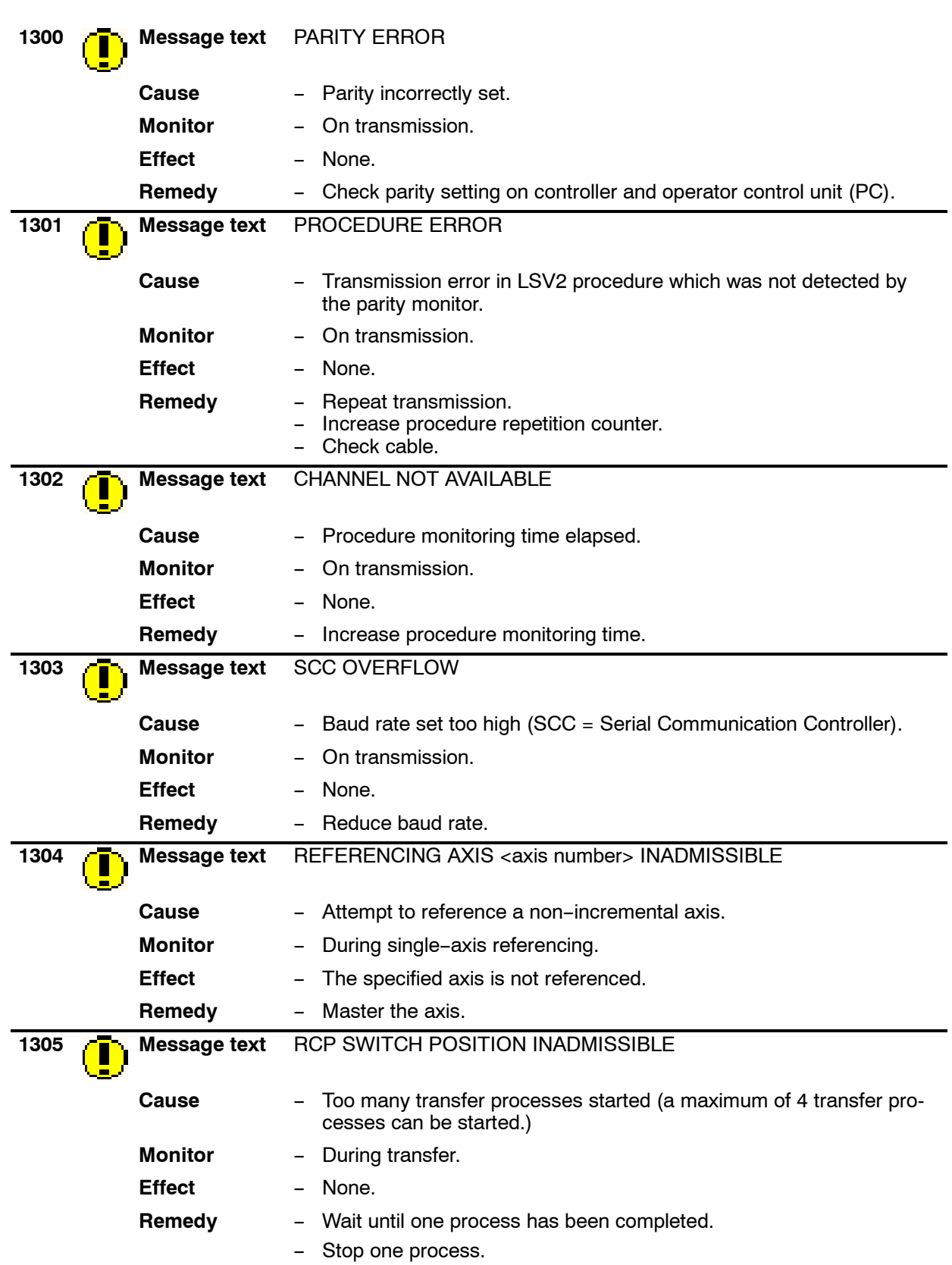

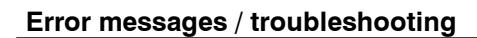

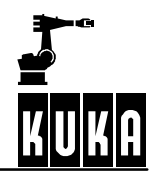

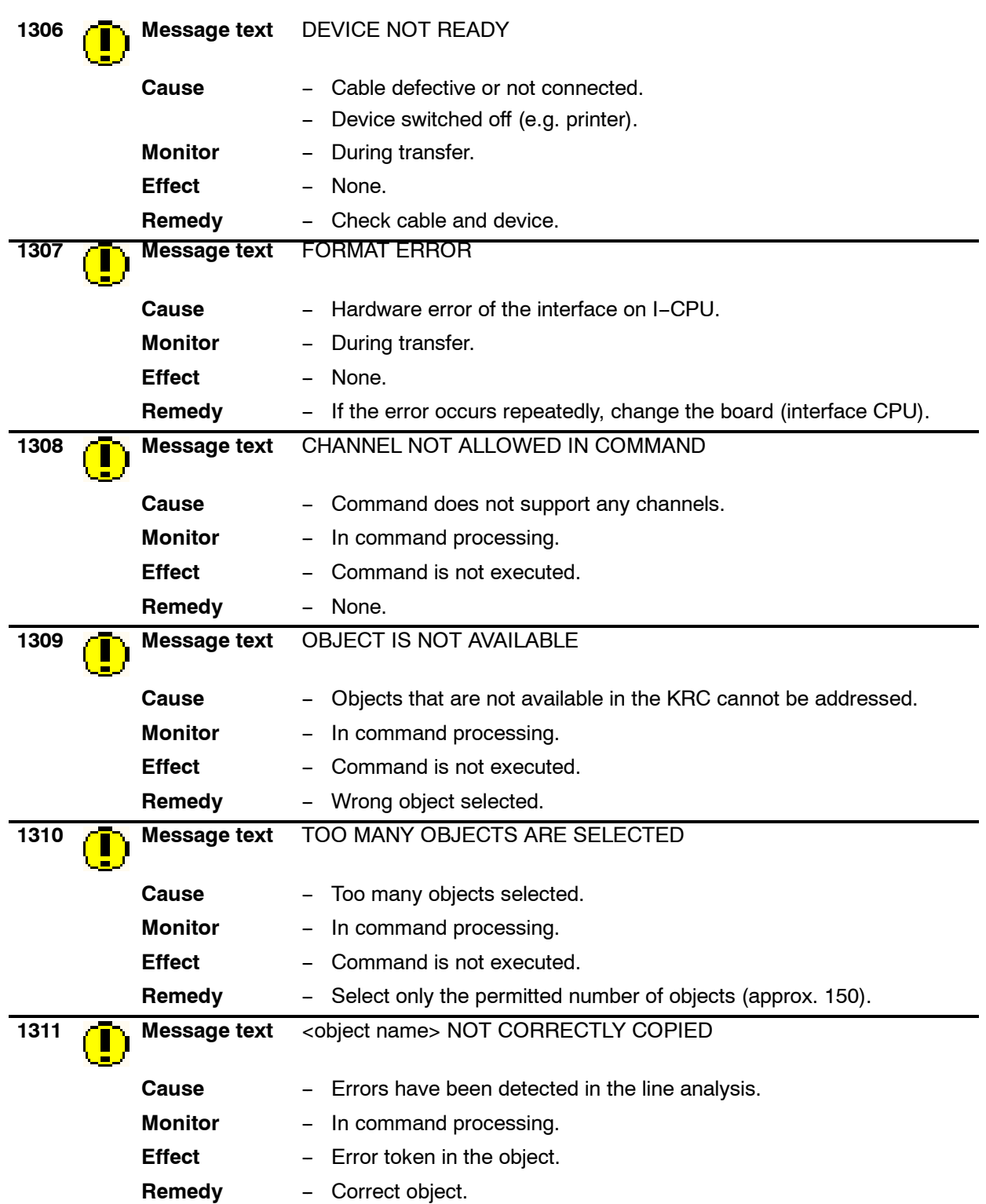

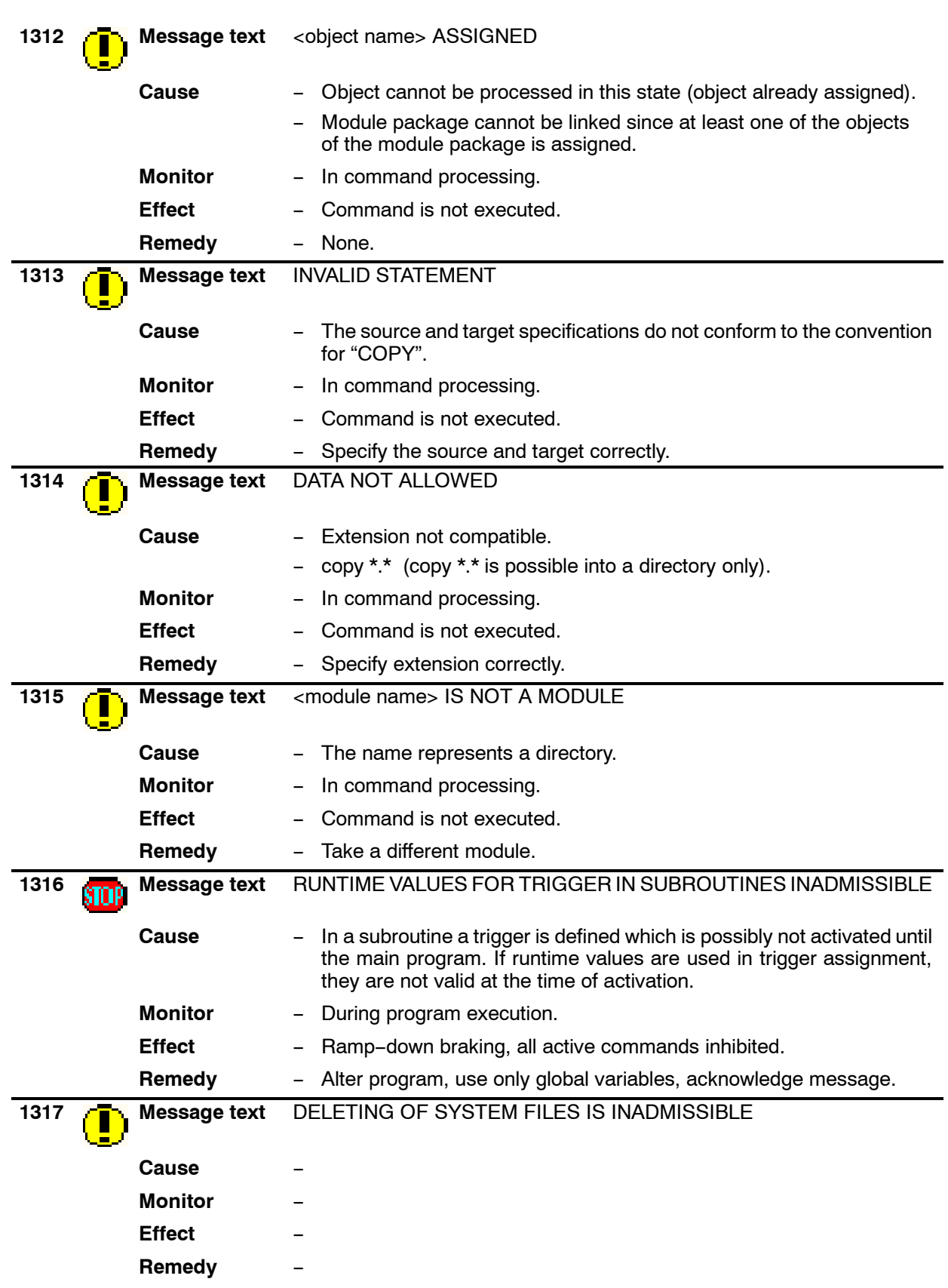

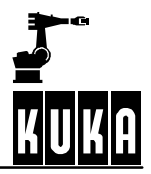

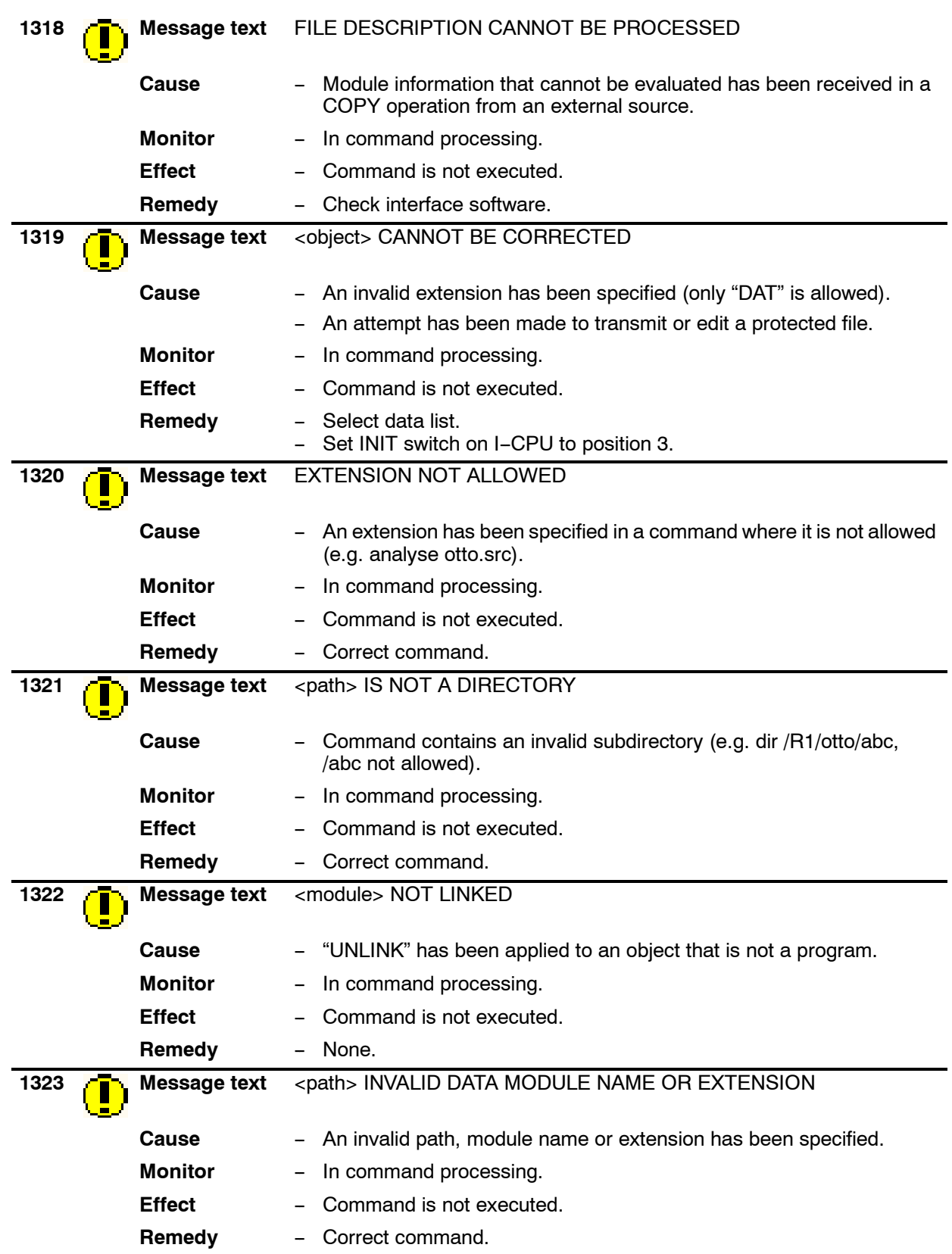

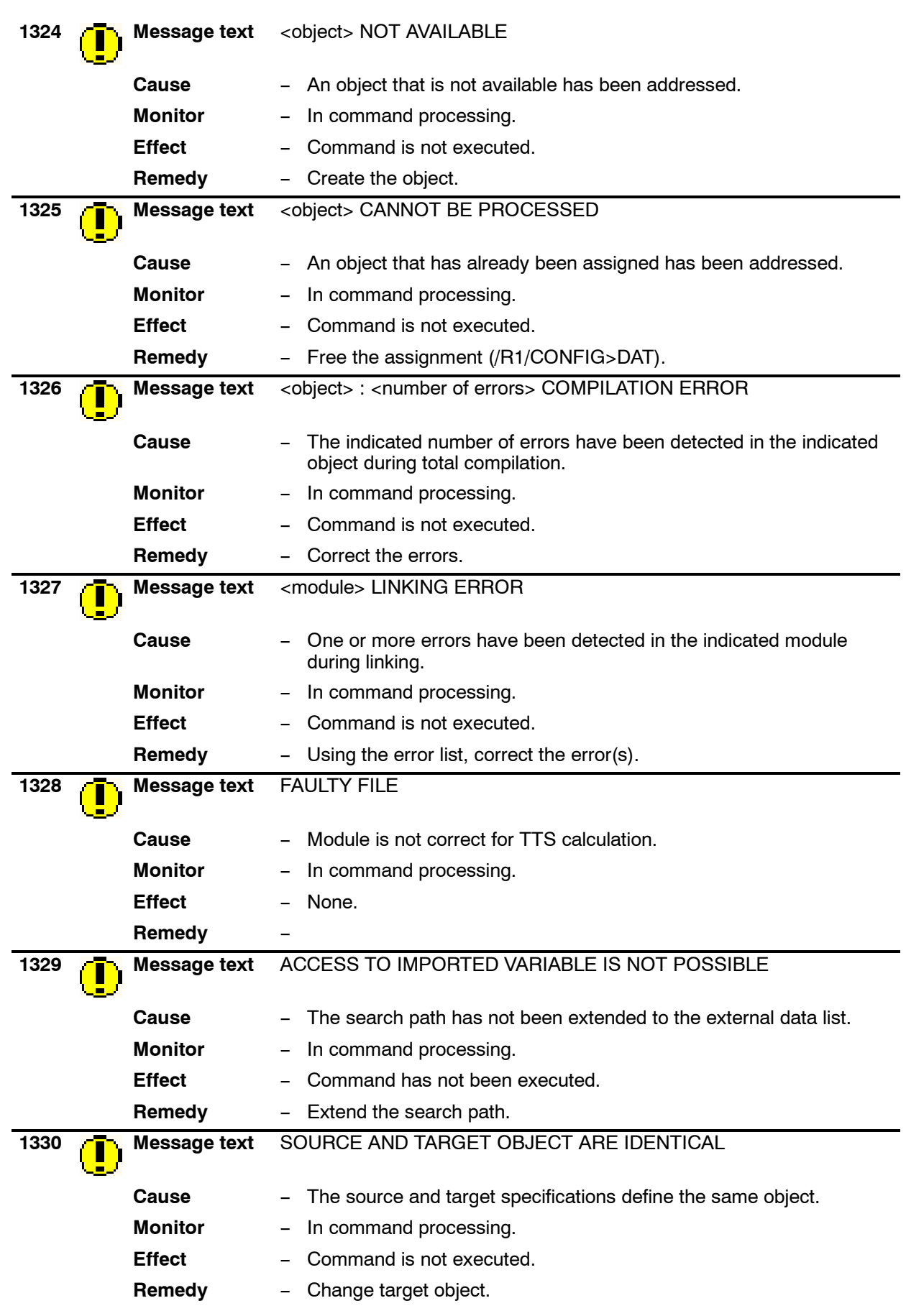

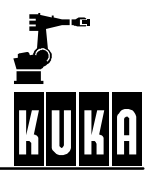

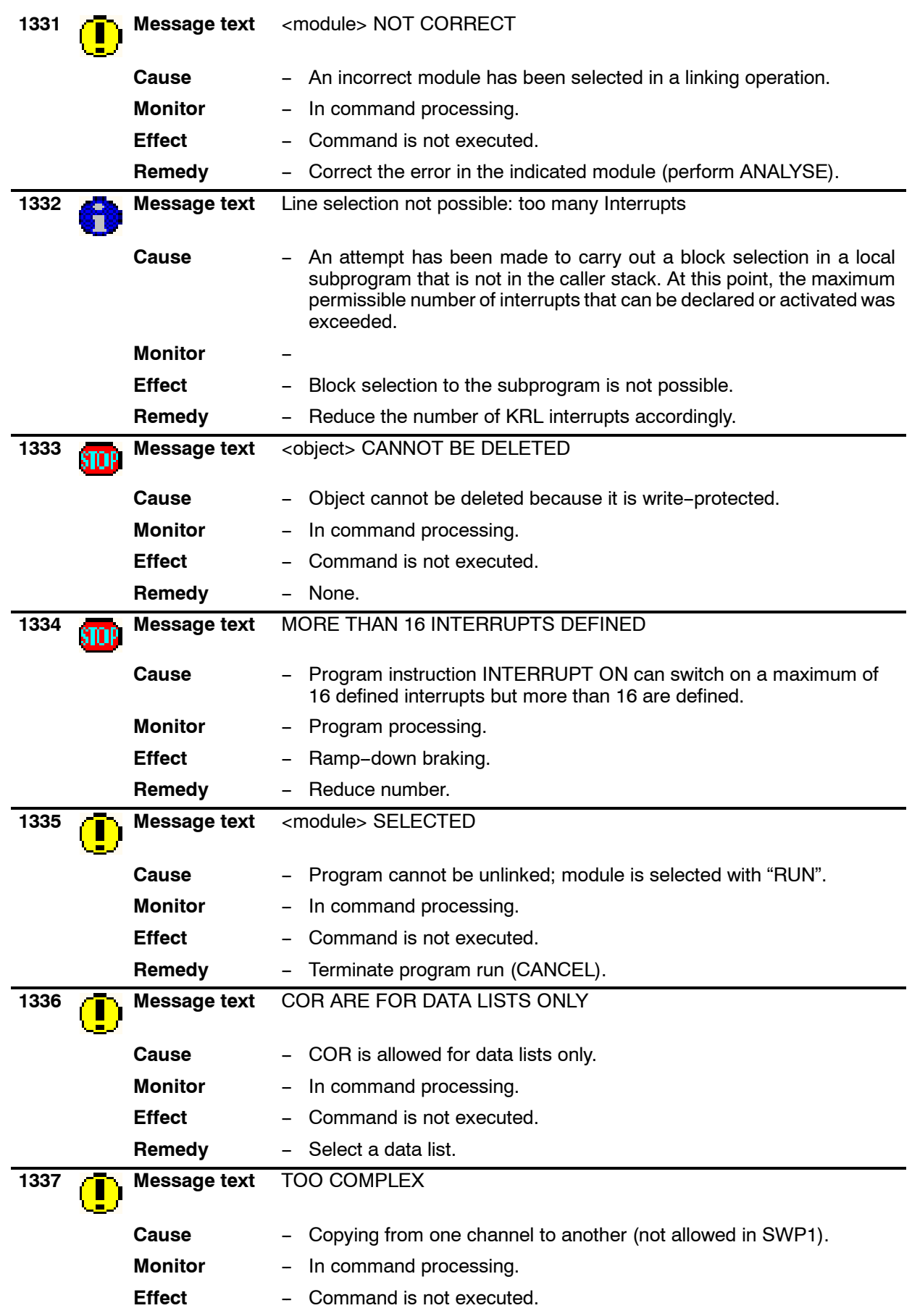
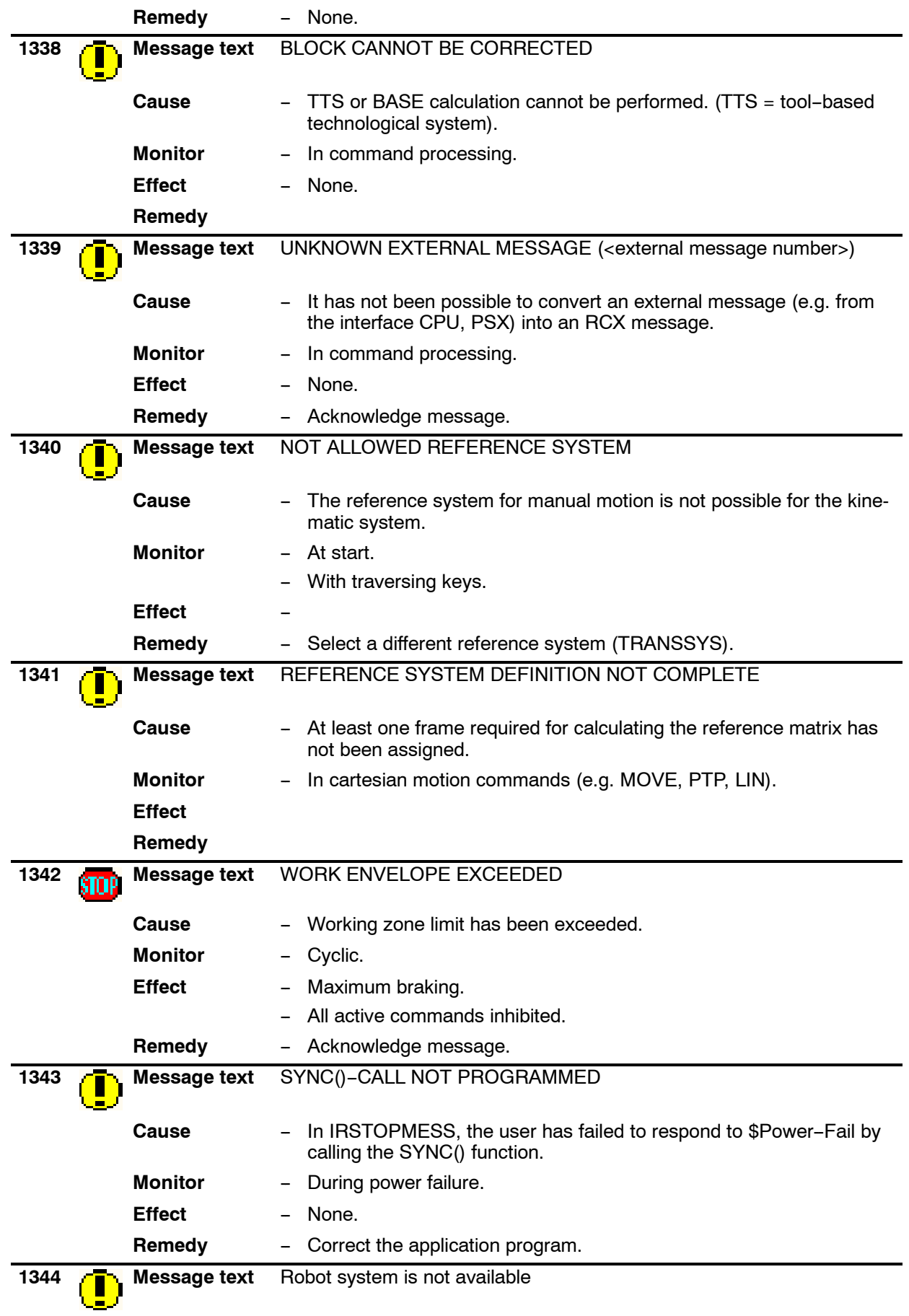

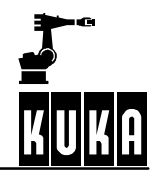

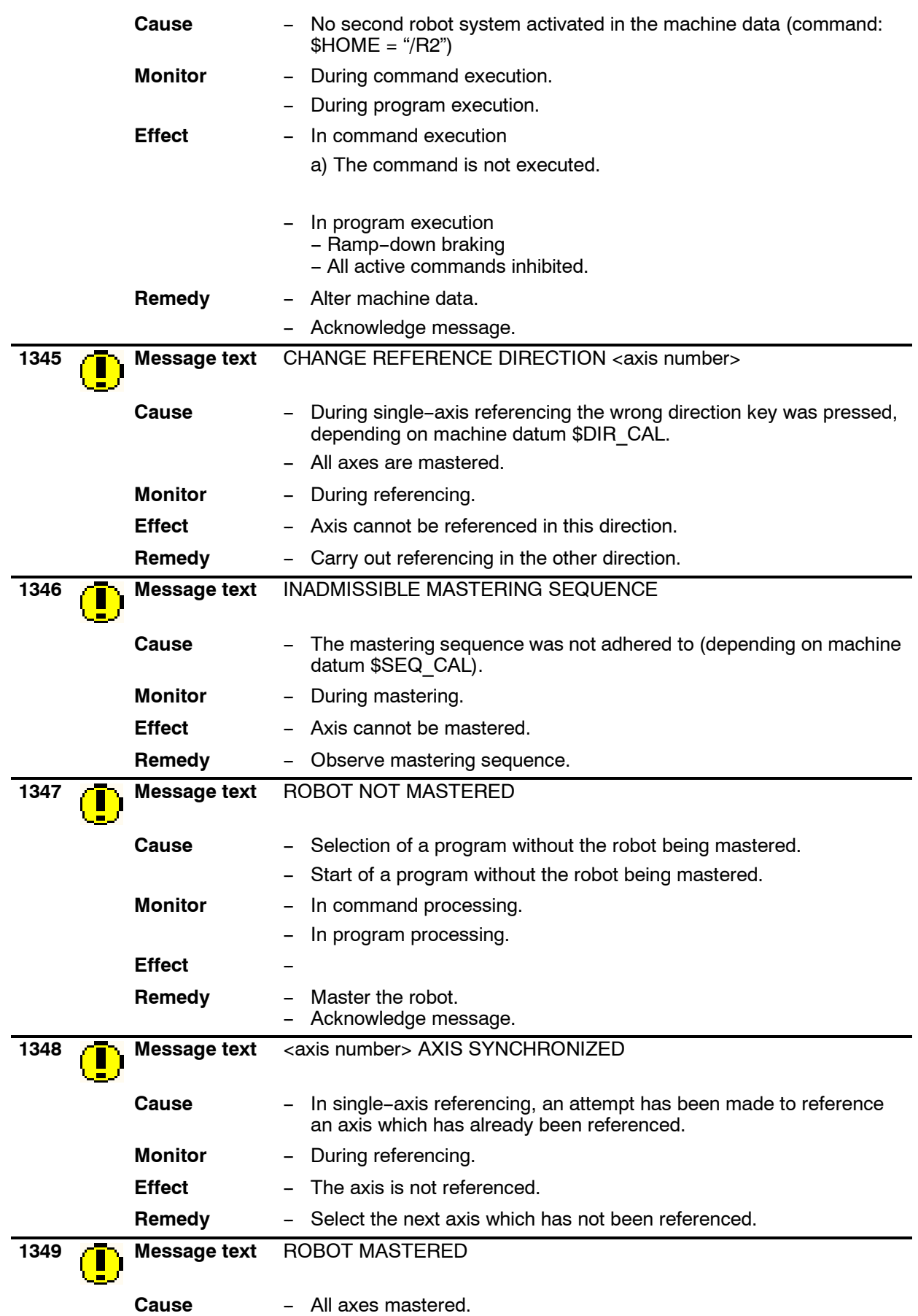

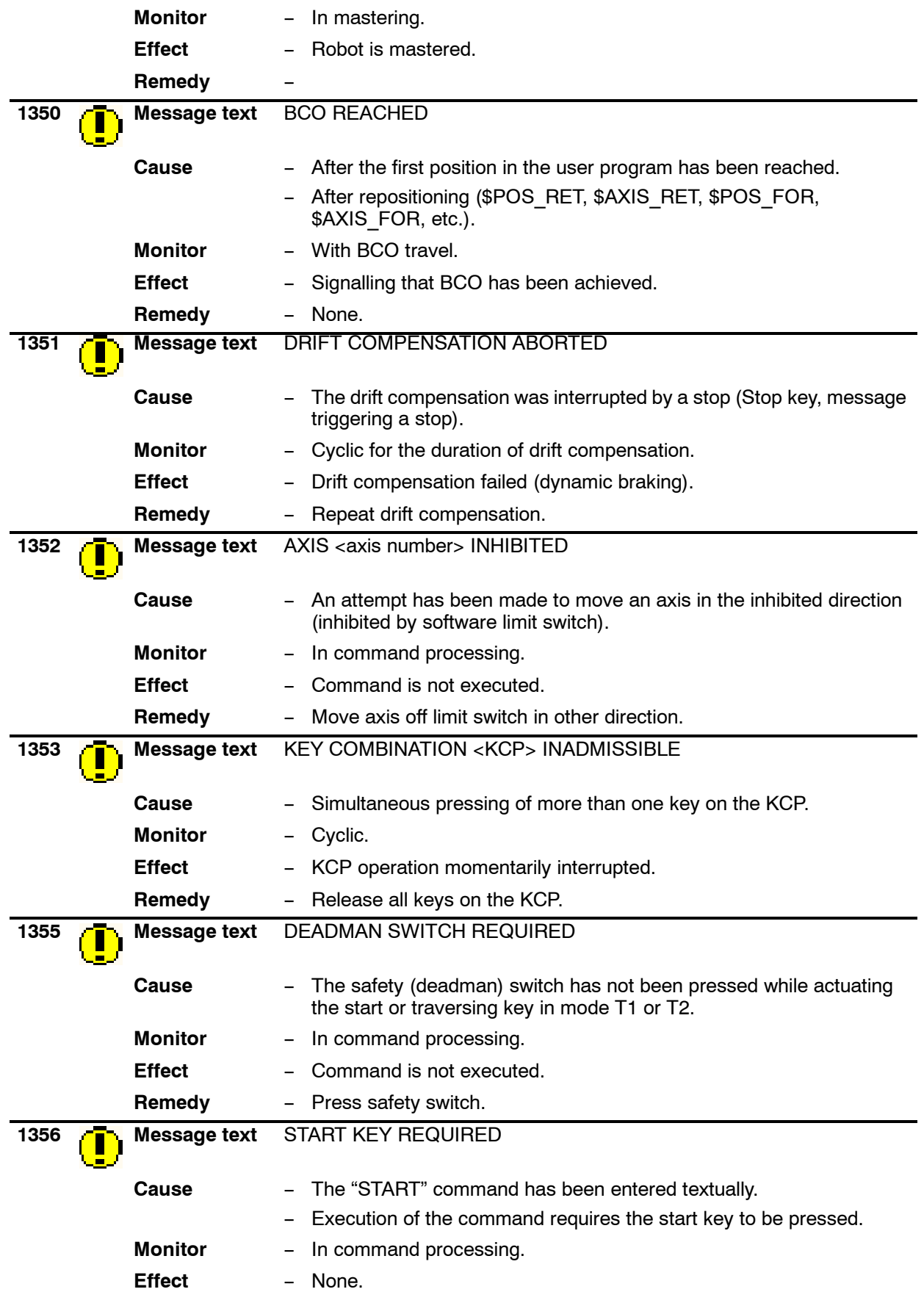

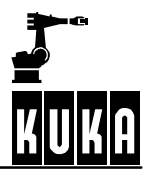

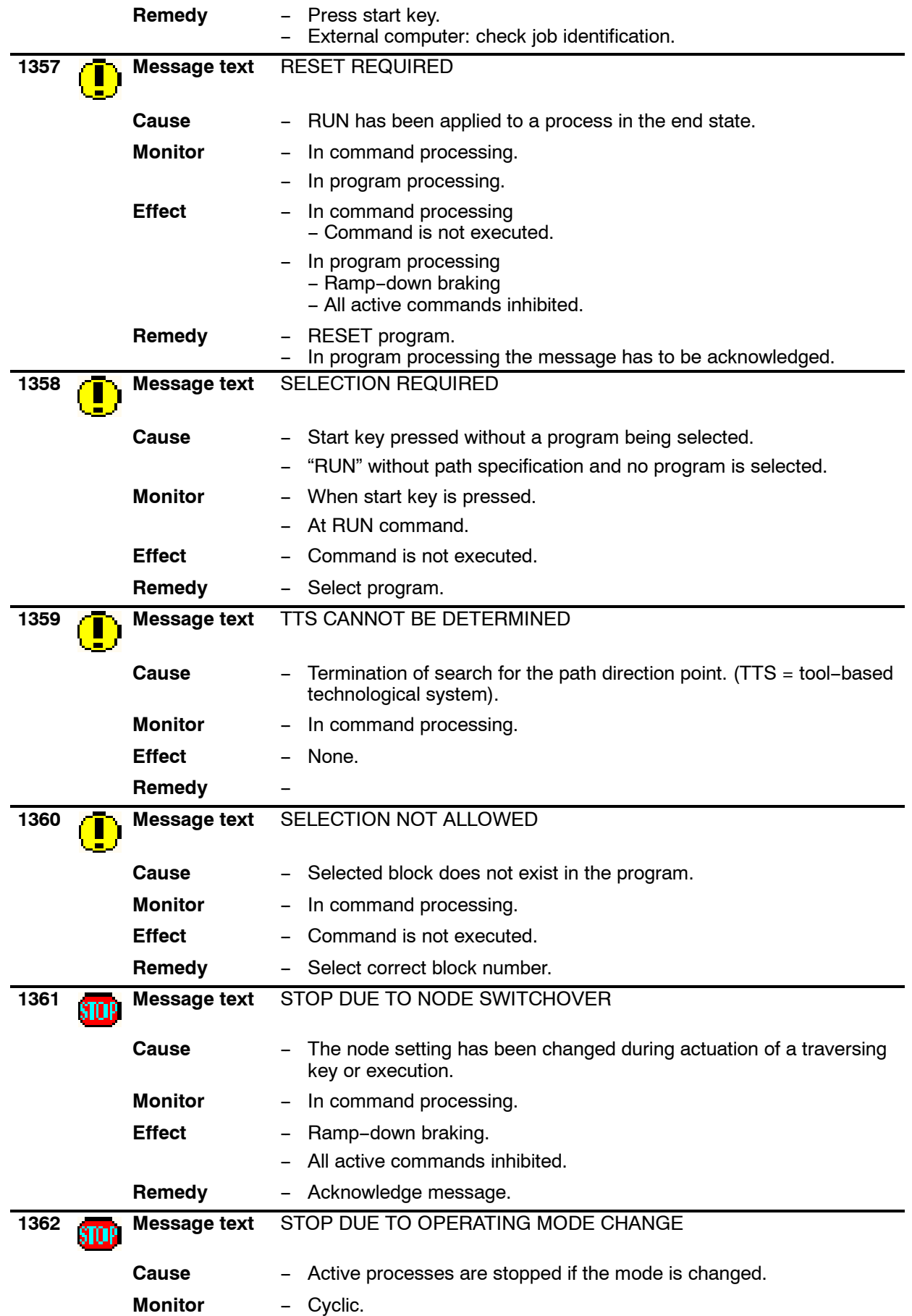

**1 Error messages / troubleshooting (continued)**

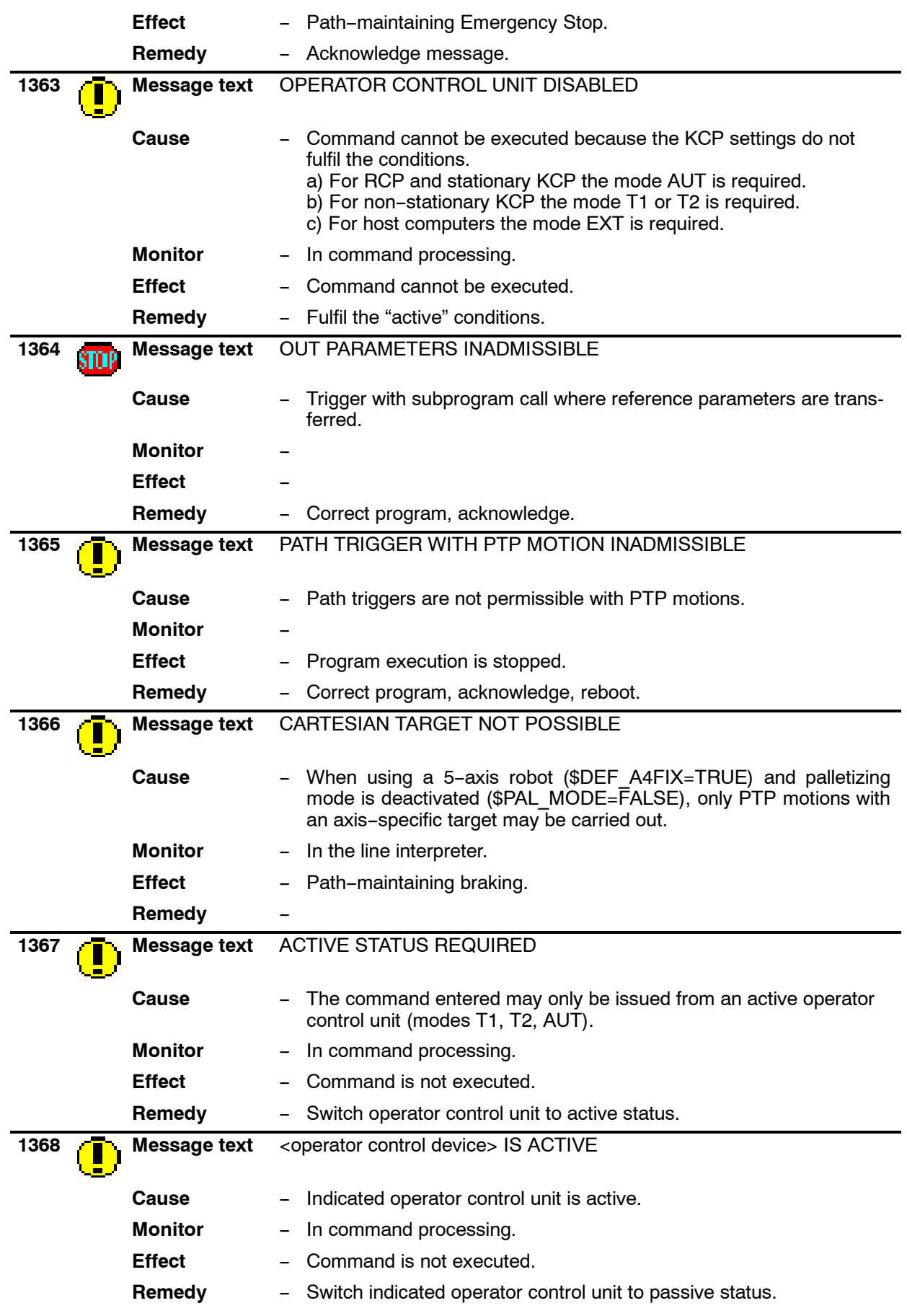

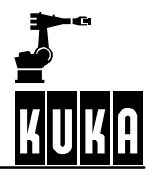

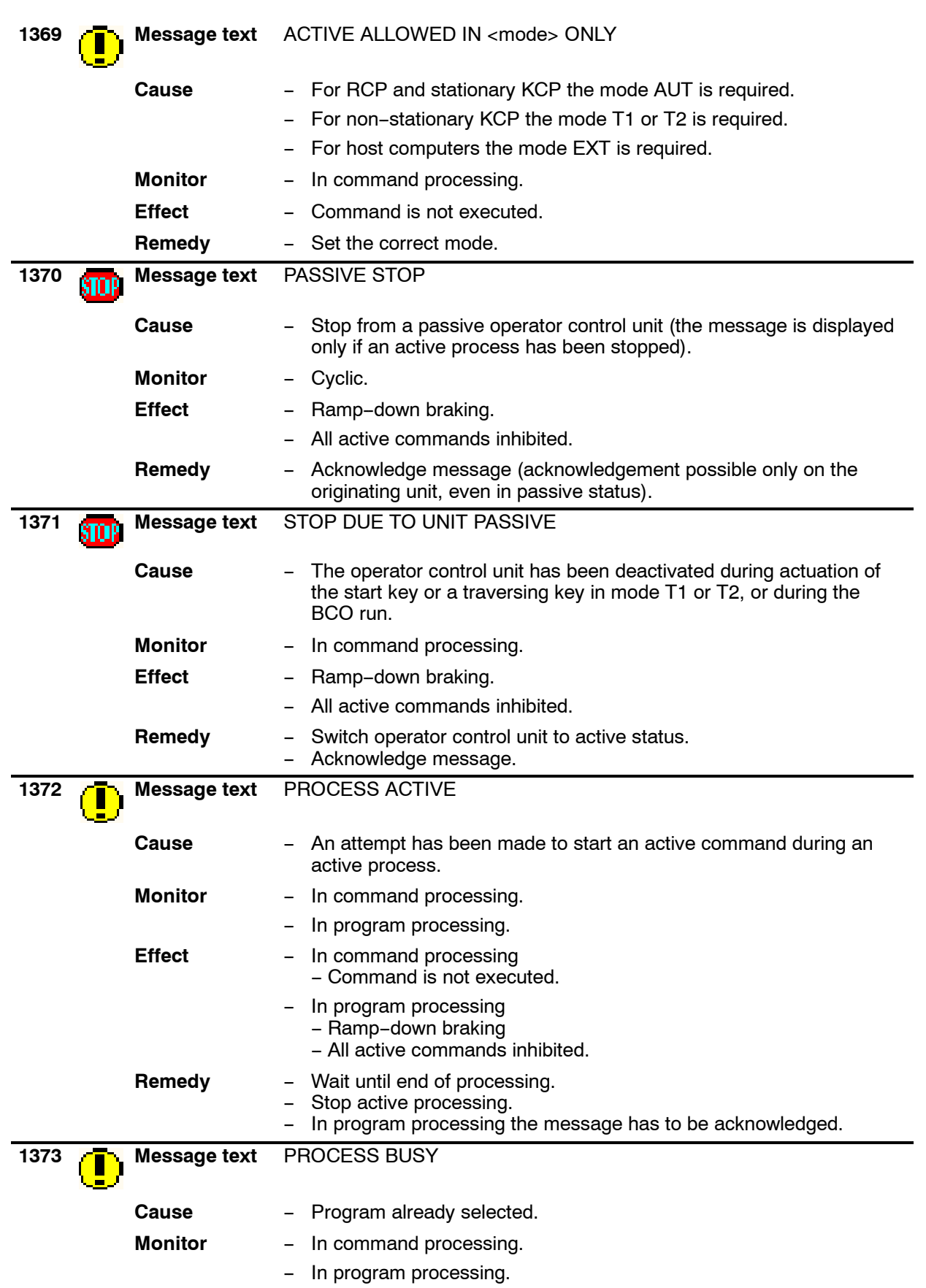

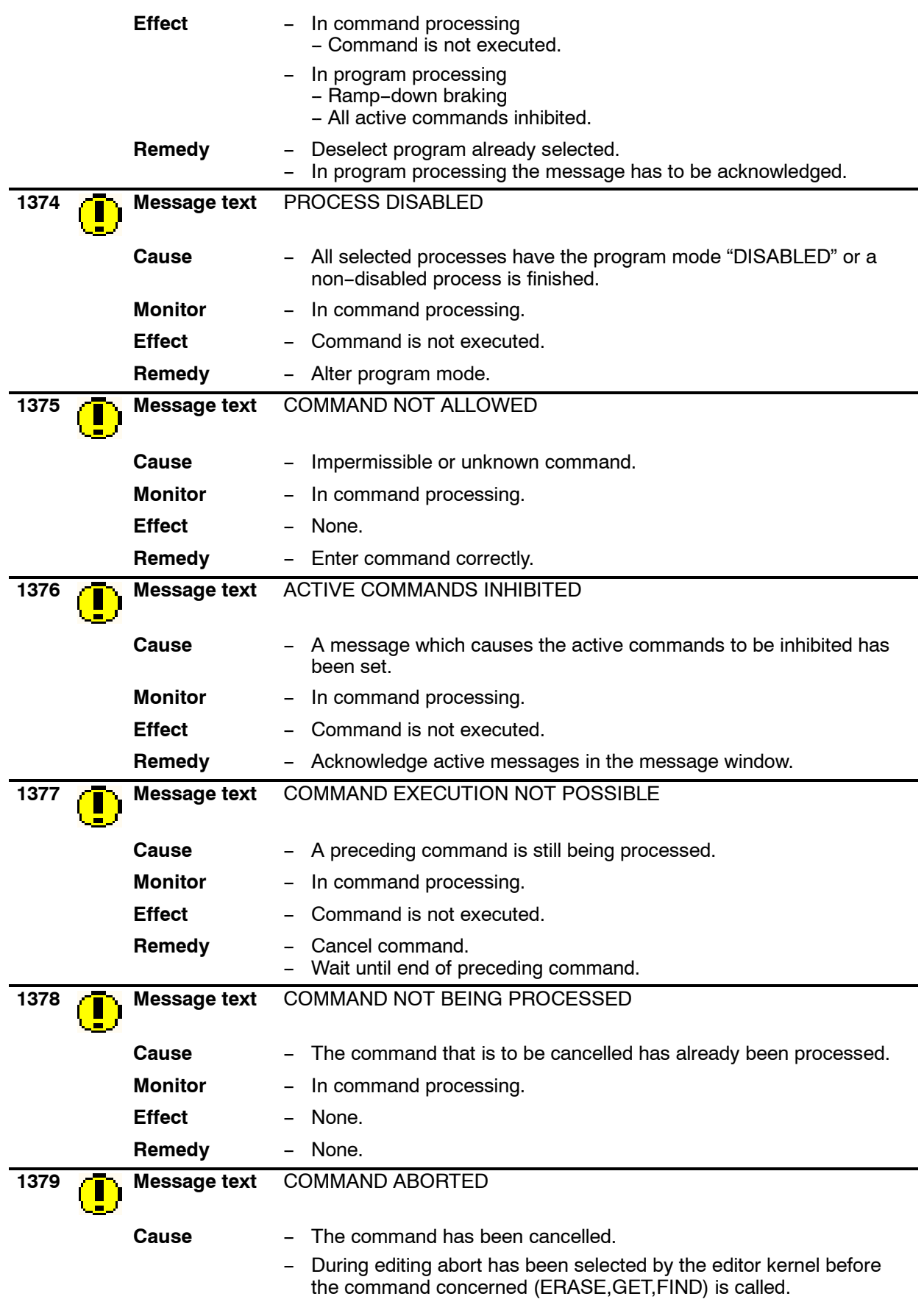

## **Error messages / troubleshooting**

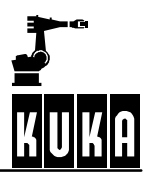

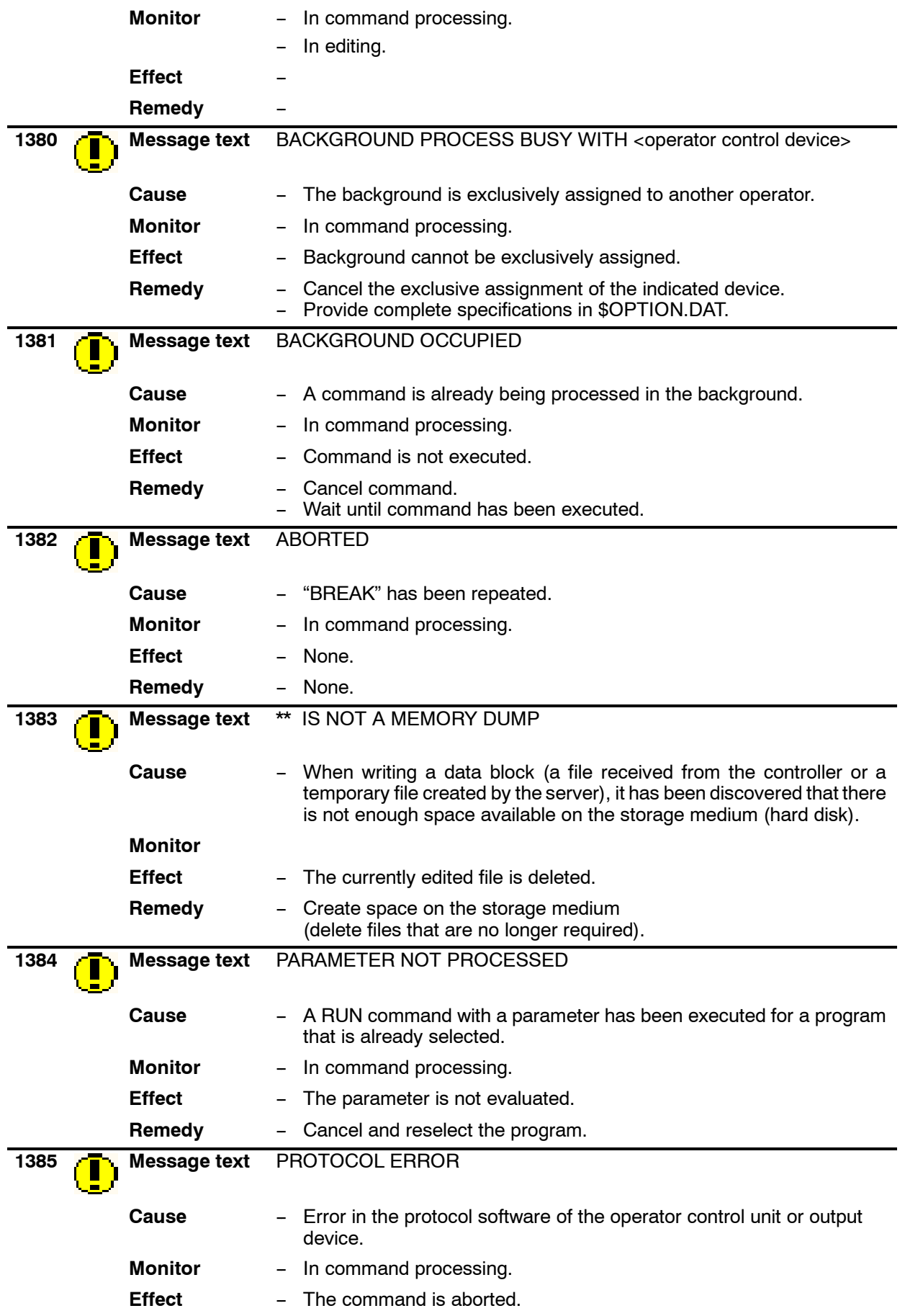

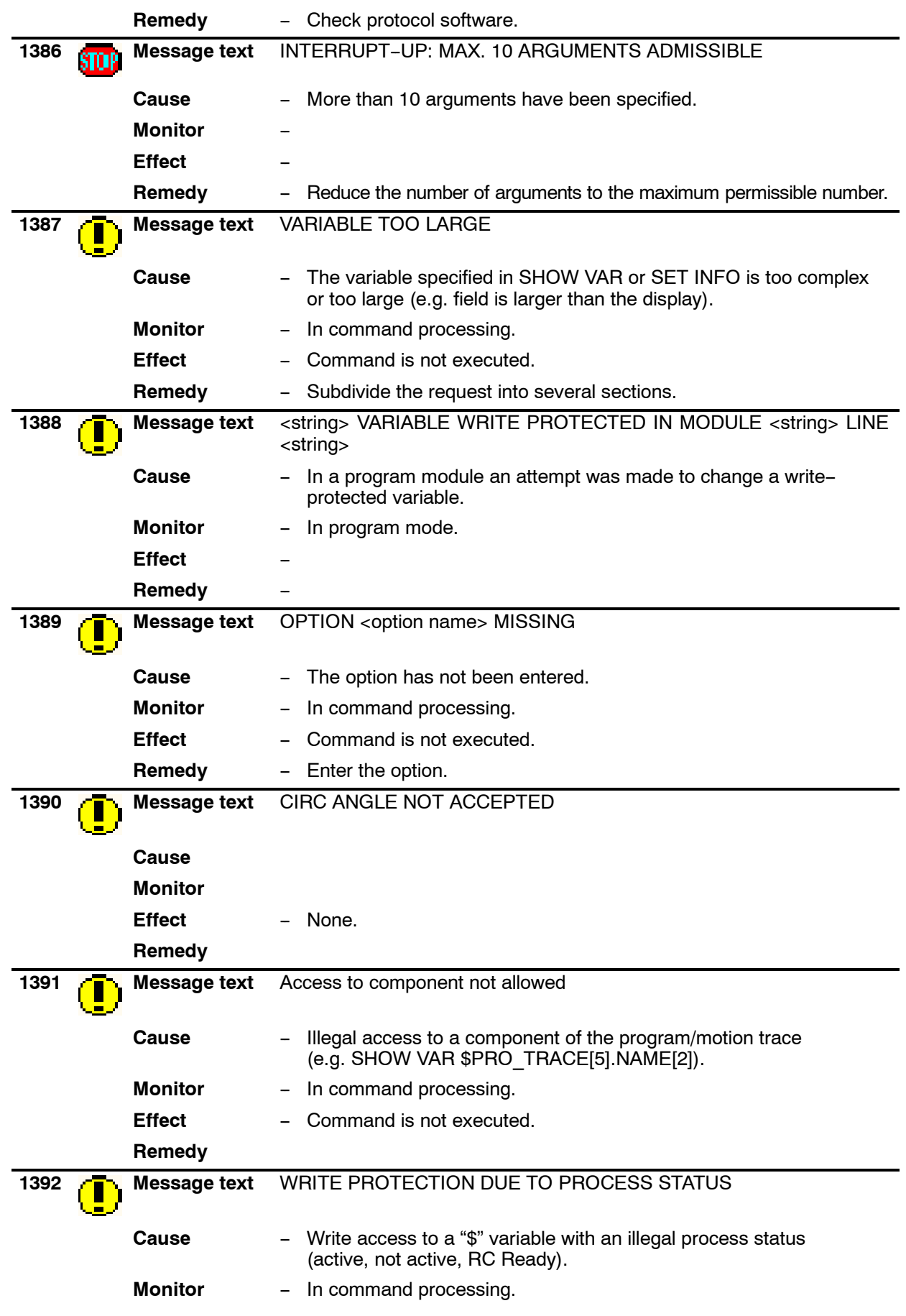

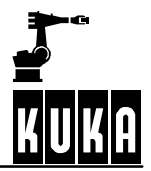

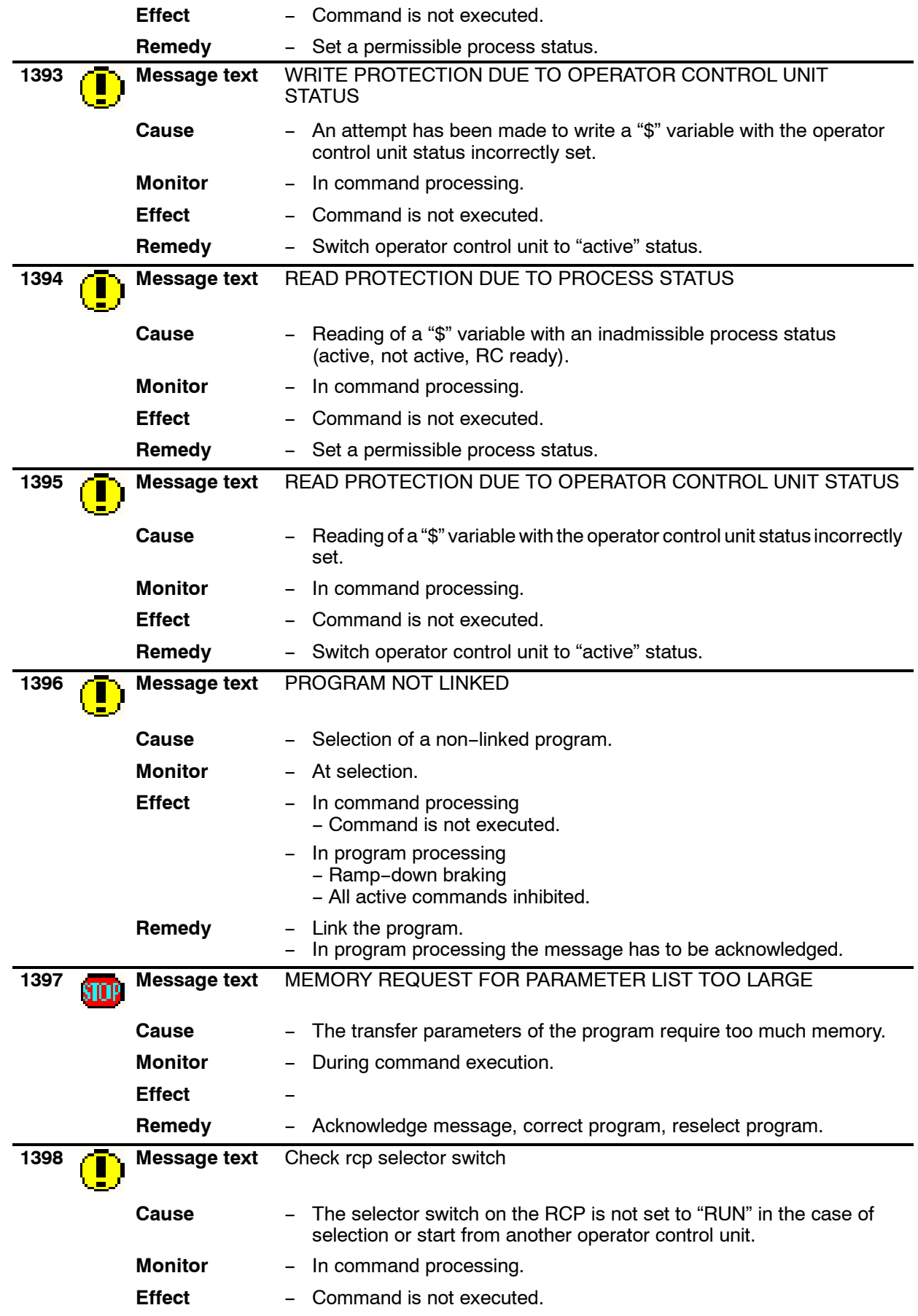

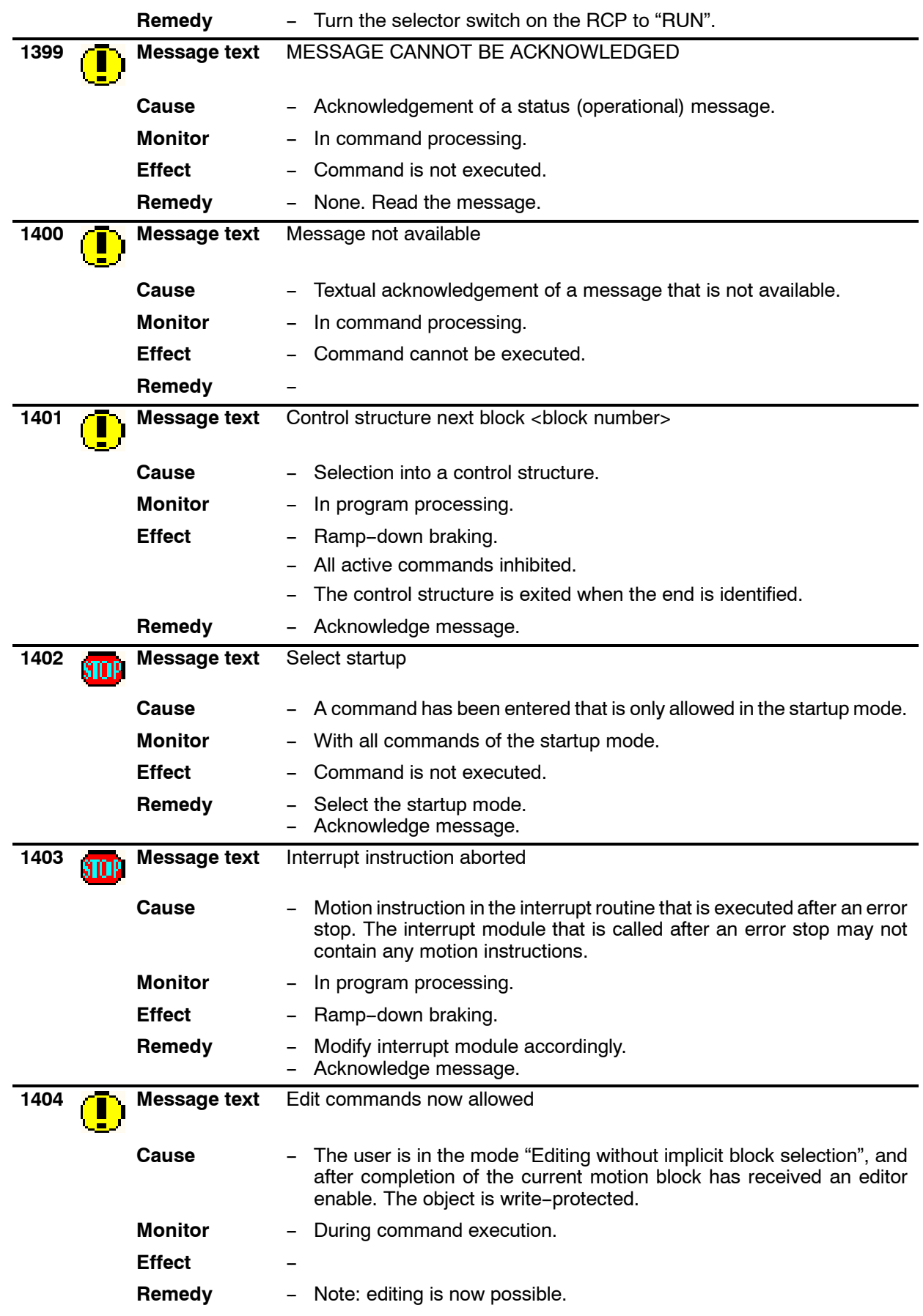

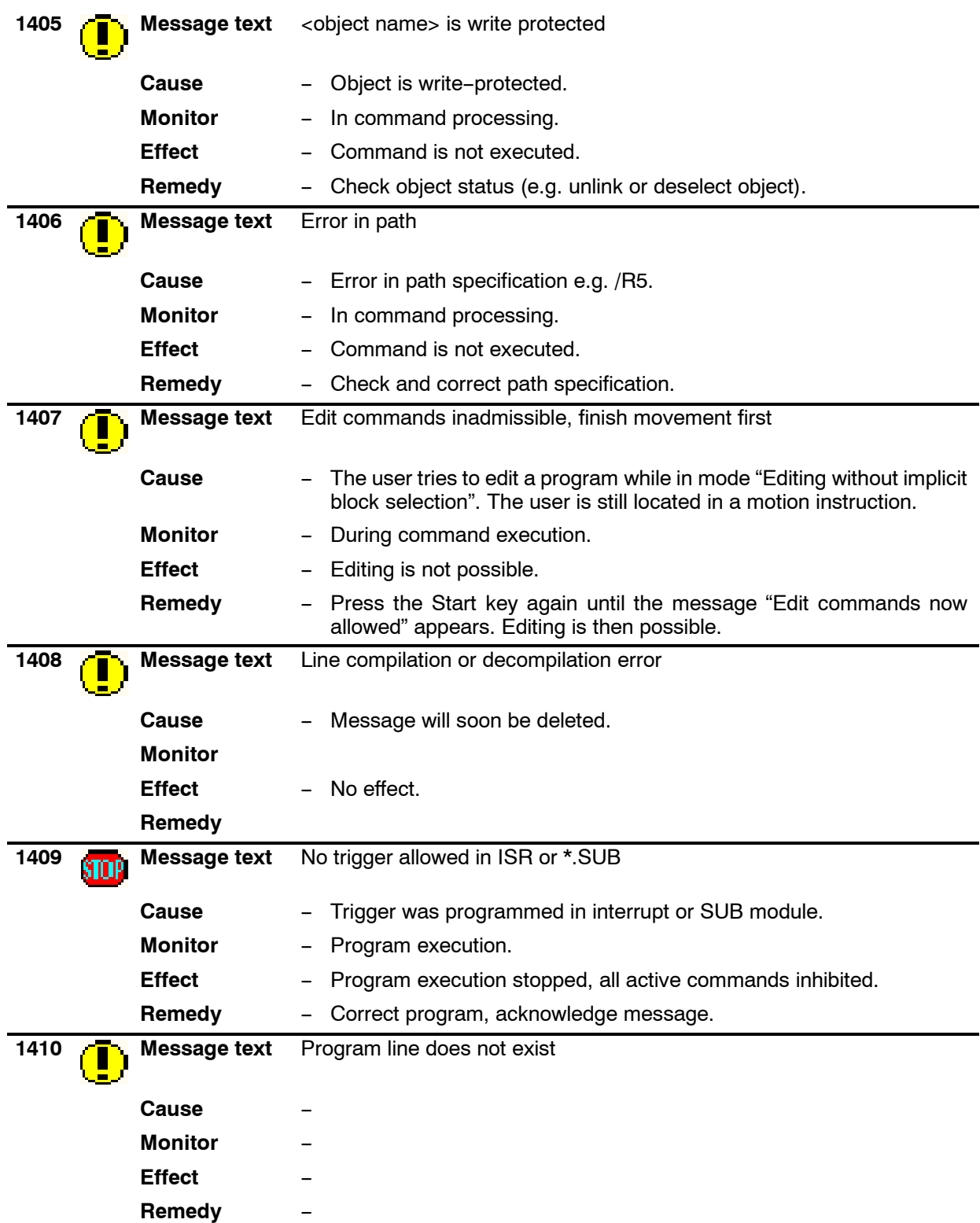

KUKA

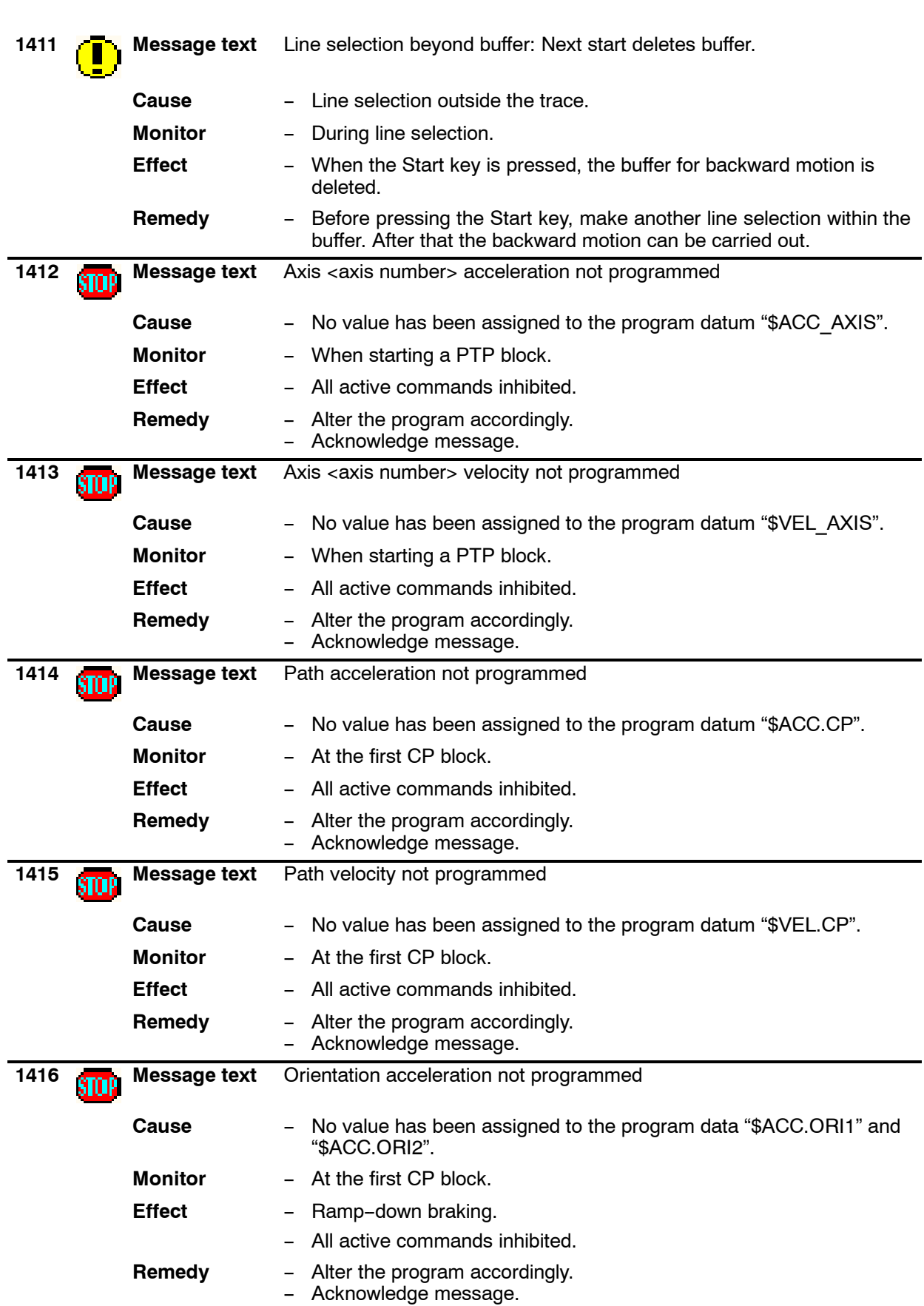

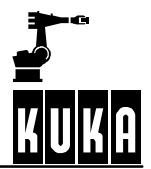

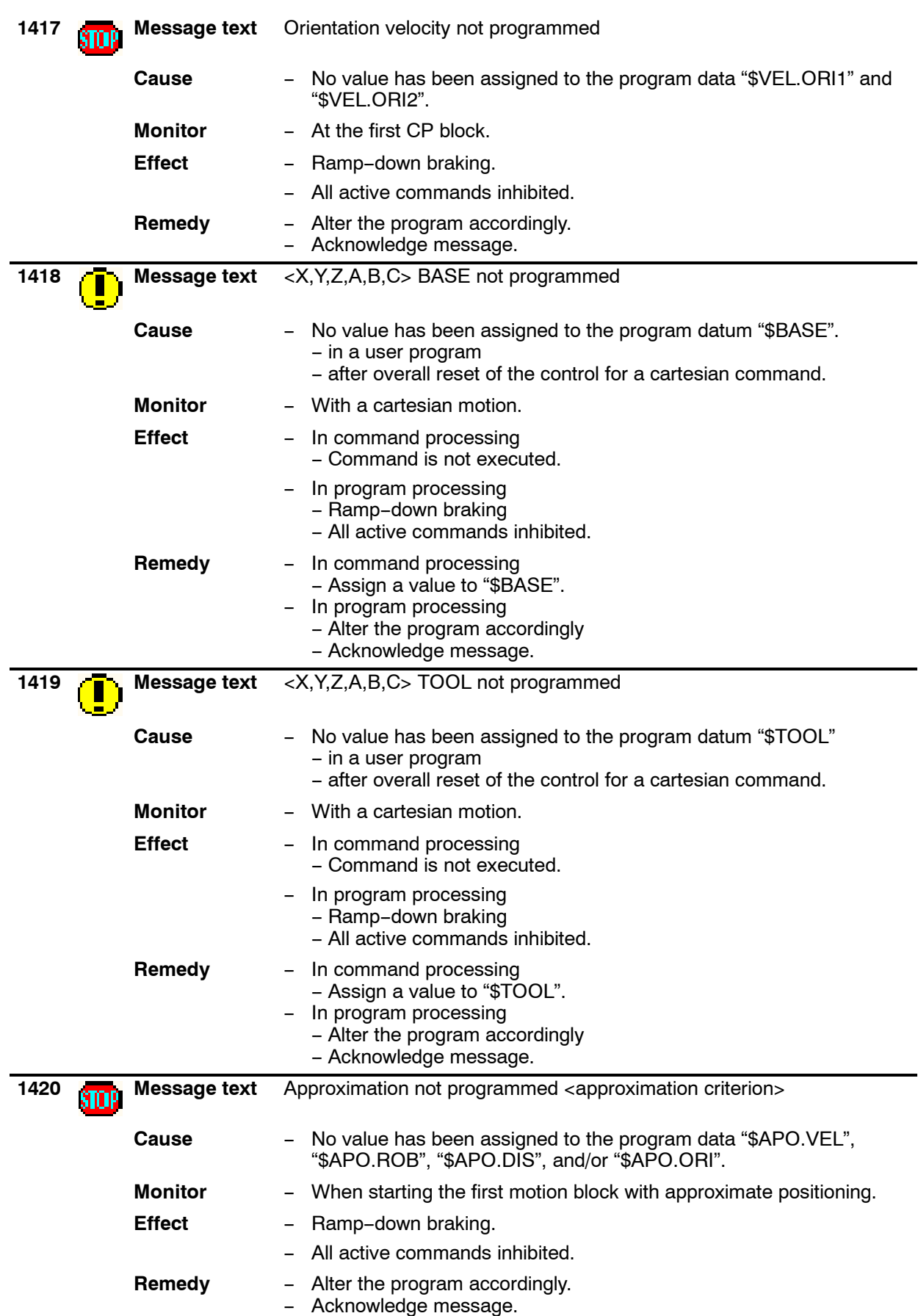

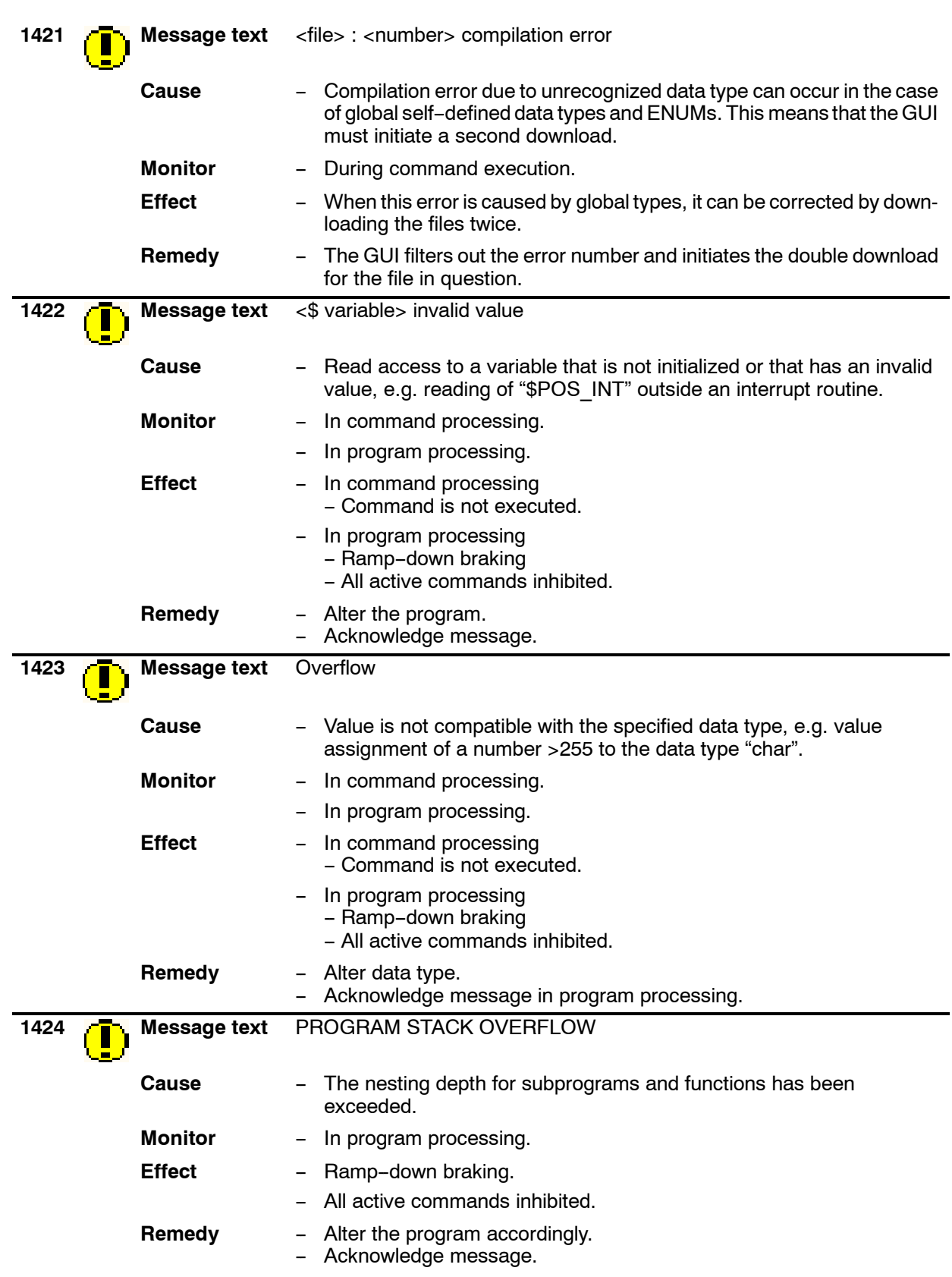

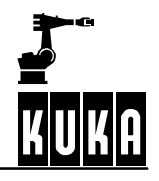

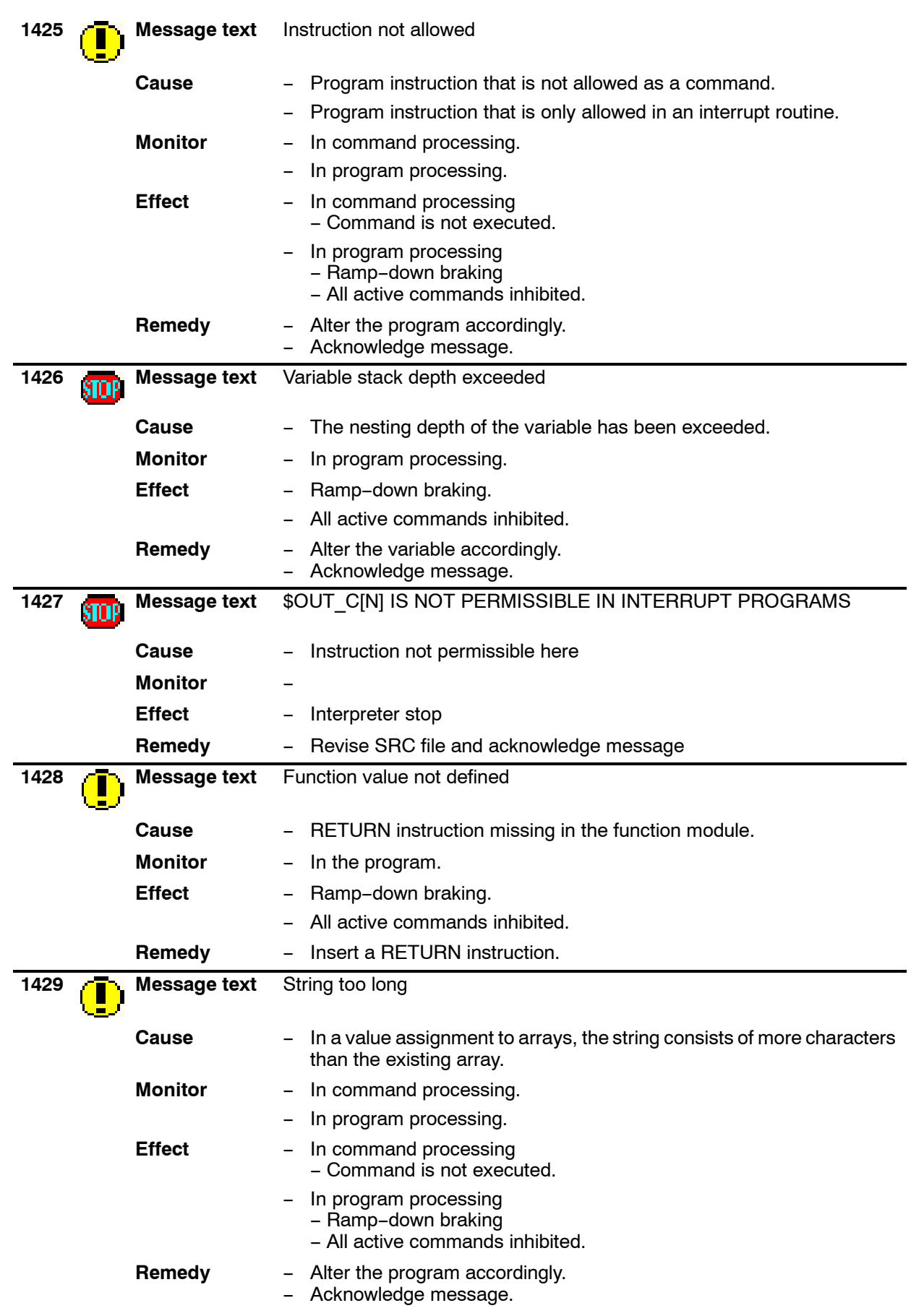

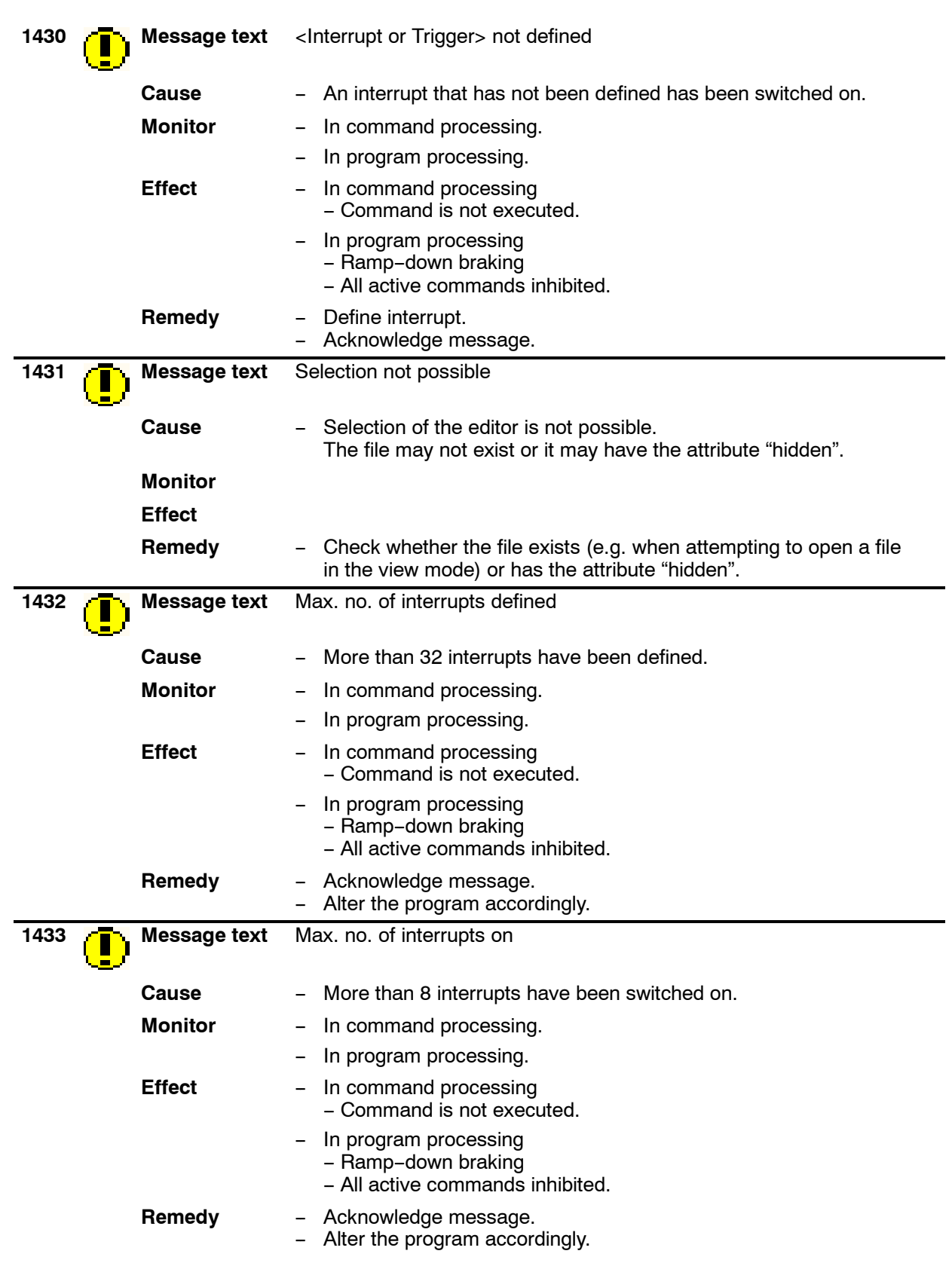

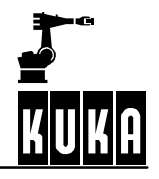

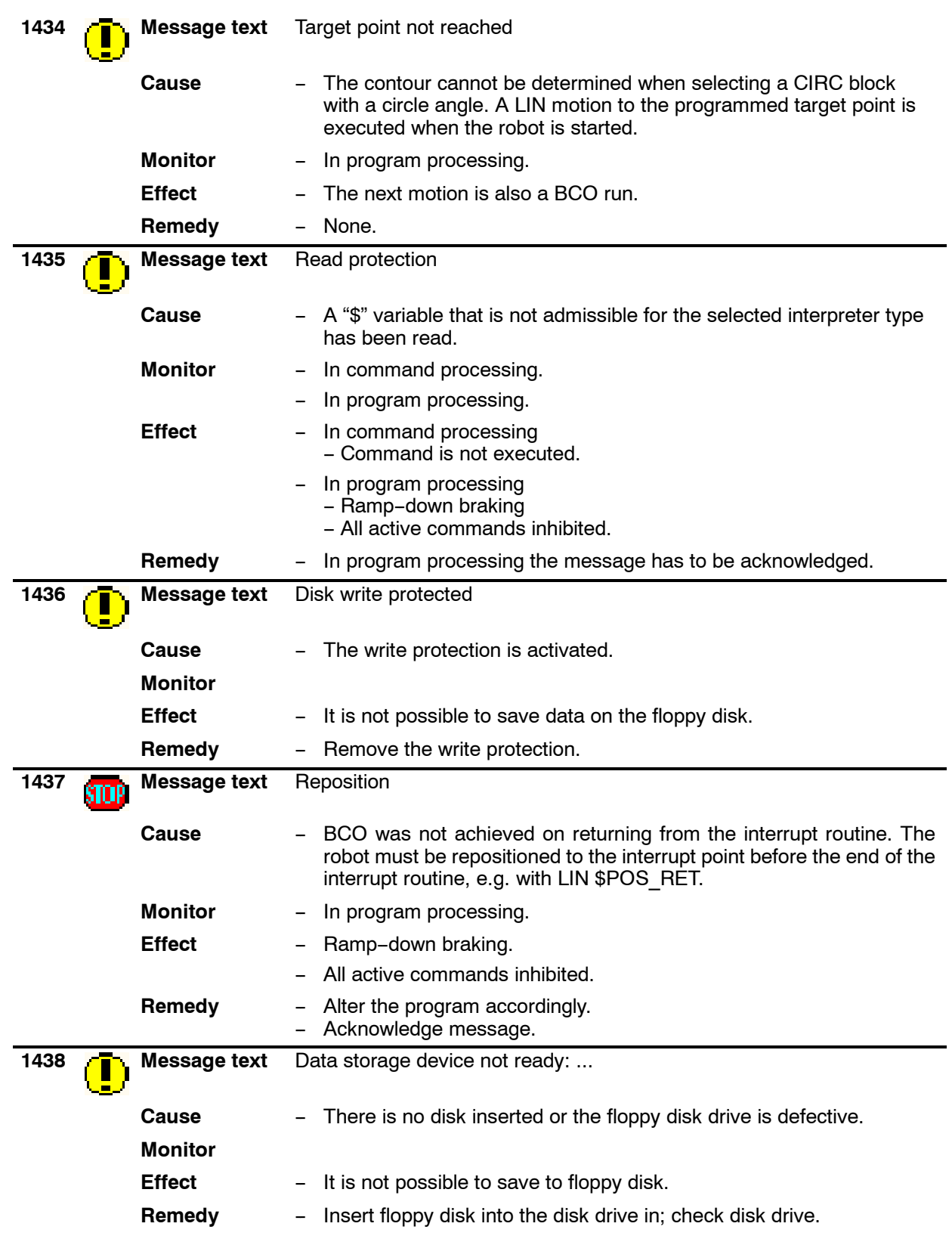

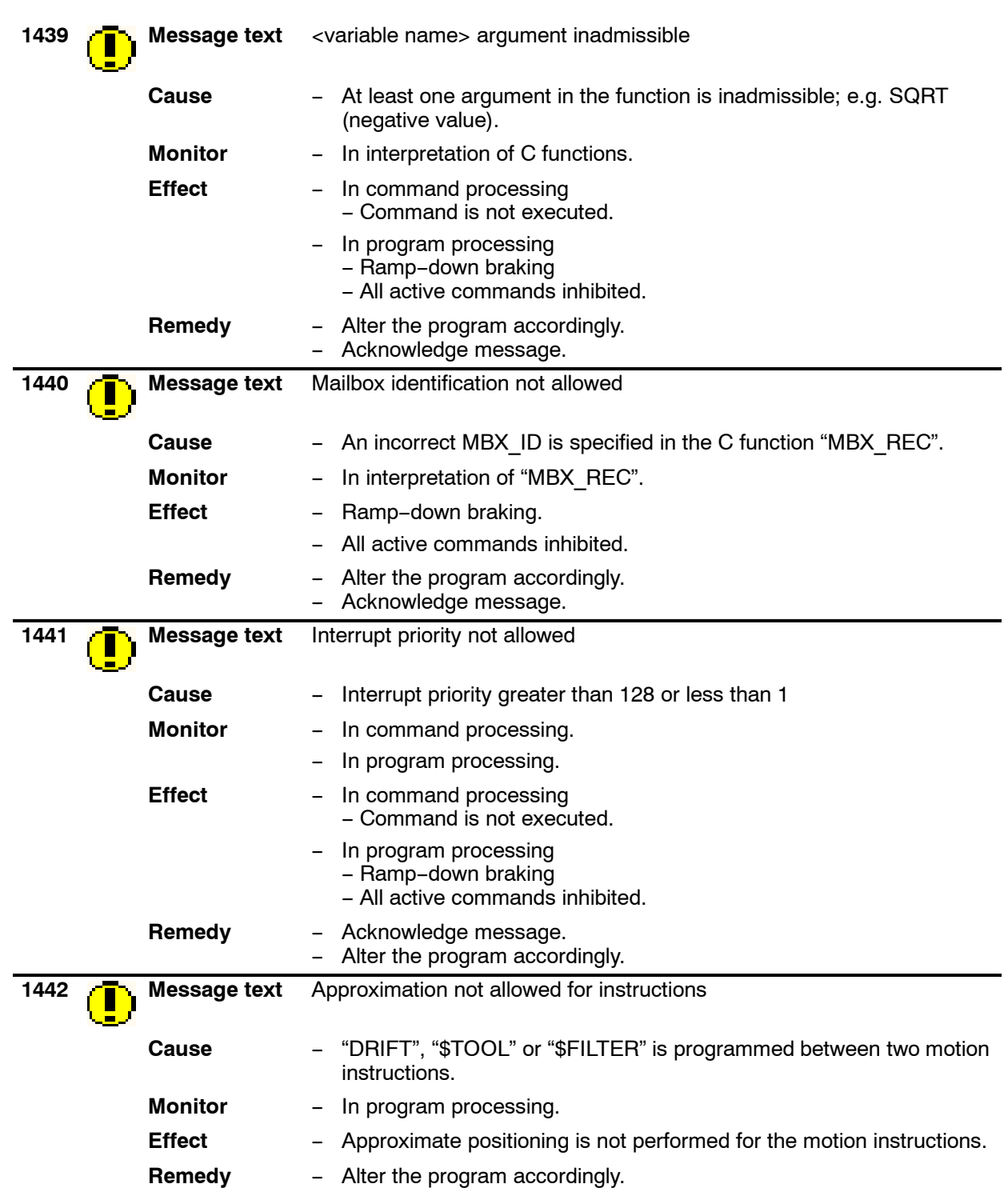

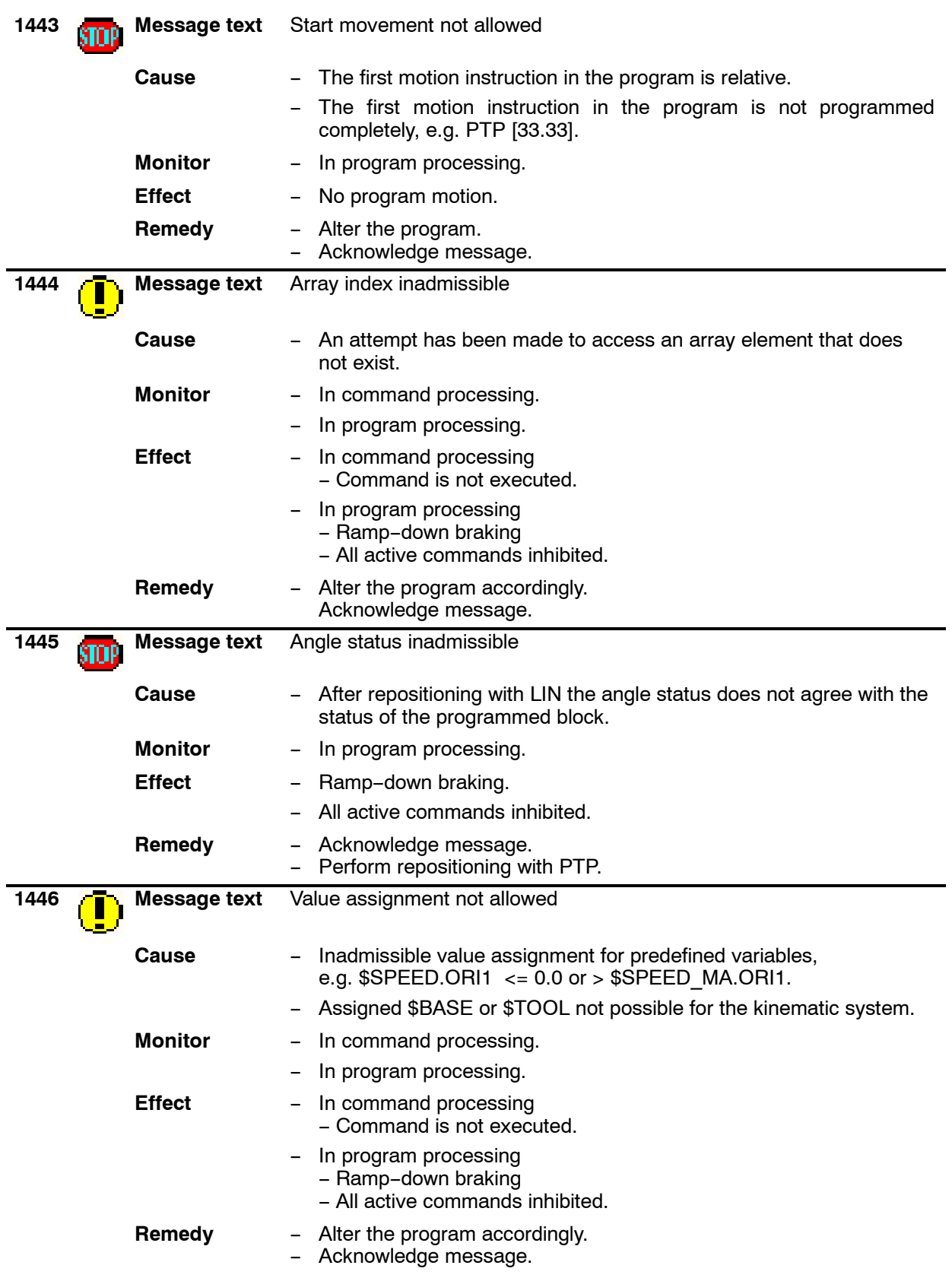

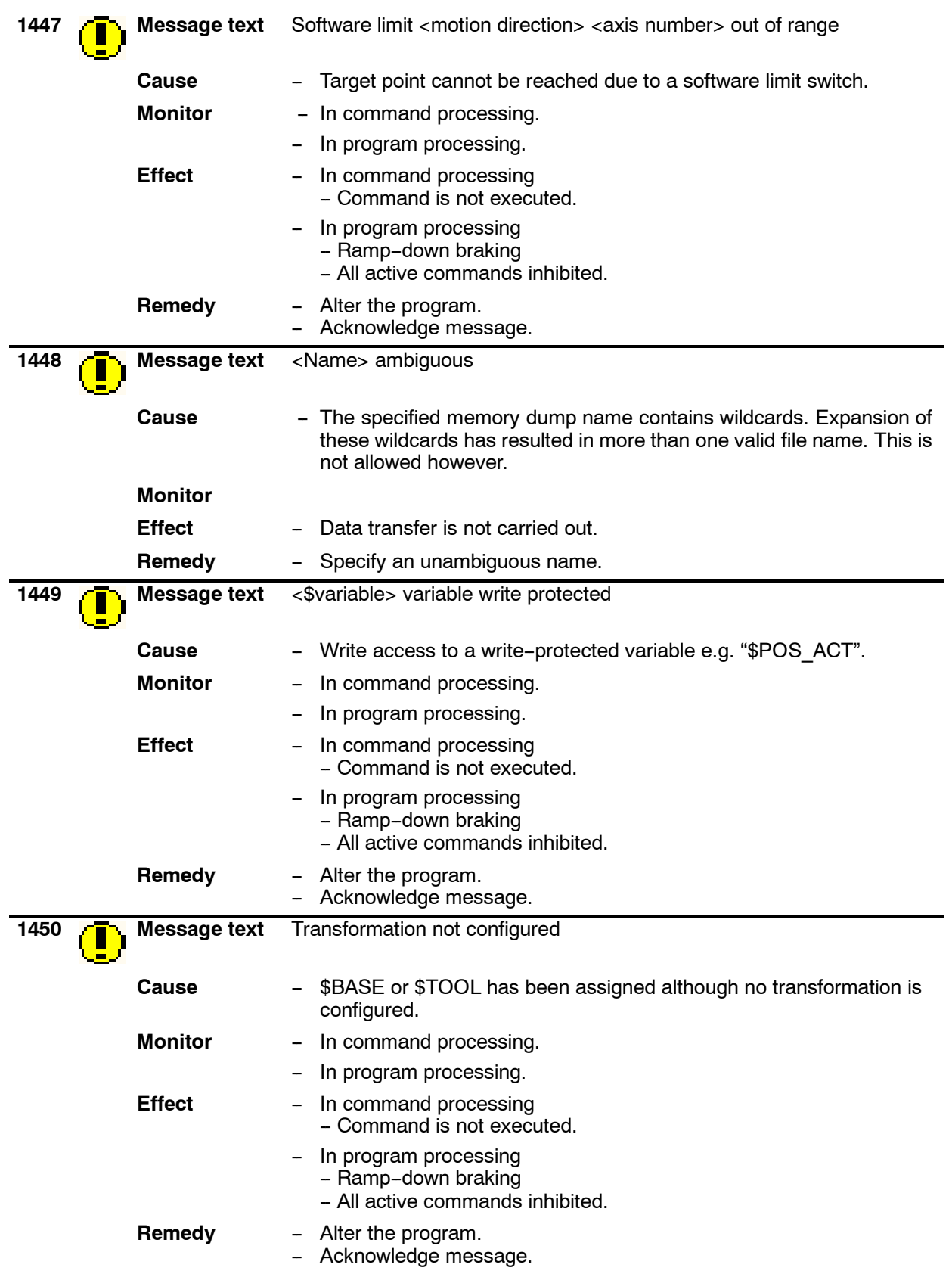

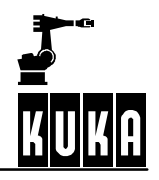

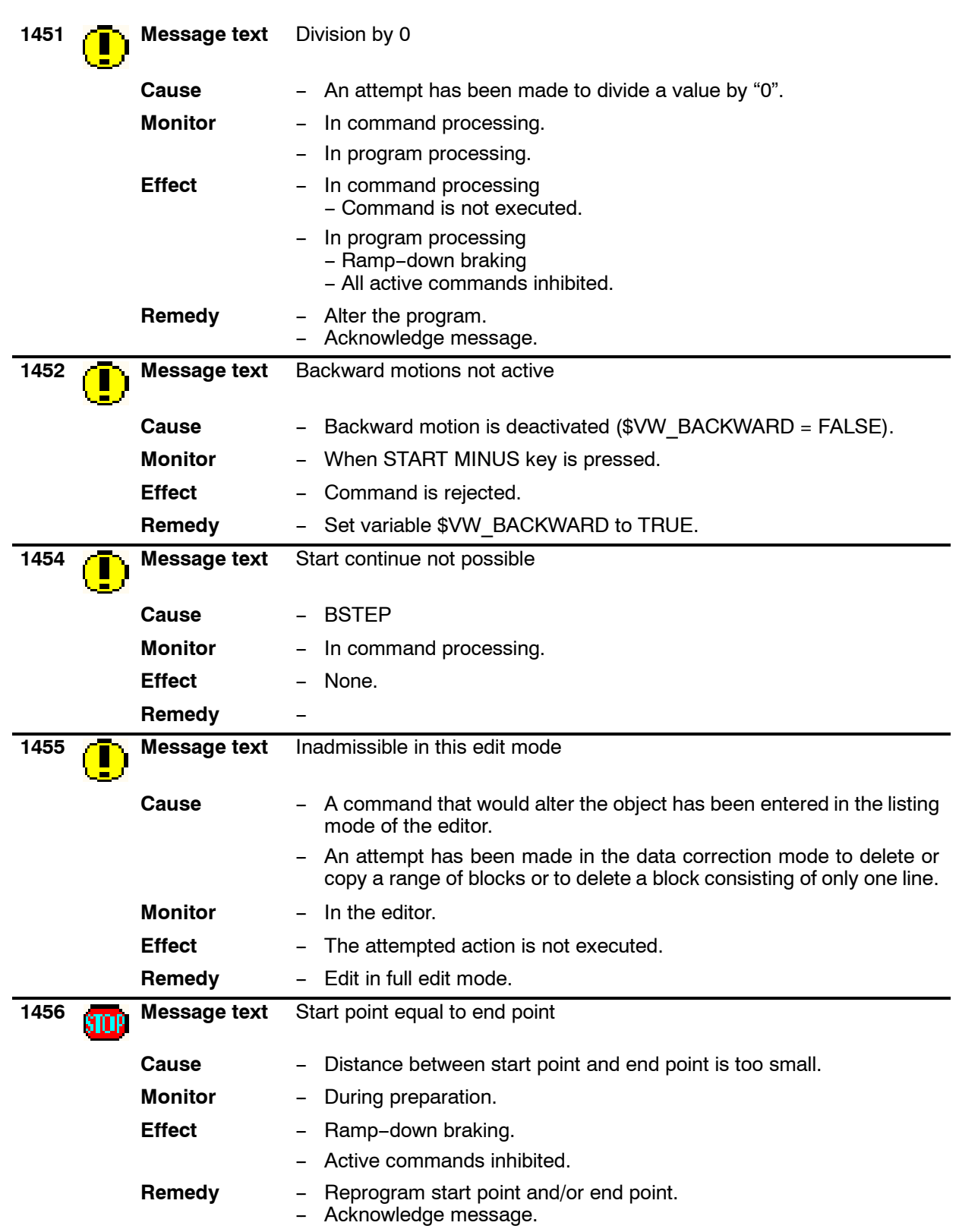

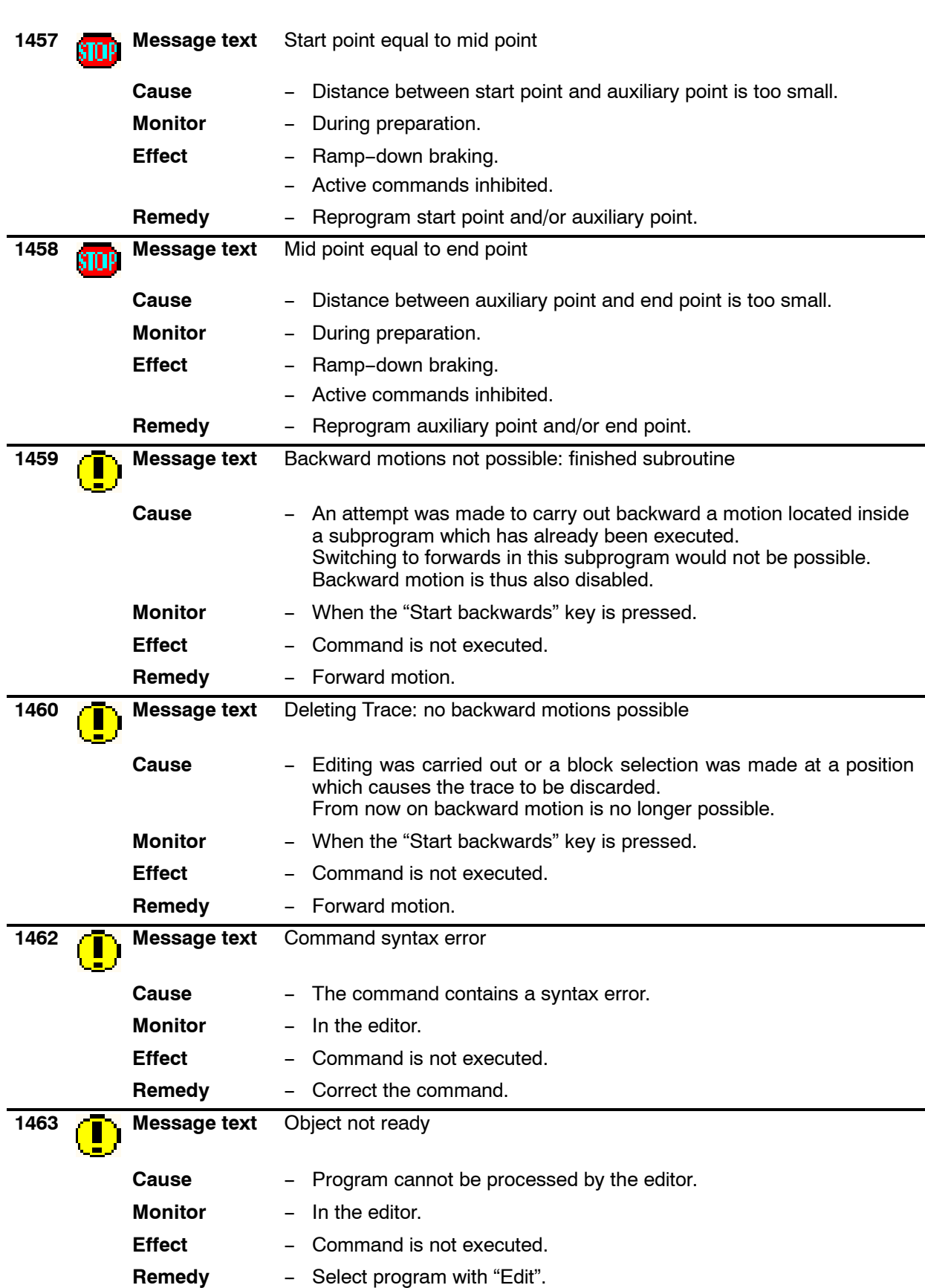

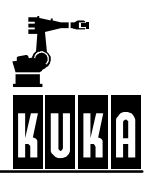

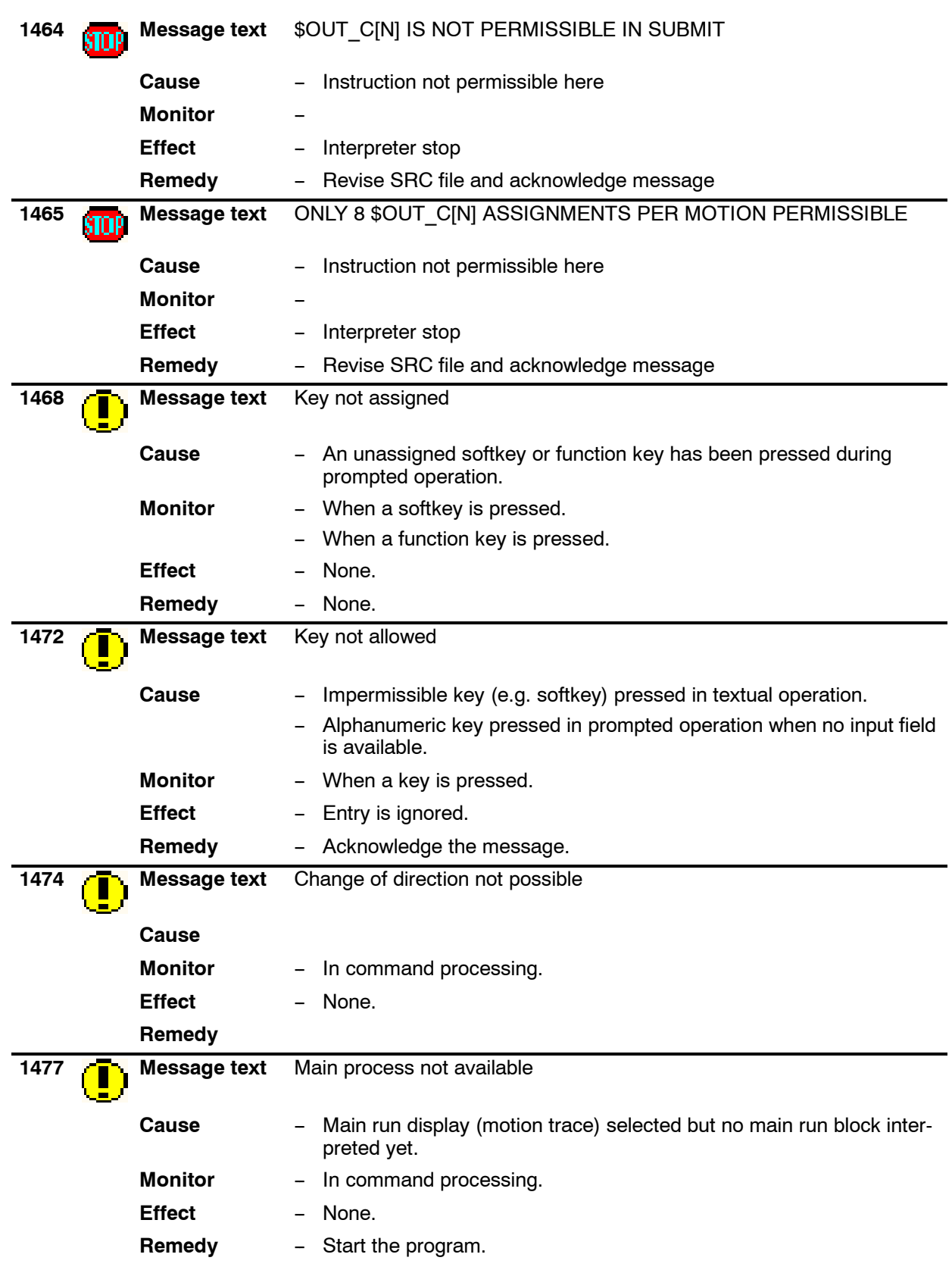

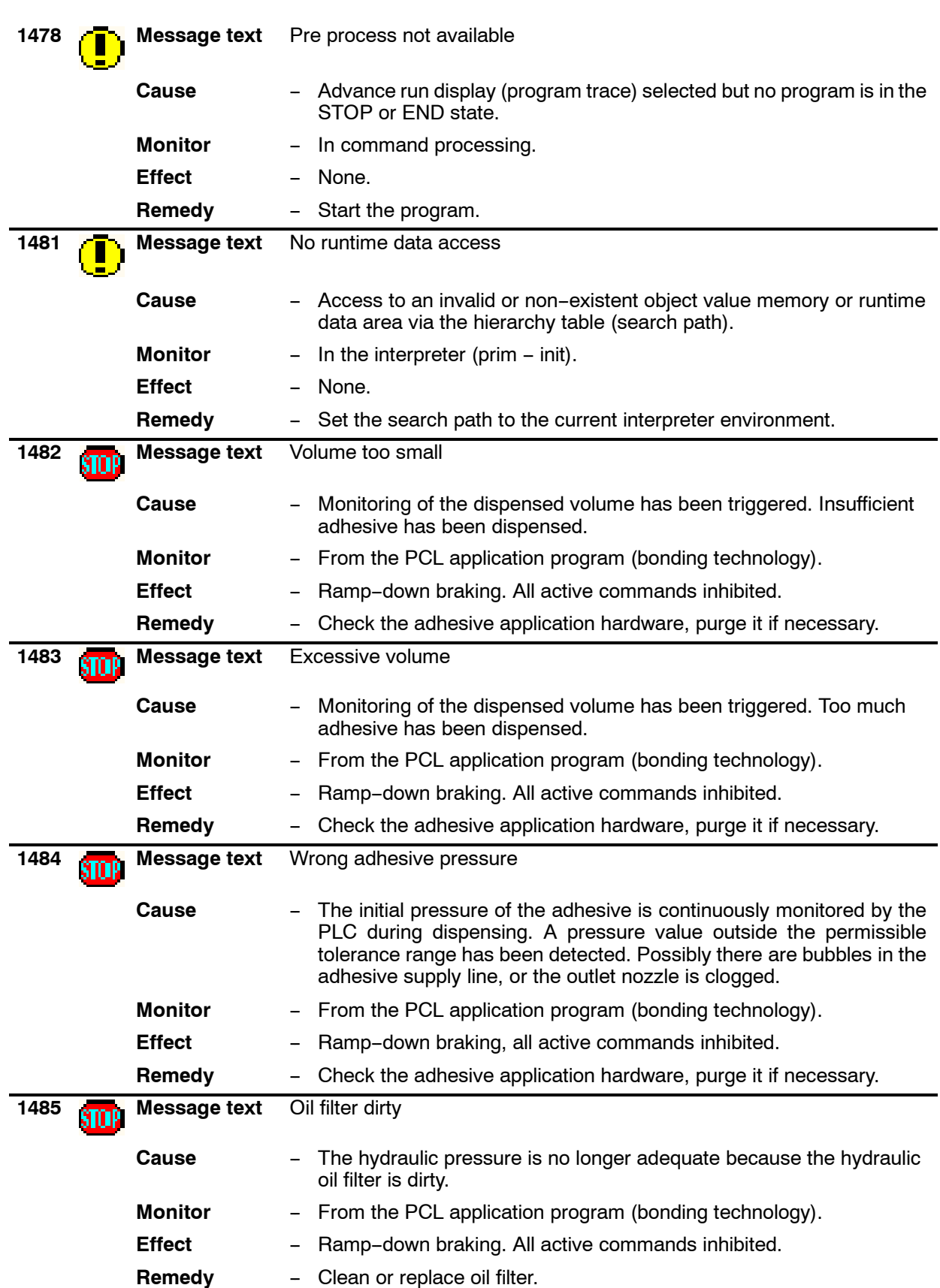

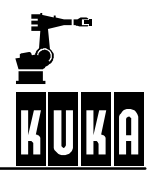

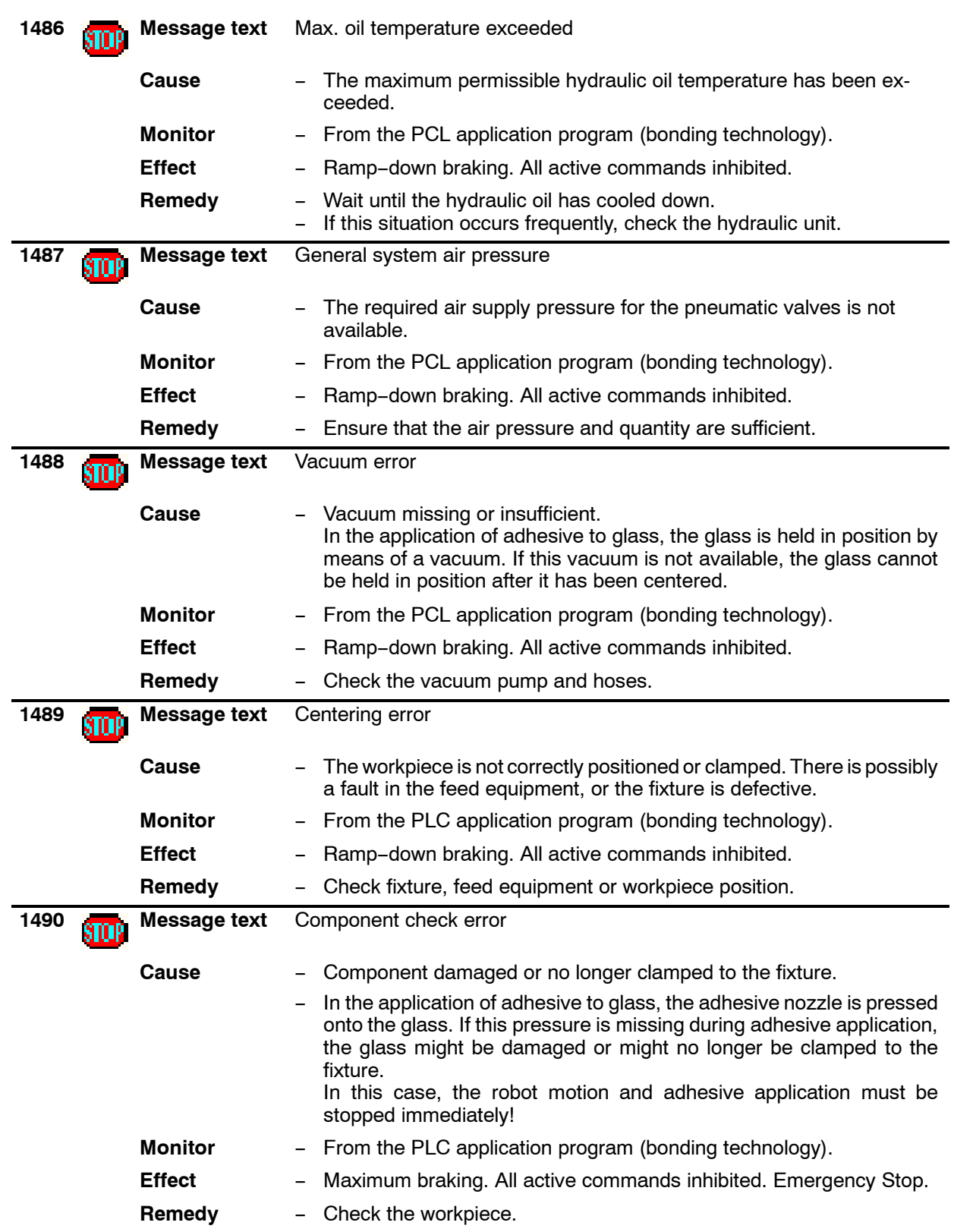

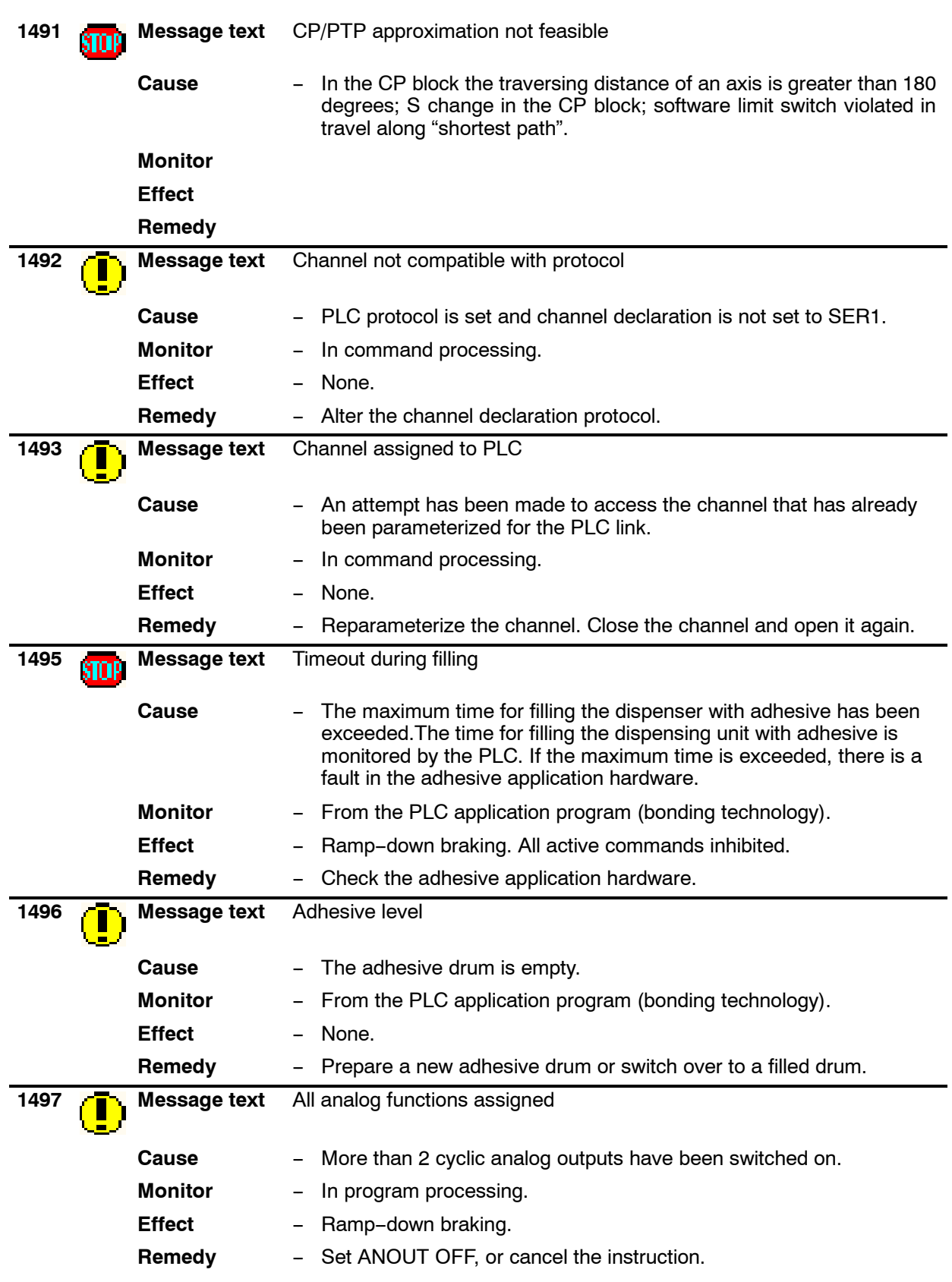

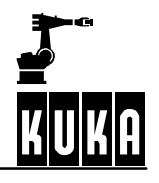

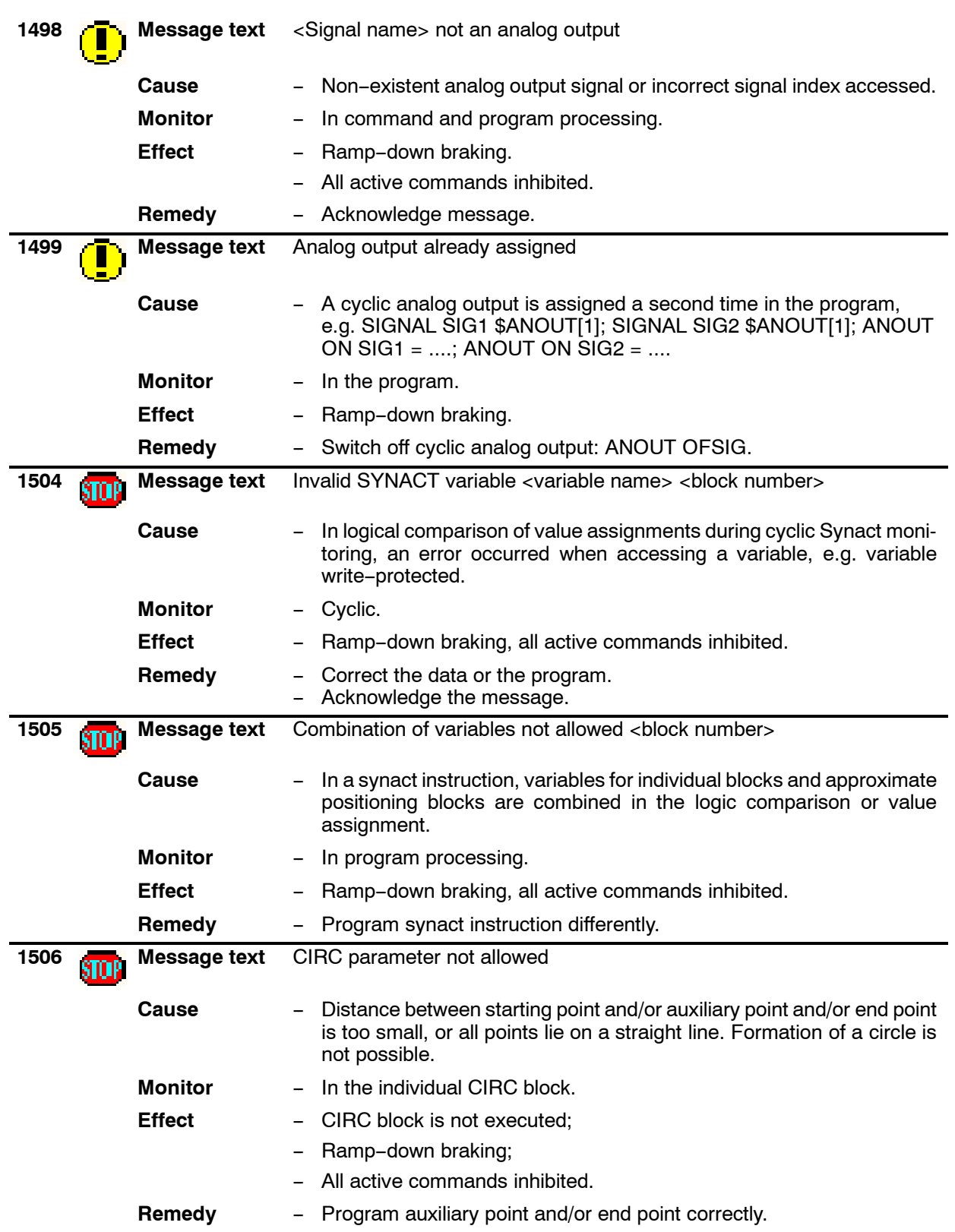

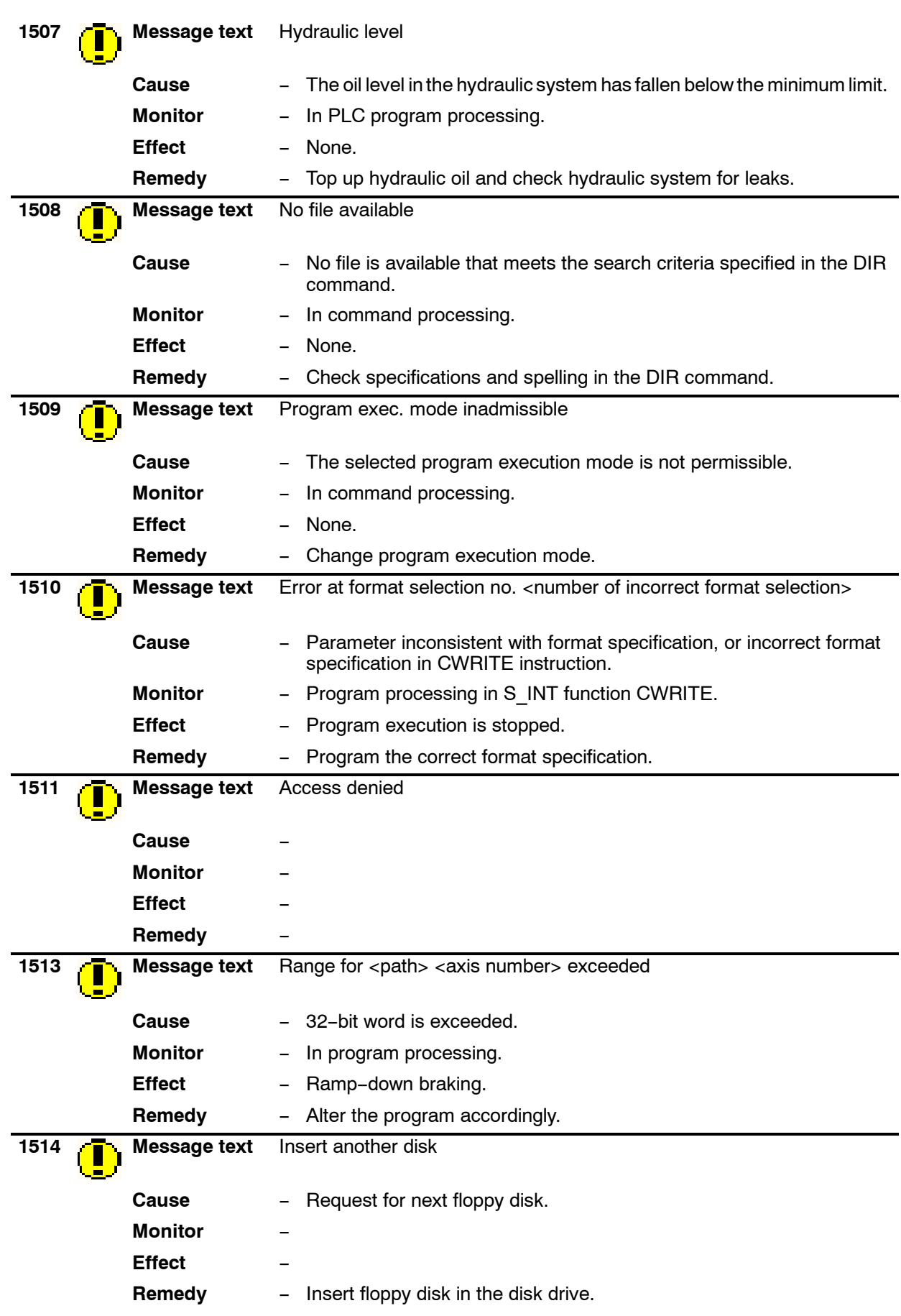

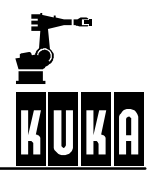

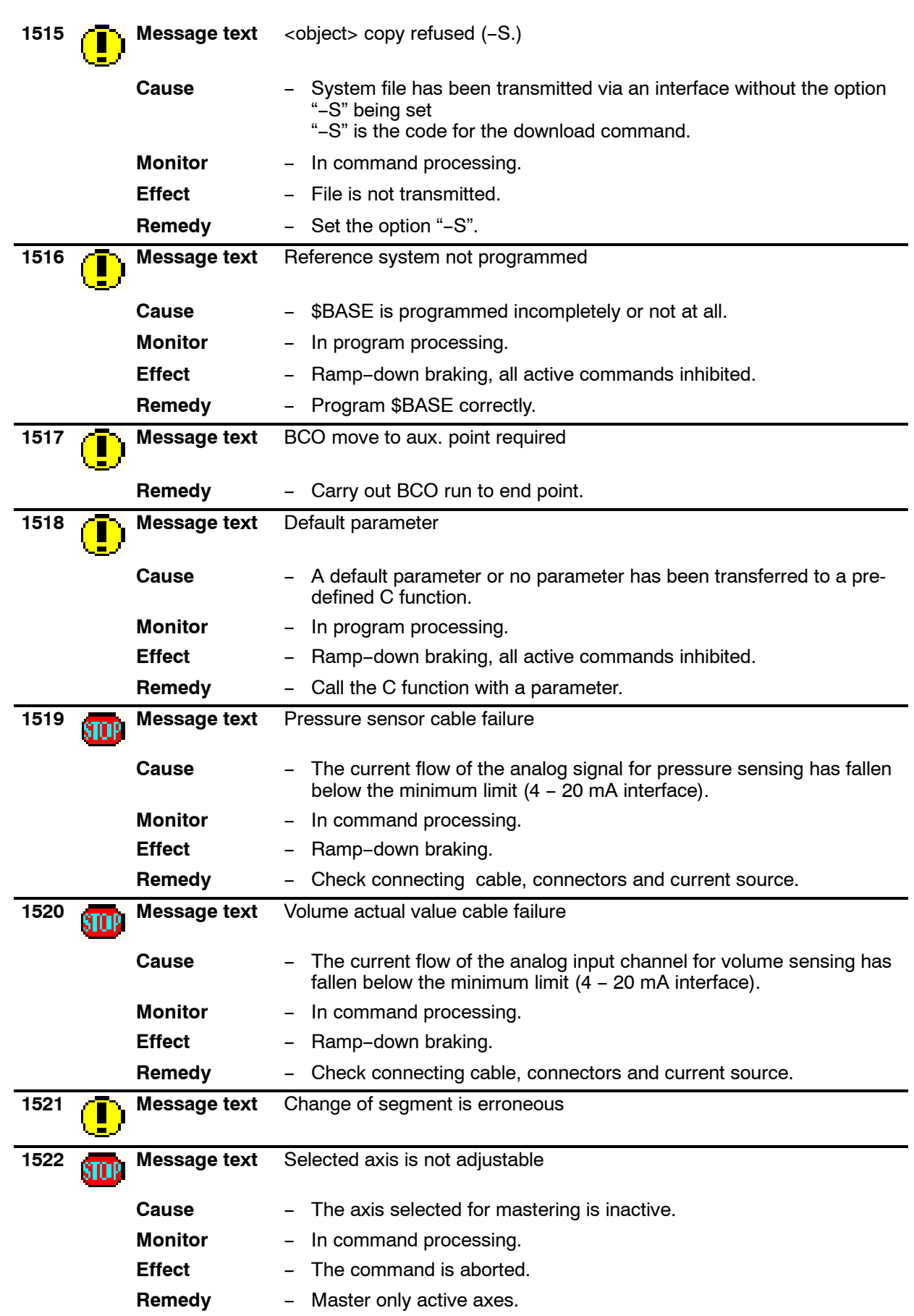

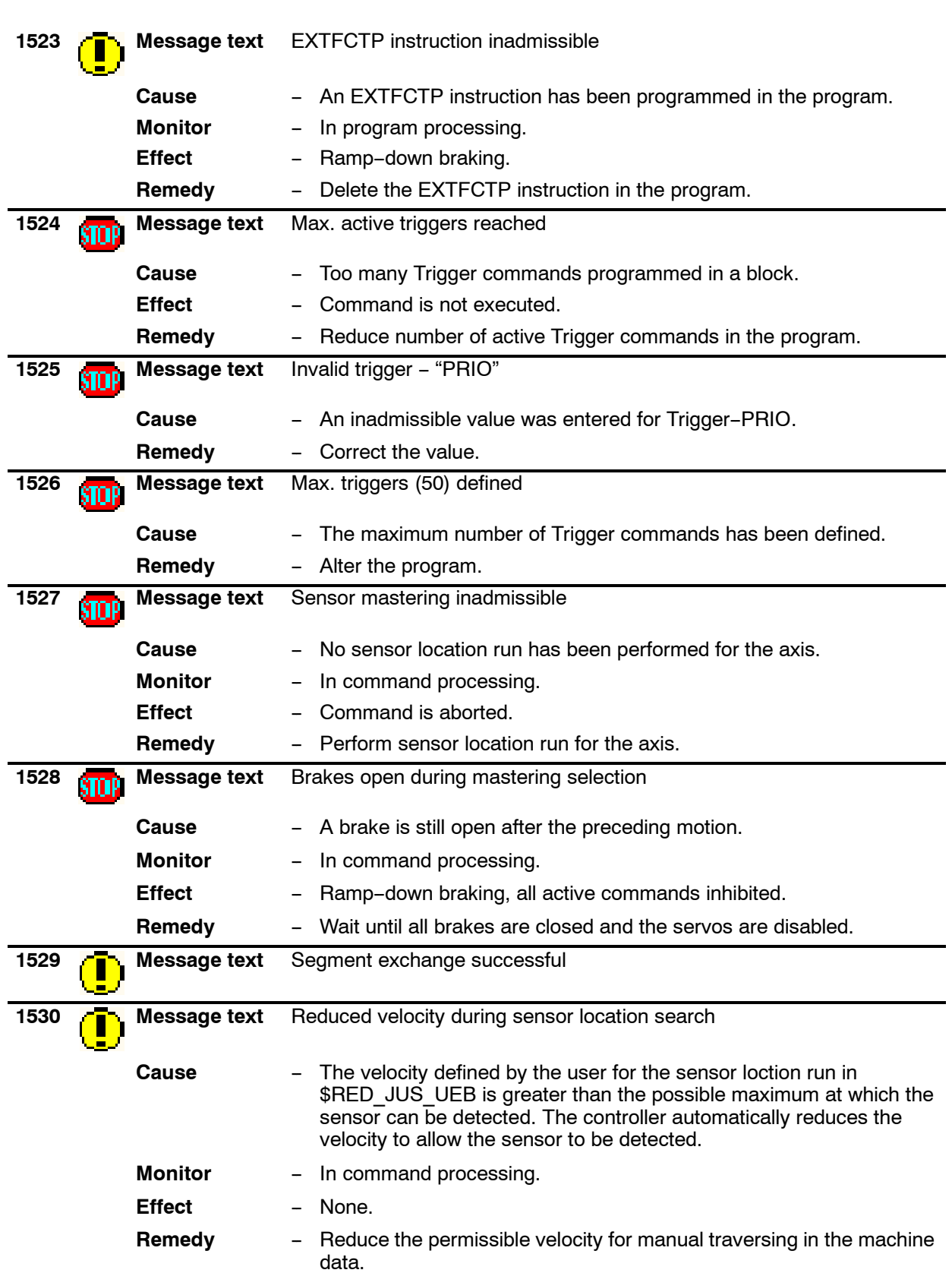

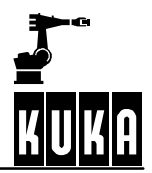

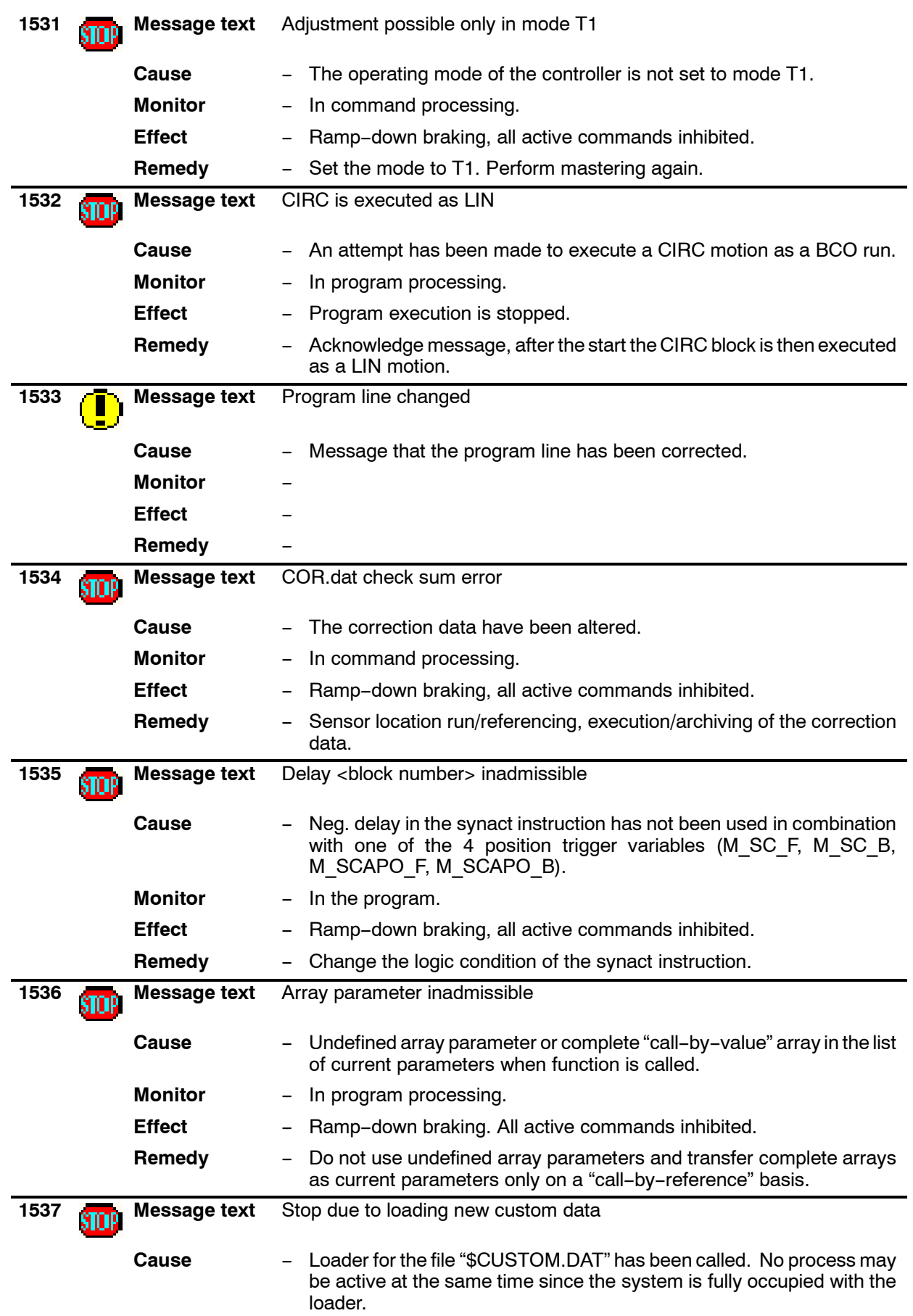

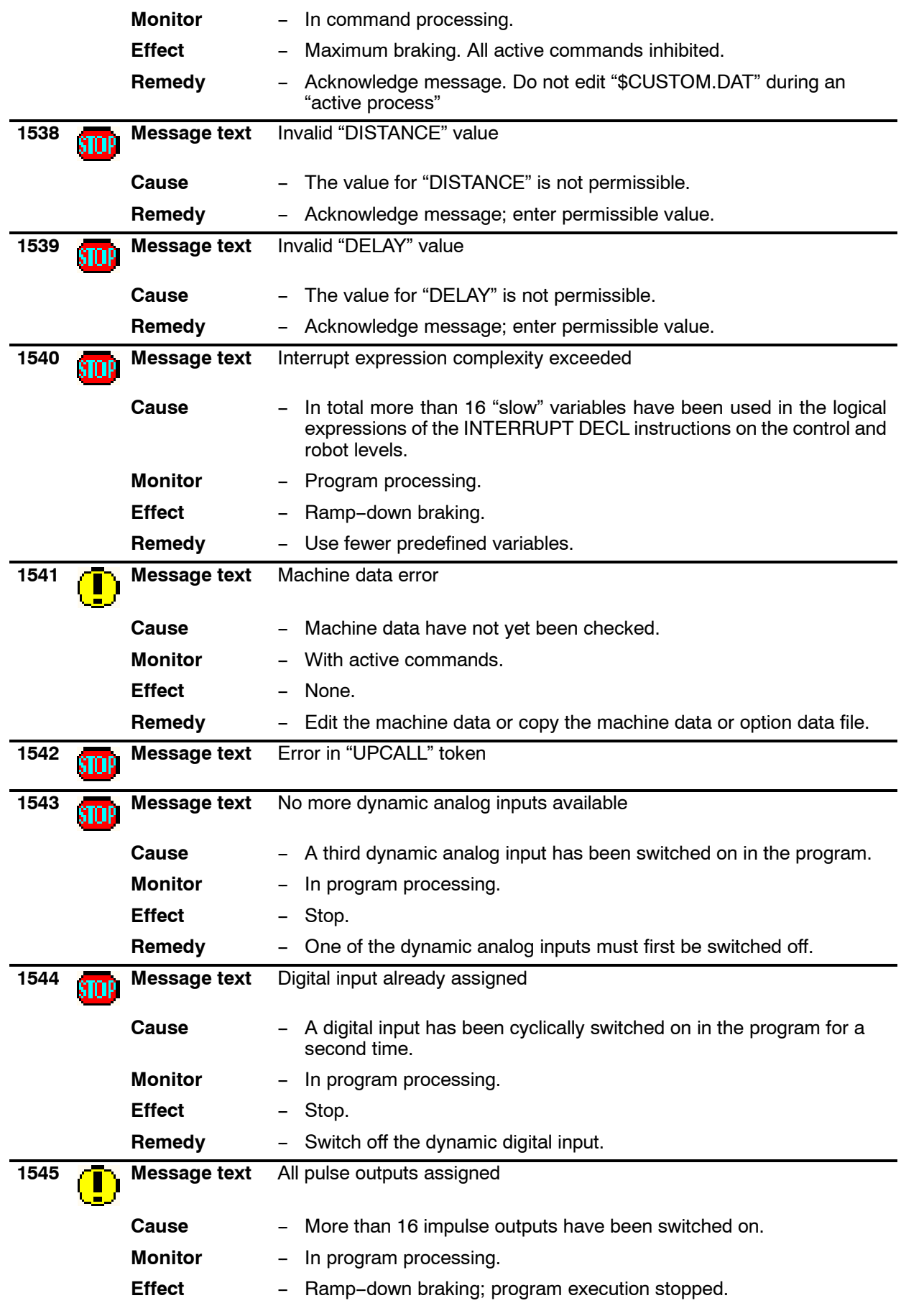

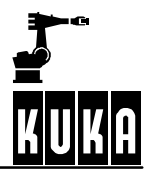

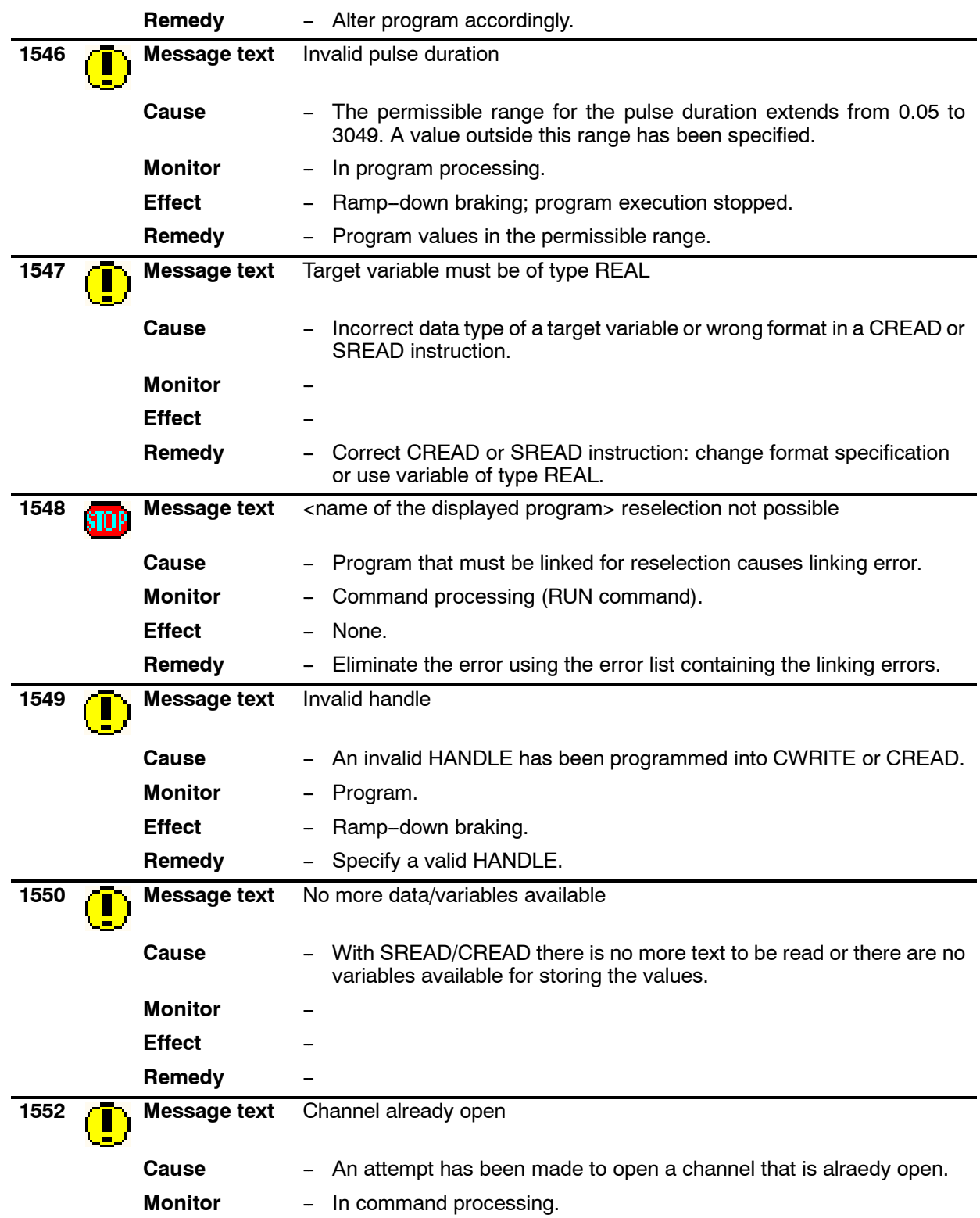

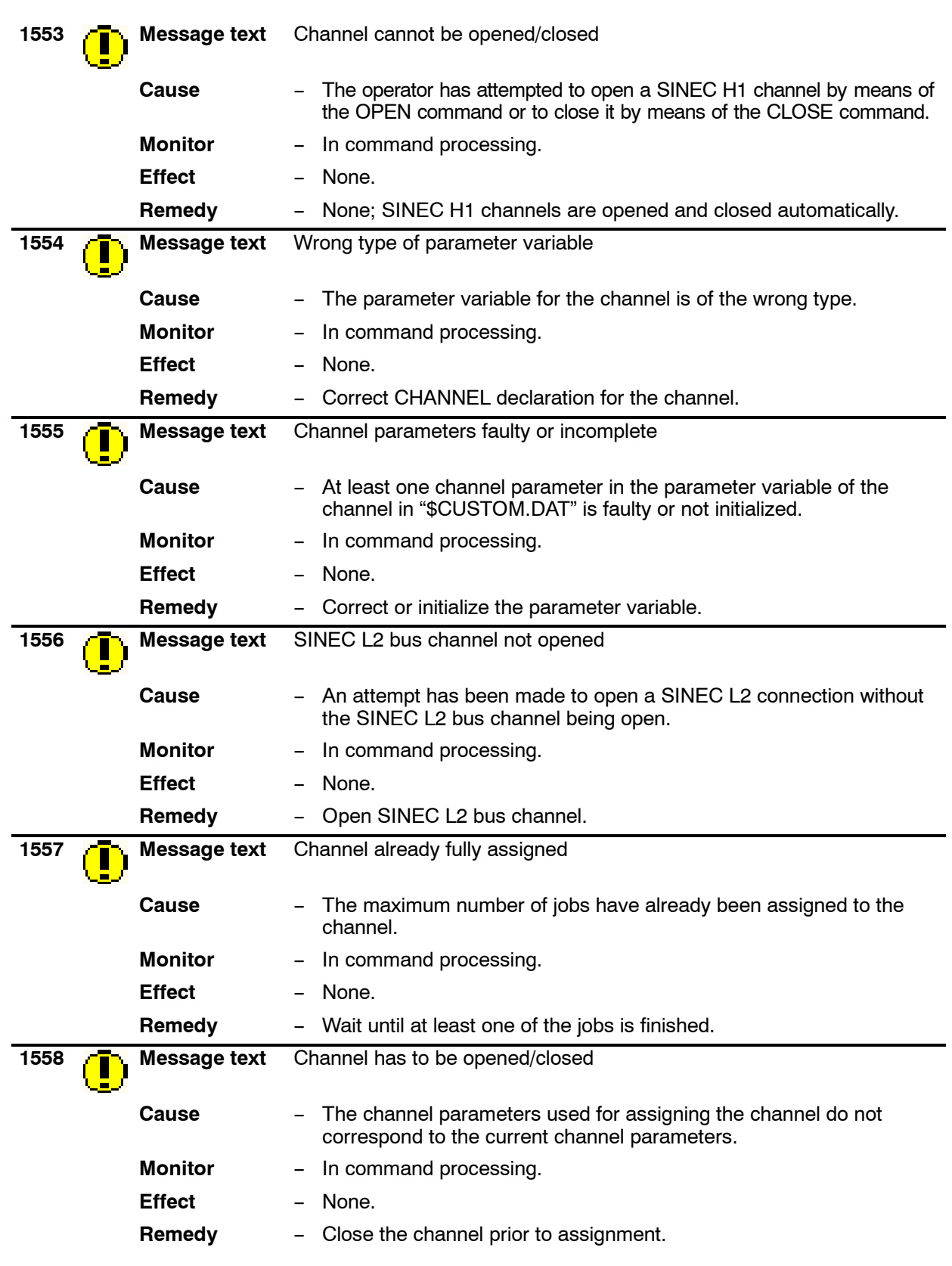

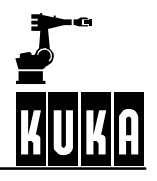

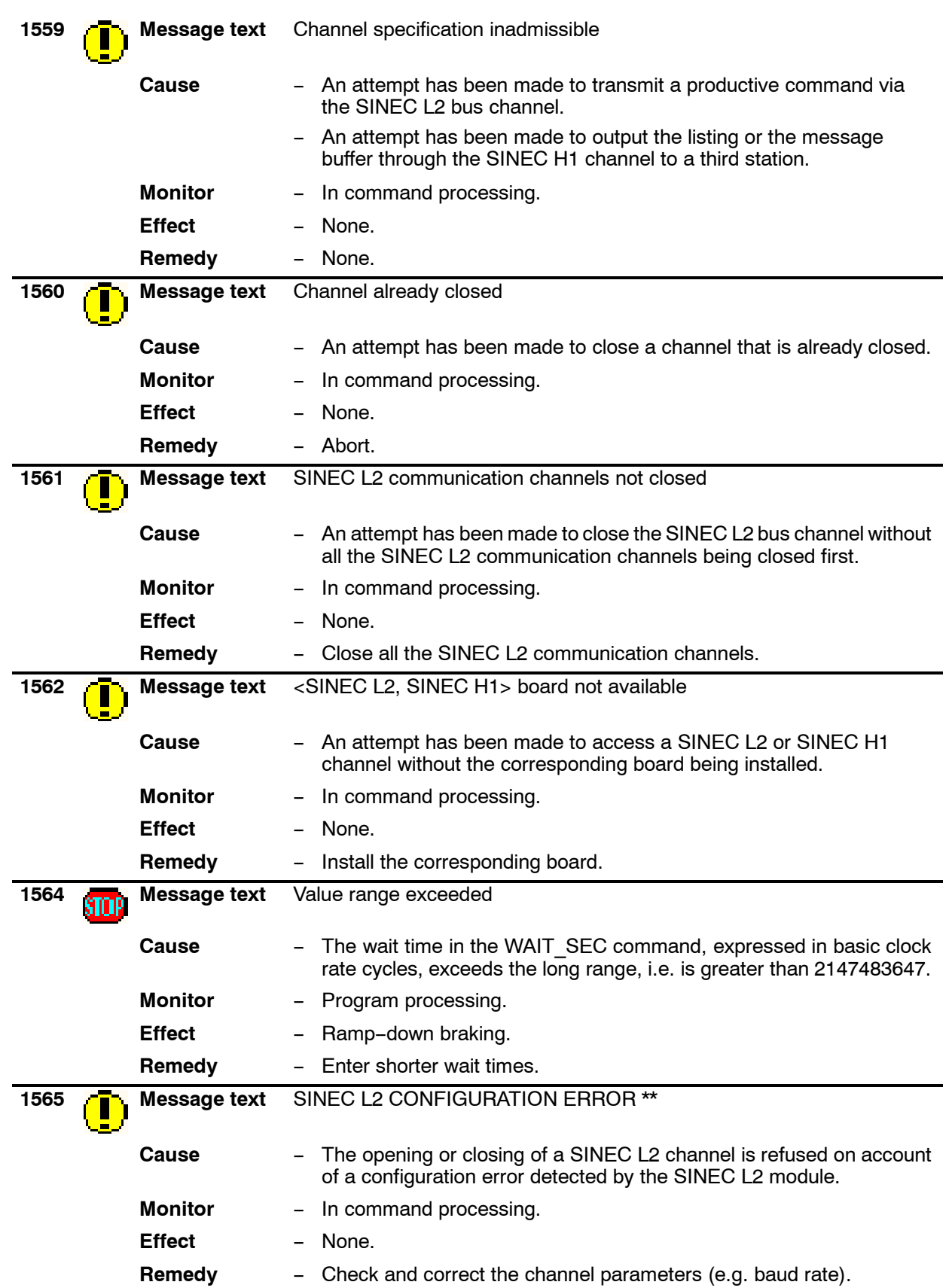
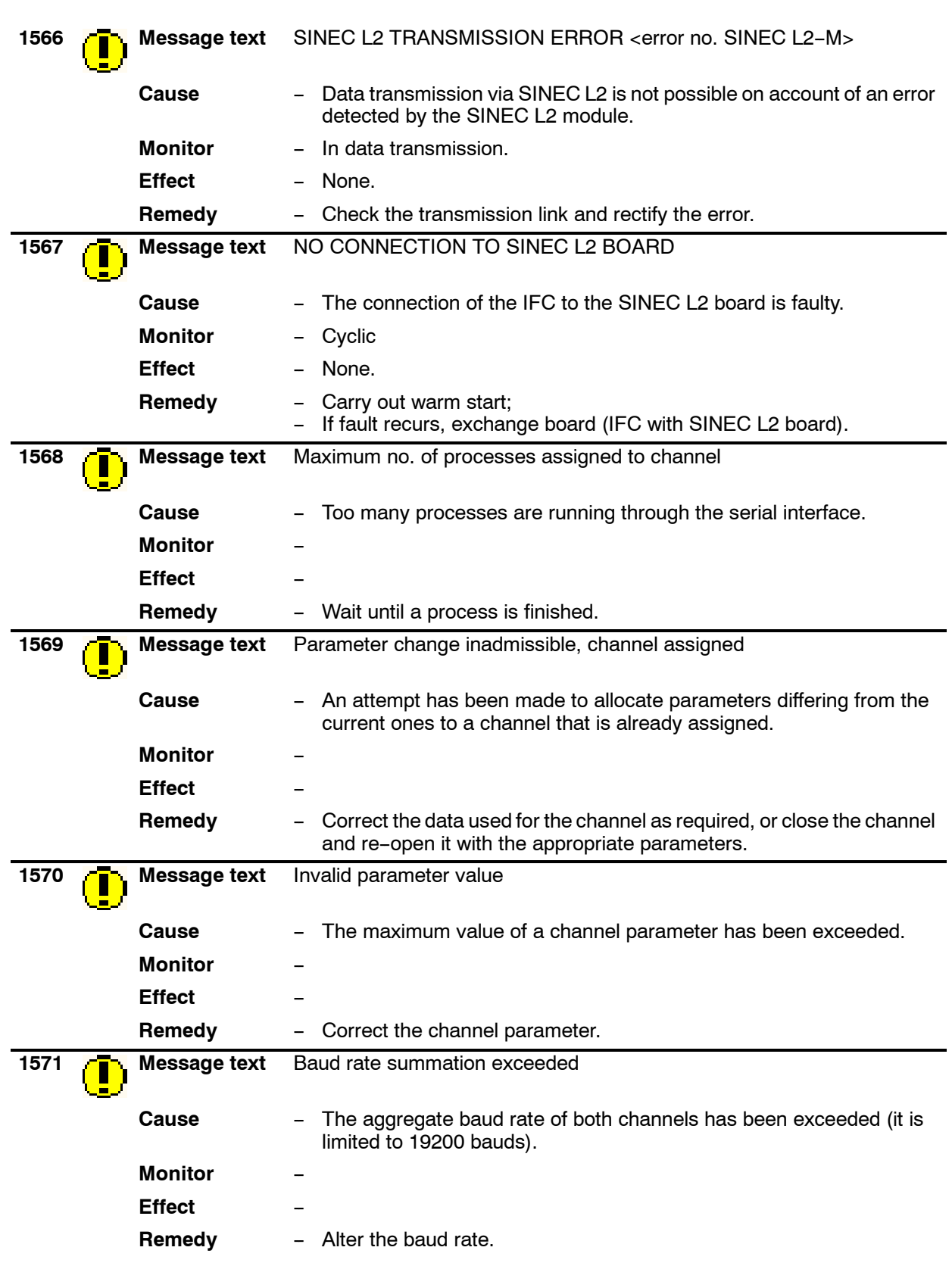

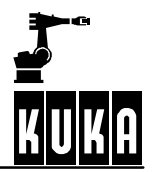

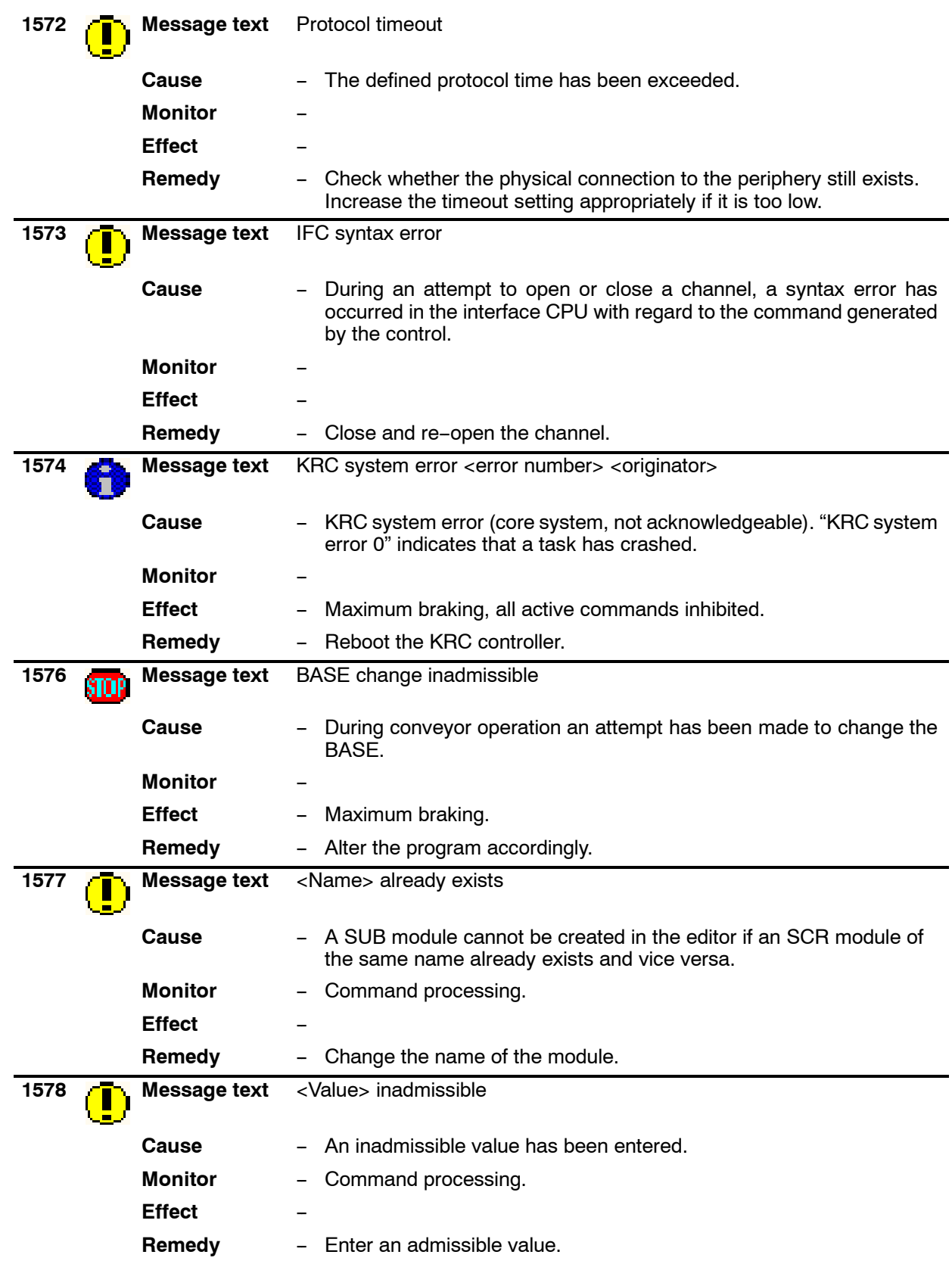

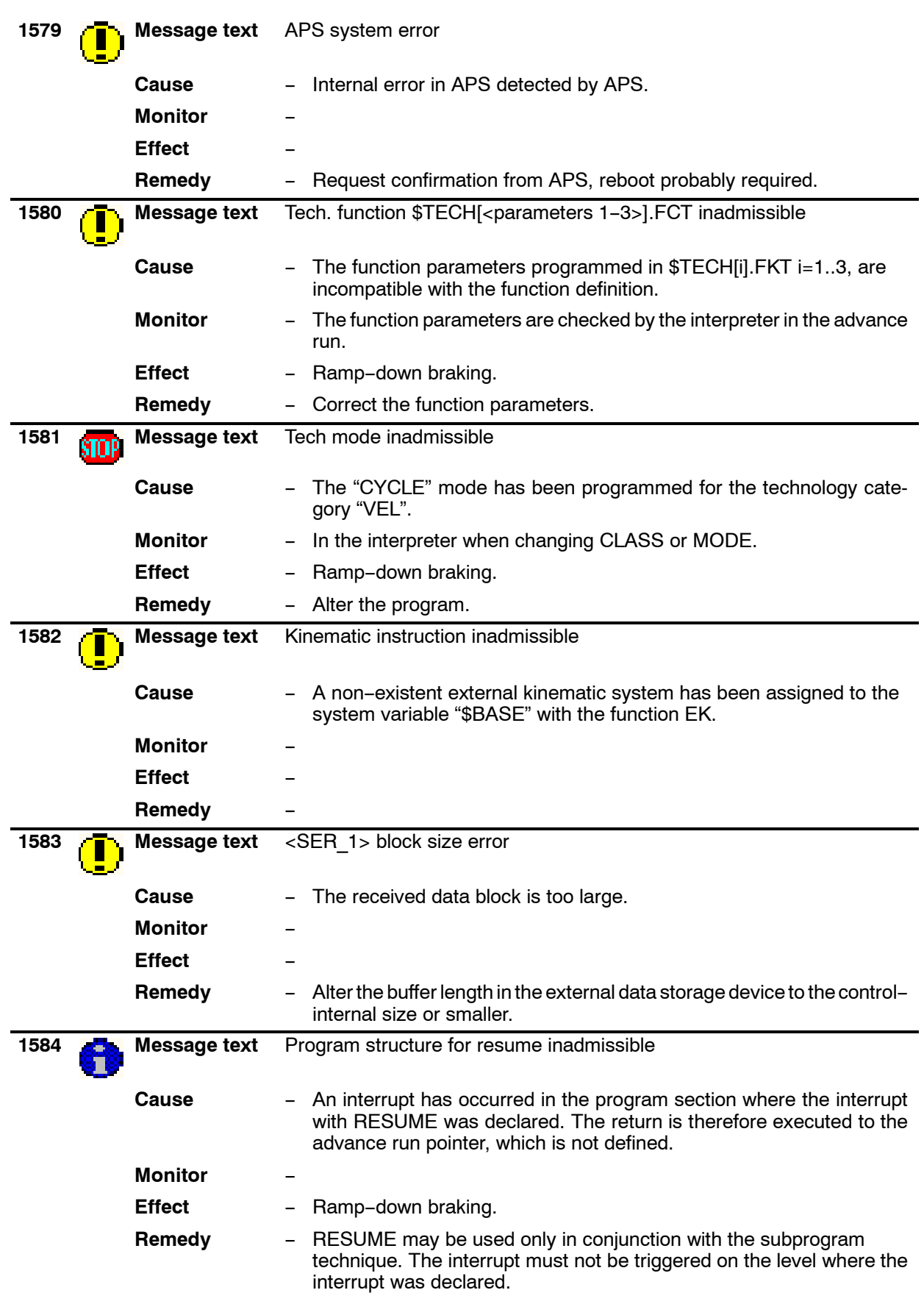

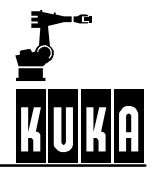

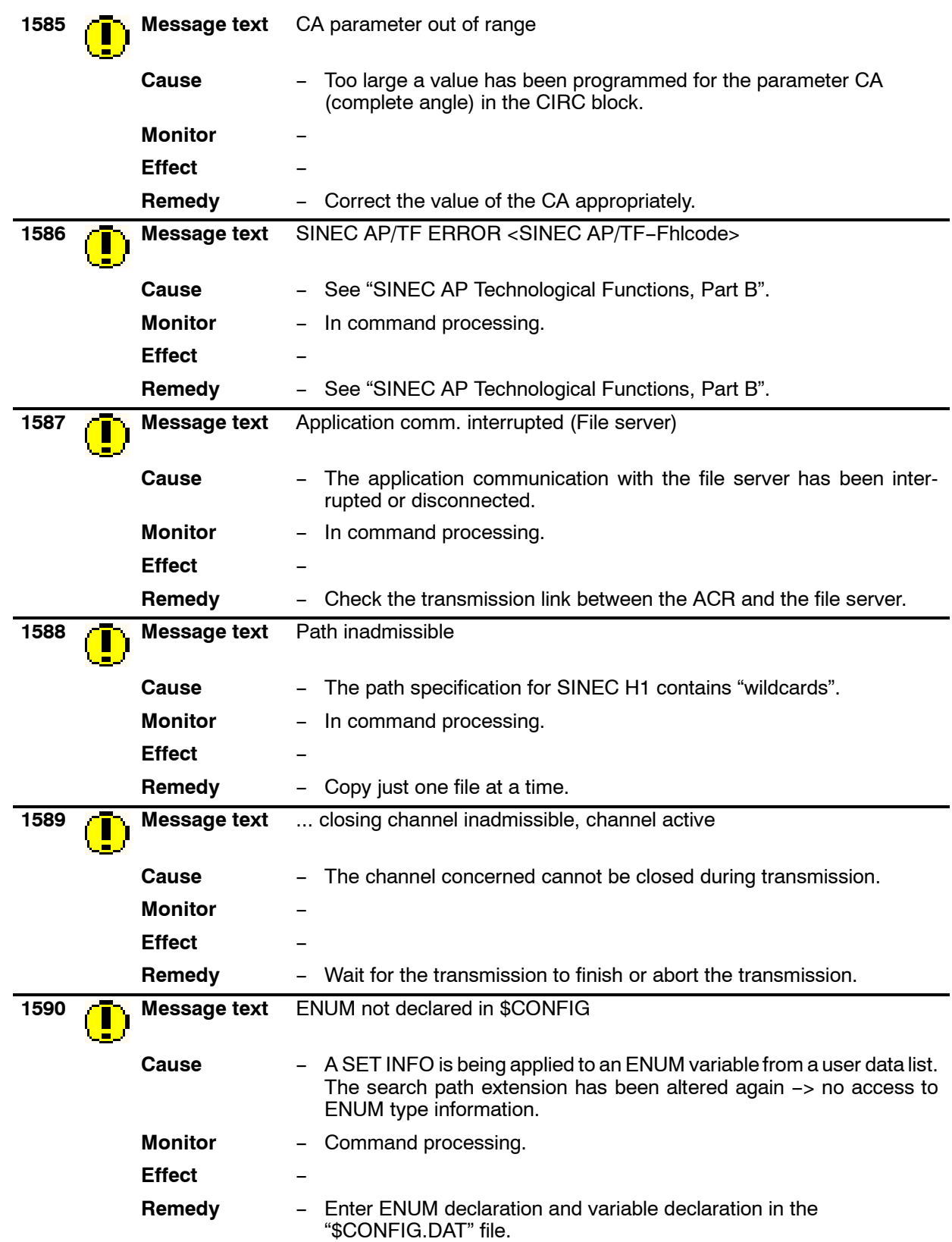

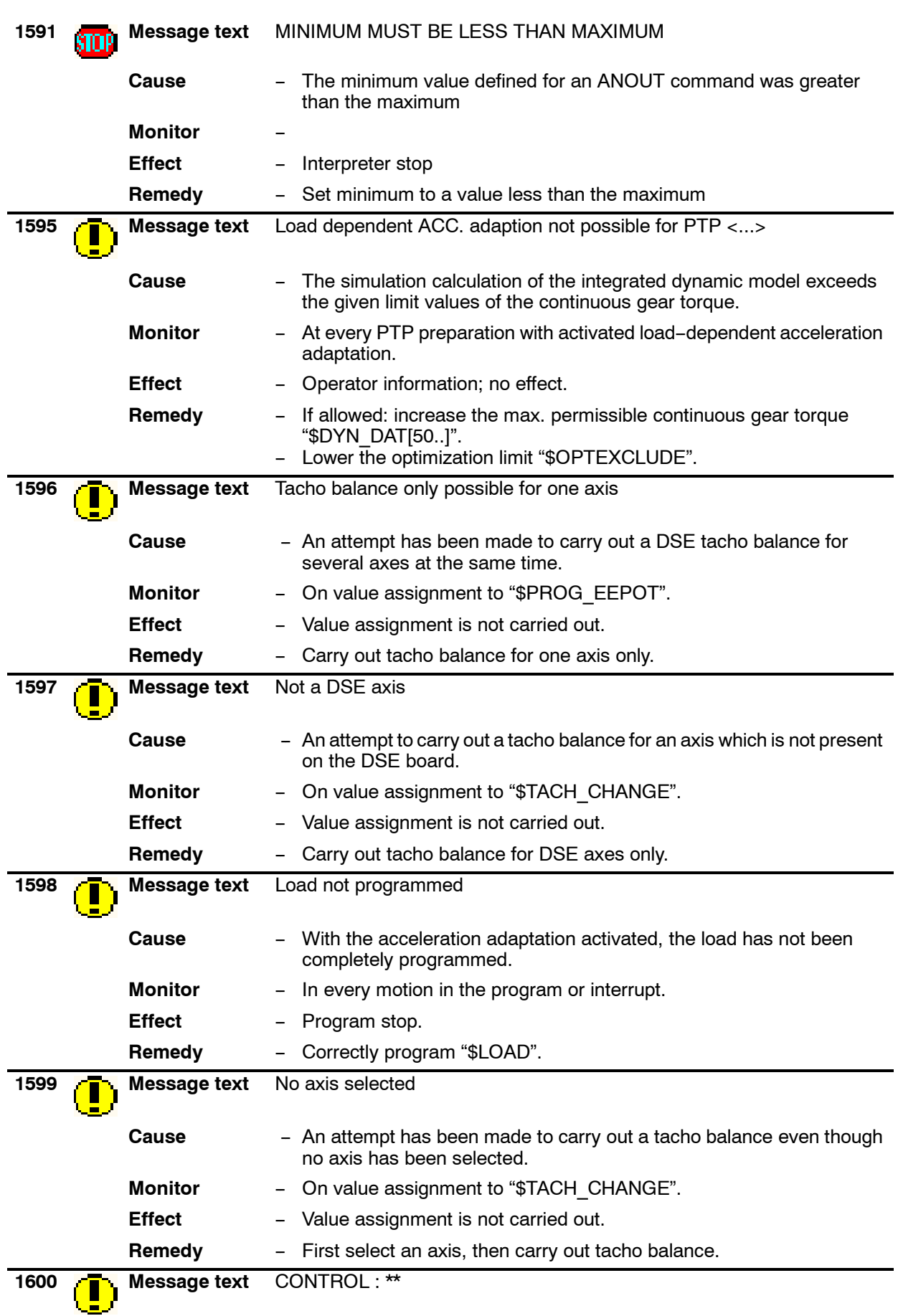

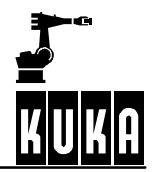

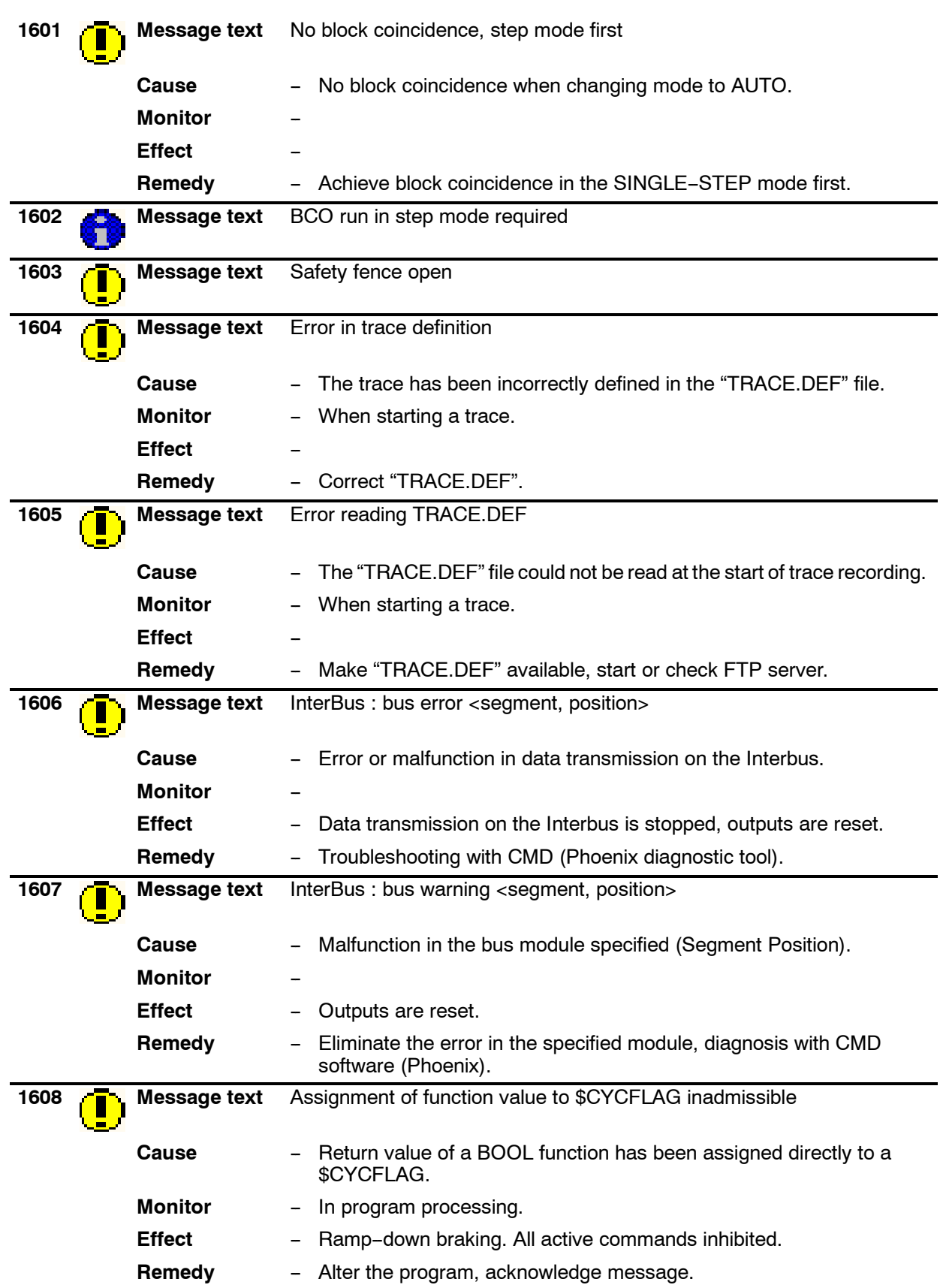

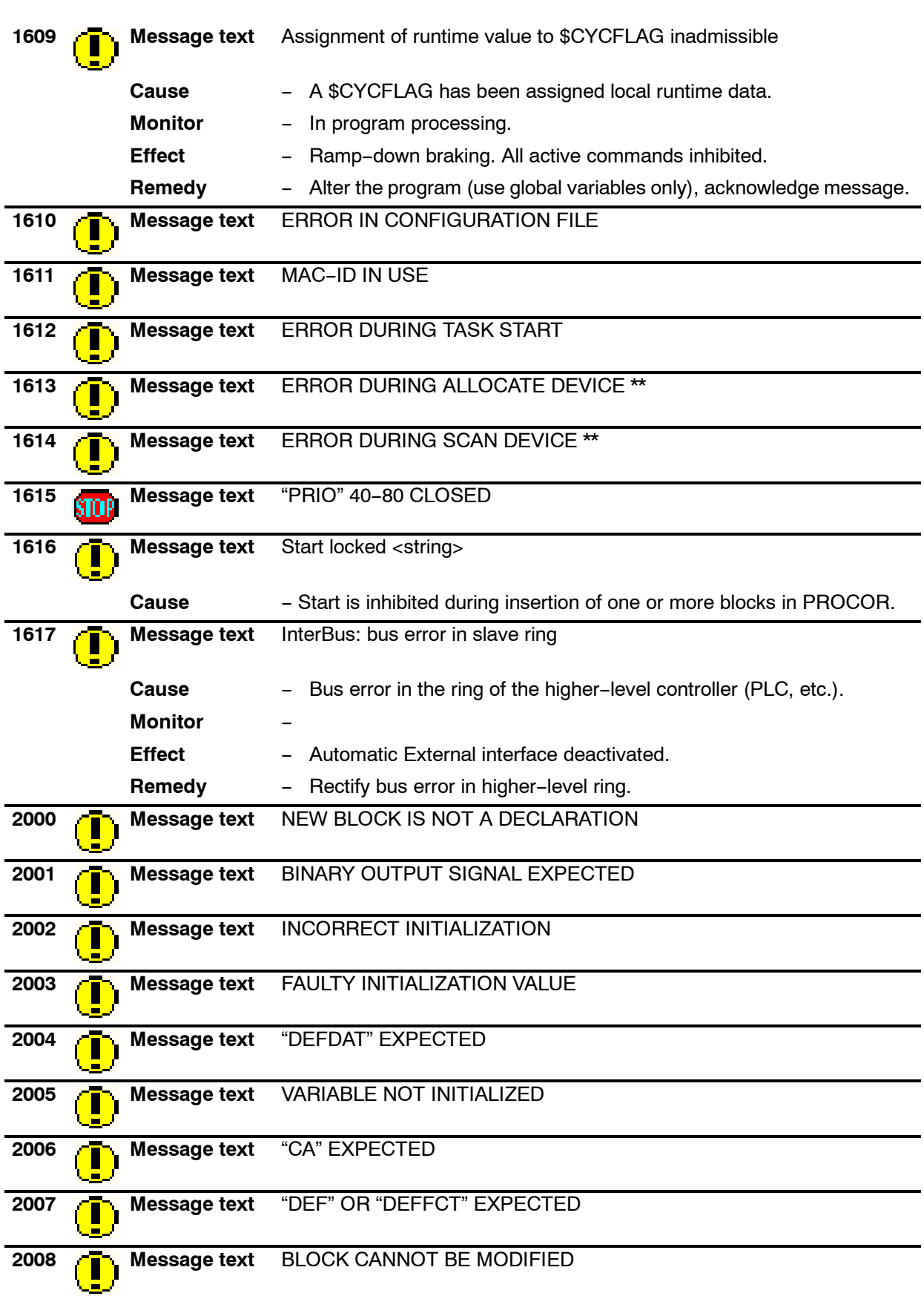

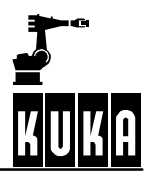

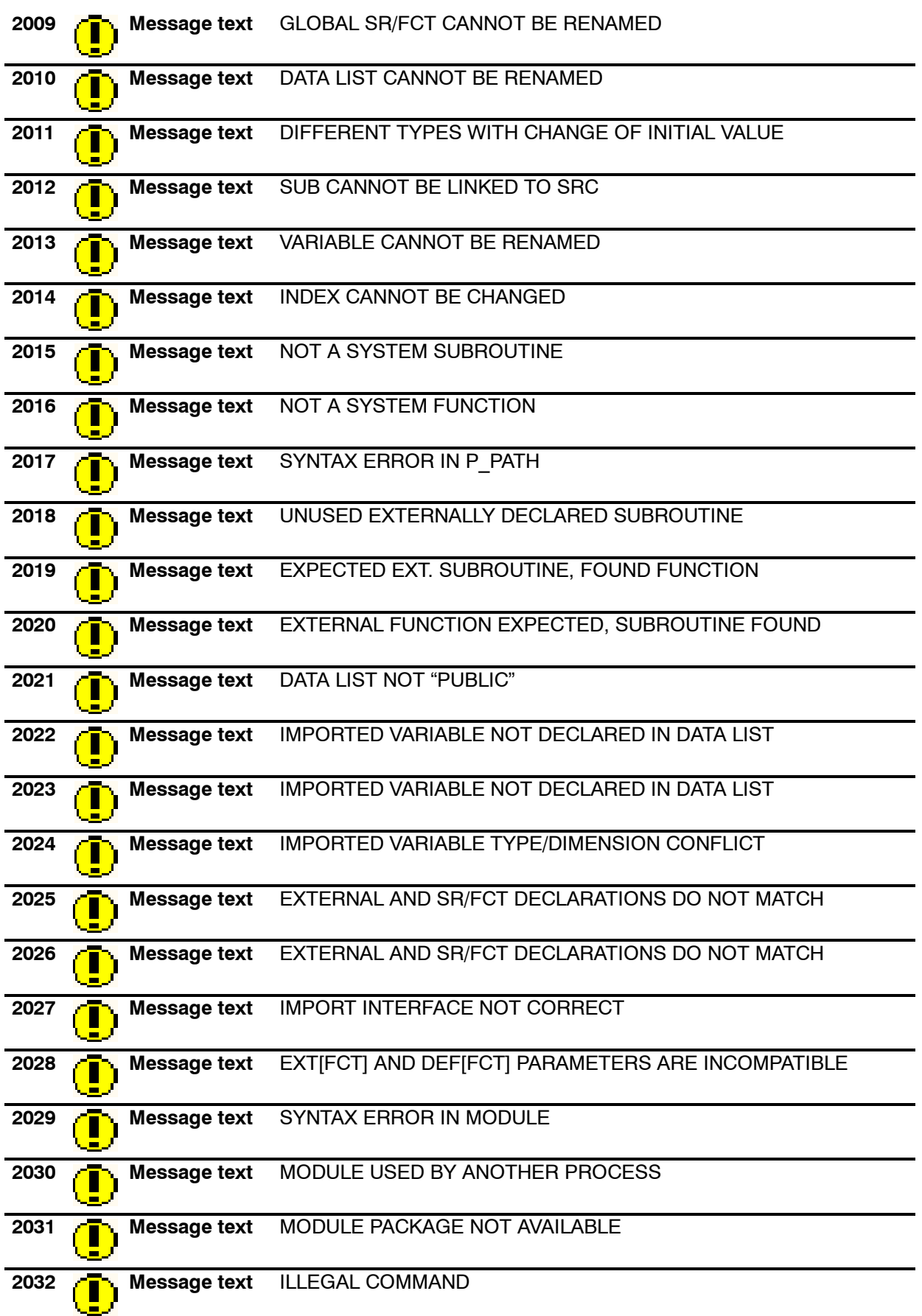

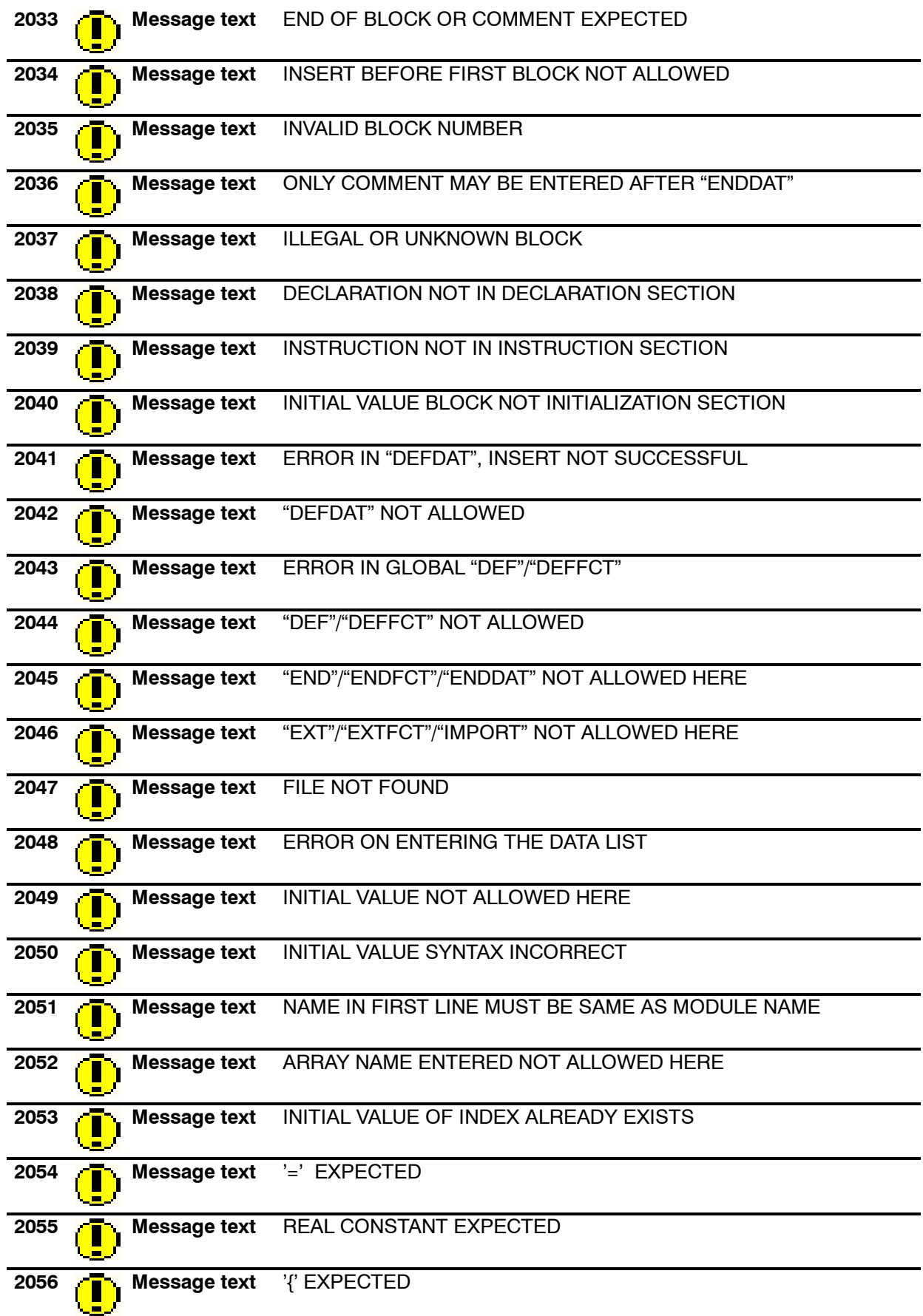

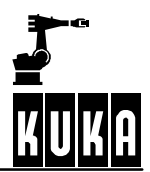

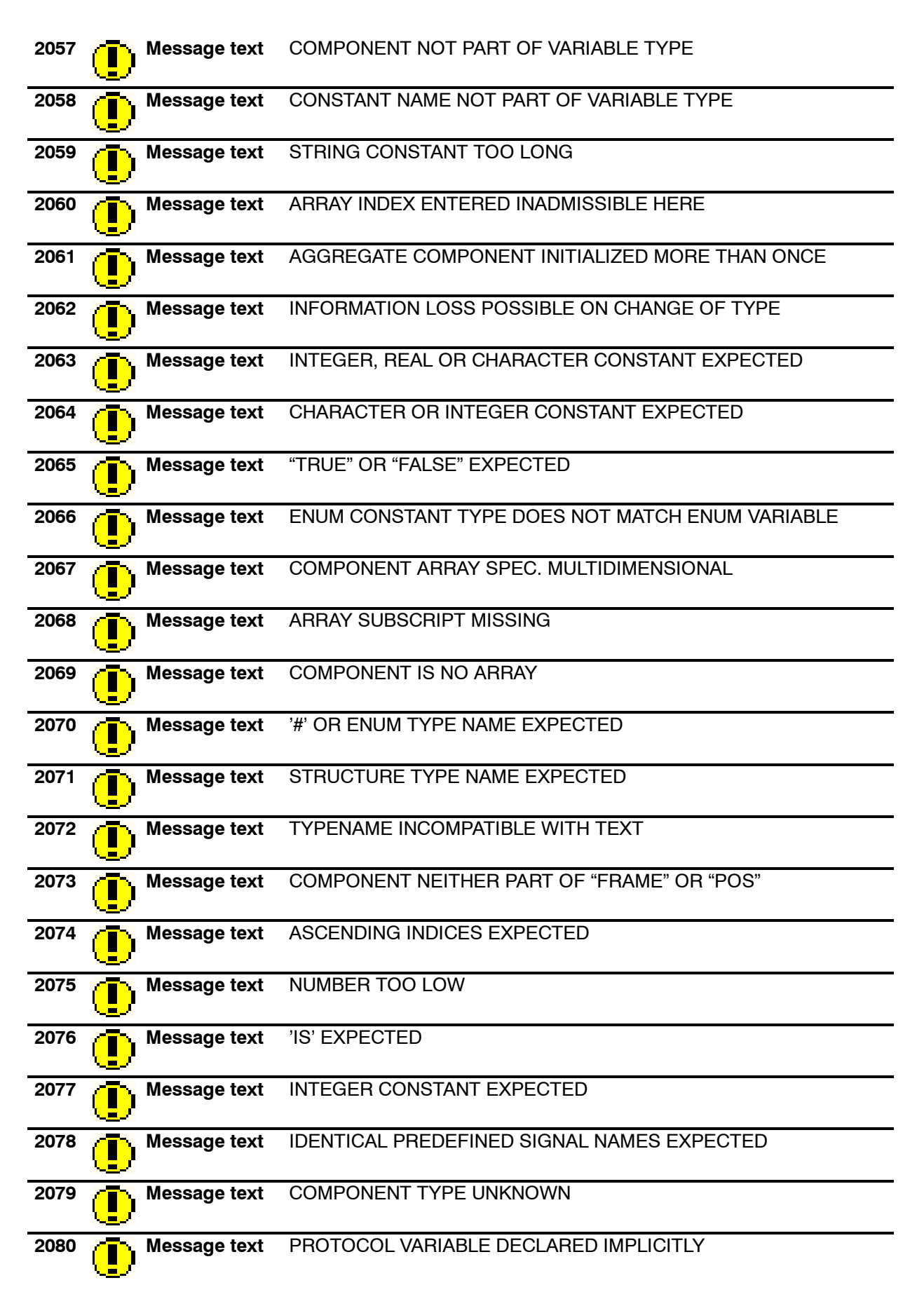

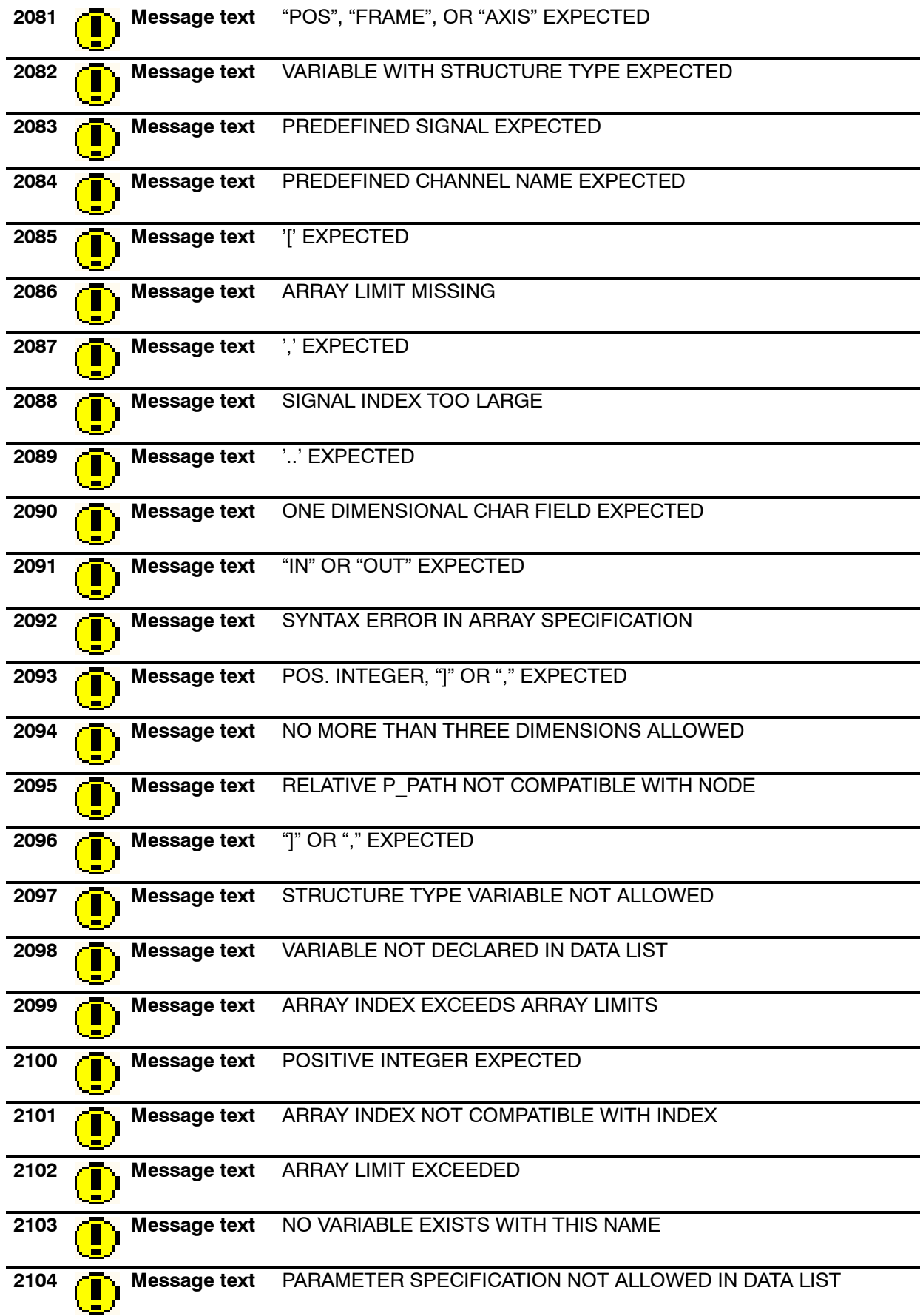

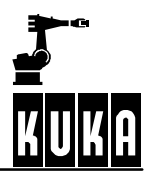

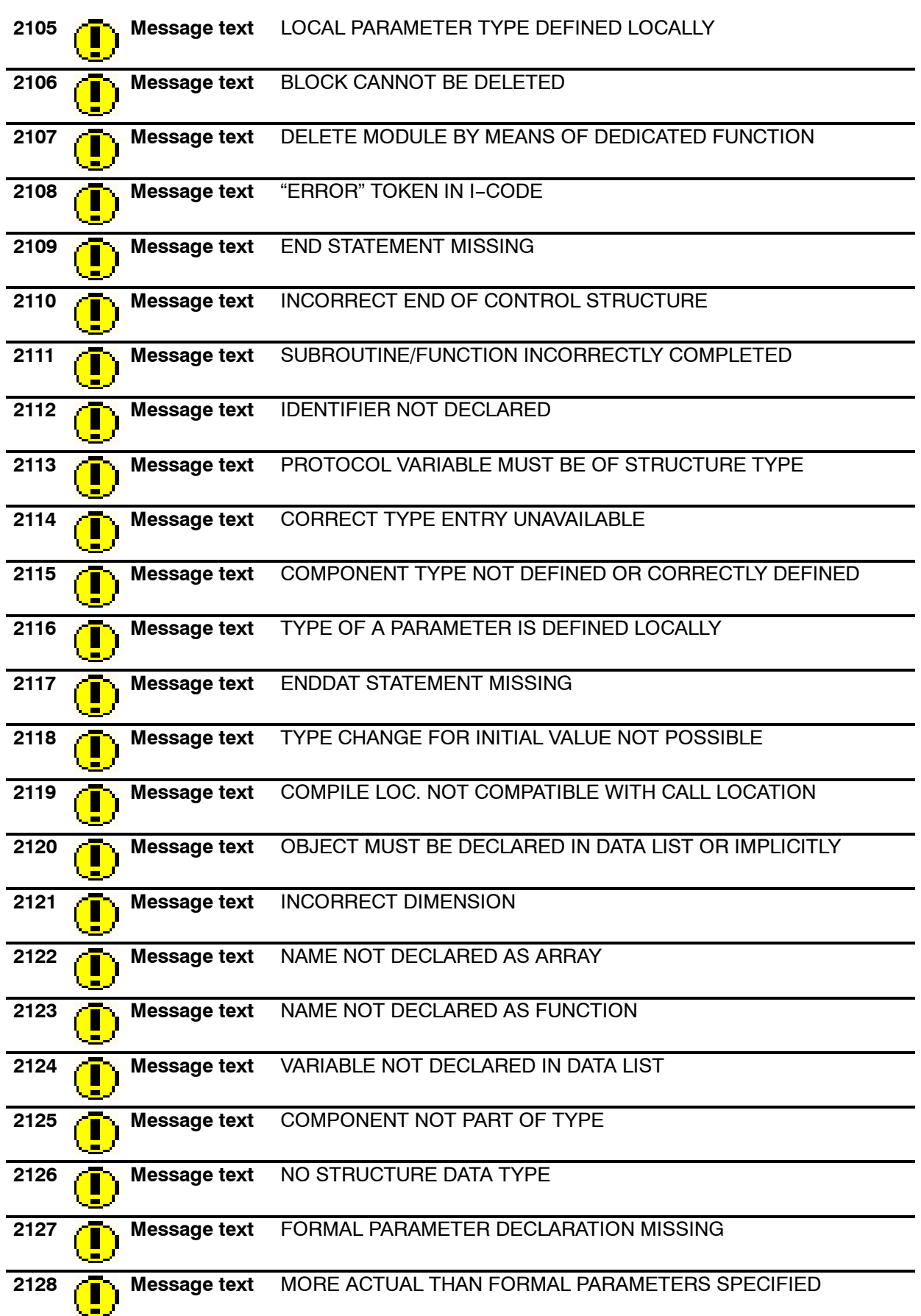

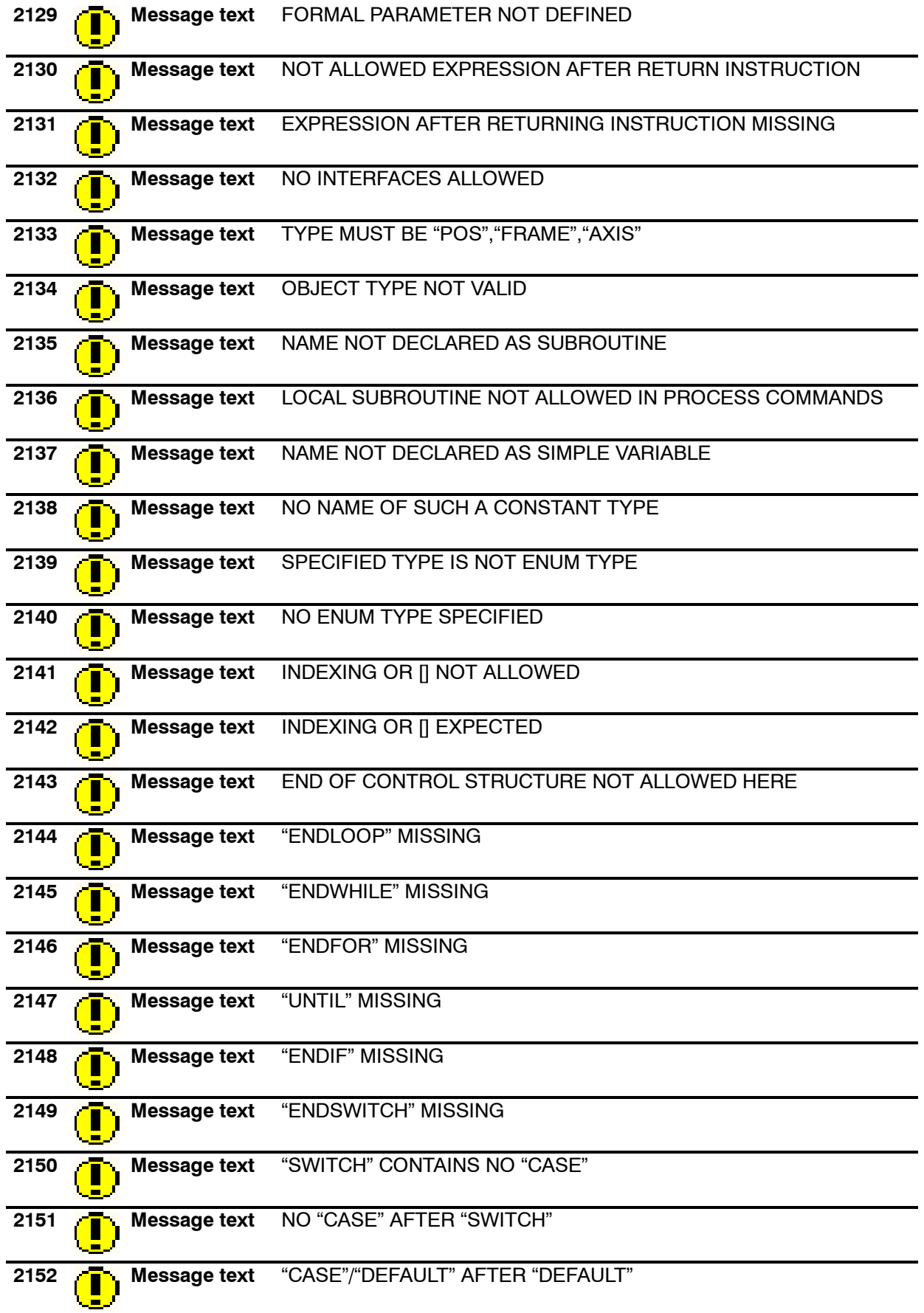

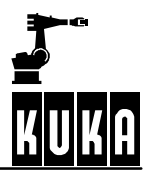

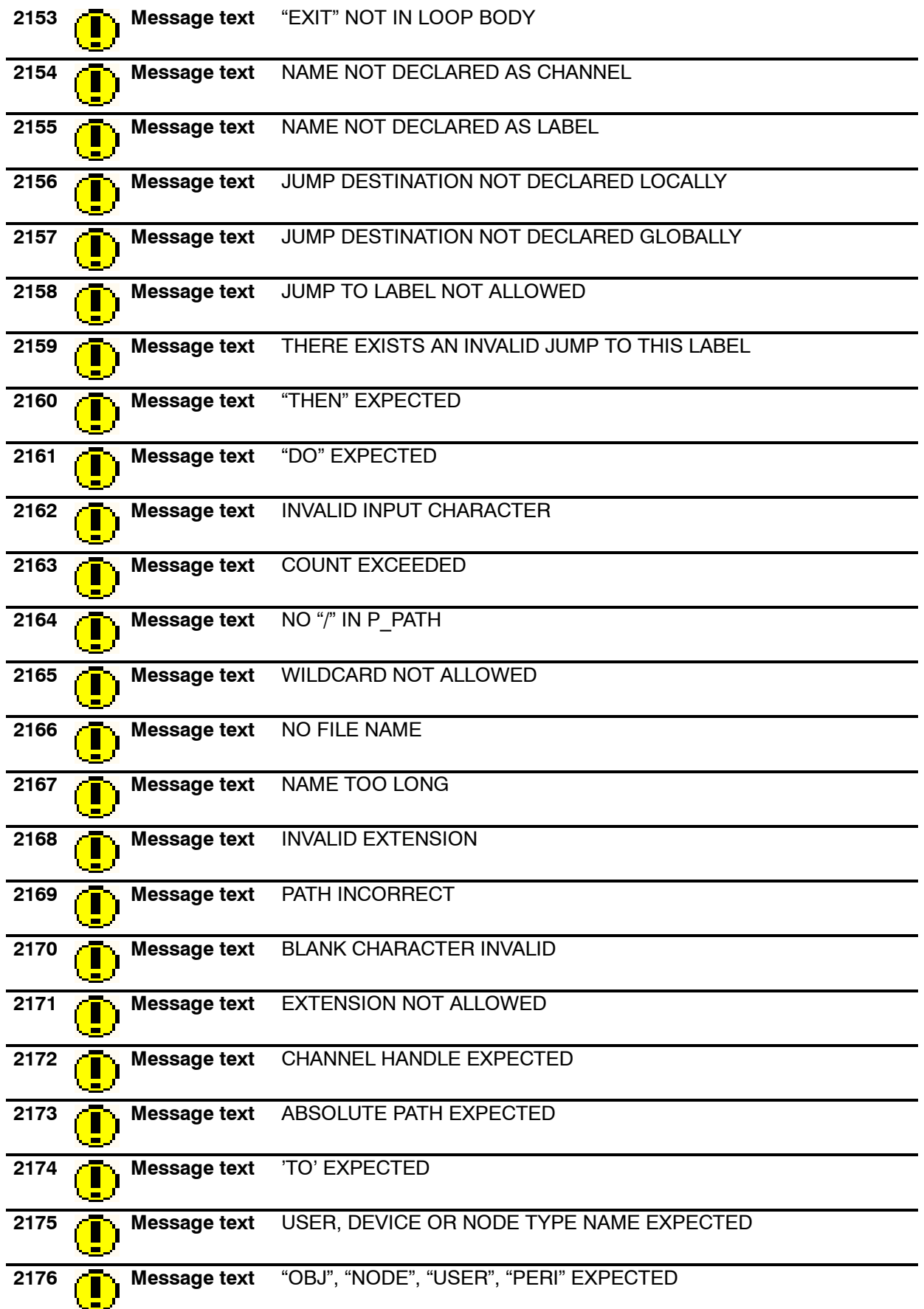

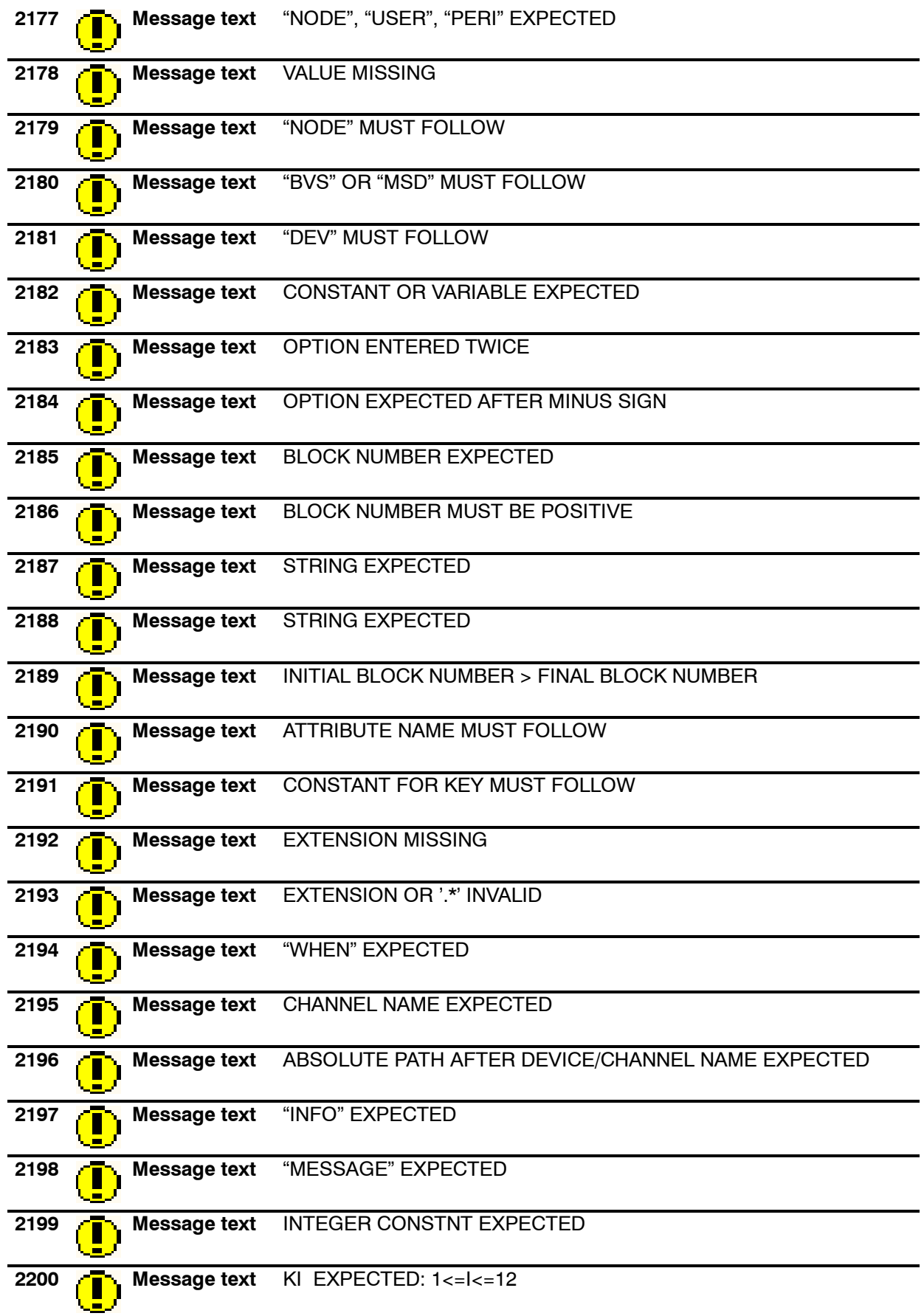

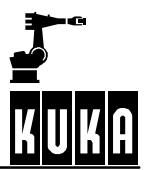

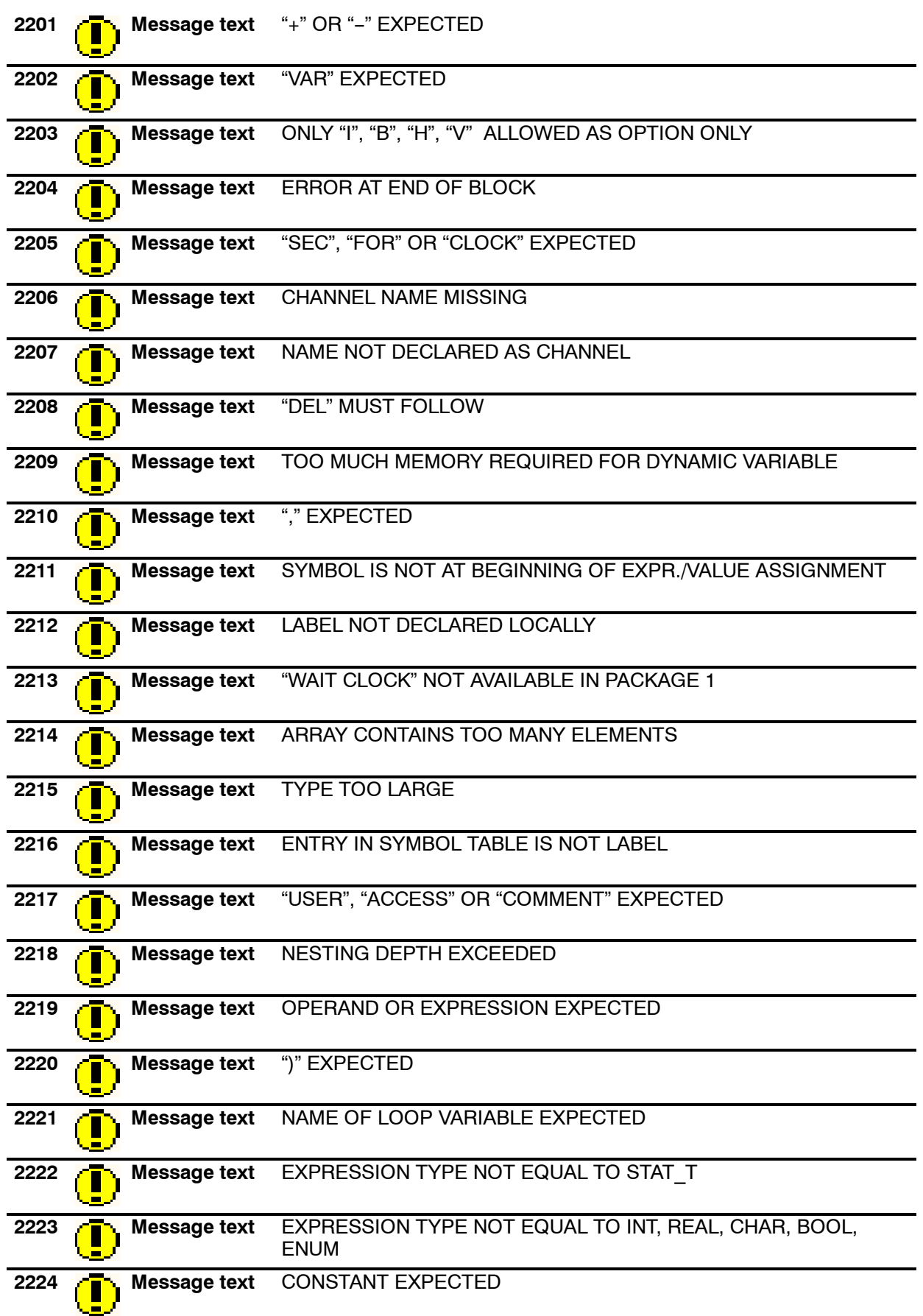

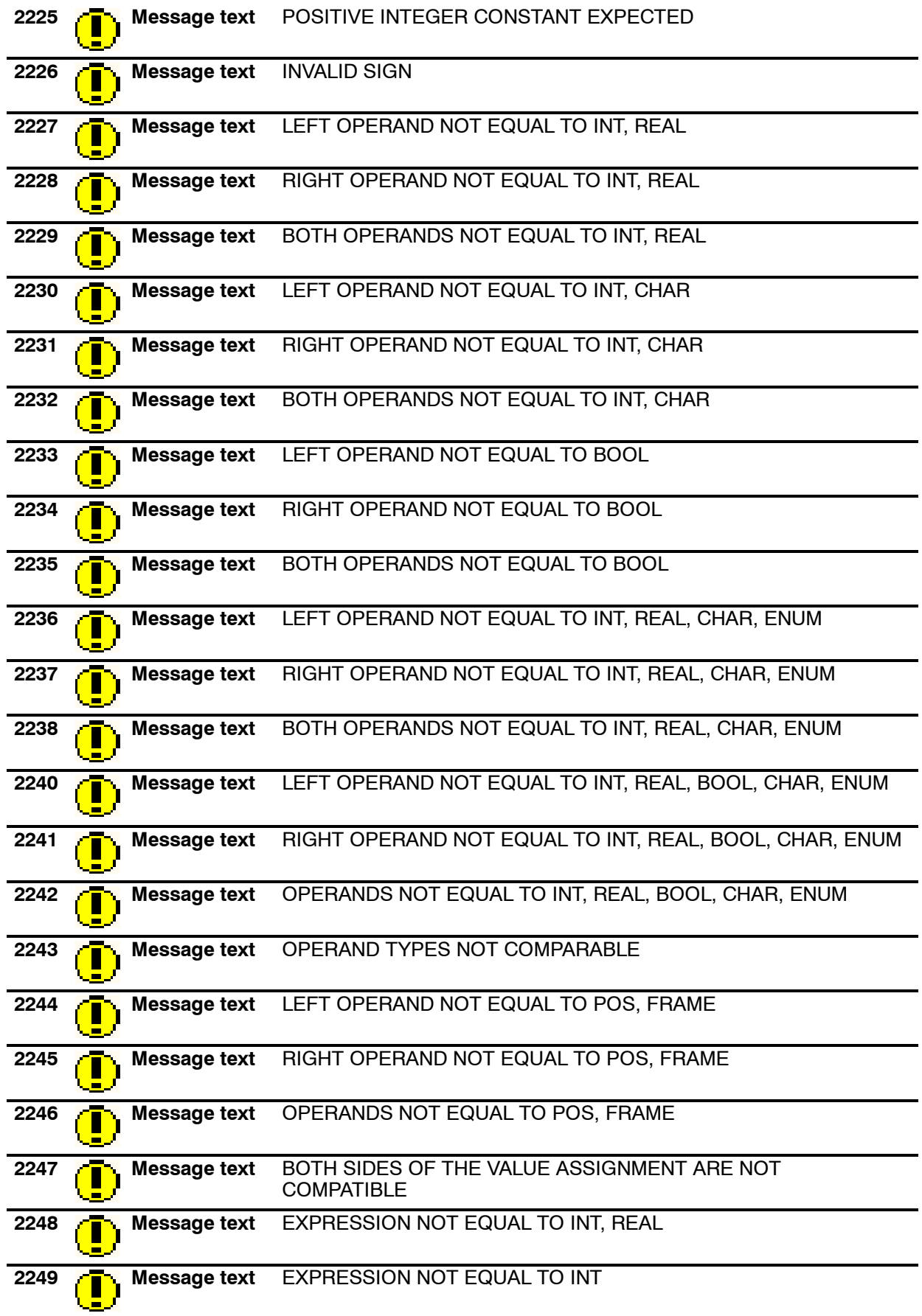

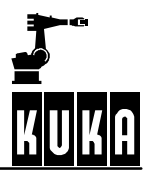

## **Error messages / troubleshooting**

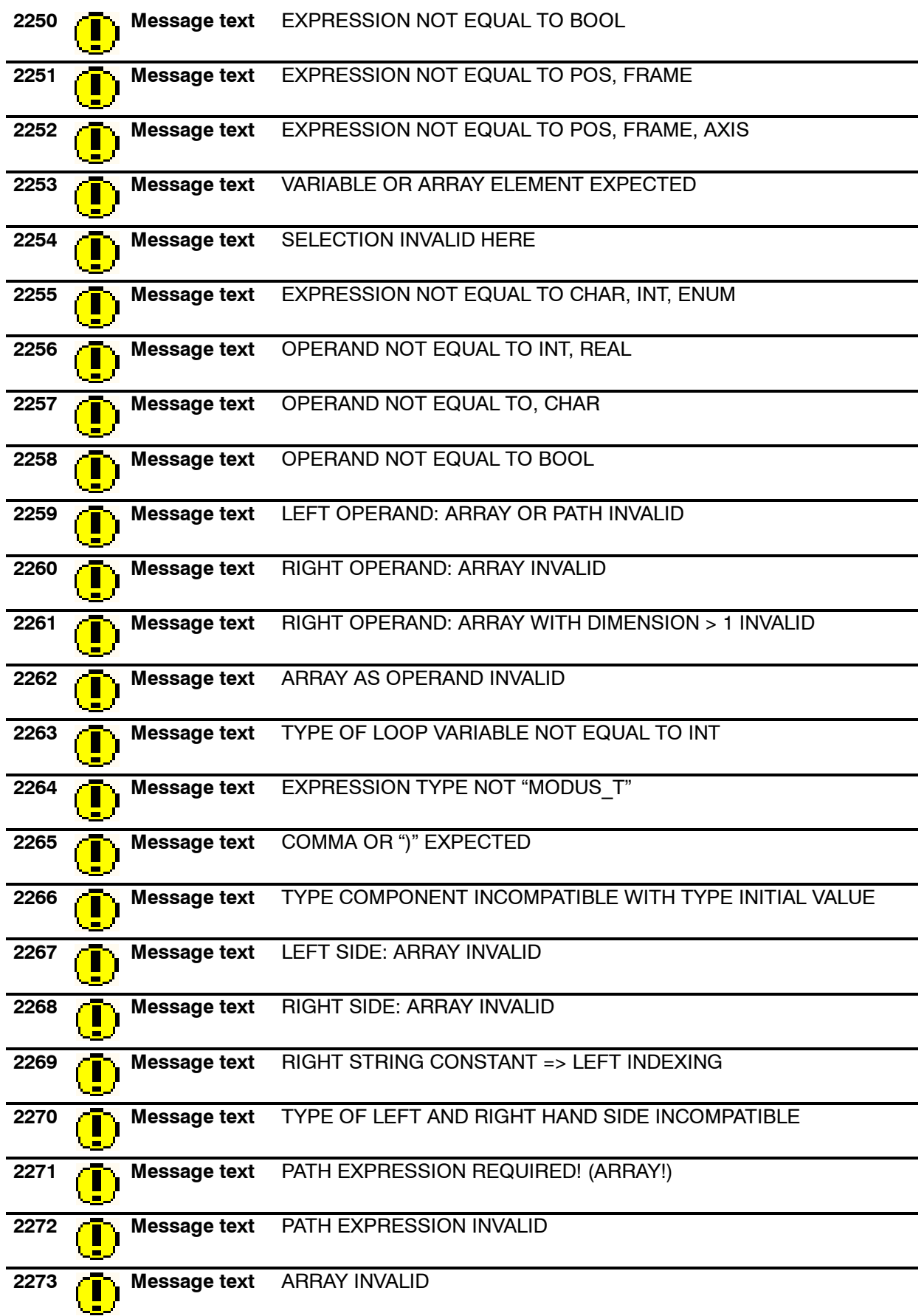

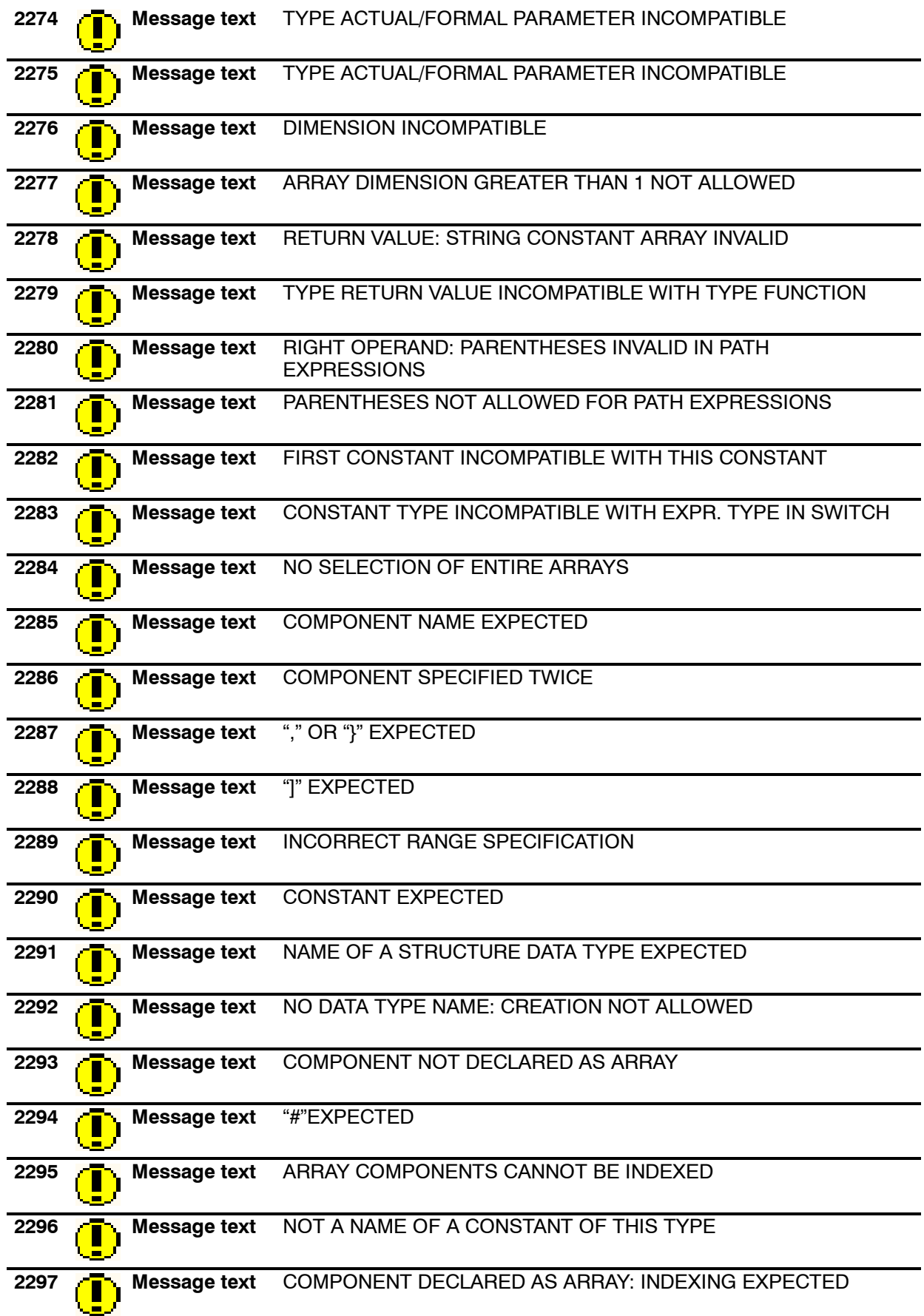

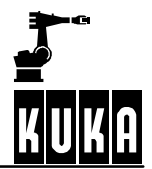

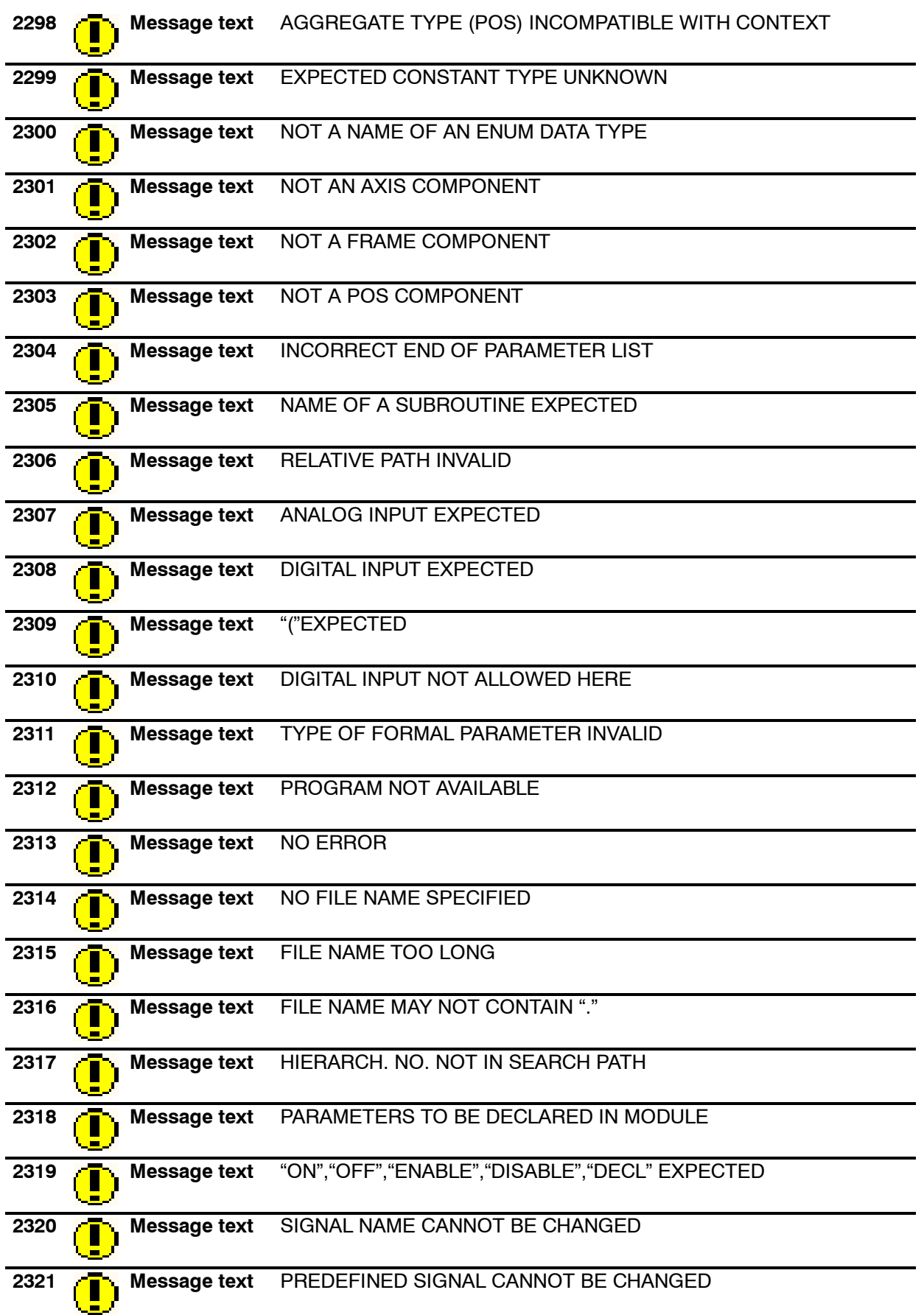

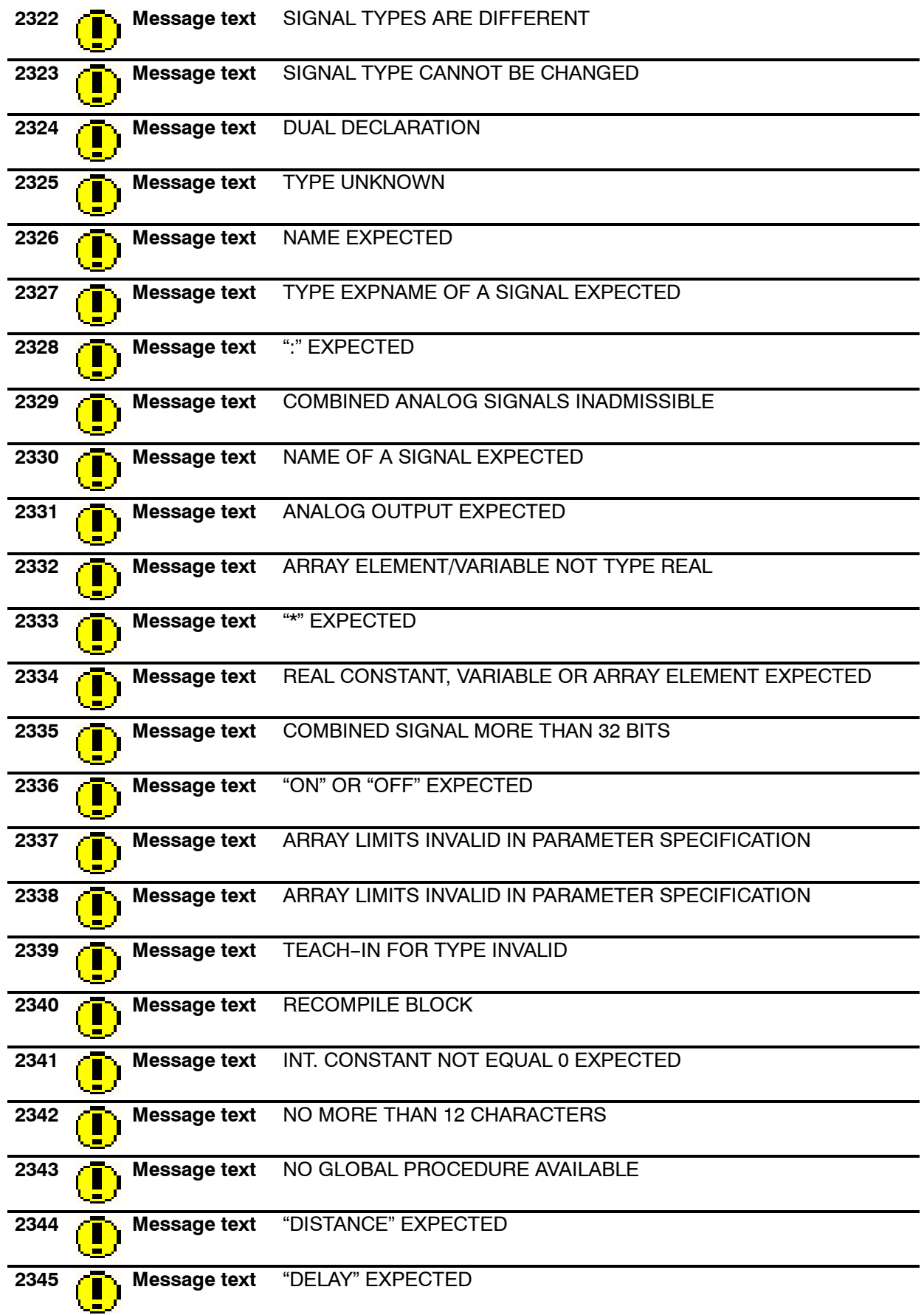

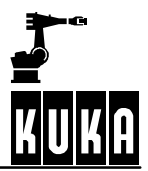

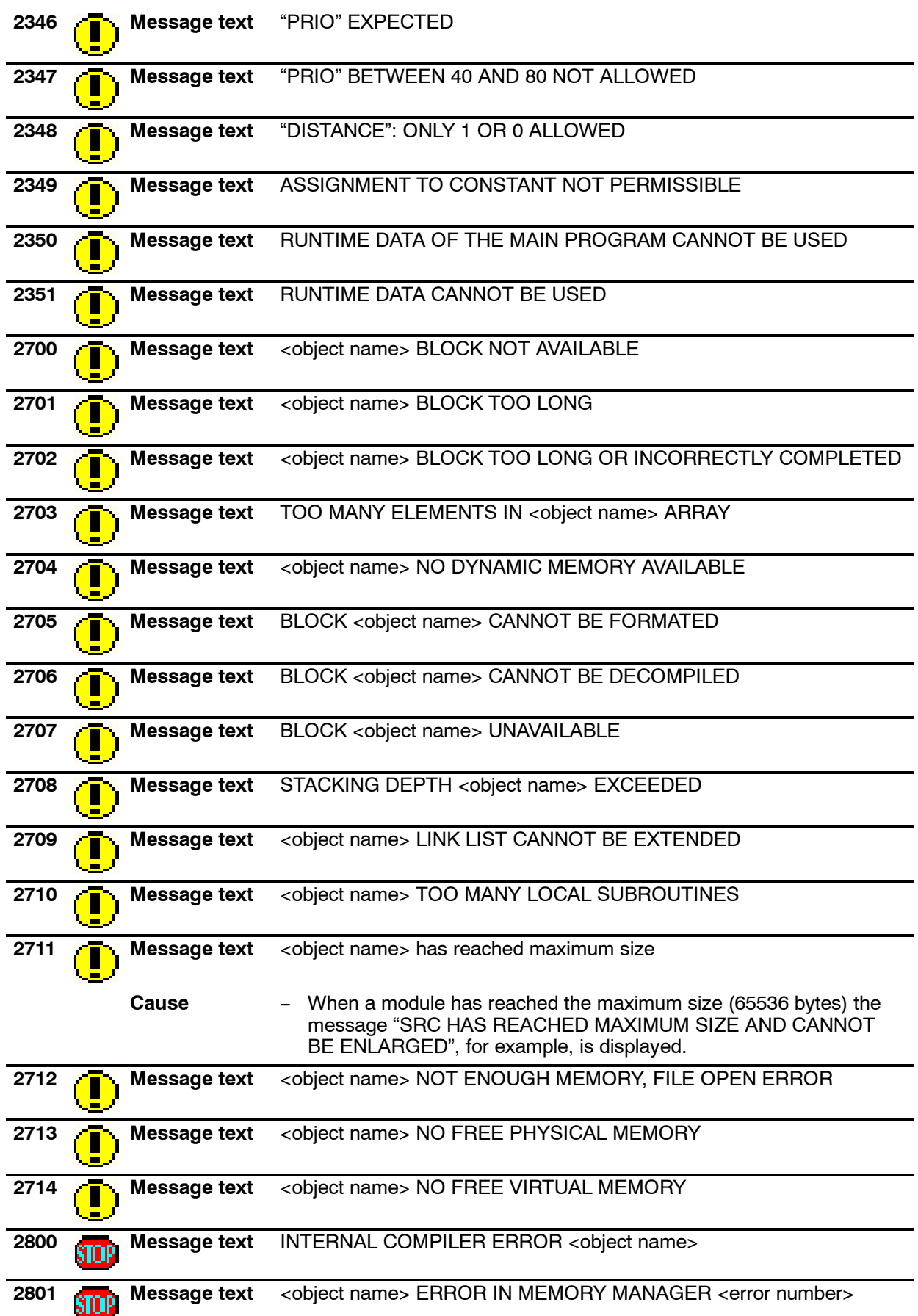

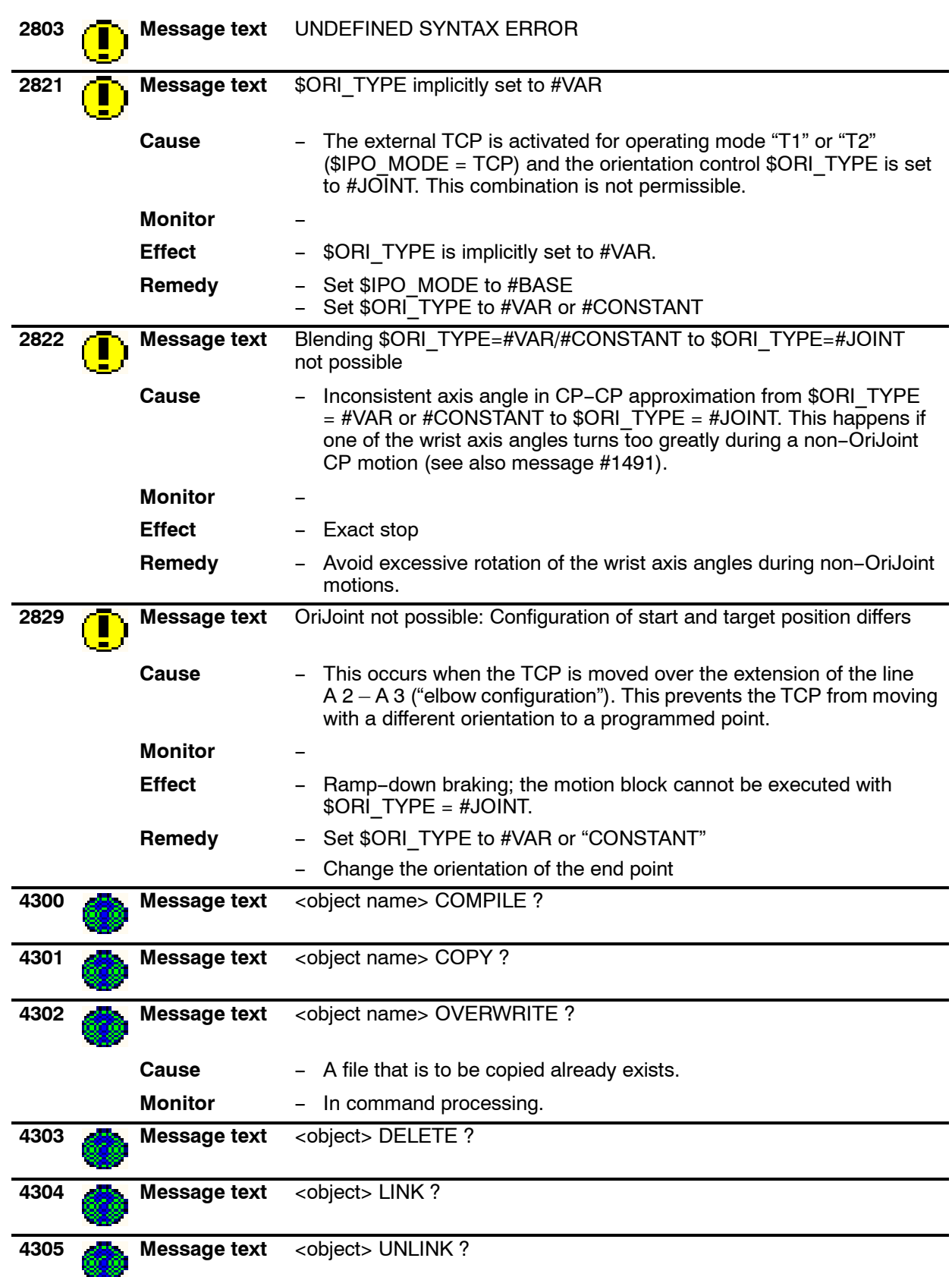

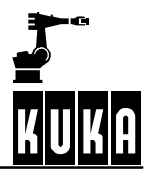

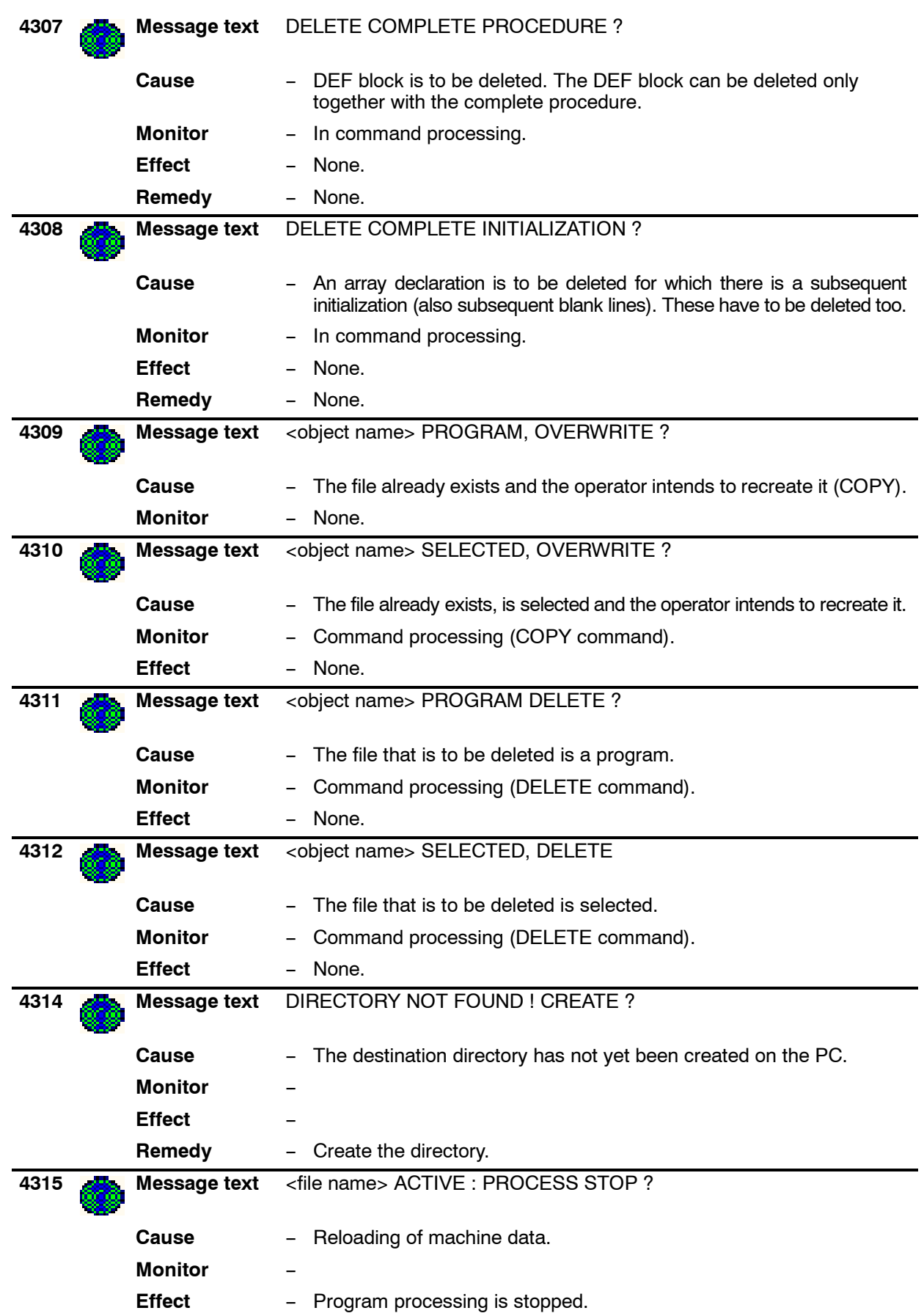

## **1 Error messages / troubleshooting (continued)**

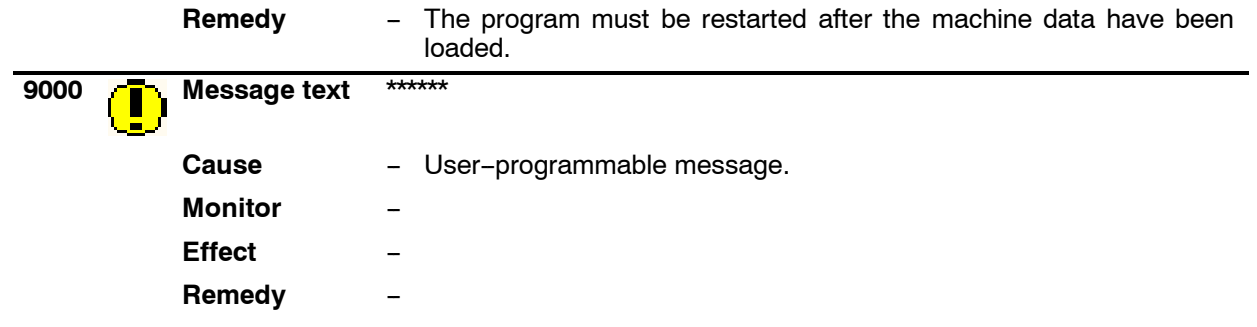